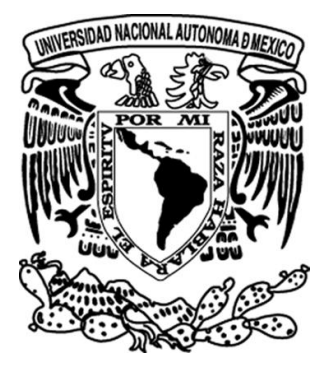

# **UNIVERSIDAD NACIONAL AUTÓNOMA DE MÉXICO**

# **FACULTAD DE INGENIERÍA**

**"Diseño de un enlace de microondas para proveer servicios de telecomunicaciones a la Nueva Refinería de Tula"**

T E S I S

PARA OBTENER EL TÍTULO DE:

# **INGENIERO EN TELECOMUNICACIONES**

P R E S E N T A N:

**Peralta Arévalo Iván**

**Solis Viloria Luis Fernando**

DIRECTOR DE TESIS:

**Dr. JOSÉ MARÍA MATÍAS MARURI**

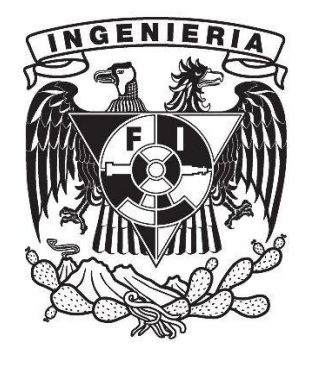

**Ciudad Universitaria, México, D.F. 2015**

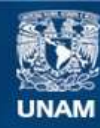

Universidad Nacional Autónoma de México

**UNAM – Dirección General de Bibliotecas Tesis Digitales Restricciones de uso**

#### **DERECHOS RESERVADOS © PROHIBIDA SU REPRODUCCIÓN TOTAL O PARCIAL**

Todo el material contenido en esta tesis esta protegido por la Ley Federal del Derecho de Autor (LFDA) de los Estados Unidos Mexicanos (México).

**Biblioteca Central** 

Dirección General de Bibliotecas de la UNAM

El uso de imágenes, fragmentos de videos, y demás material que sea objeto de protección de los derechos de autor, será exclusivamente para fines educativos e informativos y deberá citar la fuente donde la obtuvo mencionando el autor o autores. Cualquier uso distinto como el lucro, reproducción, edición o modificación, será perseguido y sancionado por el respectivo titular de los Derechos de Autor.

# **Agradecimientos**

# . **A mis padres,**

Por el gran cariño, apoyo y paciencia que siempre me brindan, así como la motivación y el gran ejemplo que me han dado durante toda mi vida para alcanzar siempre mis metas.

#### **A mis hermanas,**

Por todo el apoyo incondicional que siempre me brindan, por la compañía y el gran ejemplo que me dan para seguir siempre adelante.

#### **A profesores**,

Por los conocimientos transmitidos a lo largo de la carrera, en especial a nuestro tutor de tesis por la paciencia y el apoyo que nos brindo para que este trabajo se lograra.

#### **A compañeros y amigos,**

Por compartir experiencias y brindarme siempre su apoyo durante la carrera.

Y a todas aquellas personas que se cruzaron en el camino y que nos brindaron su apoyo ya sea directa e indirectamente para que este logro se llevara a cabo.

**Iván Peralta Arévalo**

# **Agradecimientos**

#### **A mi familia,**

Estoy muy agradecido, después de lo que hemos pasado seguimos unidos, mi madre Silvia, mi padre Feliciano, a mis hermanas Lety y Diana, y a mi sobrina Nikole. No solo les agradezco, los quiero mucho.

#### **A mis profesores,**

que a lo largo de mi trayectoria académica dieron el mejor esfuerzo para que yo aprendiera, en especial, aquellos que aceptaron ser jurado para nuestro examen profesional. Gracias Ing. Margarita Bautista Gonzales, Ing. Gabriel Alejandro Jaramillo Morales, M.I. Juventino Cuellar Gonzales, Dr. Miguel Moctezuma Flores y Dr. José Matías Maruri. Pasaré el resto de mi vida mejorando como ingeniero, aprendiendo de personas destacadas como ustedes.

#### **Al Dr. José Matías Maruri,**

Por aceptar ser nuestro director de tesis, además de transmitirme su conocimiento en las diferentes materias que cursé con usted.

#### **Al Ing. Jorge Santiago Prado,**

Que fue mi primer profesor en el ámbito laboral, por casi un año aprendí la correcta forma de ejercer la profesión de ingeniería, también agradezco a los ingenieros que encontré en PEMEX.

# **Luis Fernando Solis Viloria**

#### <span id="page-4-0"></span>**Propuesta**

Propuesta de diseño de un enlace de microondas dedicado punto a punto entre la Refinería Miguel Hidalgo y la Nueva Refinería de Tula.

#### <span id="page-4-1"></span>**Objetivo general**

Diseñar un enlace de microondas dedicado punto a punto, entre la Refinería Miguel Hidalgo y la Residencia de Obra en la Nueva Refinería de Tula, con la finalidad de proporcionar a esta última servicios de voz, datos y vídeo con la red de comunicaciones existente en Petróleos Mexicanos durante su etapa de construcción.

#### <span id="page-4-2"></span>**Objetivos particulares**

- 1. Entender los principios, definiciones y técnicas que se emplean para la transmisión y recepción de señales de información en los sistemas de comunicación.
- 2. Comprender el concepto de microondas y los efectos que influyen en ellas, así como su aplicación en los sistemas de comunicación.
- 3. Distinguir los subsistemas que conforman al enlace de microondas punto a punto.
- 4. Conocer los elementos principales de un sistema de comunicaciones para poder llevar a cabo los cálculos que permitan realizar el diseño de un enlace dedicado punto a punto de microondas.
- 5. Realizar el proceso de diseño del enlace de microondas, explicando los factores que se deben tener en cuenta para este caso en particular.
- 6. Llevar a cabo un estudio de mercado para estimar el costo actual del enlace.

#### <span id="page-4-3"></span>**Hipótesis**

La comunicación entre la Refinería Miguel Hidalgo y la Nueva Refinería en Tula se llevará a cabo por un enlace de microondas dedicado punto a punto.

#### <span id="page-4-4"></span>**Justificación**

La Nueva Refinería de Tula está diseñada para contar con telecomunicaciones mediante fibra óptica, interconectando ésta a la Refinería Miguel Hidalgo, pero su instalación se efectuará en la última etapa de construcción. Sin embargo, durante la construcción de la refinería se propone utilizar un enlace punto a punto dedicado de microondas para proveer los servicios de telecomunicaciones a la residencia de obra, la cual está encargada de la construcción de la refinería, durante todo el proceso de construcción.

Se eligió un enlace de microondas debido las ventajas que presenta, los cuales son: su facilidad y rapidez de instalación para proporcionar los servicios de voz y datos a la residencia de obra sin la necesidad de construir canales subterráneos o postes a lo largo de toda la trayectoria, y de la misma forma, su remoción es fácil, ya que no provoca obras adicionales.

La comunicación que necesita la residencia de obra para realizar su labor es temporal y posteriormente puede quedarse como una redundancia física por trayectoria diferente a la comunicación por fibra óptica permanente, que se instalará en la refinería, o puede eliminarse.

#### <span id="page-5-0"></span>**Introducción general**

La empresa paraestatal más importante de México es Petróleos Mexicanos (PEMEX), está encargada de administrar la exploración, explotación y ventas de petróleo. Para poder llevar a cabo estas tareas, PEMEX cuenta con una Red Institucional de Telecomunicaciones basada en redes de fibras ópticas, satelitales y de microondas, las cuales interconectan todas sus áreas operativas: Refinerías, Complejos Petroquímicos y de Gas, Plataformas Marinas, Áreas Administrativas y de Salud.

El Gobierno Federal tiene como proyecto estratégico, el diseño y la construcción de la Nueva Refinería en Tula, Hidalgo. Con un nuevo tren de refinación con capacidad de procesamiento de 250 mil barriles de crudo tipo Maya, para proveer de combustible la parte centro del país principalmente.

Como primera etapa de construcción se prevé realizar la Residencia de Obra que supervisará la construcción de las plantas y edificios que integran la Nueva Refinería. Esta residencia debe contar con servicios de telecomunicaciones. Para este caso en particular, se llevará a cabo la comunicación con un enlace de microondas dedicado punto a punto, el cual será utilizado para la transmisión bidireccional de voz, datos y vídeo entre la Nueva Refinería de Tula y la Refinería Miguel Hidalgo. El diseño de este enlace de microondas es el objetivo de la presente tesis.

#### <span id="page-5-1"></span>**Definición del problema**

La Residencia de Obra encargada de la construcción de la Nueva Refinería de Tula, requiere los servicios de voz, datos y vídeo para poder llevar a cabo las tareas propias de la construcción, tales como informes ejecutivos, pedidos de materiales, órdenes de trabajo o videoconferencias entre otros.

El área destinada para la construcción de esta Refinería está apartada de proveedores de servicios de telecomunicaciones, por lo cual se propone implementar un enlace de microondas dedicado punto a punto, que comunique la Residencia de Obra de la Nueva Refinería de Tula con la Refinería Miguel Hidalgo, debido a la cercanía entre ambas refinerías y además porque la Refinería Miguel Hidalgo cuenta con la infraestructura suficiente para poder soportar el tráfico de datos producidos por la Residencia de Obra.

De esta forma, no es necesario arrendar el servicio de telecomunicaciones a un tercero.

El enlace de microondas tiene ventajas respecto al enlace satelital o de fibra óptica, entre las cuales están:

- 1. Fácil instalación y mantenimiento en dicho sitio.
- 2. Cuenta con la capacidad de llevar miles de canales individuales.
- 3. No requiere instalaciones físicas a lo largo de la trayectoria de comunicación, por lo cual no hay necesidad de adquirir derechos de vías a través de propiedades privadas.
- 4. Las señales de radio pueden superar irregularidades físicas del terreno.

#### <span id="page-6-0"></span>**Método**

La secuencia de los procedimientos que se usarán en el diseño del enlace de microondas, corresponden a un caso práctico de telecomunicaciones mediante ondas de radio entre dos sitios que fungirán como centrales de comunicación entre ambas Refinerías, dicho procedimiento se establece a continuación:

- 1. Conocer los requerimientos operativos necesarios para proporcionar los servicios de voz, datos y vídeo a la Nueva Refinería en Tula en la etapa de construcción.
- 2. Proponer un enlace de microondas para cubrir las necesidades antes mencionadas en el ámbito de telecomunicaciones.
- 3. Llevar a cabo la cotización del equipo propuesto para elaborar un presupuesto del enlace de microondas.

#### <span id="page-6-1"></span>**Resumen**

La presente tesis presenta como capítulo 1 una Introducción a los sistemas de microondas digitales, enfocándose principalmente a los fenómenos que afectan la transmisión en espacio libre, así como las pérdidas que sufre una señal de microondas.

El Capítulo 2 indica los elementos que conforman un enlace de microondas terrestre, así como sus medios de propagación y la confiabilidad de los sistemas.

El Capítulo 3 presenta el diseño del enlace basándose en los servicios que requiere la Residencia de Obra en el ámbito de las telecomunicaciones, además se detalla el tipo de tecnología y equipos requeridos.

El Capítulo 4 presenta la cotización del equipo utilizado para estimar el valor actual del enlace punto a punto propuesto para cubrir las necesidades particulares de la comunicación entre ambas refinerías.

En el Capítulo 5 se presenta un resumen final de los datos donde se comparan los resultados teóricos y simulados del enlace.

Finalmente el Capítulo 6 presenta las conclusiones para el diseño del enlace punto a punto.

# <span id="page-7-0"></span>Índice desglosado

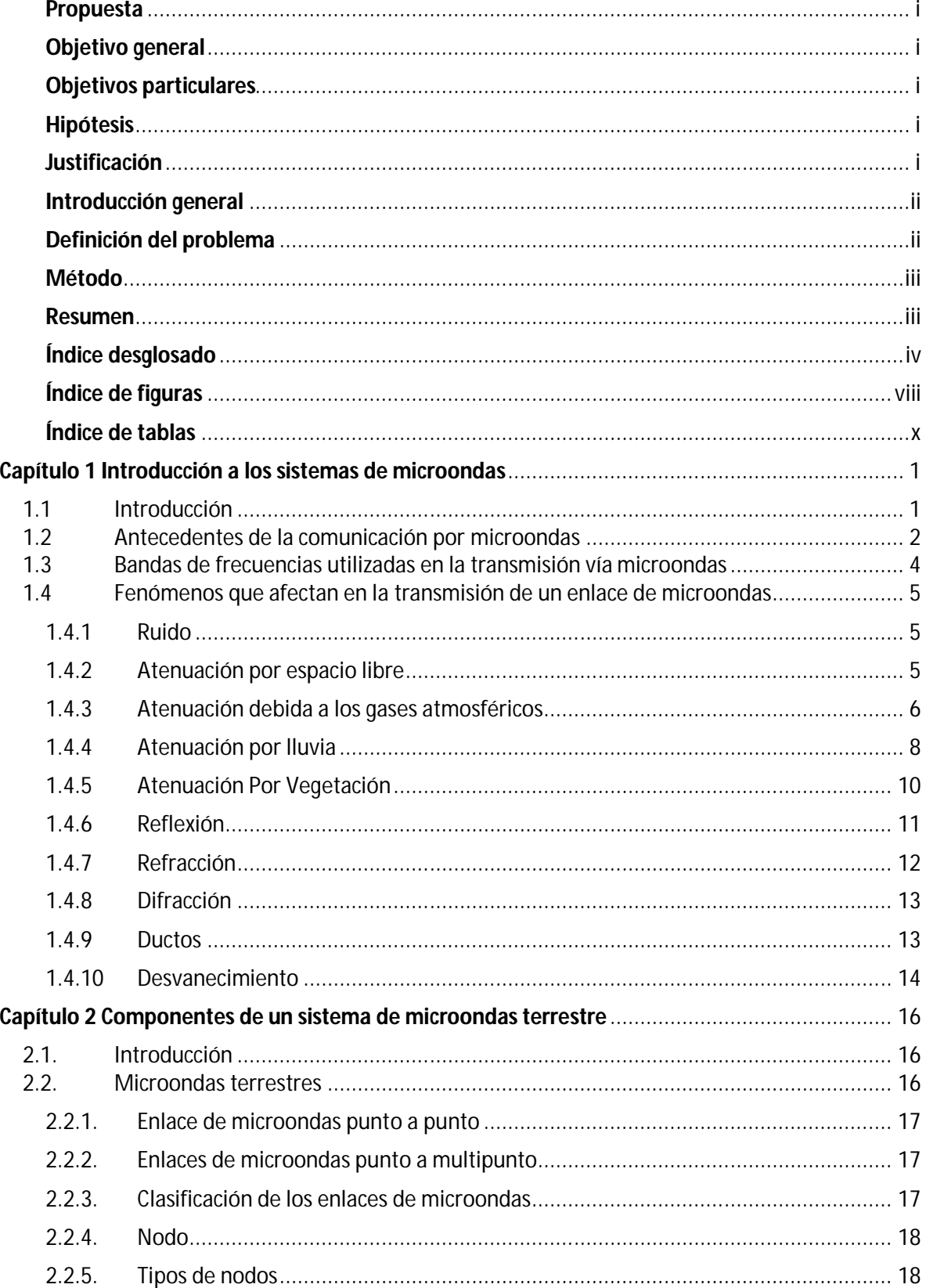

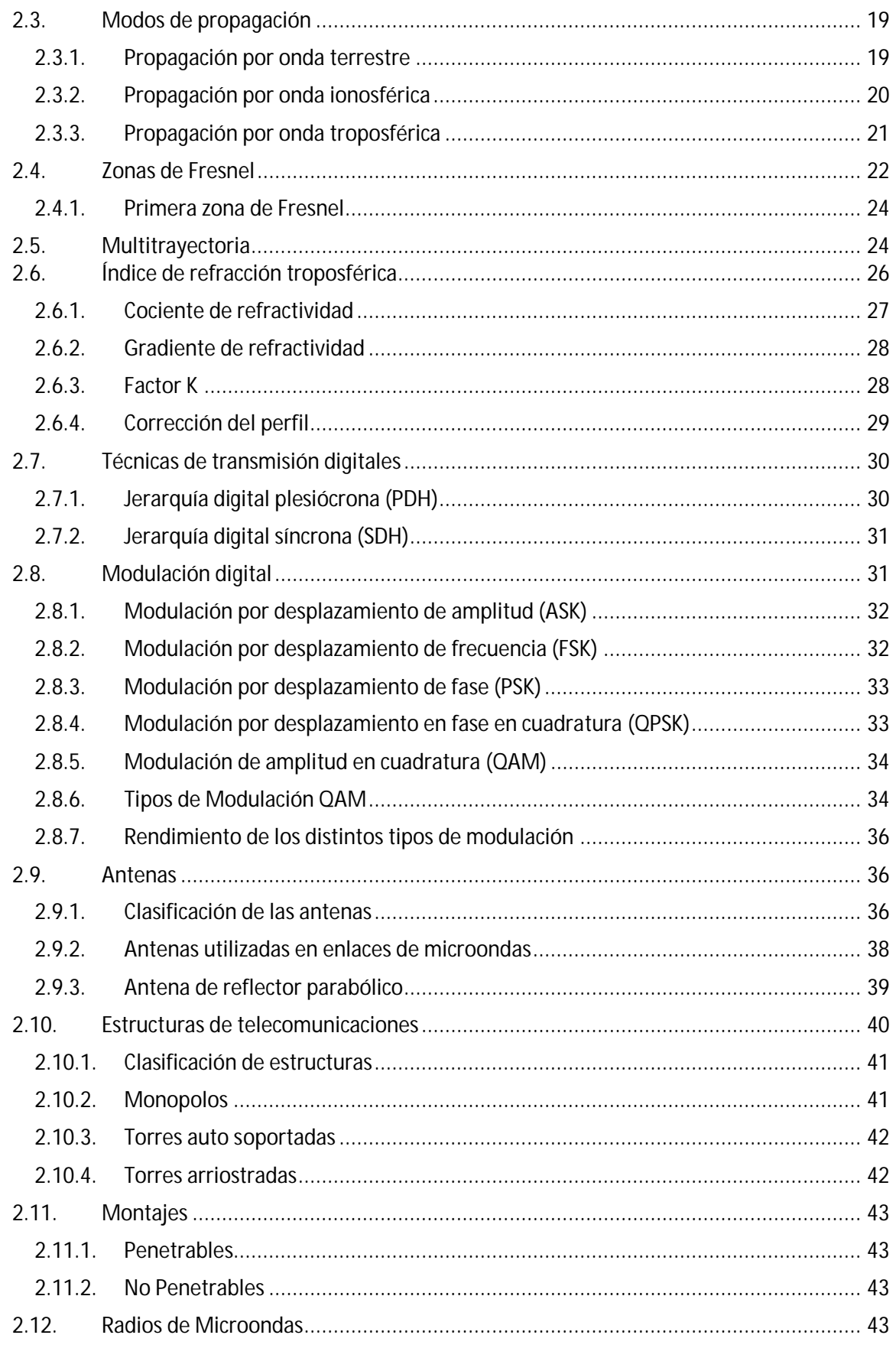

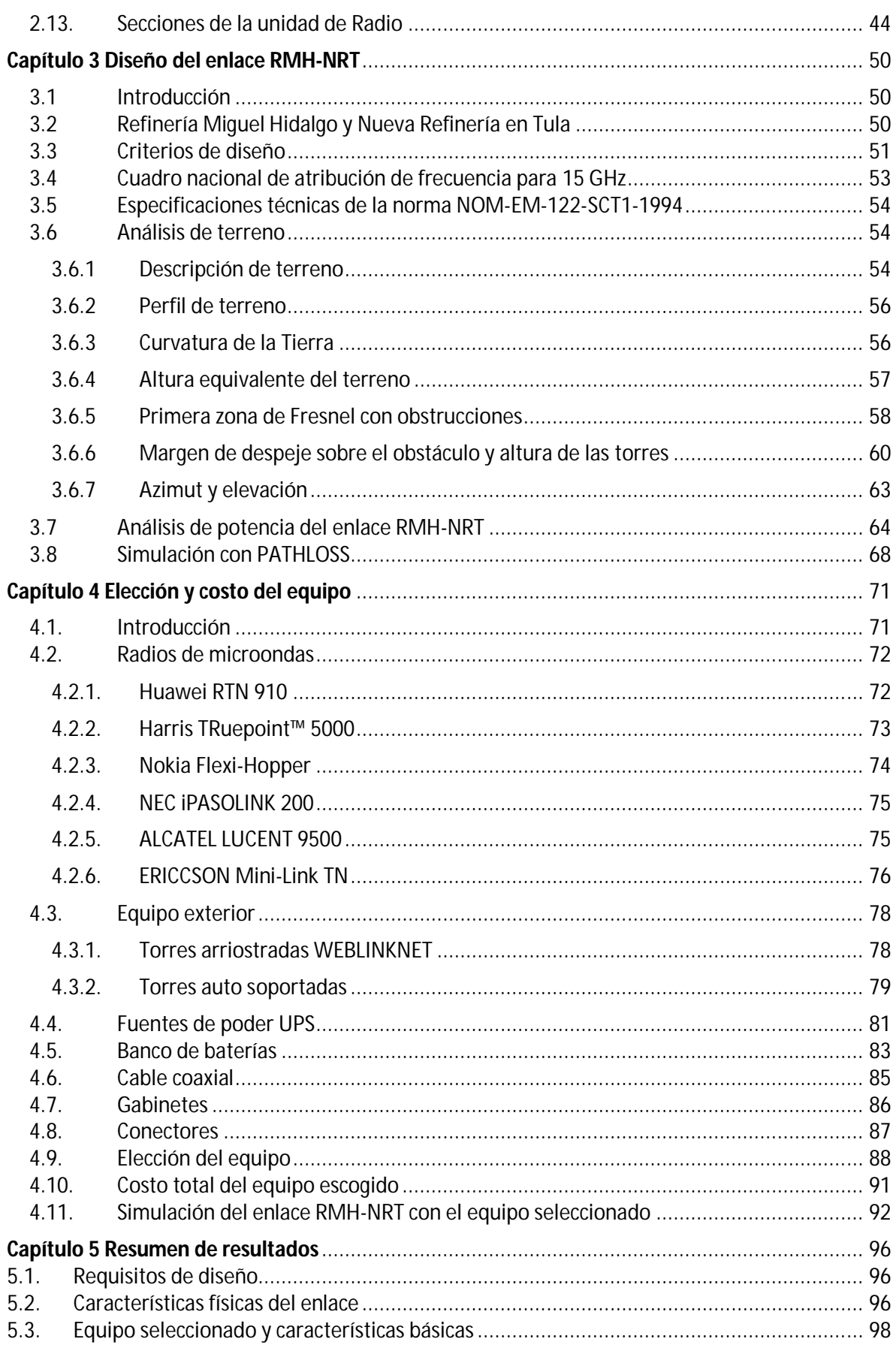

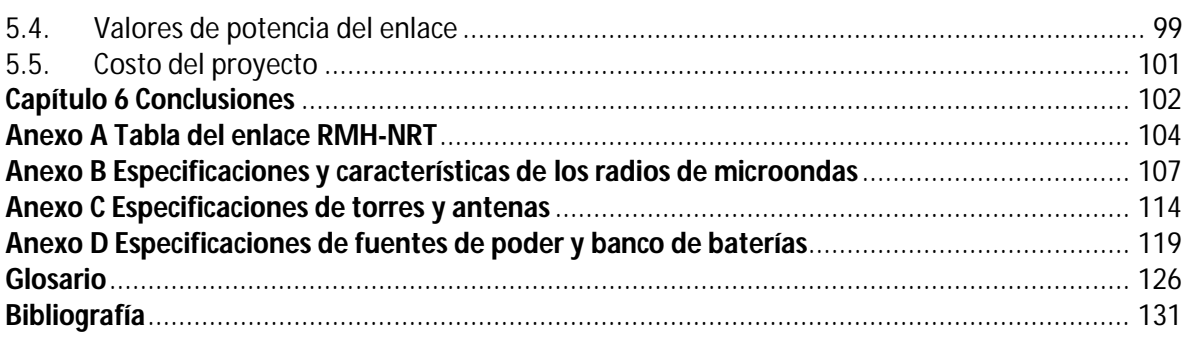

# <span id="page-11-0"></span>**Índice de figuras**

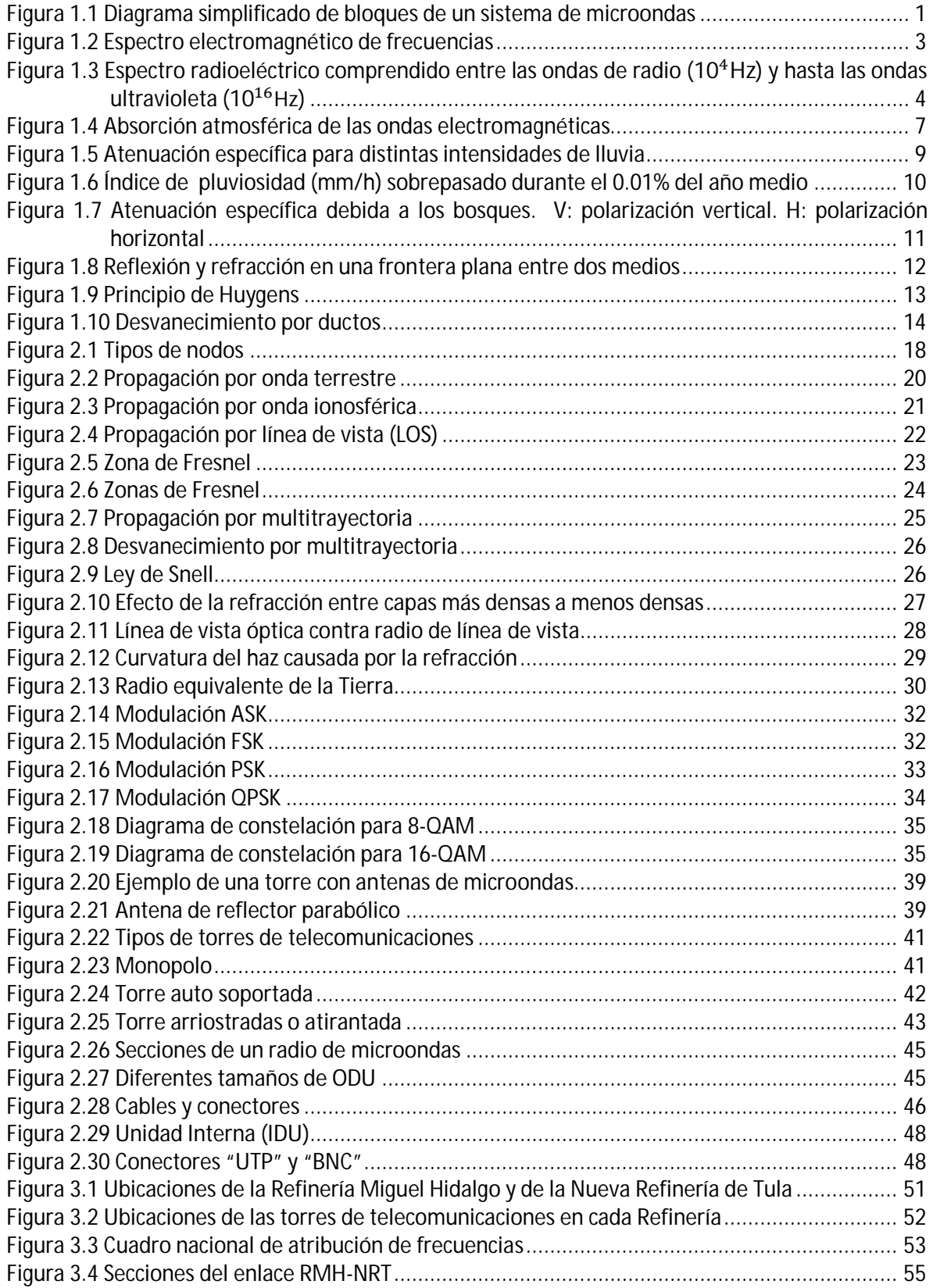

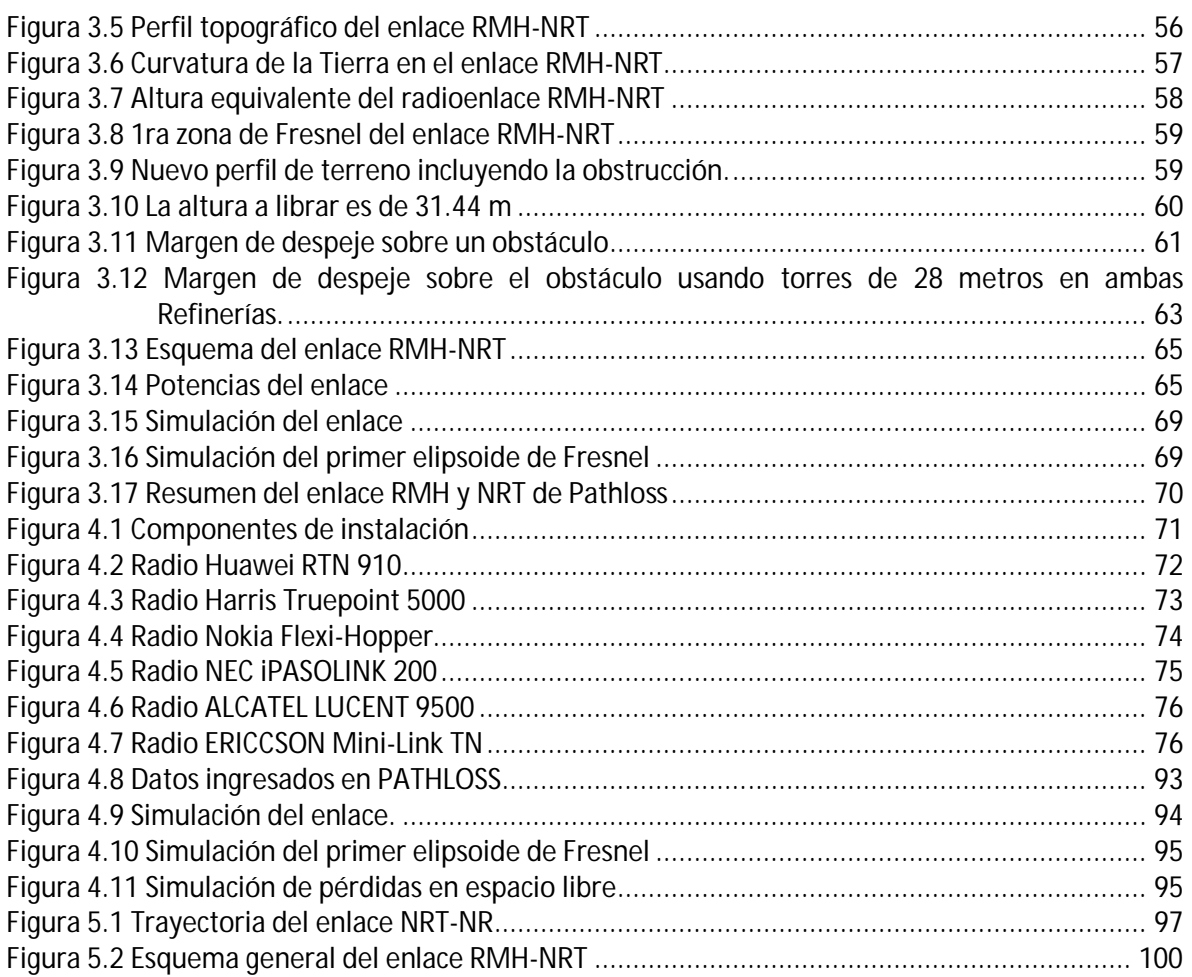

#### <span id="page-13-0"></span>**Índice de tablas**

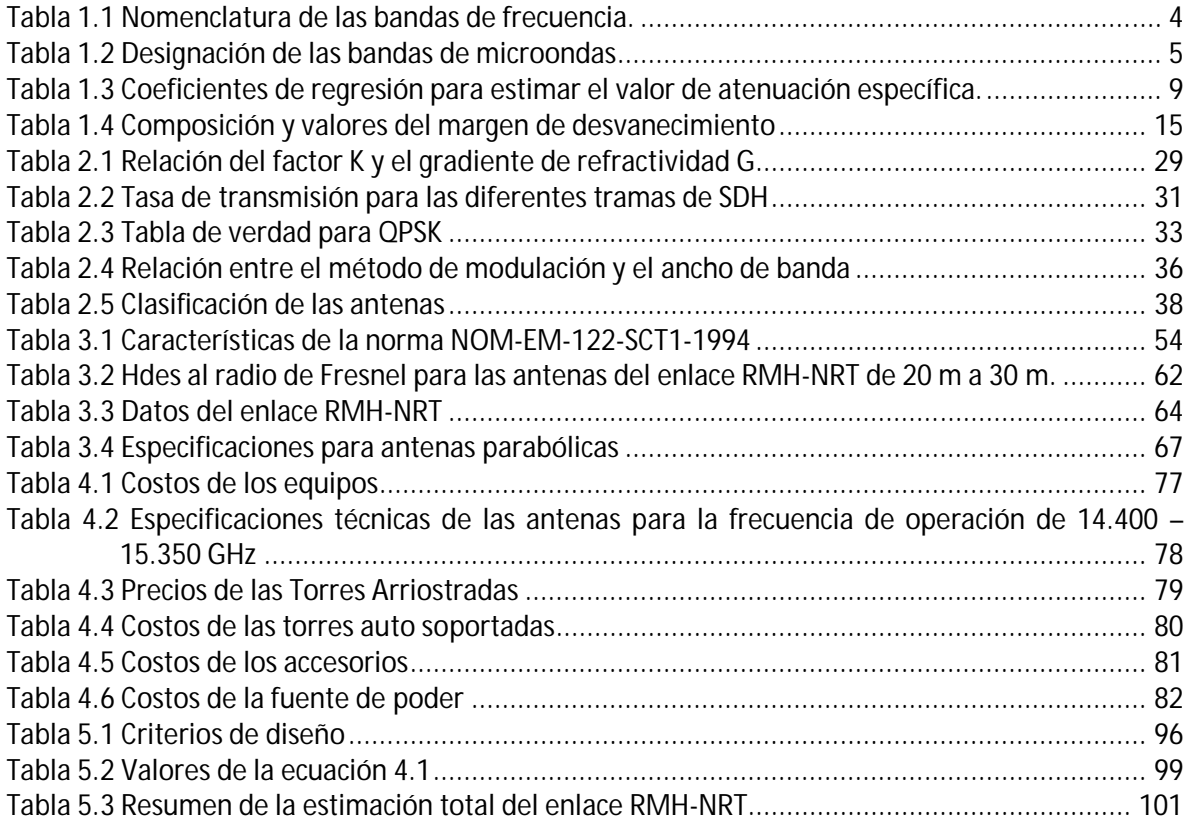

# <span id="page-14-0"></span>**Capítulo 1 Introducción a los sistemas de microondas**

En este capítulo se explican los conceptos básicos que forman parte de un enlace de microondas, enfocándose principalmente en los fenómenos físicos que afectan su transmisión, así como un breve recorrido a través de la historia de las microondas en nuestro país.

#### <span id="page-14-1"></span>**1.1 Introducción**

Un sistema de comunicaciones por microondas está compuesto por tres elementos básicos, transmisor, medio de transmisión y receptor, los cuales se muestran en la figura 1.1.

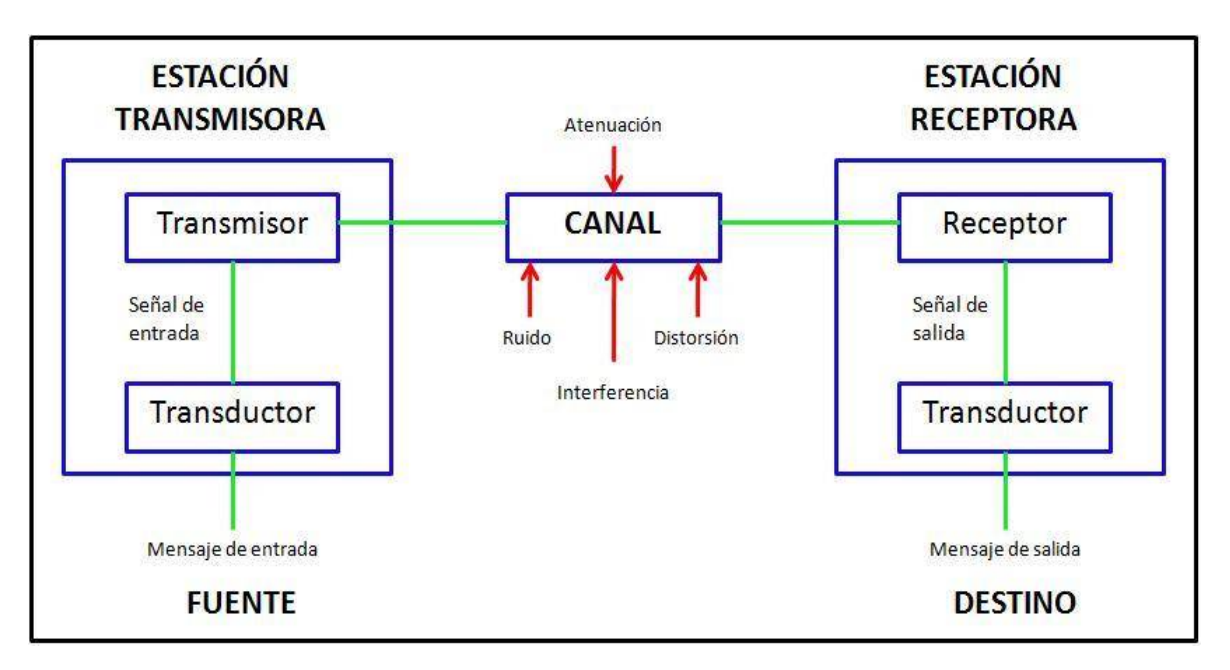

<span id="page-14-2"></span>*Figura 1.1 Diagrama simplificado de bloques de un sistema de microondas*

Dentro de este diagrama los tres elementos más importantes son:

**Transmisor:** adapta la señal eléctrica al medio de transmisión mediante un proceso de modulación, el cual consiste en alterar algún parámetro de una señal fija, llamada portadora, de acuerdo con las variaciones del mensaje (moduladora), para poder ser enviada a través de una onda electromagnética.

**Medio de Transmisión:** es el canal que permite la transmisión de la señal entre dos terminales de un sistema de comunicación. En este caso es el aire.

**Receptor:** su función es rescatar la señal del medio de transmisión y realizar las operaciones inversas del transmisor con la finalidad de obtener el mensaje, es decir, realiza la demodulación.

Como se observa en la Figura 1.1, la señal sufre alteraciones indeseadas en el medio de transmisión como son: atenuación, distorsión, interferencia y ruido.

#### <span id="page-15-0"></span>**1.2 Antecedentes de la comunicación por microondas**

Las microondas surgen como una aplicación militar durante la segunda guerra mundial, en la implementación del radar (Radio Detection And Ranging), debido a las necesidades de crear un sistema de alta resolución capaz de la detección de aviones y barcos enemigos.

A finales de la Segunda Guerra Mundial, los investigadores usaron todos los conocimientos sobre microondas que adquirieron en la guerra para desarrollar nuevas aplicaciones. Lo cual no tardó mucho tiempo, surgieron tecnologías como las comunicaciones satelitales y el horno de microondas. A medida que las transmisiones a distancia se hicieron más populares, las estaciones de televisión percibieron la ventaja de tener equipos móviles de producción de campo, equipados con antenas de microondas de manera que puedan cubrir en vivo y directo eventos deportivos, desfiles, mítines, entre otros.

Al incrementarse el uso de las comunicaciones al paso de los años, el espectro de frecuencias comenzó a congestionarse. Además en años recientes ha surgido una necesidad creciente para mayor espacio en el espectro para manejar vídeo de mayor calidad e información digital. El espectro de frecuencias electromagnéticas es un recurso natural finito, el cual ha venido usándose con rapidez. Una de las soluciones principales a este problema ha sido mover las comunicaciones de radio más arriba en el espectro. Al principio la expansión sucedía en intervalos de altas y ultra altas frecuencias (VHF y UHF). Hoy en día, sin embargo, la expansión principal en los servicios de radiocomunicación es el intervalo de microondas, de 1 a 30 GHz. En la actualidad el empleo de sistemas de microondas es importantísimo y sus aplicaciones incluyen control de tráfico aéreo, navegación marina, control de misiles, aviación, telecomunicaciones, entre muchas otras.

Sin embargo, las radiocomunicaciones a larga distancia presentan un inconveniente, la curvatura de la Tierra. En un principio se usaba la ionosfera como reflector pasivo de ondas de radio, sin embargo la propagación ionosférica es muy variable. Para resolver este problema se hace uso de repetidoras para ampliar el alcance. Otra solución radica en el uso de satélites artificiales.

En tierra, las telecomunicaciones con microondas se utilizan cada vez más, utilizando estaciones repetidoras, necesarias a lo largo de un camino o trayecto de comunicación En el espacio, los satélites se emplean como estaciones repetidoras de microondas.

Hoy en día con las nuevas técnicas de modulación y transporte en los nuevos dispositivos de transmisión y recepción es posible aprovechar al máximo el ancho de banda de las señales, no sólo de las microondas, sino también en el ámbito de la fibra óptica, ya que es posible llevar mucho más información que en los años anteriores.

Una de las empresas que comenzó y puso en marcha los primeros enlaces de microondas en México fue la empresa internacional Nippon Electric Company, NEC, la cual suministró a la Secretaría de Comunicaciones y Transportes (SCT) los primeros sistemas de enlace de microondas en México en el año de 1963. Posteriormente, para el año de 1968 NEC celebró varios contratos importantes con la SCT para el suministro de equipos y obras para la construcción de la Red Federal de Microondas, creando una estación terrena de comunicación vía satélite en Tulancingo, Hidalgo, la cual sirvió para la transmisión de los Juegos Olímpicos de 1968(1).

## **Espectro electromagnético**

Las ondas electromagnéticas se distribuyen en un intervalo de frecuencias, al cual es llamado espectro electromagnético, y va desde las frecuencias bajas como las subsónicas (unos pocos Hz) hasta muy altas, como los rayos cósmicos (10 $^{22}$ Hz), como se aprecia en la Figura 1.2.

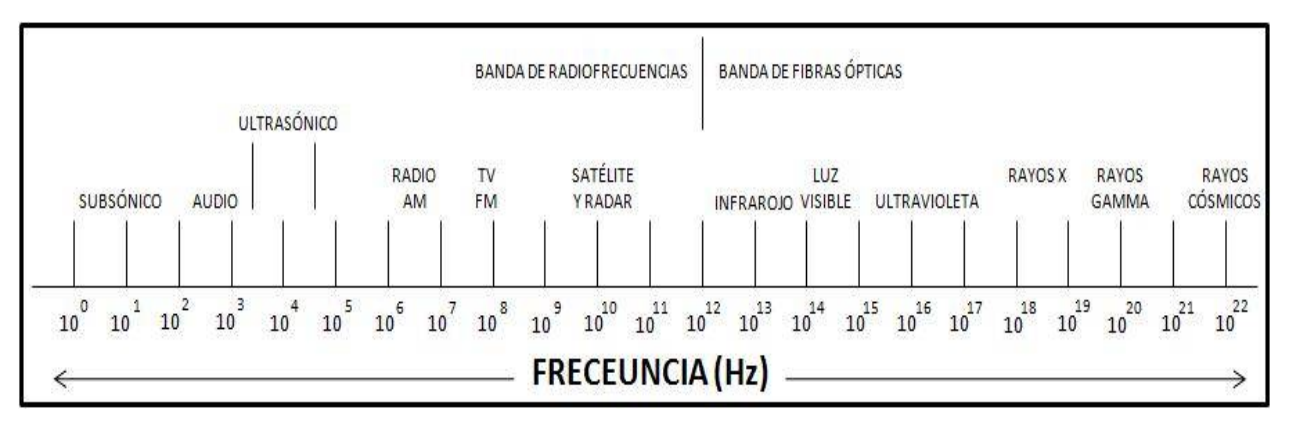

<span id="page-16-0"></span>*Figura 1.2 Espectro electromagnético de frecuencias*

El espectro radioeléctrico es el conjunto de frecuencias que, conforme a la tecnología disponible, pueden ser empleadas para emitir ondas electromagnéticas que permitan transportar información en forma inalámbrica. La figura 1.3 muestra el espectro radioeléctrico comprendido entre las ondas de radio  $(10<sup>4</sup> Hz)$  y hasta las ondas ultravioleta (10 $16$   $Hz$ ), como se aprecia a continuación.

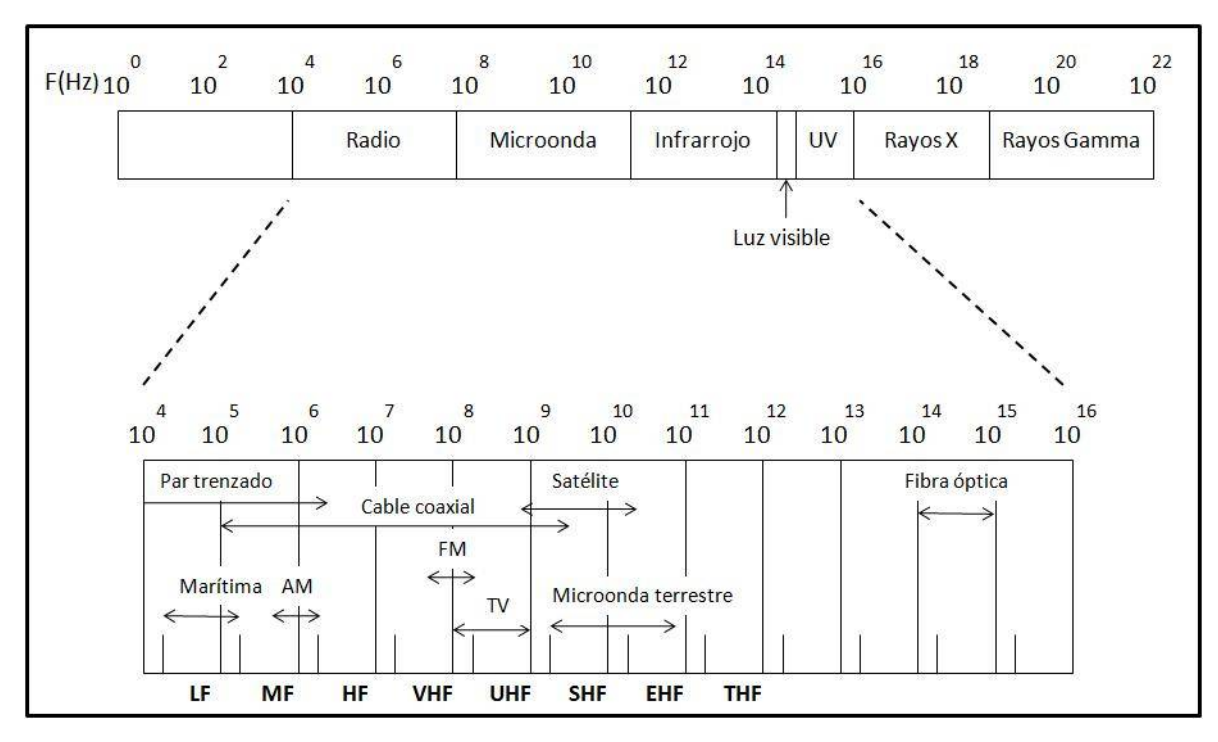

<span id="page-17-1"></span>*Figura 1.3 Espectro radioeléctrico comprendido entre las ondas de radio (10<sup>4</sup>Hz) y hasta las ondas ultravioleta* (10<sup>16</sup>Hz)

#### <span id="page-17-0"></span>**1.3 Bandas de frecuencias utilizadas en la transmisión vía microondas**

El espectro de frecuencias se subdivide en secciones o bandas. Cada banda tiene un nombre y sus límites. Las designaciones de las bandas están a cargo de la UIT-R(2). Las bandas UHF, SHF y EHF pertenecen a las microondas, como se muestran en la Tabla 1.1

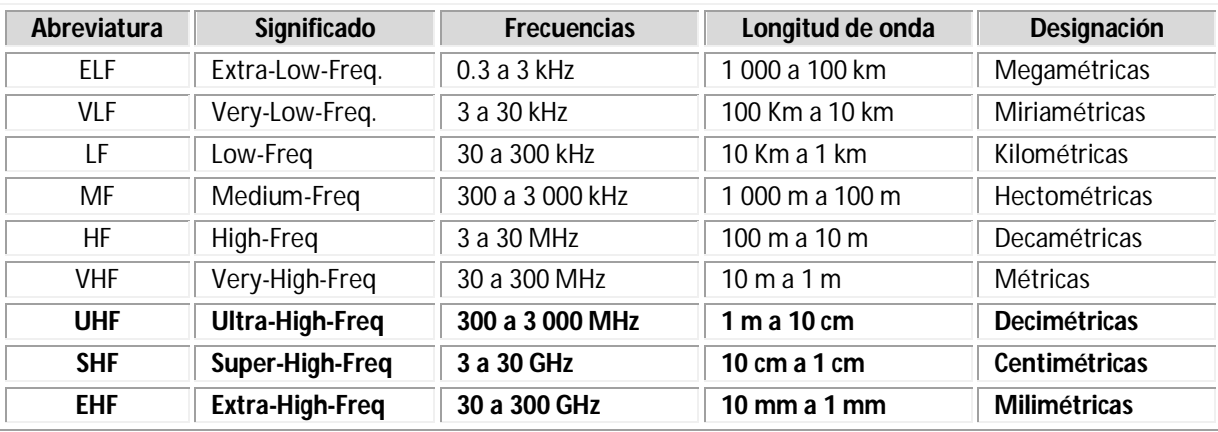

<span id="page-17-2"></span>*Tabla 1.1 Nomenclatura de las bandas de frecuencia.*

La designación anterior es sumamente general, ya que cada una de las bandas se subdivide, a su vez, en numerosas bandas, o sub bandas asignadas a diferentes tipos de servicios. En particular, las bandas de frecuencias de microondas son designadas de forma especial, con diferentes letras, como se indica en la Tabla 1.2.

| <b>Banda</b> | Rango de frecuencias  |  |  |  |
|--------------|-----------------------|--|--|--|
| P            | $0.225$ a $0.390$ GHz |  |  |  |
| L            | $0.390$ a 1.550 GHz   |  |  |  |
| ς            | 1.550 a 5.200 GHz     |  |  |  |
| X            | $5,200$ a 10,90 GHz   |  |  |  |
| K            | 10.90 a 36.00 GHz     |  |  |  |
| O            | 36.00 a 46.00 GHz     |  |  |  |
| V            | 46.00 a 56.00 GHz     |  |  |  |
| w            | 56.00 a 100.0 GHz     |  |  |  |

<span id="page-18-3"></span>*Tabla 1.2 Designación de las bandas de microondas*

#### <span id="page-18-0"></span>**1.4 Fenómenos que afectan en la transmisión de un enlace de microondas**

Uno de los principales problemas que existe al realizar una transmisión por onda troposférica y de los cuales se debe tener en cuenta al llevar a cabo la misma, son los factores que afectan la calidad de las señales recibidas por el espacio libre, introduciendo variaciones de amplitud y frecuencia en las señales emitidas, con lo cual se degrada la información produciendo el incremento de la tasa de errores.

Los factores más importantes que afectan la transmisión por línea de vista (LOS, por sus siglas en inglés *line* of sight) son los siguientes: atenuación, desvanecimiento, refracción, difracción y reflexión. A continuación se explicarán con más detalle estos términos y otros factores que afectan a la señal en el medio de transmisión

#### <span id="page-18-1"></span>**1.4.1 Ruido**

El ruido son señales aleatorias impredecibles en el tiempo, no deseadas que se mezclan con la señal útil que se quiere recibir, ocasionadas por los componentes electrónicos de los amplificadores, al ruido térmico de los resistores, a las interferencias de señales externas, etc. Y es imposible eliminarlo. Sin embargo, es posible limitar su valor de manera que la calidad de la comunicación resulte aceptable, o se puede aumentar la potencia de la señal transmitida para que no se vea afectada la señal recibida.

#### <span id="page-18-2"></span>**1.4.2 Atenuación por espacio libre**

Es originada por las ondas que se propagan en el espacio libre, las cuales sufren una disminución de intensidad en sus campos eléctricos y magnéticos, a medida que se alejan de las fuentes que las produjeron, debido a que el frente de onda se extiende o se dispersa sobre un área mayor.

La recomendación UIT-R P.525-2(3) indica el procedimiento para calcular la atenuación en el espacio libre (símbolos:  $L_{hf}$  o  $A_0$ ) para un enlace punto a punto. La cual recomienda utilizar la siguiente ecuación:

$$
L_{bf} = 20 \log \left(\frac{4\pi d}{\lambda}\right) dB
$$
 Ec.1.1

Donde:

 $L_{hf}$ : Pérdida básica de transmisión en el espacio libre (dB).

d: Distancia.

 $\lambda$ : Longitud de onda.

 $d \text{ y } \lambda$  se expresan en las mismas unidades.

La ecuación 1.1 puede también escribirse en función de la frecuencia en vez de la longitud de onda:

$$
L_{bf} = 32.4 + 20 \log f + 20 \log d
$$
 EC.1.2

Donde:

 $f$ : Frecuencia (MHz). d: Distancia (km).

Existe otro tipo de atenuación conocida como atenuación por absorción, como se ve a continuación.

# <span id="page-19-0"></span>**1.4.3 Atenuación debida a los gases atmosféricos**

La atmósfera terrestre está formada por átomos y moléculas de diversas sustancias gaseosas, líquidas y sólidas. Estos materiales pueden absorber energía de las ondas electromagnéticas causando pérdidas por absorción. Cuando la onda electromagnética se propaga a través de la atmósfera terrestre, se transfiere energía de la onda a los átomos y moléculas atmosféricos provocando la pérdida de potencia de la onda.

Las pérdidas por absorción dependen de la distancia total que la onda se propaga a través de la atmósfera, es decir, cuando la onda se propaga a través de un medio homogéneo y cuyas propiedades son uniformes, las pérdidas por absorción en el primer kilómetro de propagación son las mismas que en el último kilómetro. En caso de contar con lluvias intensas y neblina densa, las ondas electromagnéticas tienden a ser absorbidas en mayor proporción que cuando se encuentran en una atmósfera normal.

En la figura 1.4 se aprecia que la absorción en decibeles por kilómetro de una onda electromagnética en frecuencias de los 10 a 200 GHz cuando se propaga en oxígeno y vapor de agua, ambos componentes fundamentales de la atmósfera.

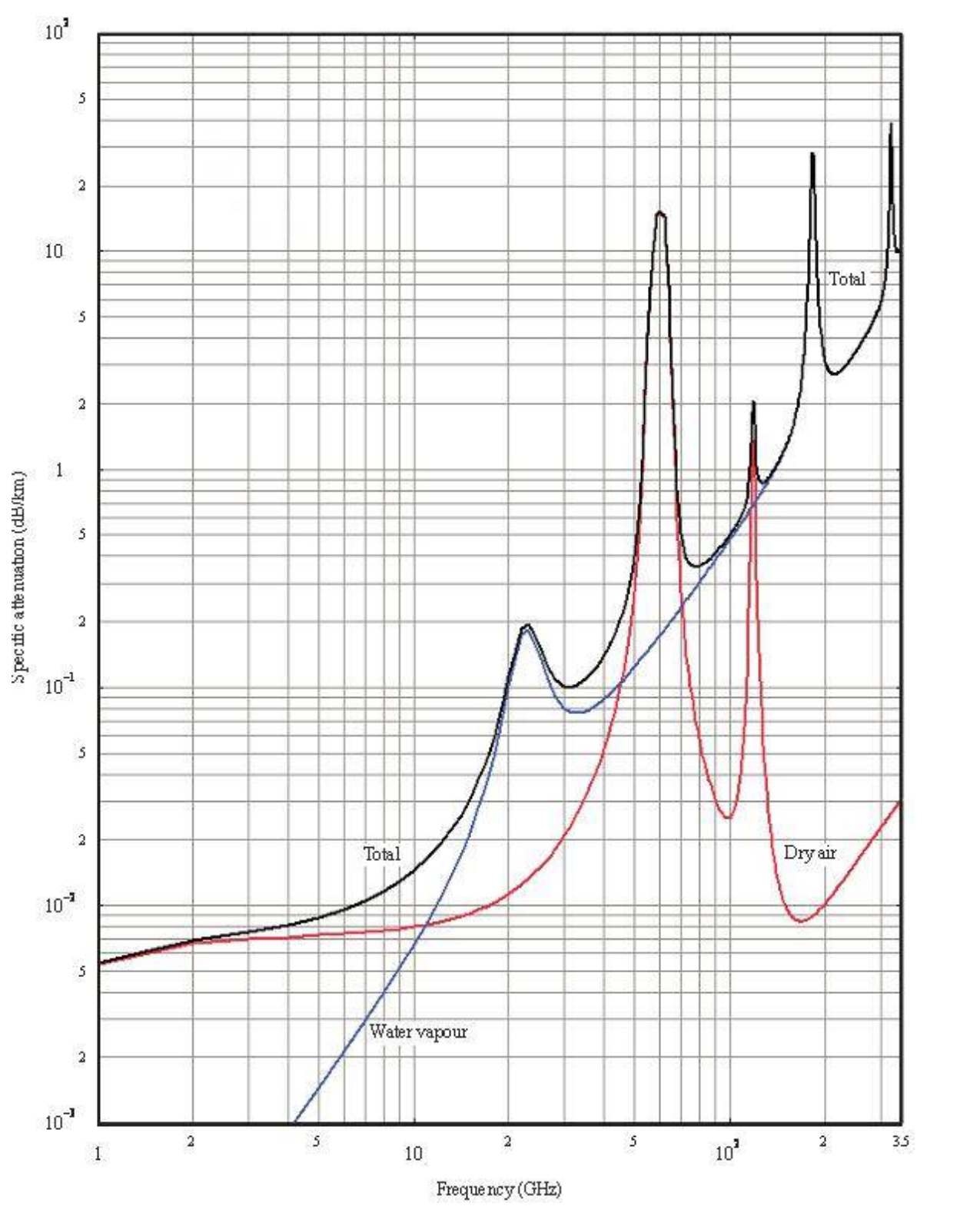

<span id="page-20-0"></span>*Figura 1.4 Absorción atmosférica de las ondas electromagnéticas(4)* 

Para frecuencias superiores a unos 10 GHz siempre está presente una cierta atenuación debida a la absorción del oxígeno y del vapor de agua, por lo que debe incluirse en el cálculo de la pérdida total de propagación.

La recomendación UIT-R P.676-10(5) indica el procedimiento para calcular la atenuación por gases atmosféricos. En su anexo 2 proporciona una estimación aproximada para un trayecto horizontal en un sendero terrestre o para trayectos ligeramente inclinados, dada por la ecuación:

$$
A = \gamma r_0 = (\gamma_0 + \gamma_w) r_0
$$
 \tEc.1.3

Donde:

 $\gamma_0$ : Atenuación específica (dB/km) debida a aire seco (oxígeno y nitrógeno).  $\gamma_w$ : Atenuación específica (dB/km) debida al vapor de agua.  $r<sub>0</sub>$ : Distancia total del enlace

 $\gamma_0 + \gamma_w = 0.5$  dB/km para 15 GHz.

Existe otro tipo de atenuación es la atenuación por lluvia, como se ve a continuación.

## <span id="page-21-0"></span>**1.4.4 Atenuación por lluvia**

Al utilizar frecuencias superiores de 10 GHz, también se presenta el problema de atenuación por lluvia, la cual se expresa en función de la intensidad de lluvia. La recomendación UIT-R P.383-3 (6) indica el procedimiento a seguir para estimar este tipo de atenuación, como se ve a continuación.

La atenuación específica γ(dB/km) se obtiene a partir de la intensidad de lluvia R(mm/h) mediante la ley exponencial:

> $v = kR^{\alpha}$ Ec.1.4

donde k y α son constantes que dependen de la frecuencia y de la polarización de la onda electromagnética.

Algunos valores de k y  $\alpha$  para distintas frecuencias y polarizaciones lineales (horizontal y vertical) se muestran en la tabla 1.3 (Una tabla más completa se puede consultar en la UIT-R P.838-3 (6)). Para obtener valores a frecuencias intermedias se recomienda aplicar interpolación, utilizando una escala logarítmica para la frecuencia y para k, y una escala lineal para α. De la tabla 1.3 se deduce que la atenuación es ligeramente superior para polarización horizontal que para vertical, lo cual es debido a la forma que adquieren las gotas de lluvia durante la caída.

| Frecuencia<br>(GHz) | Polarización horizontal |       | Polarización vertical |       |
|---------------------|-------------------------|-------|-----------------------|-------|
|                     | $\bf k$                 | a     | k                     | a     |
| 6                   | 0.00175                 | 1.308 | 0.00155               | 1.265 |
| 8                   | 0.00454                 | 1.327 | 0.00395               | 1.310 |
| 10                  | 0.0101                  | 1.276 | 0.00887               | 1.264 |
| 20                  | 0.0751                  | 1.099 | 0.0691                | 1.065 |
| 30                  | 0.189                   | 1.021 | 0.167                 | 1.000 |
| 40                  | 0.350                   | 0.939 | 0.310                 | 0.929 |
| 60                  | 0.707                   | 0.826 | 0.642                 | 0.824 |
| 100                 | 1.12                    | 0.743 | 1.06                  | 0.744 |

<span id="page-22-1"></span>*Tabla 1.3 Coeficientes de regresión para estimar el valor de atenuación específica.*

En la figura 1.5 se representan curvas de atenuación específica por lluvia en función de la frecuencia y para distintos valores de precipitación. Como puede observarse, la atenuación específica crece rápidamente para frecuencias por encima de 10 GHz. Para una tasa de precipitación de  $R = 50$  mm/h se obtienen valores de atenuación específica mayores de 10 dB/km para frecuencias superiores a 30 GHz. Por lo tanto, la lluvia es un problema serio en sistemas de radiocomunicaciones que operen a frecuencias milimétricas

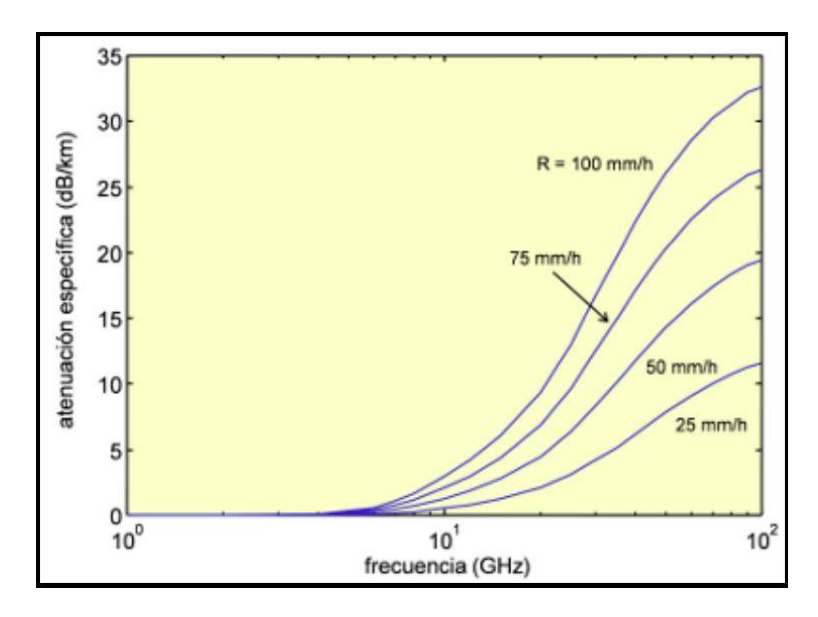

<span id="page-22-0"></span>*Figura 1.5 Atenuación específica para distintas intensidades de lluvia(7)*

Para la predicción de la atenuación producida por la lluvia se necesita información sobre las estadísticas de la intensidad de precipitación. En la Recomendación UIT-R P.837-6(8) se proporcionan valores de R (tasa de precipitación) excedidos durante determinados porcentajes de tiempo y para distintas zonas hidrometeoro lógicas mundiales.

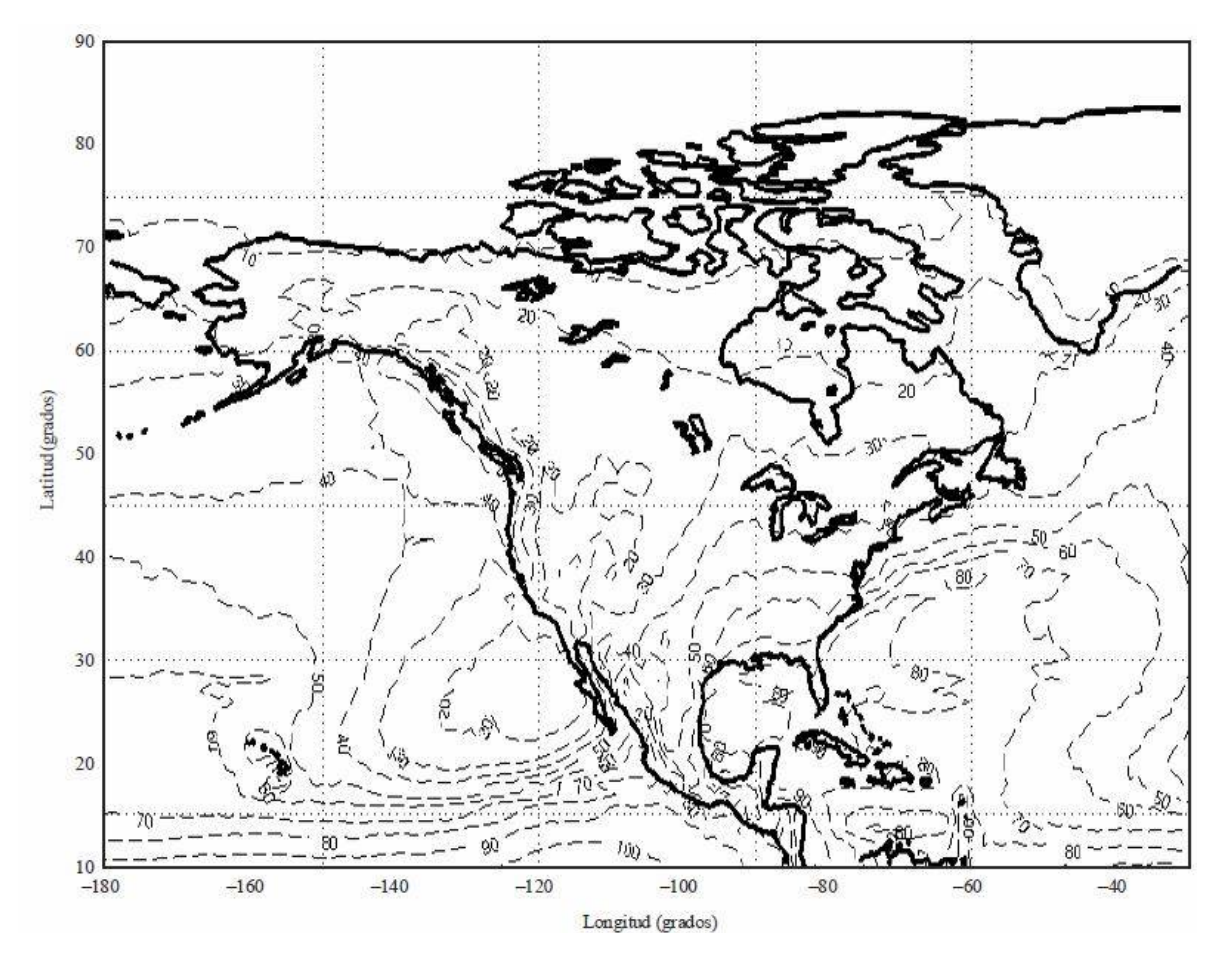

<span id="page-23-1"></span>*Figura 1.6 Índice de pluviosidad (mm/h) sobrepasado durante el 0.01% del año medio(9)*

De la figura 1.6 se aprecia que para el estado de Hidalgo es de 50 [mm/h] durante menos del 0,01% del tiempo. Por lo tanto, si queremos que nuestro sistema presente una disponibilidad del 99,99%, será necesario realizar el diseño del mismo teniendo en cuenta una intensidad de lluvia R = 50 mm/h a la hora de calcular las atenuaciones.

Existe otro tipo de atenuación, y es provocada por la vegetación, como se explicará a continuación.

# <span id="page-23-0"></span>**1.4.5 Atenuación Por Vegetación**

La atenuación por vegetación se presenta cuando la trayectoria del enlace se encuentra con terrenos boscosos, y puede ser importante en algunas circunstancias, tanto para sistemas terrestres como en sistemas tierra-espacio, debido a una pérdida adicional por penetración de las ondas electromagnéticas a través del terreno. La recomendación UIT-R P.833(10), proporciona mediante curvas, la atenuación por unidad de longitud, en función de la frecuencia y la polarización.

La figura 1.7 muestra los valores típicos para la atenuación específica derivada de diversas mediciones sobre el rango de frecuencia de 30 MHz a unos 30 GHz en el bosque.

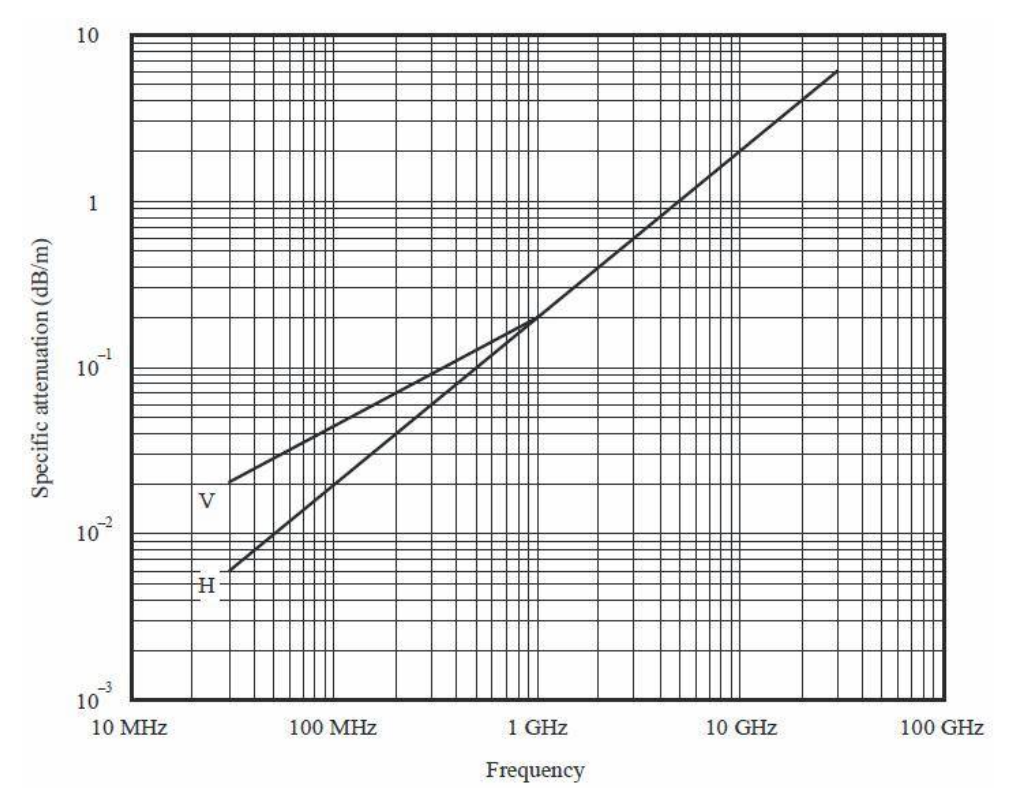

<span id="page-24-1"></span>*Figura 1.7 Atenuación específica debida a los bosques. V: polarización vertical. H: polarización horizontal(11)*

Cabe recordar que la atenuación debida a la vegetación varía ampliamente debido a las naturalezas irregulares del medio y la amplia gama de especies, densidades, y contenido de agua obtenidas en la práctica. Los valores de se muestran en la figura 1.7 deben considerarse únicamente como ejemplos.

A frecuencias del orden de 1 GHz la atenuación específica a través de los árboles en la hoja parece ser aproximadamente un 20% mayor (dB / m) que para los árboles sin hojas. También puede haber variaciones de la atenuación debida al movimiento del follaje, por ejemplo, debido al viento (10).

# <span id="page-24-0"></span>**1.4.6 Reflexión**

La reflexión electromagnética ocurre cuando una onda incidente choca con una barrera existente entre dos medios y parte de la potencia incidente no penetra el segundo material. Las ondas que no penetran el segundo material se reflejan con un ángulo igual al ángulo de incidencia. La figura 1.8 muestra la reflexión de una onda electromagnética en un plano limítrofe entre dos medios. Como todas las ondas reflejadas permanecen en el medio 1, las velocidades de las ondas incidente y reflejada son iguales, en consecuencia el ángulo de reflexión es igual al ángulo de incidencia  $\theta_i\,=\,\theta_r.$  Sin embargo, la intensidad de voltaje reflejado es menor que la del voltaje incidente. La relación de intensidades de voltaje reflejado a incidente se llama coeficiente de reflexión (Γ).

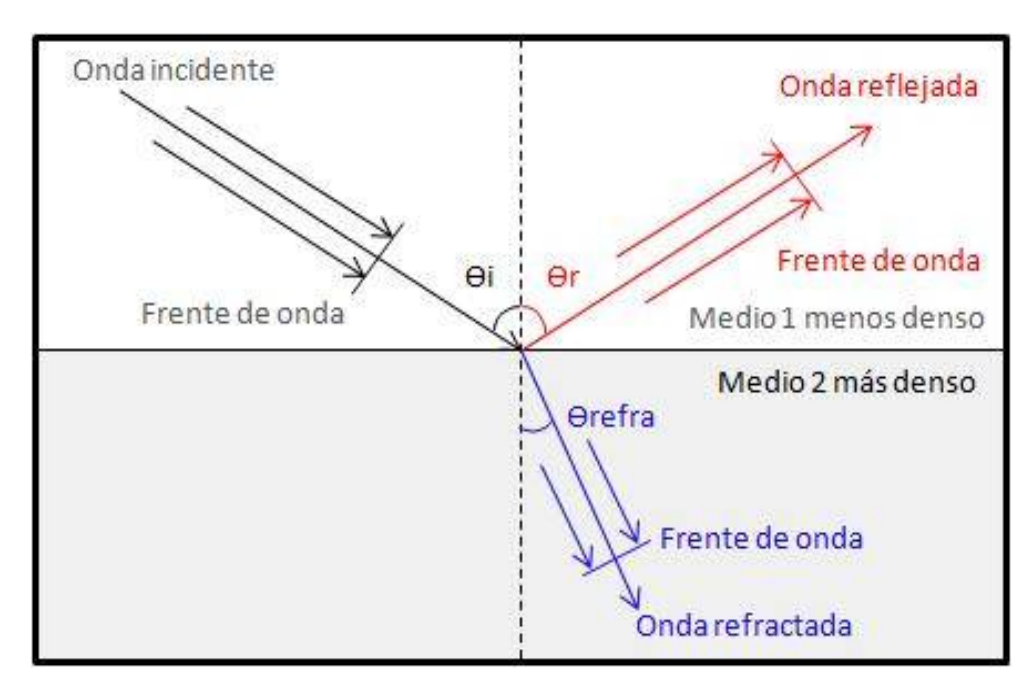

<span id="page-25-1"></span>*Figura 1.8 Reflexión y refracción en una frontera plana entre dos medios*

La parte de la potencia incidente total que no se refleja se llama coeficiente de transmisión de potencia (Τ), o simplemente coeficiente de transmisión.

# <span id="page-25-0"></span>**1.4.7 Refracción**

La refracción electromagnética es el cambio de dirección de un rayo que al pasar en una dirección oblicua de un medio a otro con distinta velocidad de propagación. La velocidad a la que se propaga una onda electromagnética es inversamente proporcional a la densidad del medio en el que lo hace. Por consecuencia hay refracción siempre que una onda de radio pasa de un medio a otro de distinta densidad. La figura 1.8 muestra la refracción de un frente de onda en una frontera plana entre dos medios con distintas densidades.

Para el ejemplo de la figura 1.8, el medio 1 es menos denso que el medio 2, por lo que  $v_1 > v_2$ . Como un rayo se define como perpendicular al frente de onda en todos los puntos de éste, los rayos de la figura 1.8 cambian de dirección en la interfaz entre los dos medios. Siempre que un rayo pasa de un medio menos denso a otro más denso, se dobla hacia la normal. La normal no es más que una línea imaginaria, trazada perpendicular a la interfaz en el punto de incidencia. Al revés, siempre que un rayo pasa de un medio más denso a uno menos denso se dobla alejándose de la normal.

#### <span id="page-26-0"></span>**1.4.8 Difracción**

La difracción es el fenómeno que permite que las ondas luminosas o de radio se propaguen en torno a esquinas.

En las descripciones anteriores, la reflexión y la refracción son basadas en que las dimensiones de las superficies reflectoras y refractora eran grandes con respecto a la longitud de onda electromagnética. Sin embargo, cuando un frente de onda pasa cerca de un obstáculo o discontinuidad cuyas dimensiones son de tamaño comparable a una longitud de onda, no se puede usar el análisis geométrico simple para explicar los resultados y es necesario recurrir al principio de Huygens, que se puede deducir de las ecuaciones de Maxwell.

El principio de Huygens es un método de análisis aplicado a los problemas de propagación de ondas. Reconoce que cada punto de un frente de onda que alcanza es de hecho el centro de una nueva perturbación y la fuente de un nuevo tren de ondas; y que la onda que avanza como un todo se puede mirar como la suma de todas las ondas secundarias que surgen de puntos en el medio ya atravesado. Las ondas resultantes se convierten en un frente de ondas que avanza en la misma dirección que el que la generó y cada nuevo frente de onda es susceptible a su vez de ser núcleo de un nuevo frente de ondas, como se muestra en la figura 1.9, provocando pérdida de potencia en cada creación de frente de onda.

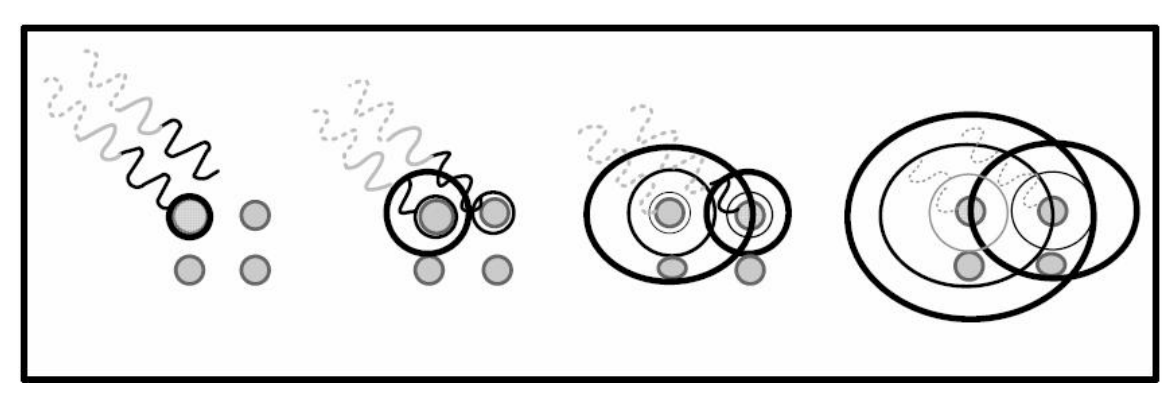

*Figura 1.9 Principio de Huygens*

#### <span id="page-26-2"></span><span id="page-26-1"></span>**1.4.9 Ductos**

Si el aire caliente y seco pasa sobre la tierra fría, se evapora la humedad y se pueden formar capas en la atmósfera bien definidas las cuales dan como resultado la formación de ductos, llamados así porque pueden atrapar las ondas de manera similar a una guía de onda, como se aprecia en la figura 1.10. El mismo efecto de ducto puede formarse en regiones de alta presión al bajar grandes masas de aire que chocan con la tierra y se dispersan (12).

La condición de ducto elevado por dos capas que mantiene las ondas atrapadas, eleva la trayectoria de la señal recibida, cuando ambas antenas se encuentran dentro del ducto se producen desvanecimientos fuertes debido a las condiciones variables del mismo.

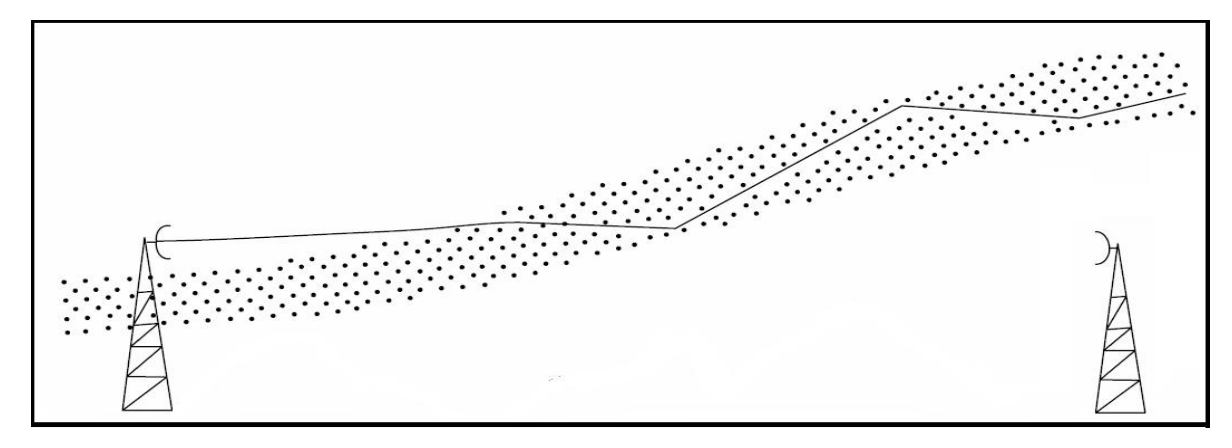

<span id="page-27-1"></span>Figura 1.10 Desvanecimiento por ductos

#### <span id="page-27-0"></span>**1.4.10 Desvanecimiento**

Es la reducción de la intensidad de la señal por debajo de su nivel nominal. Por lo que cualquier sistema de microondas debe incluir un margen de desvanecimiento en los cálculos de ganancia del sistema. Las principales causas del desvanecimiento son factores como el tipo de suelo, el tipo de clima y el entorno que rodea a la trayectoria. También es dependiente de cuánto error estamos dispuestos a aceptar en la transmisión. Por lo anterior, el margen de desvanecimiento se incluye como pérdida en la ecuación de ganancia del sistema. Matemáticamente el margen de desvanecimiento se expresa mediante la Ec.1.5(12).

$$
Fm = 30 \log D + 10 \log (6 \cdot A \cdot B \cdot F) - 10 \log (1 - R) - 70
$$
 (Ec.1.5)

Donde:

Fm = Factor de desvanecimiento.

F = Frecuencia en GHz.

D = Distancia en kilómetros.

A = Factor de rugosidad (ver tabla 1.3).

B= factor para convertir la peor probabilidad mensual en una probabilidad anual (ver tabla 1.3).

 $R =$  Confiabilidad (99.99% = 0.9999 de confiabilidad).

La constante 70 está relacionada con pretender un BER no menor a  $10^{-6}$ .

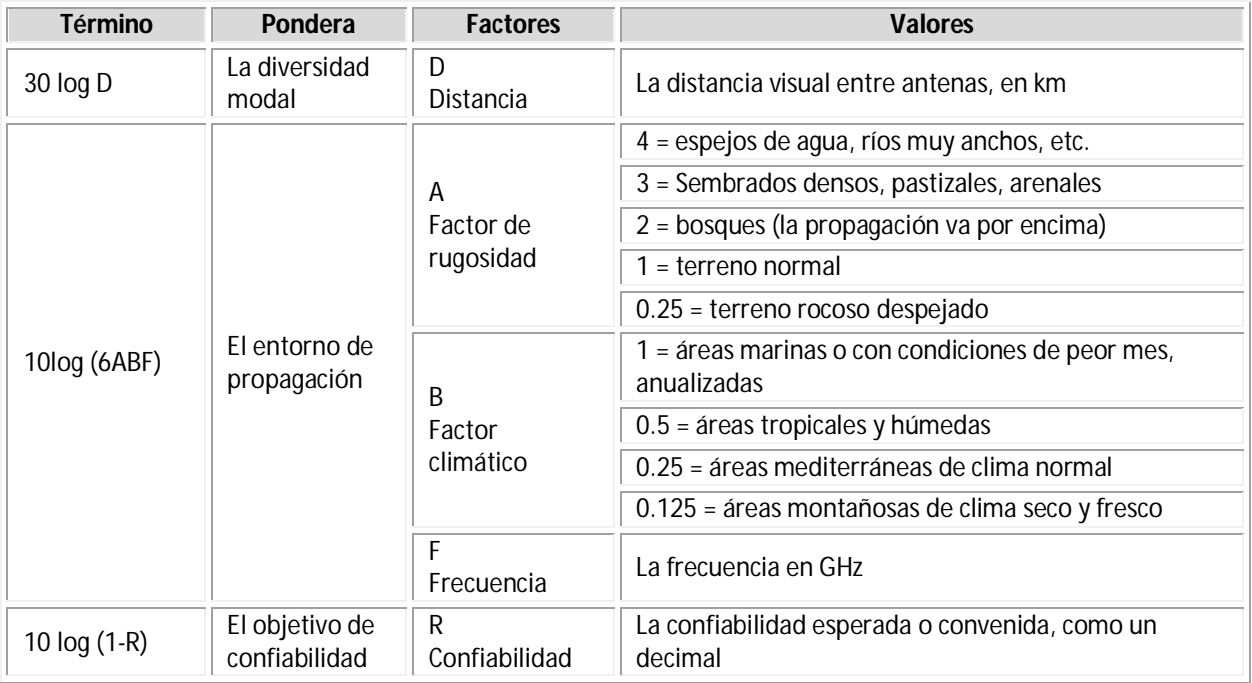

<span id="page-28-0"></span>*Tabla 1.4 Composición y valores del margen de desvanecimiento(13)*

# **Capítulo 2 Componentes de un sistema de microondas terrestre**

<span id="page-29-0"></span>En este segundo capítulo se presenta una introducción a la teoría de los enlaces de microondas, así como los elementos que los conforman, tipos de enlace, medios de propagación y la confiablidad de los mismos.

## <span id="page-29-1"></span>**2.1. Introducción**

Las microondas se describen generalmente como ondas electromagnéticas (EM) con frecuencias que van desde los 300 MHz hasta los 300 GHz, como se muestra en las tablas 1.1 y 1.2 del capítulo 1. El nombre de microondas es debido a las altas frecuencias de estas ondas, las cuales causan longitudes de onda relativamente pequeñas, de ahí el nombre "Microondas". Las longitudes de onda de las microondas se consideran desde 100 cm hasta 0.1 cm.

## <span id="page-29-2"></span>**2.2. Microondas terrestres**

En los sistemas de microondas terrestres se emplea una propagación en línea de vista en la que se disponen antenas parabólicas que deben estar perfectamente orientadas entre sí. Para conseguir transmisiones a larga distancia se concatenan distintos enlaces punto a punto entre antenas situadas en torres adyacentes hasta cubrir la distancia deseada.

Este tipo de microondas terrestres se emplean en servicios de telecomunicaciones para transmitir voz, vídeo y datos a cortas y largas distancias. La banda de frecuencia está comprendida entre 1 y 40 GHz. Cuanto mayor sea la frecuencia mayor es el ancho de banda potencial y, por lo tanto, mayor será la velocidad de transmisión que se puede alcanzar(14).

Las microondas terrestres presentan ventajas y desventajas respecto a las comunicaciones vía cable como se ve a continuación(13).

#### **Ventajas:**

- 1. Los sistemas de radio no necesitan adquisiciones de derechos de vía entre estaciones.
- 2. Cada estación requiere la compra o alquiler de sólo una pequeña extensión de terreno.
- 3. Por sus grandes frecuencias de operación, los sistemas de radio de microondas pueden llevar grandes cantidades de información.
- 4. Antenas relativamente pequeñas y son efectivas.
- 5. A estas frecuencias las ondas de radio se comportan como ondas de luz, por ello la señal puede ser enfocada utilizando antenas parabólicas y antenas de embudo, además pueden ser reflejadas con reflectores pasivos.
- 6. Es una alternativa barata en aquellos lugares donde el cable no se puede instalar fácilmente como por ejemplo, para distancias grandes.
- 7. No necesitan adquisiciones de derechos de vía entre estaciones.

# **Desventajas:**

- 1. No es posible cuando se necesitan velocidades de comunicación extremadamente elevadas.
- 2. Su operación está restringida a tramos con visibilidad directa (necesita visibilidad directa).
- 3. Está sujeto a interferencias provocadas por el mal tiempo, electromagnéticas y las condiciones atmosféricas.

# <span id="page-30-0"></span>**2.2.1. Enlace de microondas punto a punto**

Los enlaces punto a punto juegan un papel muy importante en las telecomunicaciones, constituyen una manera de comunicar dos puntos incluso a grandes distancias, permitiendo transmitir datos, voz, vídeo y multimedia. Un enlace de microondas punto a punto es un enlace que permite establecer comunicación entre dos puntos fijos situados en coordenadas geográficas específicas, a través de ondas electromagnéticas en frecuencias de microondas.

# <span id="page-30-1"></span>**2.2.2. Enlaces de microondas punto a multipunto**

Es aquel que tiene conectado varios nodos remotos hacia el mismo enlace central, a manera de una topología de estrella o centralizada. Cada enlace dedicado punto a multipunto (P-MP) requiere de una punta de acceso local (dispositivo que interconecta dispositivos de comunicación alámbrica para formar una red inalámbrica) por cada sitio a conectar, así como una punta local para el sitio central.

# <span id="page-30-2"></span>**2.2.3. Clasificación de los enlaces de microondas**

Usualmente los sistemas de microondas son enlaces dedicados, es decir, son enlaces para uso exclusivo, sin limitante de utilización y sin restricción de horarios. Los enlaces de microondas punto a punto y punto a multipunto se clasifican en tres tipos:

**Enlaces Dedicados Locales:** se refieren a un enlace entre sitios que se encuentran ubicados en la misma área de servicio local, es decir, dentro de una misma ciudad.

**Enlaces Dedicados Nacionales (Enlaces Dedicados de Larga Distancia Nacional):** se refieren a un enlace entre sitios, los cuales se encuentren en distintas ciudades dentro de la República Mexicana a nivel nacional.

**Enlaces Dedicados Internacionales (Enlaces Dedicados de Larga Distancia Internacional):**  se refieren a un enlace entre sitios, los cuales se encuentran, uno dentro de la República Mexicana y otro en alguna ciudad del extranjero vecina a la República Mexicana.

# <span id="page-31-0"></span>**2.2.4. Nodo**

Los nodos son una parte fundamental en cualquier red de telecomunicaciones, son los equipos (en su mayor parte digitales, aunque pueden tener alguna etapa de procesamiento analógico, como un modulador) encargados de realizar las diversas funciones de procesamiento que requieren cada una de las señales o mensajes que circulan o transitan a través de los enlaces de la red. Desde un punto de vista topológico, los nodos proveen los enlaces físicos entre los diversos canales que conforman la red.

# <span id="page-31-1"></span>**2.2.5. Tipos de nodos**

Básicamente hay dos clases de nodos en un enlace de radiocomunicación por microondas terrestres, estaciones terminales y estaciones intermedias, como se aprecia en la figura 2.1

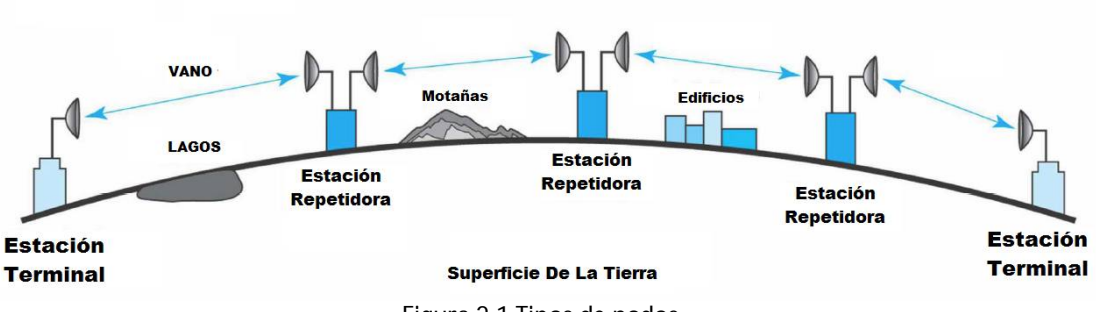

<span id="page-31-2"></span>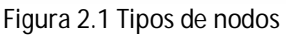

- 1. Las estaciones terminales son puntos en el sistema donde las señales en banda base se originan o se reciben. Se requieren dos frecuencias por radiocanal:
	- Frecuencia de emisión.
	- Frecuencia de recepción.
- 2. Estaciones intermedias. Las estaciones intermedias pueden ser nodales o repetidoras:
	- Estaciones nodales: en ellas se lleva a cabo la demodulación de la señal y se baja a banda base. Se pueden extraer y/o introducir canales (drop-in). La estación nodal cuenta con una sección conmutación y es una entidad de control, protección y supervisión.
	- Estaciones repetidoras son puntos en el sistema en donde las portadoras sólo se repiten o se amplifican. Se dividen en activos y pasivos.
- Estaciones Repetidoras **Activas:** son aquellas en las cuales se recibe la señal en la frecuencia de portadora y se la baja a una frecuencia intermedia (FI) para amplificarla y retransmitirla en la frecuencia de salida. No hay demodulación, es decir, son transceptores (un transceptor es un equipo trasmisor-receptor en el mismo bastidor).
- Estaciones Repetidoras **Pasivas:** se comportan como espejos que reflejan la señal y se los puede subdividir en: pasivos convencionales, que son una pantalla reflectora (de fibra de vidrio o aluminio), y pasivos back-back, que están constituidos por dos antenas espalda a espalda. Se los utiliza en ciertos casos para salvar obstáculos aislados y de corta distancia.

La distancia entre repetidores se llama vano.

# <span id="page-32-0"></span>**2.3. Modos de propagación**

La frecuencia de la portadora de los sistemas terrestres de comunicación puede estar en el intervalo de frecuencias de 30 kHz a 300 GHz, los mecanismos principales de propagación son:

- Por onda terrestre
- Por onda ionosférica.
- Por onda troposférica

La característica particular de los sistemas terrestres es que toda la transmisión tiene lugar dentro de la atmósfera y que la presencia de la tierra y otros obstáculos juegan un papel primordial en las pérdidas de propagación. Ejemplos de estos sistemas son: sistemas de difusión de audio y TV, enlaces de microondas terrestres, sistemas celulares terrestres, etc. A frecuencias superiores de 10 GHz la atmósfera introduce pérdidas significativas

La atmósfera curva la onda de microondas y esto hace que se puedan tener alcances a distancias mayores que la del horizonte óptico. Anomalías en la atmósfera pueden hacer que el haz se curve hacia la Tierra, o se curve hacia el espacio exterior, o se presenten ductos de propagación. La presencia de la Tierra y otros obstáculos, así como de la atmósfera hacen que la propagación sea con frecuencia por trayectorias múltiples, la cual es una de las causas principales del surgimiento de desvanecimientos. A continuación se explicarán brevemente los tres tipos de propagación mencionados.

# <span id="page-32-1"></span>**2.3.1. Propagación por onda terrestre**

Este tipo de propagación es posible gracias a la difracción. Las ondas de radio siguen la curvatura de la tierra por la cual la señal de RF es capaz de alcanzar grandes distancias antes de que la señal sea absorbida por la Tierra. Gracias al efecto de la difracción la señal puede sortear edificios y montañas. La propagación por onda terrestre sólo se produce en frecuencias inferiores a los mega hertz, siendo ésta una de las mejores formas de transmitir una señal de RF de baja frecuencia a largas distancias. Este tipo de propagación es comúnmente usada por las radiodifusoras de onda media y de onda larga. La figura 2.2 muestra este tipo de propagación.

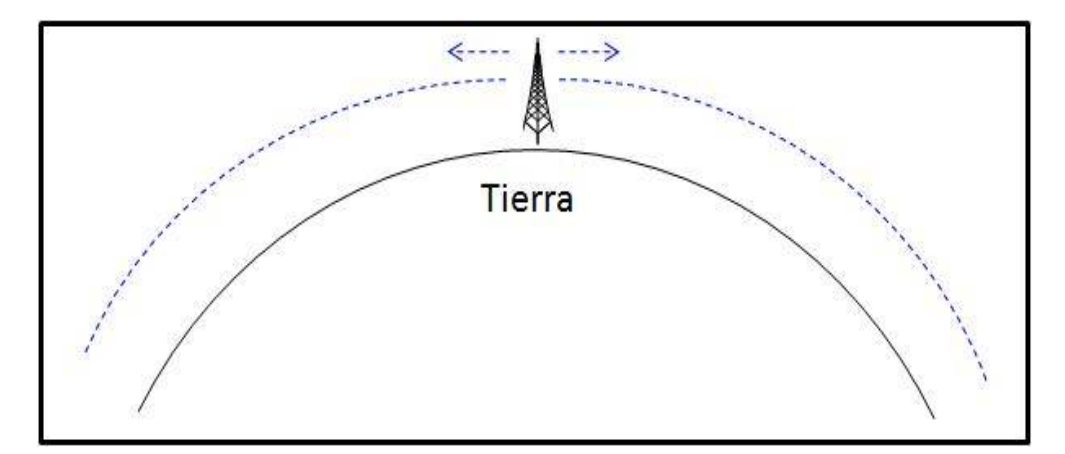

<span id="page-33-1"></span>*Figura 2.2 Propagación por onda terrestre*

# <span id="page-33-0"></span>**2.3.2. Propagación por onda ionosférica**

Éste es uno de los tipos de propagación más importantes. Aquí influirá la atmósfera como reflector y esto a su vez ocurre en la ionósfera. La ionósfera es una capa de la atmósfera que se encuentra entre los 40 km y 320 km y está formada por aire altamente ionizado por la radiación solar. Cuando esta capa se encuentra eléctricamente cargada hace que la señal comience a cambiar en un cierto ángulo, esto lo hace sucesivamente hasta que se realiza una reflexión total y la señal regresa a tierra. Este tipo de propagación puede ser capaz de conectar dos puntos, los cuales no tienen línea de vista. Se puede transmitir a distancias mayores de 4000 km. Si las condiciones de la atmósfera fueran adecuadas se podría conectar un punto a cualquier otro lado del planeta, esto es porque la señal refractada de la ionósfera también puede ser reflejada por la Tierra y así sucesivamente*.*  Es importante mencionar que la propagación ionosférica está determinada por la frecuencia utilizada y por el nivel de ionización de la atmósfera. Si se tiene una frecuencia grande la refracción sufrida por la misma ionósfera será menor. La máxima frecuencia útil (MUF), varía con la hora del día, por lo que se utilizan diferentes frecuencias a diferentes horas del día para poder realizar la comunicación ionosférica. Esto es útil para las comunicaciones satelitales, ya que si se utiliza una frecuencia mayor a la FUM, no se reflejará en la atmósfera y se transmitirá al espacio. La figura 2.3 muestra la propagación ionosférica.

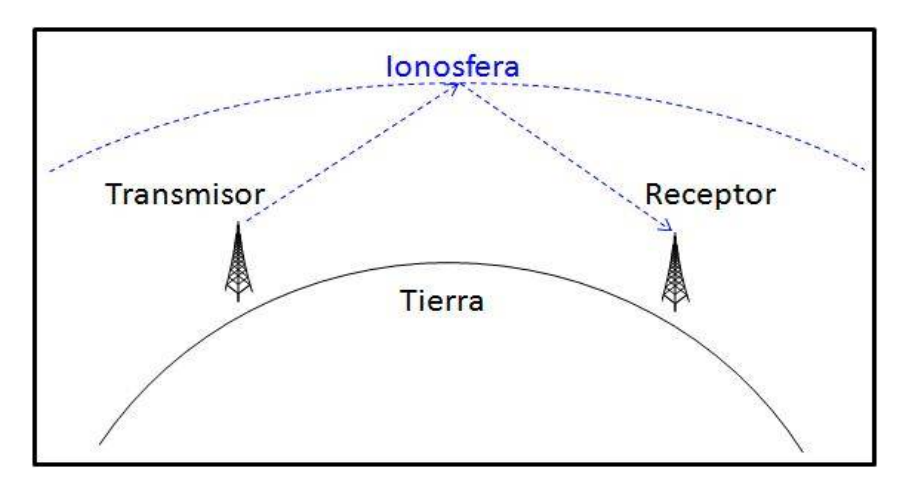

<span id="page-34-1"></span>*Figura 2.3 Propagación por onda ionosférica*

La máxima frecuencia útil (MUF, maximum usable frequency) es la mayor frecuencia que se puede usar en propagación de ondas entre dos puntos específicos de la superficie terrestre y usando como reflector la ionósfera, como se aprecia en la figura 2.3. Como la frecuencia crítica es una frecuencia límite para la propagación ionosférica, se puede utilizar la ecuación 2.1 y 2.2 para calcular la MUF(13)

$$
MUF = \frac{frecuencia\,\,critical}{\cos\theta} \qquad \text{(Ec. 2.1)}
$$

 $MUF = frecuencia crítica X sec \theta$  (Ec. 2.2)

dónde  $\theta$  es el ángulo de incidencia.

La ecuación 2.1 se llama ley de secante. Supone que la Tierra es plana y que la capa reflectora es plana, lo cual no puede ser. Por esta razón la MUF sólo se usa para hacer cálculos preliminares. Todos estos valores se definen para unas condiciones de trabajo determinadas tales como potencia utilizada, modo de transmisión, hora solar en los puntos de emisión y receptor de la señal, época del año, actividad solar, etc., sin mencionar que no es útil en frecuencias de microondas(15).

# <span id="page-34-0"></span>**2.3.3. Propagación por onda troposférica**

La troposfera, es la parte de la atmósfera, que se extiende desde el suelo hasta 8-10 km de altura en latitudes polares, 10-12 km en latitudes medias y 16-18 km en el Ecuador. Se caracteriza porque sus condiciones de presión, temperatura y humedad varían fuertemente con respecto a la altura.

La propagación troposférica se conoce también como propagación por línea de vista (LOS, Line Of Sight). Este método necesita que la antena transmisora y la receptora estén dentro de la línea de visión, por lo cual, las antenas generalmente se encuentran levantadas del suelo por torres de telecomunicaciones para mejorar su campo de visión debido a las limitaciones provocadas por la curvatura de la tierra.

En la propagación LOS, la señal que llega a la antena receptora está compuesta habitualmente por dos ondas; una directa entre la antena transmisora y la receptora y otra reflejada en la tierra y que llega a la antena receptora con cierto retraso. La diferencia de las distancias recorridas por la onda directa y la reflejada determina la intensidad de la señal en el receptor debido al fenómeno conocido como "interferencia de ondas", como se aprecia en la figura 2.4.

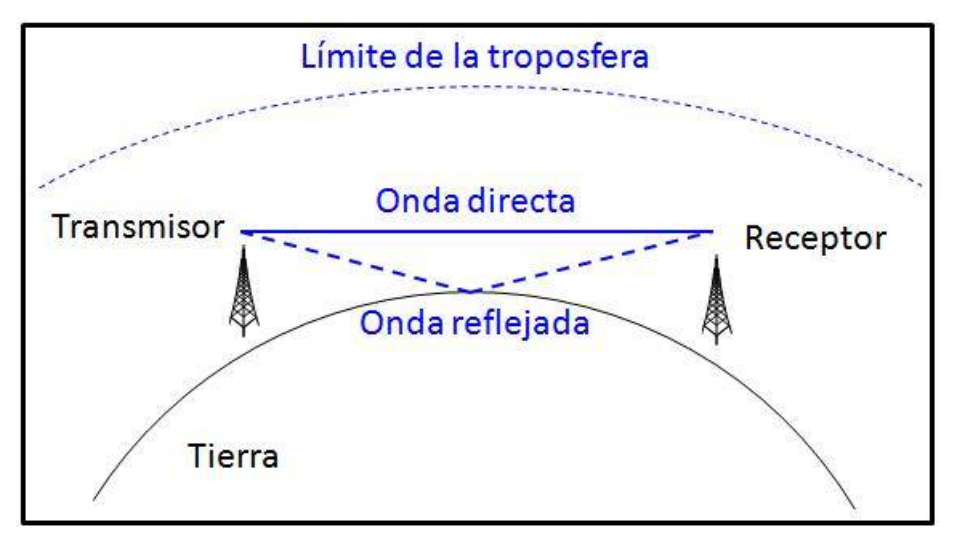

<span id="page-35-1"></span>*Figura 2.4 Propagación por línea de vista (LOS)*

Existen tres tipos de enlace, en función de la visibilidad:

- Line of Sight (LOS): cuando hay línea de vista directa entre el transmisor y el receptor, y la primera zona de Fresnel (ver punto 2.4) está despejada.
- Near Line of Sight (nLOS): hay visibilidad directa pero la primera zona de Fresnel está parcialmente obstruida.
- Non Line of Sight (NLOS): no hay visibilidad directa, y por consiguiente la primera zona de Fresnel está totalmente obstruida.

A continuación se explicará el concepto de zonas de Fresnel.

# <span id="page-35-0"></span>**2.4. Zonas de Fresnel**

Se le llama zona de Fresnel al volumen de espacio entre emisor y receptor RF de manera que el desfase entre las ondas en dicho volumen no supere los 180°. Las zonas de Fresnel tienen forma de elipsoides. La primera zona abarca el rayo directo y el volumen de los posibles trayectos en los que el desfase con el rayo directo no supere 180° (λ/2). La segunda zona de Fresnel abarca los trayectos con desfases con el rayo directo desde 180° hasta 360° (λ), y es un segundo elipsoide que contiene al primero. Del mismo modo se obtienen las zonas de Fresnel superiores.

Esto mismo está definido en la recomendación **UIT-R P.526-10**(16) de la UIT, donde se definen las zonas de Fresnel. En la propagación de las ondas radioeléctricas entre el
transmisor y receptor, el espacio correspondiente puede subdividirse en una familia de elipsoides, llamados elipsoides de Fresnel, y todos con sus focos en los puntos A y B, de manera que cualquier punto M de uno de esos elipsoides satisface la relación siguiente:

$$
AM + MB = AB + n\frac{\lambda}{2} \qquad \text{(Ec. 2.3)}
$$

Donde n es un número entero que caracteriza el elipsoide correspondiente, n=1 corresponde al primer elipsoide de Fresnel, y λ es la longitud de onda.

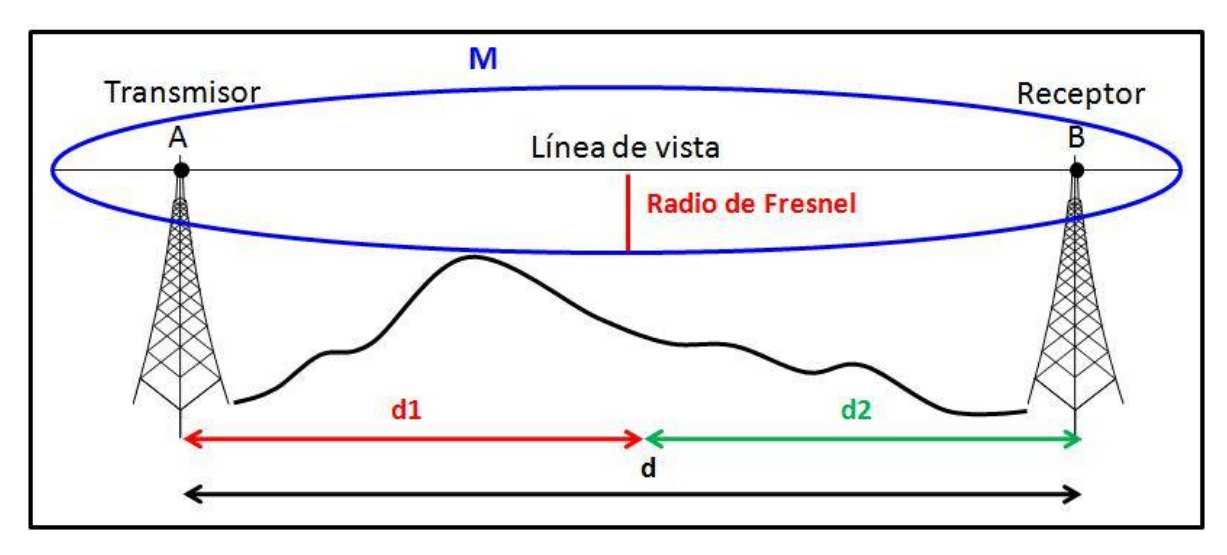

*Figura 2.5 Zona de Fresnel*

El radio de un elipsoide, en un punto situado entre el transmisor y el receptor, se puede obtener con la ecuación(16):

$$
r_n = \sqrt{\frac{n \lambda d_1 d_2}{d_1 + d_2}} \tag{Ec. 2.4}
$$

#### **Donde:**

 $r_n$ =radio de la enésima zona de Fresnel (n=1, 2,3...)

 $n$ =número de la zona de Fresnel

 $d_1$ =distancia desde el transmisor al radio de Fresnel en metros.

 $d_2$ =distancia desde el radio de Fresnel al receptor en metros.

d=distancia total del enlace en metros.  $d = d_1 + d_2$ 

 $\lambda$ =longitud de onda en metros.

Otra forma de la fórmula para el cálculo pero tomando en cuenta la frecuencia (en GHz) en vez de la longitud de onda es la siguiente:

$$
r_n = 17.3 \sqrt{\frac{n}{f_{GHz}} \frac{d_1 d_2}{d_1 + d_2}}
$$
 (Ec. 2.5)

# **2.4.1. Primera zona de Fresnel**

La primera zona de Fresnel, (la región que encierra al primer elipsoide), contiene la mayor cantidad de potencia destinada al receptor. Para que una señal sea recibida en el receptor de manera adecuada se requiere que esa zona esté libre de obstáculos al 100%. La figura 2.6 muestra las diferentes zonas de Fresnel.

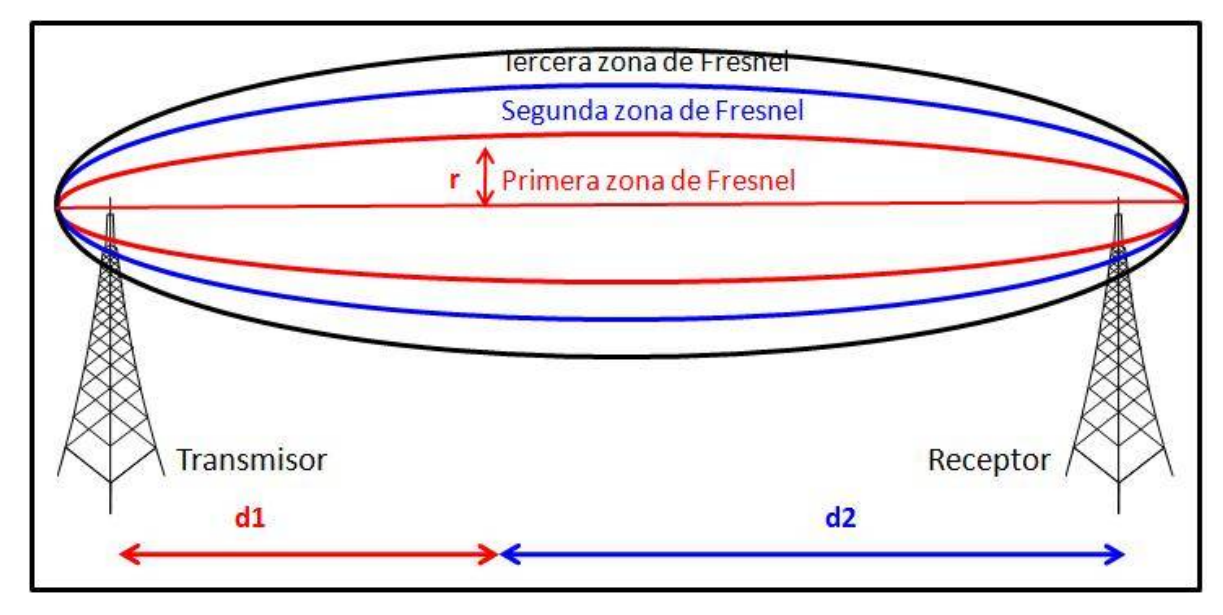

*Figura 2.6 Zonas de Fresnel*

En la figura 2.6 se muestra como se forman las diferentes zonas de Fresnel. La primera contribuye positivamente a la señal recibida. Además, la primera zona concentra el 50% de la potencia de la señal por lo que debemos procurar que llegue lo más integra posible al receptor y usualmente es la única que se tiene en cuenta.

# **2.5. Multitrayectoria**

En las telecomunicaciones inalámbricas, la multitrayectoria es el fenómeno de propagación que se traduce en señales de radio que llegan a la antena de recepción por dos o más caminos, como se muestra en La figura 2.7. Algunas de las causas de estas múltiples trayectorias incluyen conductos atmosféricos, la reflexión y la refracción ionosférica, y el reflejo de los cuerpos de agua y objetos terrestres como montañas y edificios. Los efectos de trayectoria múltiple incluyen la interferencia constructiva y destructiva, y el desplazamiento de fase de la señal. La interferencia destructiva provoca la degradación de la onda. Cuando las magnitudes de las señales que llegan por los distintos caminos tienen magnitudes similares y fase aleatoria producen en recepción una distribución de Rayleigh, a esto se le conoce como desvanecimiento de Rayleigh. Cuando una componente domina, se produce una distribución de Rice, y esto se conoce como desvanecimiento Rice o Rician. En el caso de las comunicaciones fijas por microondas es más habitual este segundo caso.

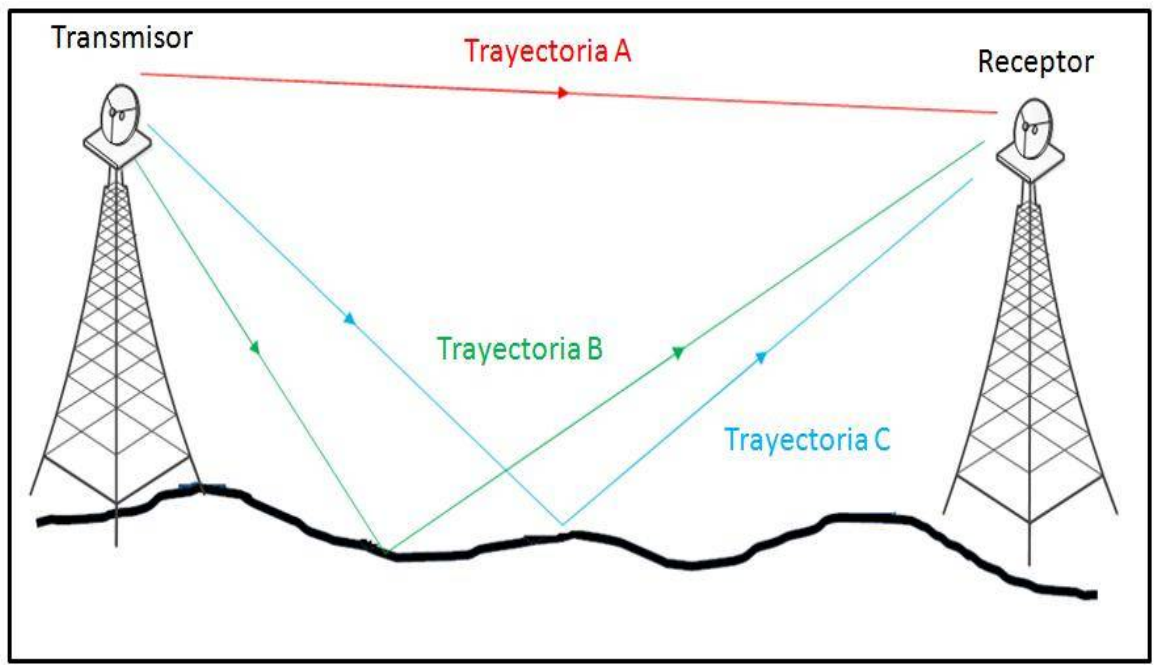

*Figura 2.7 Propagación por multitrayectoria*

Simplificando la multitrayectoria a dos ondas, si están desfasadas en 180º, habrá cancelación parcial de la señal recibida, a este fenómeno se le conoce como desvanecimiento (en inglés fading). La reducción de la señal puede ser de hasta 20 dB.

Existen dos técnicas que se utilizan para deshacerse del desvanecimiento por multitrayectoria, estas dos técnicas son:

- Diversidad de frecuencia: se radian ondas en 2 (o más) frecuencias. Cada onda tiene diferente longitud de onda  $(\lambda)$  por lo cual tendrán un diferente desfase.
- Diversidad de espacio: dos (o más) antenas se montan una sobre otra. Cada antena radia o recibe una onda que tiene un recorrido diferente, por lo cual tendrán un diferente desfase.

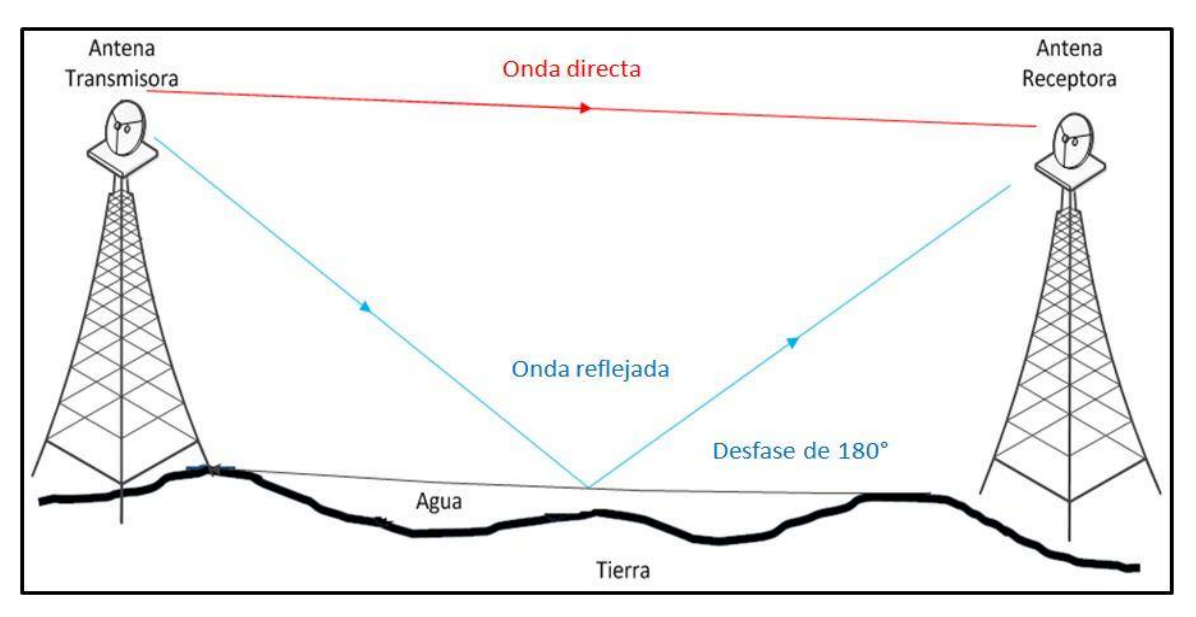

*Figura 2.8 Desvanecimiento por multitrayectoria*

# **2.6. Índice de refracción troposférica**

El índice de refracción es la relación entre la velocidad de propagación de la luz en el espacio vacío entre la velocidad de propagación de la luz en determinado material, como se aprecia en la siguiente ecuación.

$$
n = \frac{c}{v}
$$
 (Ec. 2.6)

Donde  $n$  es el índice de refracción (adimensional)  $c$  = velocidad de la luz en el espacio libre (3 $X10<sup>8</sup>m/s$ )  $v$  = velocidad de la luz en determinado material  $(m/s)$ 

El índice de refracción genera una curvatura de las ondas con la altura definidas por la Ley de Snell, como se aprecia en la figura 2.9.

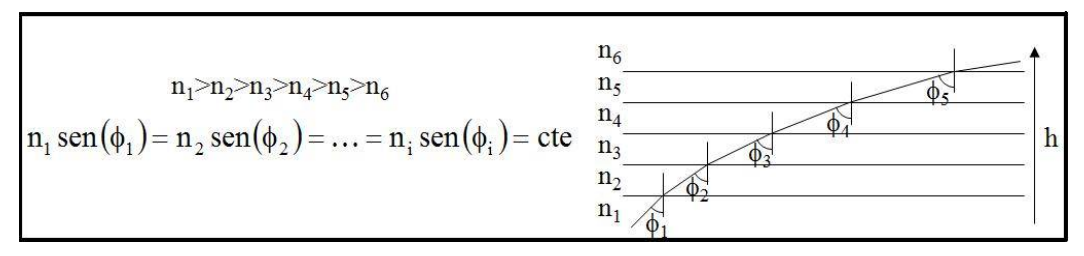

#### *Figura 2.9 Ley de Snell*

La humedad, presión y la temperatura de la atmósfera disminuyen al aumentar la altura sobre el nivel del mar, al igual que el índice de refracción de la atmósfera se reduce, provocando que las ondas electromagnéticas se propaguen en forma de curva descendente, como se aprecia en la figura 2.10.

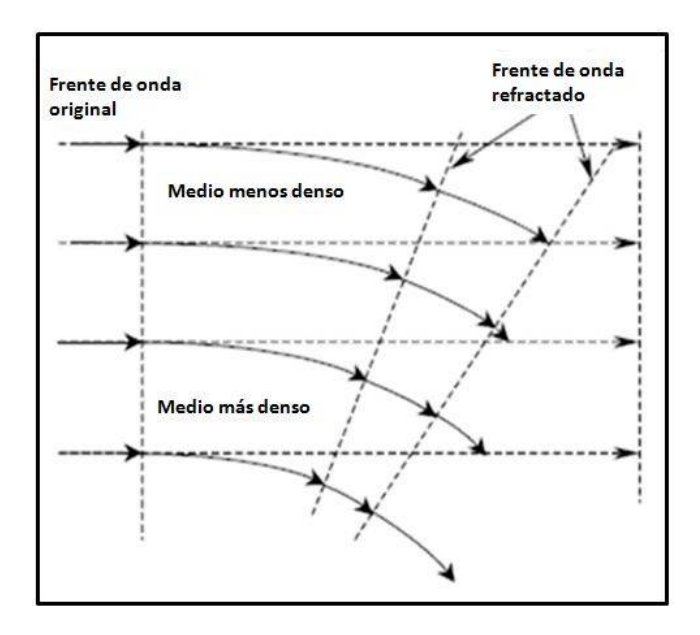

*Figura 2.10 Efecto de la refracción entre capas más densas a menos densas*

Si la tierra no tuviera atmósfera, los haces se propagarían en línea recta desde la antena transmisora situada sobre la superficie terrestre, la cual tiene una determinada curvatura, y por lo tanto el enlace solo tendría un alcance limitado al horizonte óptico como se aprecia en la figura 2.11.

# **2.6.1. Cociente de refractividad**

El índice de refractividad para las ondas de radio es una pequeña fracción mayor que la unidad. El índice de refracción promedio de la atmósfera es de  $n = 1.000315$ .

No es práctico utilizar un número tan grande, por tal motivo solo se utiliza la millonésima parte del coeficiente de refractividad, el cual es el cociente de refractividad  $(N)(17)$  y se define como:

$$
N = (n-1)X10^6
$$
 (Ec. 2.7)

Sustituyendo el valor del índice de refracción promedio de la tierra  $n = 1.000315$ , en la Ec. 2.6 se obtiene un valor de  $N = 315$  unidades. El cociente de refractividad para enlaces por debajo de 100 GHz. Está definido como:

$$
N = 77.6 \frac{P}{T} + 3.732X10^{5} e/T^{2}
$$
 (Ec. 2.8)

Donde:

 $P =$ Presión atmosférica  $T =$ Temperatura absoluta en Kelvin  $e$  = Presión parcial del vapor de agua en bars

# **2.6.2. Gradiente de refractividad**

Como el índice de refracción varía principalmente con la altitud, por lo general sólo se considera su gradiente vertical (18). El gradiente de refractividad está definido como:

$$
G = \frac{dN}{dh} \qquad \text{(Ec. 2.9)}
$$

# **2.6.3. Factor K**

Las ondas electromagnéticas no describen trayectorias rectas, debido a la refracción, por lo cual, siguen trayectorias curvas, que dependen del gradiente de refractividad que experimenta cada punto del haz a lo largo de su trayectoria.

Si el gradiente de refractividad es constante a lo largo de la trayectoria del rayo, es posible efectuar una transformación que permita considerar que la propagación es rectilínea. La trasformación consiste en considerar una Tierra ficticia de un radio efectivo  $R_e = ka$ , con:

$$
\frac{1}{ka} = \frac{1}{a} + \frac{dn}{dh} = \frac{1}{R_e}
$$
 (Ec. 2.9)

Siendo  $a$  el radio real de la Tierra y  $k$  el factor del radio efectivo (factor  $k$ ). Con esta transformación geométrica, las trayectorias del rayo son lineales independientemente del ángulo de elevación.

K es el factor por el que se debe modificar el radio de la Tierra para "enderezar" la curvatura de la onda electromagnética y se define como la relación entre el radio de curvatura de la onda (*r)* con respecto al radio de la Tierra (*ro)*

$$
k \approx \frac{r}{r_0} \qquad \text{Ec. 2.10}
$$

En una atmósfera en condiciones normales, las ondas se propagarán en una trayectoria curva descendente a una distancia mayor que la percepción óptica, como se muestra en la figura 2.11.

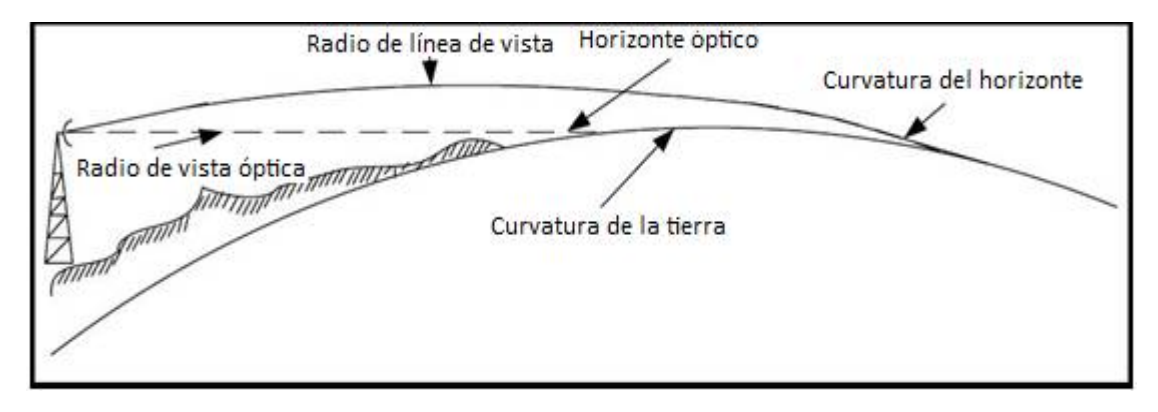

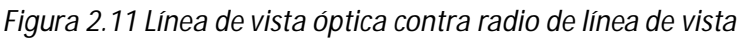

Comúnmente en los radioenlaces, incorrectamente sugieren que la efectividad de las comunicaciones está limitada por el horizonte óptico ( $k = 1$ ). Pero, la mayoría de los radioenlaces no están restringidos a la propagación en línea de vista. En realidad, frecuentemente se pueden lograr comunicaciones más allá del horizonte óptico.

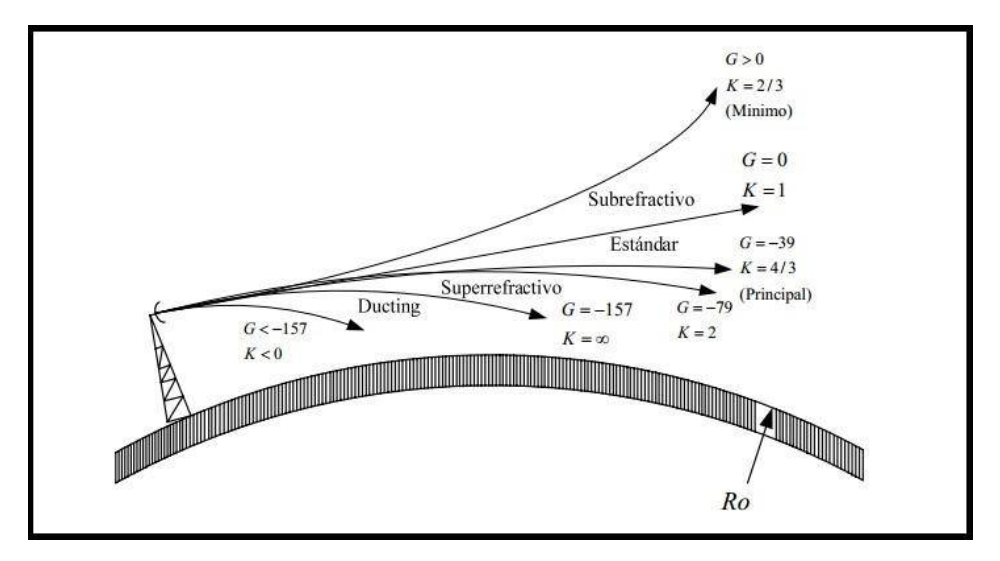

*Figura 2.12 Curvatura del haz causada por la refracción*

En la figura 2.12 se muestra la comparación del factor  $k$  con respecto al gradiente de refractividad G lo cual podemos resumirlo con la tabla 2.1.

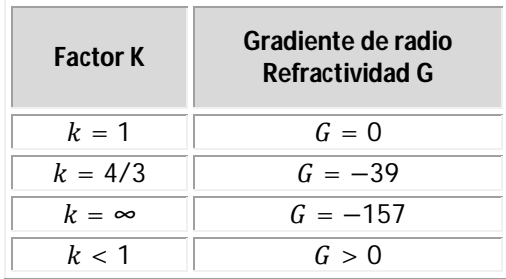

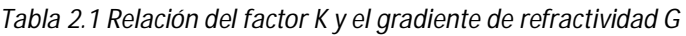

En condiciones atmosféricas normales el valor  $k$  varía desde 1 a 2 para regiones elevadas y secas (4/3 en zonas mediterráneas) hasta 2 a 3 para las zonas costeras húmedas.

# **2.6.4. Corrección del perfil**

La figura 2.13 muestra un procedimiento muy extendido en el diseño de radioenlaces, el cual consiste en tener en cuenta que el efecto de la refracción troposférica curva las ondas de radio, por lo que al modificar el radio real de la Tierra ( $a = 6370 \ km$ ) a un radio equivalente ( $a' = 8490 \ km$ ) usando el factor  $k = 3/4$  ( $a' = ka$ ), la nueva trayectoria de las ondas es recta.

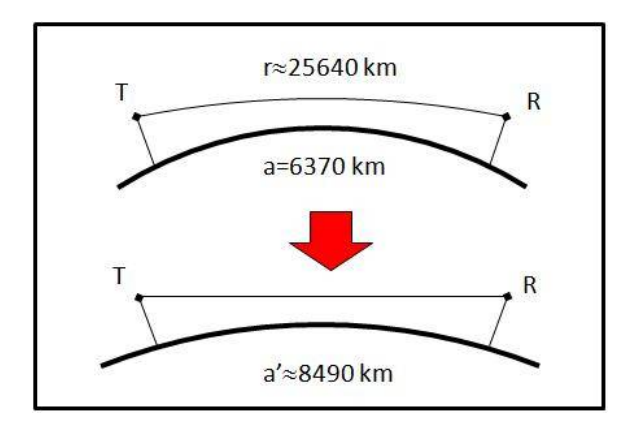

*Figura 2.13 Radio equivalente de la Tierra*

Al modelo de radio equivalente de la Tierra (en donde la Tierra de referencia es esférica y de radio de 8490 km) se le suma la altura orográfica del terreno (altura sobre el nivel del mar) para obtener el perfil equivalente del terreno sobre el que se considera una propagación rectilínea entre transmisor y receptor. Esto permite analizar en detalle posibles reflexiones y difracciones introduciendo las zonas de Fresnel, etc.

# **2.7. Técnicas de transmisión digitales**

En los enlaces de microonda punto a punto actuales, se emplean principalmente dos tecnologías, las cuales son PDH y SDH, que se explican a continuación.

# **2.7.1. Jerarquía digital plesiócrona (PDH)**

PDH es el acrónimo de "Plesiochronous Digital Hierarchy", el cual es una tecnología empleada en la multiplexación por división de tiempo de canales telefónicos en equipos digitales de transmisión, ya sea por cable coaxial, radio o microondas. Permite la transmisión de flujos de datos que, nominalmente, están funcionando a la misma velocidad (bit rate), pero permitiendo una cierta variación alrededor de la velocidad nominal.

En esta tecnología, la voz en formato analógico, es transformada a un formato digital a través del uso de un convertidor analógico-digital según la recomendación UIT G.711(19), el cual utiliza codificación PCM de 256 niveles (8 bits por muestra), entregando a la salida una señal digital de 64 Kbps por cada canal de voz a transmitir. Estas señales se entregan al multiplexor, el cual se encarga de compartir el tiempo de acceso al canal entre todos los usuarios.

Según la recomendación UIT-T G. 702(20) de la UIT existen tres jerarquías PDH distintas: la europea o jerarquía de la CEPT, la norteamericana y la japonesa. La jerarquía usada en México es la misma empleada en Europa, la trama E1 está descrita en la norma UIT-T G.732(21) de la UIT-T Mientras que la norte americana y la japonesa se basan en la trama descrita en UIT-T G.733(22).

La trama E1 tiene una duración de 125 µs y contiene 32 slots de tiempo de 8 bits, cada slot es un canal a una velocidad de 64 Kbps, el slot 0 y slot 16 son reservados para administración y señalización del canal, los primeros 8 bits (TS0) de cada trama es un encabezado H, el cual lleva el protocolo UIT-T G.704(23), los otros 248 bits pueden ser usados para la transmisión de datos.

## **2.7.2. Jerarquía digital síncrona (SDH)**

PDH es el acrónimo de "Synchronous Digital Hierarchy", el cual son un conjunto de protocolos de transmisión de datos para sistemas que soporten anchos de banda elevados, y tiene la capacidad de adaptación con PDH. El propósito de SDH es sustituir paulatinamente a PDH, por lo cual deben convivir.

La trama básica de SDH es STM-1 (Synchronous Transport Module level 1 o Módulo de transporte síncrono de nivel 1), con una velocidad de 155 Mbps Cada trama va encapsulada en un tipo especial de estructura denominado contenedor. Una vez encapsulada, se añaden cabeceras de control que identifican el contenido de la estructura y el conjunto, después de un proceso de multiplexación, se integra dentro de la estructura STM-1.

Los niveles superiores se forman a partir de multiplexar a nivel de Byte varias estructuras STM-1, dando lugar a los niveles STM-4, STM-16 y STM-64. La trama (formada por 9 filas de 270 octetos cada fila o 270 columnas de 9 octetos) se transmite a razón de 8000 veces por segundo (cada trama se transmite en 125 μs). Por lo tanto el régimen binario (Rb) para cada uno de los niveles se puede apreciar en la tabla 2.2.

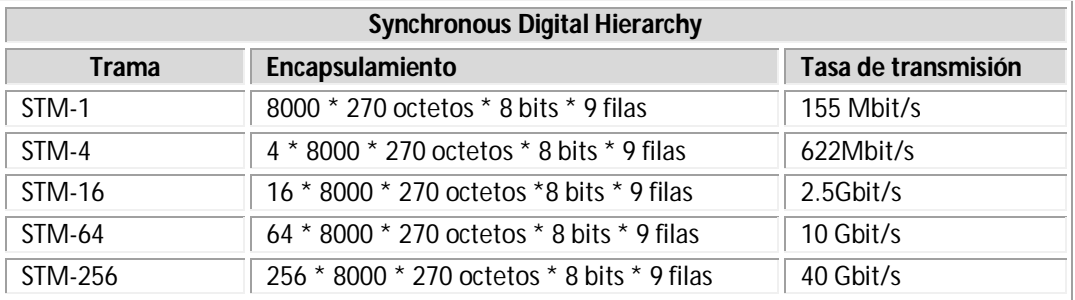

*Tabla 2.2 Tasa de transmisión para las diferentes tramas de SDH*

#### **2.8. Modulación digital**

En la actualidad, casi todos los sistemas de microondas que se instalan son digitales ya que permiten la regeneración de los pulsos que por el sistema de comunicaciones son transmitidos, aumentando así la tolerancia al ruido y a las interferencias, dado que en cada repetidora de microondas se regenera nuevamente la señal.

En la modulación digital se transmiten portadoras analógicas moduladas en forma digital, entre dos o más puntos de un sistema de comunicación. En esencia, hay cuatro técnicas de modulación digital que se suelen utilizar en sistemas digitales: modulación de desplazamiento de amplitud (ASK), modulación de desplazamiento de frecuencia (FSK), modulación de desplazamiento de fase (PSK), y modulación de amplitud en cuadratura (QAM). A continuación se explican brevemente estas 4 técnicas.

# **2.8.1. Modulación por desplazamiento de amplitud (ASK)**

La amplitud para ASK, de una señal portadora se alterna entre dos o más valores posibles como se muestra en la figura 2.14. Normalmente el modulador transmite la portadora cuando el bit de datos es "1" y la suprime completamente cuando el bit es "0".

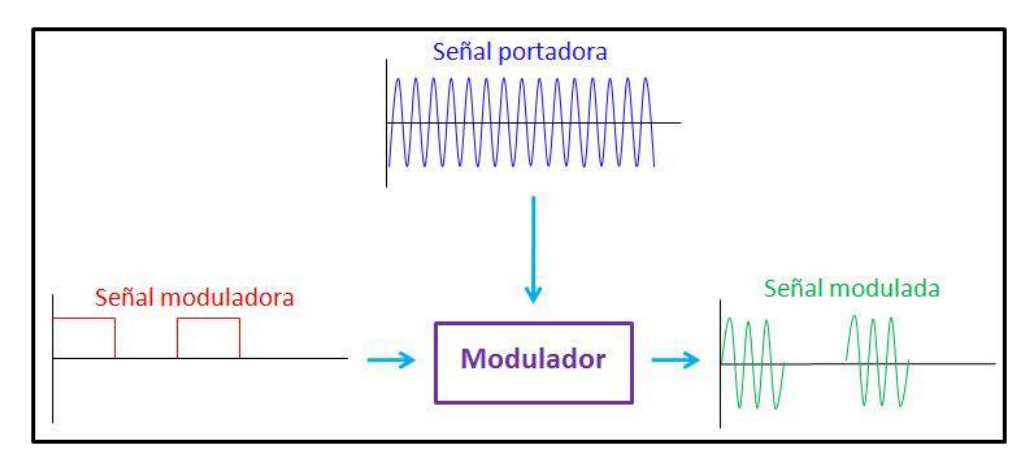

*Figura 2.14 Modulación ASK*

# **2.8.2. Modulación por desplazamiento de frecuencia (FSK)**

En esta forma de modulación la portadora sinusoidal toma dos o más valores de frecuencia, determinados directamente por la señal de datos binaria como se muestra en la figura 2.15. En este ejemplo, conforme cambia la señal de entrada binaria de 0 lógico a 1 lógico, y viceversa, la salida del FSK se desplaza entre dos frecuencias: una frecuencia marca el 1 lógico y otra frecuencia marca el 0 lógico.

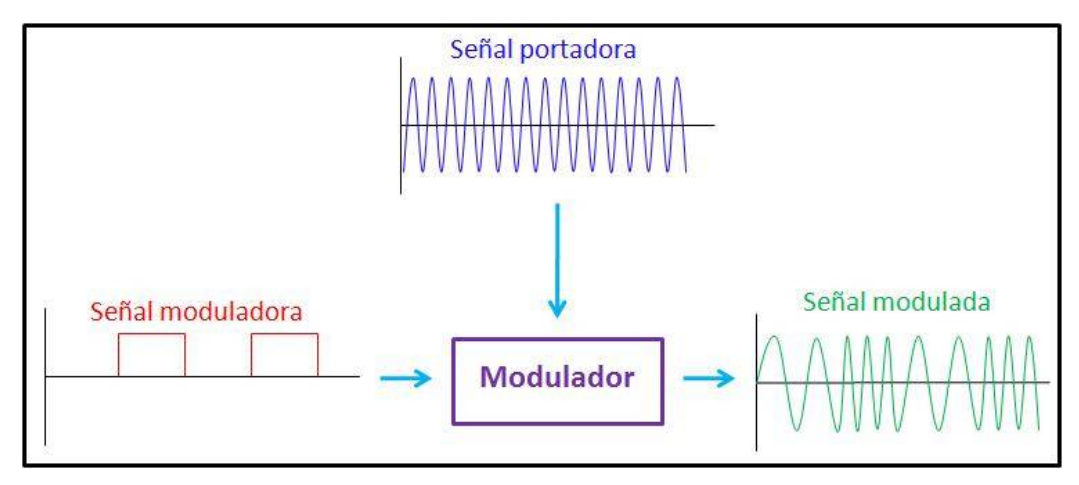

*Figura 2.15 Modulación FSK*

## **2.8.3. Modulación por desplazamiento de fase (PSK)**

En esta forma de modulación la portadora sinusoidal tiene una frecuencia determinada, solamente cambia su fase en dos o más valores. Por ejemplo, se muestra en la figura 2.16 una señal PSK con dos valores. Conforme cambia la señal de entrada binaria de 0 lógico a 1 lógico, y viceversa, la fase de salida del PSK se desplaza entre 0° y 180° marcando de esta forma el 0 y el 1 lógico.

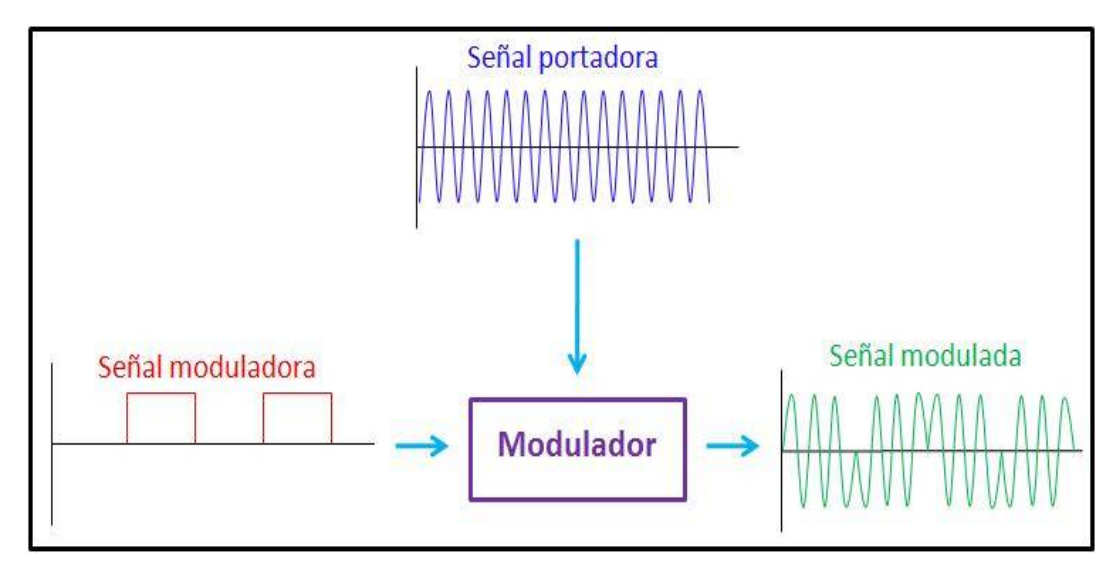

*Figura 2.16 Modulación PSK*

# **2.8.4. Modulación por desplazamiento en fase en cuadratura (QPSK)**

La QPSK es una técnica de codificación M-aria, en donde M=4. Con QPSK son posibles cuatro fases para una sola frecuencia de la portadora como se muestra en la tabla 2.3. Debido a que hay cuatro fases de salida diferentes, tiene que haber cuatro condiciones de entrada diferente por lo que la entrada digital a un modulador QPSK es un par de bits, como se muestra en la figura 2.17.

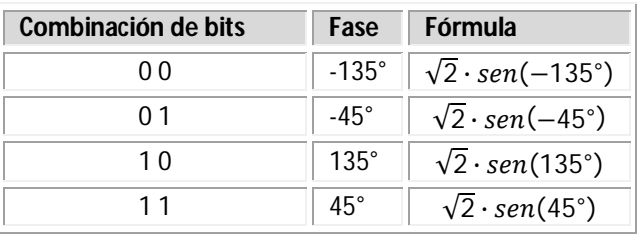

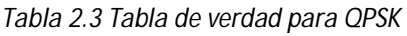

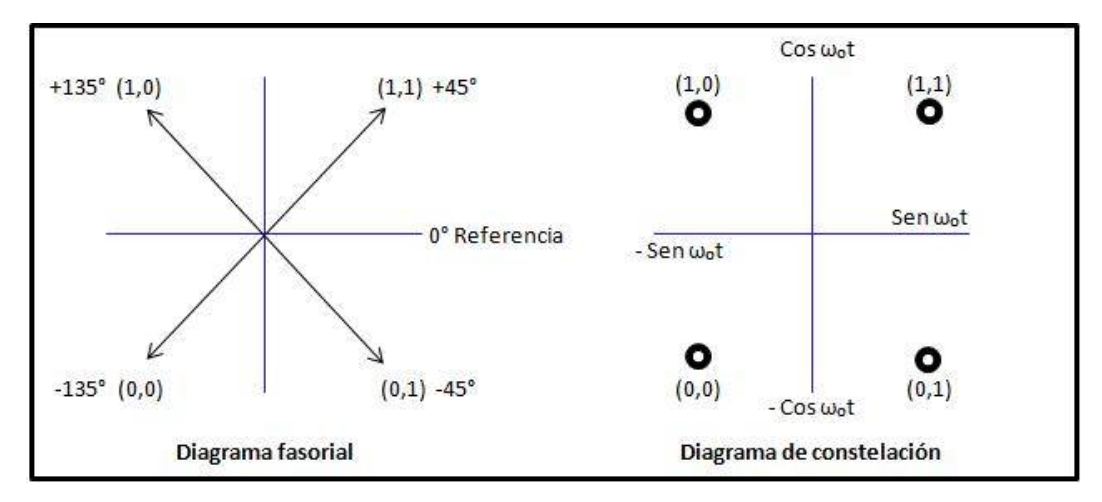

*Figura 2.17 Modulación QPSK*

# **2.8.5. Modulación de amplitud en cuadratura (QAM)**

La Modulación de Amplitud en Cuadratura o QAM es una modulación digital en la que el mensaje está contenido tanto en la amplitud como en la fase de la señal transmitida. Se basa en la transmisión de dos mensajes independientes por un único camino. Esto se consigue modulando una misma portadora, desfasada 90º entre uno y otro mensaje. Esto supone la formación de dos canales ortogonales en el mismo ancho de banda, con lo cual se mejora en eficiencia de ancho de banda que se consigue con esta modulación.

La importancia de este sistema de modulación se debe a la gran cantidad de aplicaciones asociadas a ella:

• Es la modulación empleada en multitud de sistemas de transmisión de televisión, microondas, satélite.

• Es la base de la modulación TCM (Trellis Coded Modulation), que consigue velocidades de transmisión muy elevadas combinando la modulación con la codificación de canal.

• Es la base de los módems ADSL (Asymmetric Digital Suscriber Line) que trabajan en el bucle de abonado, a frecuencias situadas entre 24kHz y 1104kHz, pudiendo obtener velocidades de hasta 9Mbps, modulando en QAM diferentes portadoras.

• Aplicaciones en módems para transmisión de datos de alta velocidad (ITU-T V22bis, V29, V32, V32bis, V33, V34, V34bis, BELL 209) y en la transmisión de radio digital

# **2.8.6. Tipos de Modulación QAM**

# **8 QAM**

En la 8 QAM los datos se dividen en grupos de 3 bits (Tribit), uno de los cuales varía la amplitud de la portadora y los otros dos la fase. La señal modulada puede así tomar 4 diferentes fases y dos diferentes amplitudes, por un total de 8 estados diferentes, como se muestra en la figura 2.18.

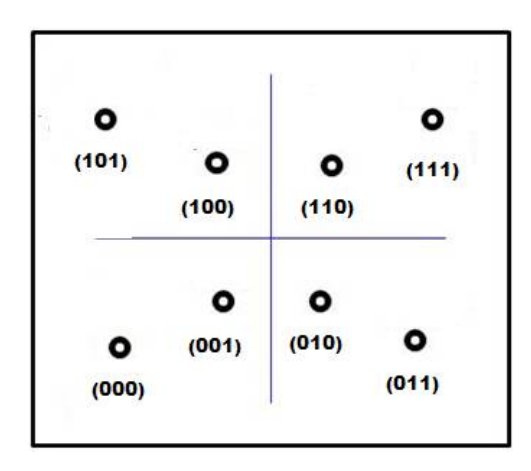

*Figura 2.18 Diagrama de constelación para 8-QAM*

# **16 QAM**

En la 16 QAM los datos se dividen en grupos de 4 bits (cuadribits). Las 16 posibles combinaciones varían la amplitud y la fase de la portadora, la cual por tal razón puede tomar 16 estados diferentes, como se muestra en la figura 2.19.

| (1011)    | (1001) | (0010)    | (0011)    |
|-----------|--------|-----------|-----------|
| $\bullet$ | ۰      | $\bullet$ | $\bullet$ |
| (1010)    | (1000) | (0000)    | (0001)    |
| $\bullet$ | ۰      | $\bullet$ | ۰         |
| ۰         | ۰      | $\bullet$ | $\bullet$ |
| (1101)    | (1100) | (0100)    | (0110)    |
| ο         | ο      | ٥         | ٥         |
| (1111)    | (1110) | (0101)    | (0111)    |

*Figura 2.19 Diagrama de constelación para 16-QAM*

# **n QAM**

Los modos 64-QAM y 256-QAM se utilizan a menudo en la televisión digital y módems por cable. Para Estados Unidos, estos son los esquemas de modulación obligatorios para cable digital aprobados por SCTE (The Society of Cable Telecommunications Engineers)(24). En Europa la televisión digital terrestre DVB-T utiliza las modulaciones 16-QAM y 64-QAM, mientras que el DVB-T2 usa modulaciones de hasta 256-QAM(25).

Los sistemas de comunicación diseñados para alcanzar niveles muy altos de eficiencia espectral suelen emplear constelaciones QAM muy densas. Por ejemplo los dispositivos actuales de 500 Mbps para acceso a Ethernet por línea de energía usan las modulaciones 1024-QAM y 4096-QAM.

#### **2.8.7. Rendimiento de los distintos tipos de modulación**

A medida que se utilizan métodos de modulación más sofisticados, el ancho de banda necesario disminuye para una misma tasa de transmisión como se muestra en la tabla 2.4. Por ejemplo, para un ancho de banda de 17.2 MHz, utilizando la modulación 4 PSK, la tasa de transmisión máxima es de 34 Mbps, sin embargo, utilizando la modulación 16 QAM y manteniendo el mismo ancho de banda, la tasa de transmisión aumenta a 100 Mbps Cabe recordar que las modulaciones menos sofisticadas requieren menor relación señal a ruido (SNR) para poder ser demoduladas correctamente.

| <b>Sistema</b><br>de<br>modulación | Ancho de banda necesario (MHz) |                      |                        |                        |  |
|------------------------------------|--------------------------------|----------------------|------------------------|------------------------|--|
|                                    | 34 Mbps                        | 68 Mbps<br>34Mbps X2 | 100 Mbps<br>34 Mbps X3 | 140 Mbps<br>34Mbps X 4 |  |
| 2 PSK                              | 34.4                           | 68.8                 | 103.2                  | 139.3                  |  |
| 4 PSK                              | 17.2                           | 34.4                 | 51.6                   | 69.7                   |  |
| 8 PSK                              | 11.5                           | 22.9                 | 34.4                   | 46.4                   |  |
| <b>16 QAM</b>                      | 8.6                            | 17.2                 | 25.8                   | 34.8                   |  |
| 64 QAM                             | 5.7                            | 11.5                 | 17.2                   | 23.2                   |  |

*Tabla 2.4 Relación entre el método de modulación y el ancho de banda(26)*

# **2.9. Antenas**

El "Institute of Electrical and Electronics Engineers" (IEEE) define una antena como aquella parte de un sistema transmisor o receptor diseñada específicamente para radiar o recibir ondas electromagnéticas (IEEE Std. 145-1983). Dicho de otro modo, la antena es la transición entre un medio guiado y el espacio libre.

La teoría de antenas se encarga de obtener las mejores características de radiación de estos aparatos, para ellos debe de optimizar la geometría, dimensiones y propiedades dieléctricas de la estructura radiante.

# **2.9.1. Clasificación de las antenas**

Debido a la gran variedad de antenas, es muy dificil mencionar cada uno de los tipos existentes de éstas, sin embargo se pueden clasificar de una manera mas general según su forma de radiacion y por su geometria o construccion. Para resumir esto se muestra la siguiente clasificación la tabla 2.5.

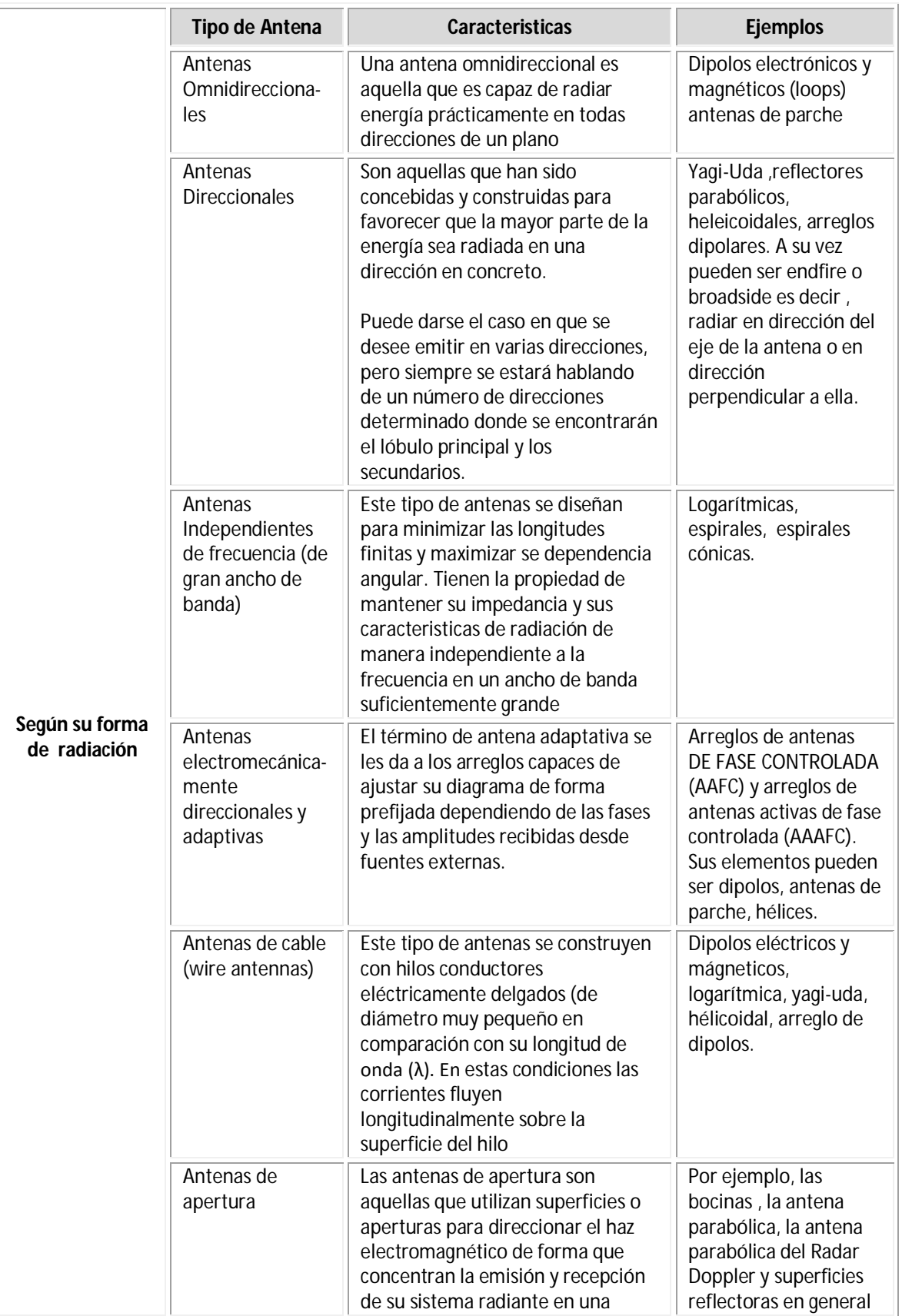

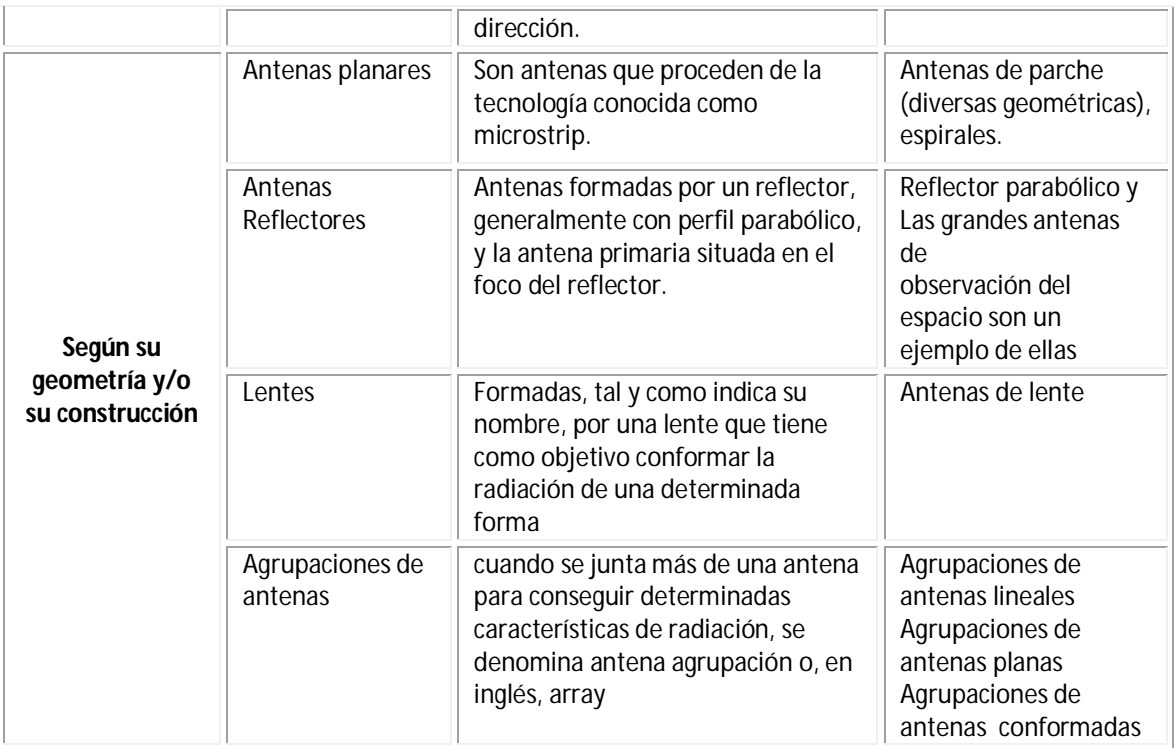

#### *Tabla 2.5 Clasificación de las antenas*

#### **2.9.2. Antenas utilizadas en enlaces de microondas**

La principal característica de las antenas de UHF (0.3 a 3 GHz) y de microondas (1 a 100 GHz) para enlaces punto a punto es que pueden ser muy direccionales, ya que una antena tiene ganancia por que concentra la potencia irradiada en un haz delgado, en vez de enviarlo por igual forma en todas sus direcciones, además de que la abertura de su haz disminuye al aumentar la ganancia.

La eficiencia direccional o relación de frente a espalda consiste en la relación de ganancia máxima en dirección delantera con respecto a la ganancia máxima en dirección trasera; este valor puede ser superior a 20 dB y es fundamental para su diseño.

Dependiendo de la aplicación que se le dé a la antena de microondas serán sus características, para este caso, un enlace punto a punto, las antenas empleadas deben ser muy direccionales, deben enfocar su energía en un haz angosto el cual se puede dirigir hacia una antena receptora prácticamente a línea vista. Permite aumentar varias veces la magnitud de la potencia irradiada a comparación de otro tipo de antenas. El tipo más común de antena en enlaces punto a punto, tanto para transmisión como para recepción es el reflector parabólico.

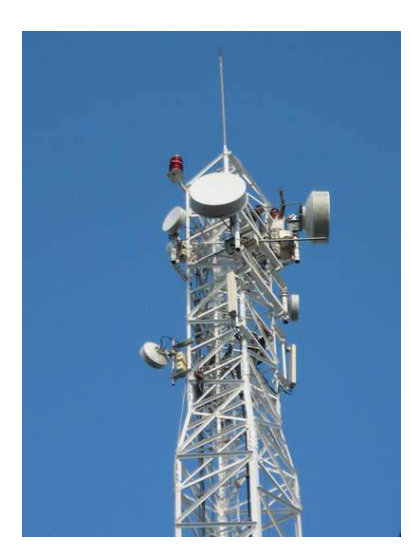

*Figura 2.20 Ejemplo de una torre con antenas de microondas*

# **2.9.3. Antena de reflector parabólico**

Son antenas capaces de proporcionar ganancias y directividades extremadamente altas. Son usadas comúnmente para enlaces de radio y satélite.

Las antenas parabólicas pueden ser usadas como antenas transmisoras o como antenas receptoras. En las antenas transmisoras el reflector parabólico es un dispositivo pasivo, que refleja la onda electromagnética generada por una antena primaria que se encuentra ubicado en el foco del reflector parabólico, y los frentes de ondas que genera salen de este reflector en forma más coherente que otro tipo de antenas, mientras que en las antenas receptoras el reflector parabólico concentra la onda incidente en su foco donde también se encuentra una antena primaria receptora. El reflector tan solo refleja la energía que le llega del, o va hacia el mecanismo de alimentación.

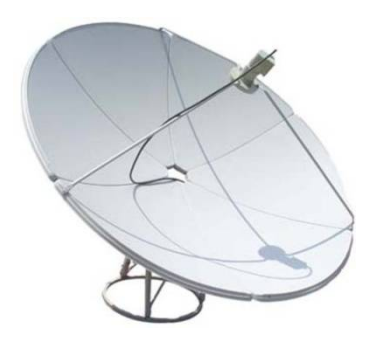

*Figura 2.21 Antena de reflector parabólico*

#### **2.10. Estructuras de telecomunicaciones**

Muchas comunidades tienen requisitos y reglamentos muy estrictos con relación a la ubicación de las torres y antenas. Las comunidades comprenden que tienen que dar una oportunidad razonable para la ubicación de instalaciones de telecomunicaciones sin cables, lo que mejora la capacidad de los proveedores de telecomunicaciones inalámbricas para proporcionar servicios a la comunidad de forma rápida, eficaz y eficiente. Al mismo tiempo, que son sensibles a los efectos sobre la estética, el medio ambiente áreas sensibles, lugares de importancia histórica, rutas de vuelo, la salud y la seguridad, entre otros.

Una torre de telecomunicaciones es un elemento estructural soportante que sirve para satisfacer los requerimientos de instalación de antenas; sirven para colocar las antenas de las redes y sistemas de telecomunicaciones y que se integra por los siguientes elementos:

- 1. Inmueble, base, elementos de sustentación o cimentación.
- 2. Medios de soporte.
- 3. Elementos de fijación o sujeción.
- 4. Elementos mecánicos, eléctricos, plásticos o hidráulicos.
- 5. Elementos e instalaciones accesorias.

La norma de construcción de torres actual se basa principalmente en el modelo de los estándares de la ANSI (American National Standards Institute). Las torres de comunicación están diseñadas de acuerdo con NORMAS ESTRUCTURALES PARA TORRES Y ESTRUCTURAS DE ACERO PARA ANTENAS (ANSI/TIA/EIA-222-G lanzado en 2006), es un estándar muy reconocido a nivel nacional patrocinado conjuntamente por la Alianza de Industrias Electrónicas (EIA) y por la asociación de la industria de las telecomunicaciones (TIA). El estándar ANSI se basa en ecuaciones desarrolladas por ingenieros que utiliza pruebas de túnel de viento para predecir con precisión el efecto que el viento tiene en las estructuras de telecomunicaciones.

Las torres de telecomunicaciones generalmente se fabrican en secciones y se arman en terreno izando cada sección a su lugar y asegurándolas por medio de pernos. Algunos modelos de torres de menor altura son autoerigibles. La mayoría de las torres que se arman en terreno, generalmente se utilizan grúas y postes de grúa acoplados a la torre que se está construyendo para izar cada sección y colocarla en su lugar. Un poste grúa es un dispositivo utilizado únicamente en la industria de las torres de telecomunicaciones. El poste grúa se utiliza para izar las secciones de acero, el equipo o los trabajadores al lugar de trabajo. Este dispositivo temporal de elevación utiliza un sistema de cables y poleas a fin de permitir contar con espacio suficiente en la parte superior para acomodar la siguiente sección de la torre o el equipo que se está instalando.

#### **2.10.1. Clasificación de estructuras**

Las torres de telecomunicaciones pueden ser de varios tipos y su altura varía desde 100 hasta 2,150 pies o más. Existen tres tipos de torres de telecomunicaciones: monopolo, arriostrada (tirante) y autosoportada, como se aprecia en la figura 2.22.

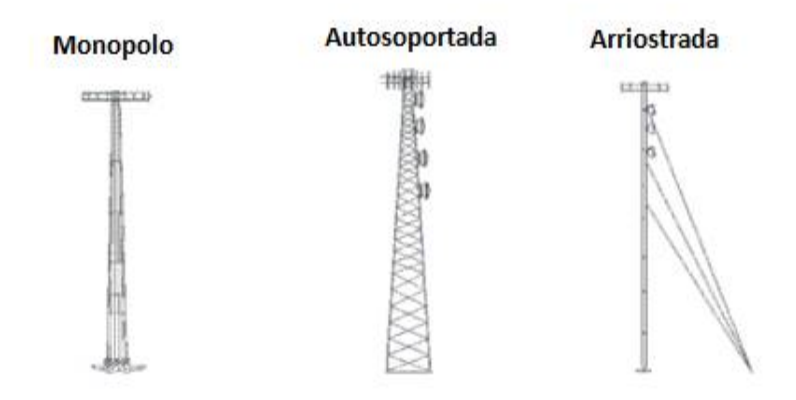

*Figura 2.22 Tipos de torres de telecomunicaciones*

# **2.10.2. Monopolos**

Estas estructuras formadas por tubos cónicos de acero que encajan unos sobre otros a fin de formar un polo estable, tienen una altura entre 30 a 60 metros, están formados por un solo polo de aproximadamente 3.1 m de diámetro en la base, estrechándose hasta alrededor de 0,5 metros en la parte superior, unidas en secciones de 3 m, como se muestra en la figura 2.23.

La eficiencia del diseño permite que sea una opción económica para un rango de alturas de hasta 60 metros. El monopolo se puede utilizar para enlaces de microondas y aplicaciones móviles y de telecomunicaciones.

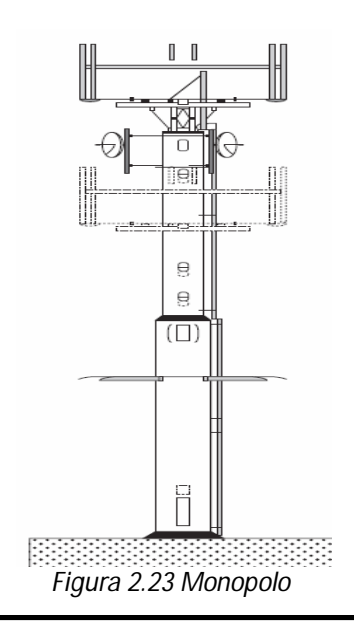

# **2.10.3. Torres auto soportadas**

Las torres auto soportantes son estructuras auto estables reticuladas, tienen una altura entre 30 a 120 metros. Estas torres son las más rígidas y las menos sensibles a la torsión. Por esta razón se utilizan cuando se trata de soportar varias antenas de gran superficie. Su construcción deberá contar con una cimentación adecuada para poder resistir las fuerzas a las que están sometidas. También se emplean cuando la superficie del suelo no permita el tendido de las fijaciones de las torres arriostras. En la parte inferior es de forma piramidal y en la parte superior prosigue una armadura de sección constante.

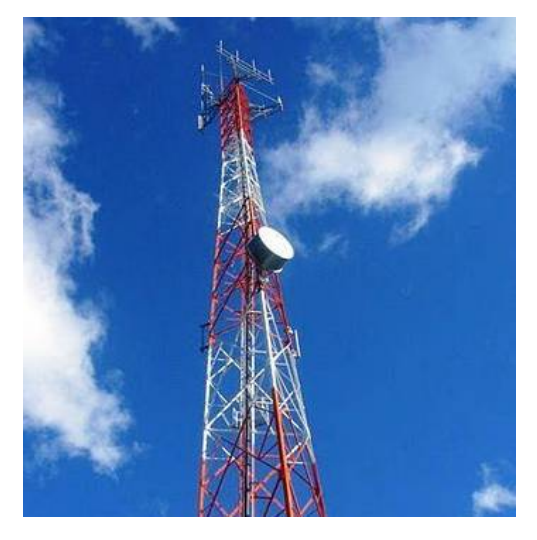

*Figura 2.24 Torre auto soportada*

# **2.10.4. Torres arriostradas**

Las torres arriostradas están estabilizadas por medio de cables de sujeción, tienen una altura entre 30 a 655 metros. El peso que genera la torre no es muy grande, por lo que se puede colocar sobre ediciones, sin embargo, los cables de sujeción transmitirán un esfuerzo de compresión a la torre, provocando el incremento del peso de la torre, por tal motivo el apoyo de la torre se instalará sobre columnas y elementos resistentes.

Los cables o arriostres generalmente se tensan al 10% de su Resistencia, la cual es proporcionada por el fabricante. También se pueden tensar los cables con diferentes fuerzas, calculando una tensión tal que el sistema esté en equilibrio. Cuando al centro de la edificación no se encuentre una columna para poder apoyar la base de la torre, se puede recurrir a la colocación de alguna viga de acero o alguna estructura para que la torre se apoye. Esta estructura podrá ya apoyarse sobre otras columnas de la edificación.

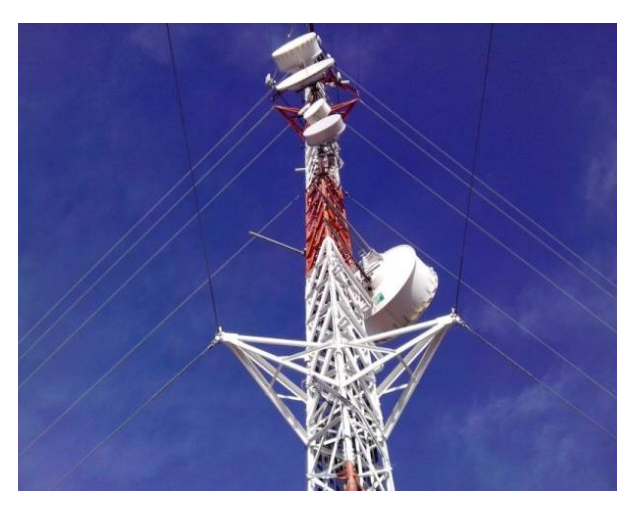

*Figura 2.25 Torre arriostradas o atirantada*

# **2.11. Montajes**

Los montajes utilizados para la instalación de las torres de telecomunicaciones básicamente se pueden clasificar en dos tipos los penetrables y los no penetrables.

# **2.11.1. Penetrables**

Por lo regular este tipo de montajes es utilizado cuando la superficie de la azotea no es capaz de soportar peso o no es completamente plana. Con este tipo de montaje sí es necesario perforar la estructura. El montaje penetrable, generalmente, es colocado en una pared o costado de algún edificio y debe tener la capacidad de soportar las antenas, el viento y el peso del mismo montaje.

# **2.11.2. No Penetrables**

Como su nombre lo indica, son montajes que no penetran el área en la que se coloca, utilizados regularmente en azoteas de casa o de edificios en donde se desea instalar la torre. Algunas veces suele asegurarse la base con algún tipo de ladrillos o cemento con el fin de asegurar su estabilidad en vientos. En otras ocasiones, se colocan bases de goma por debajo de la instalación para proporcionar protección a la azota.

# **2.12. Radios de Microondas**

Las unidades de radio en la actualidad están diseñadas para enlaces de transmisión digital, las unidades de radio están disponibles para arreglos diferentes del canal de frecuencia según recomendaciones de ITU-R (Internacional Telecommunication Union Radiocomunication Sector) y de ETSI (European Telecomunications Standards Institute) entre sus características se encuentran:

- Los radios pueden ser configurados para satisfacer los requerimientos en cuanto a capacidad, rango en cualquier red, frecuencia, modulación y potencia de salida.
- Cambio opcional de sub-banda de frecuencia
- Proporciona enlaces de transmisión desde los *2 Mbps* hasta *63 Mbps*
- Opera en bandas de frecuencia desde los 6 a los 42 GHz.

Existen diferentes conexiones para la alineación de la antena, el cable de radio y la toma de tierra. La unidad de radio puede desconectarse y reemplazarse sin que ello afecte a la alineación de la antena. De igual forma está equipada con dos ganchos guía y agarres que permiten manejarla con una mano durante el montaje y el desmontaje.

## **2.13. Secciones de la unidad de Radio**

Generalmente un radio de microondas se conforma por tres partes importantes, unidad exterior, radiocable y una unidad interior. La conexión entre las distintas unidades puede variar de configuración ya que en una se puede conectar a la antena mediante una línea de transmisión con ayuda de conectores pero también es posible acoplar directamente la antena al radio para evitar pérdidas como se muestra en la figura 2.26.

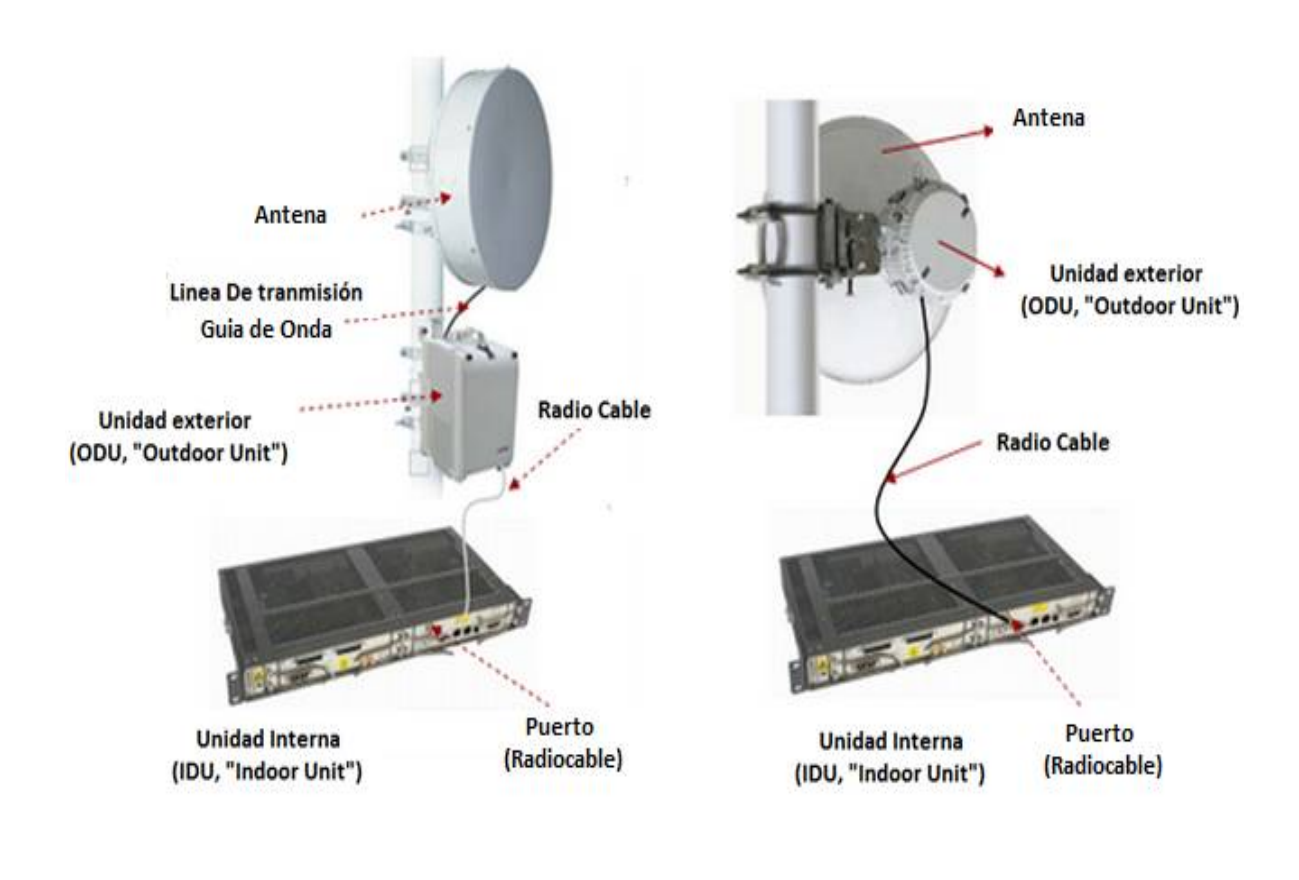

Montaje separado de la antena

Montaje directo a la antena

*Figura 2.26 Secciones de un radio de microondas*

## **Unidad exterior (ODU, OUT DOOR UNIT)**

En la actualidad los radios son externos, se instalan a intemperie a unos centímetros de la antena y por este motivo toman el nombre de Unidad externa ODU (*OUT DOOR UNIT*), en algunos casos también se les da el nombre simplemente como unidad de radio o por las siglas "RAU" (*Radio Unit*). La unidad de radio externa se conecta con una línea de transmisión con ayuda de conectores, la línea de transmisión puede ser una guía de onda, un cable coaxial o también es posible acoplar directamente la antena al radio para evitar pérdidas en este punto.

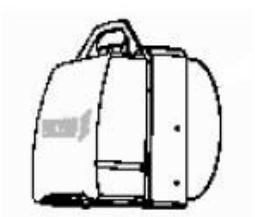

ODU con módulo de antena de 0.3 m

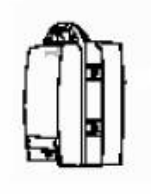

ODU con módulo de antena compacta de 0.2 m.

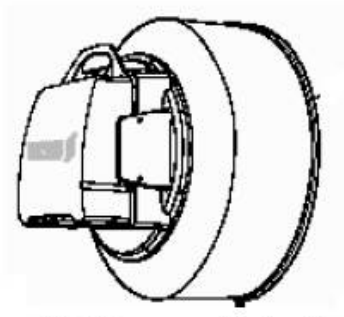

ODU con módulo de antena de 0.9 m

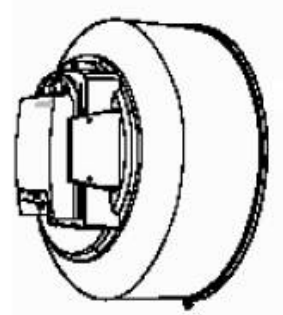

ODU con módulo de antena de 0.6 m.

*Figura 2.27 Diferentes tamaños de ODU*

# **RADIOCABLE**

El radiocable es un cable coaxial de 6, 10, 16 mm de diámetro los cuales pertenecen al grupo que se le denomina de forma genérica RG-58, los cuales permiten mayores frecuencias que los del grupo RG-59(El cual también se utiliza para la transmisión de banda ancha, por ejemplo de tv) con impedancia característica de 50 ohms. El radiocable más usado es el de 10 mm, también llamado cable coaxial "RG8" y sirve para conectar la unidad interior (IDU), con la unidad externa (ODU), a una distancia máxima de 200 m. En caso de exceder los 200 m, se utiliza el cable coaxial de 16 mm que soporta conectar a 400

m de separación la IDU y ODU. En la práctica se ha utilizado hasta 430 m sin presentar problemas de señal ni problemas eléctricos (27).

El radiocable de 6 mm es llamado cable coaxial "RG6" y la distancia máxima a interconectar es de 200 m, es mucho más ligero que el cable coaxial "RG8", aproximadamente pesa el 50% menos.

Este se utiliza para unir la unidad de radio con el módulo de acceso, esto es, la transmisión de la señal IF (frecuencia intermedia), la señal de orden (señalización), control, y la señal de DC; estas señales viajan en el cable de interfaz y son enviadas para procesarlas.

- La transmisión de la señal IF es una señal modulada con una frecuencia nominal de 350 MHz.
- El alimentador DC está en el rango de 45 60 VDC (24 60 V DC, nominal, es conectado a la unidad de módem).
- El radiocable se conecta a la IDU y ODU, generalmente con conectores tipo "N" o en la IDU con conectores "TNC" y en la ODU con conectores "N".

En la figura 2.28 se muestran diferentes tipos de cable coaxial así como conectores tipo "N" y conectores tipo "TNC".

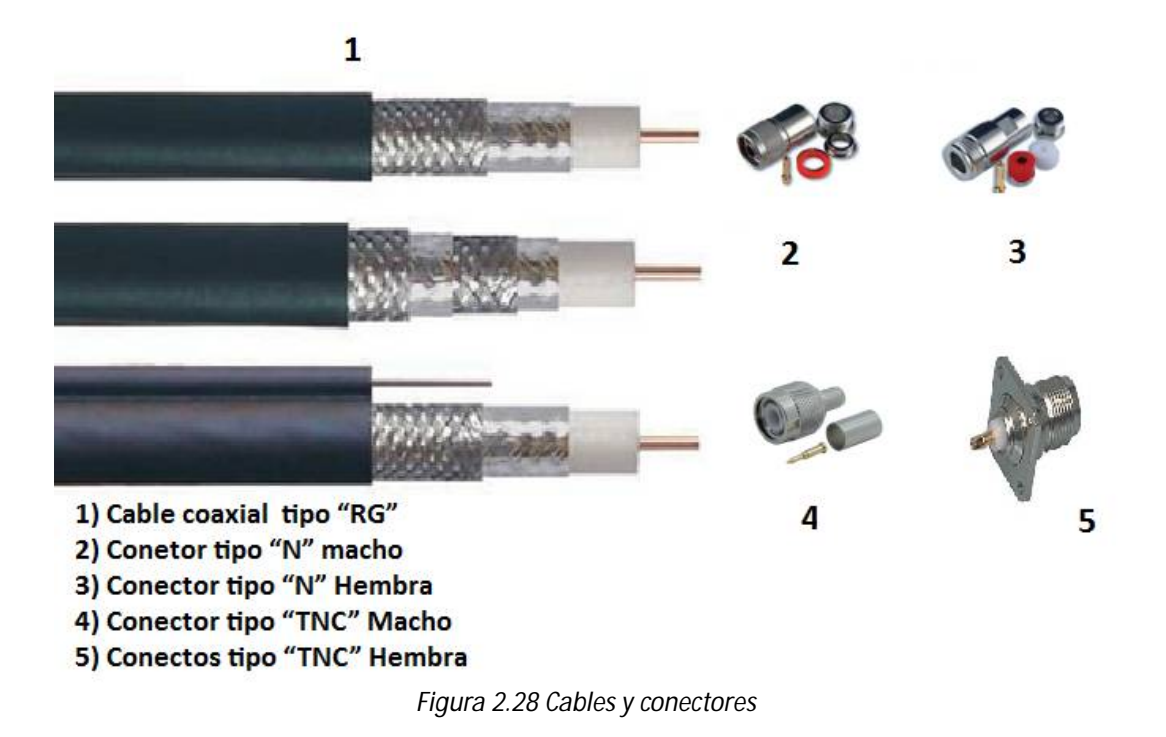

# **Unidad Interna (IDU "Indoor Unit")**

También nombrada como **"MÓDEM"** la unidad interna recibe este nombre de las acciones de **Mo**dular y **Dem**odular la señal de banda base del radio externo (ODU), como el MÓDEM se encuentra en el interior de una sala de radio (también conocida como *shelter*  o gabinete).

El módem, sube y baja señales del radio a través del radiocable y la información demodulada se entrega a través de conectores de 75 ohms "BNC" o en par trenzado "UTP" a 120 ohms. La información entregada por la unidad interna (IDU), en conectores BNC recibe el nombre de TRIBUTARIA, con capacidad de E1 (2048 Mbps).

En la actualidad una IDU puede entregar tributarias de hasta 80E1s en conectores BNC, en cable trenzado UTP y en Fibra Óptica hasta 1STM1 (155.520 Mbps). Esta unidad está disponible en varias versiones, las cuales dependen de la capacidad y del fabricante.

## **Unidad de conmutación/MUX**

La Unidad de conmutación/MUX se utiliza para la conmutación de protección 1+1 y/o multiplexión / demultiplexión de los canales de 2 Mb/s.

#### **Unidad de acceso de servicio.**

La Unidad de acceso de servicio proporciona prestaciones adicionales, como un canal de servicio, entradas / salidas de usuario y puertos de canal de alarma externo.

# **El convertidor de DC/DC.**

Proporciona los voltajes fijos para la sub-unidad de microonda.

La IDU se instala en un rack de 19" y ocupa una unidad de rack (44 mm). La IDU por lo general se alimenta con -48 VCD, esto quiere decir que el chasis o carcasa se aterriza al polo positivo. Consumen de 1 a 2 [A] de corriente. Se puede configurar en un sistema 1+0 (solo un radio de trabajo), ó 1+1 (un radio de trabajo más uno de respaldo).

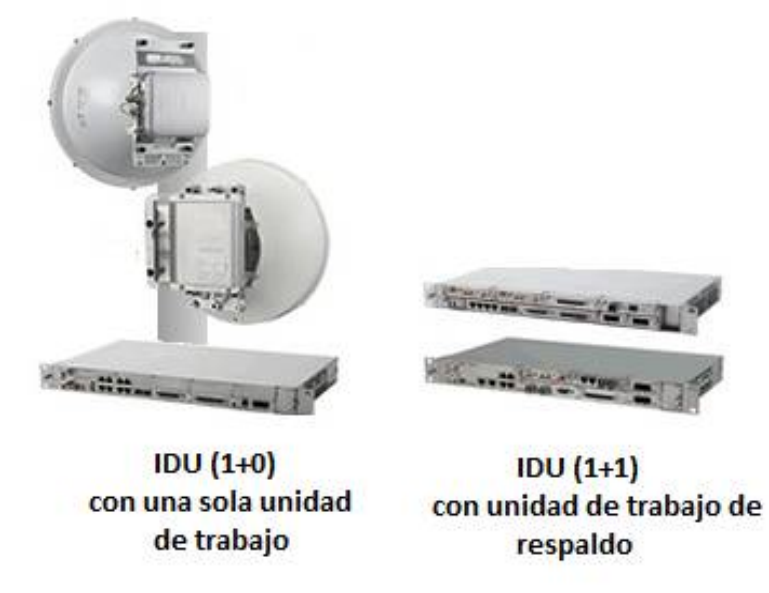

*Figura 2.29 Unidad Interna (IDU)*

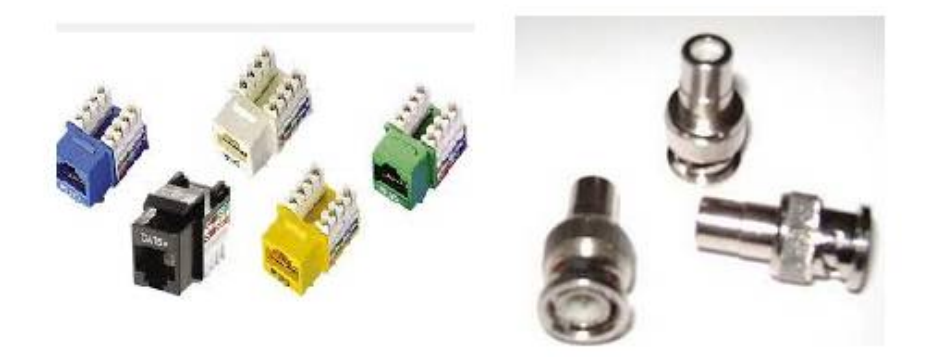

*Figura 2.30 Conectores "UTP" y "BNC"*

Las características de los equipos de radio de microondas determinan el diseño del enlace además de su calidad de funcionamiento. Entre ellas tenemos:

- Potencia de operación (Output power): es la potencia con la cual la señal sale del equipo de transmisión.
- Umbral de sensibilidad del receptor: es el valor mínimo de potencia que debe tener una señal para que el receptor logre extraer la información.
- Rango de frecuencia de operación del equipo: es el rango de frecuencia dentro del cual el equipo tiene un desempeño adecuado y se ajusta a las especificaciones de diseño.
- Capacidad: representa la tasa a la que se transmite la información y se mide en múltiplos enteros de E1 (E1 es un formato de transmisión digital es un enlace dedicado con capacidad de transmitir información digital a una velocidad de 2048 Mbps o 2 Mbps, a través de fibra óptica o radio digital formado por 32 espacios de tiempo, de acuerdo con los estándares G.703/G.704 de la ITU).
- Modulación: la modulación digital permite transmitir datos con diferentes esquemas. Algunos esquemas son más robustos mientras que otros tienen mayor capacidad.
- Alimentación: son los niveles de voltaje de corriente directa (VDC) que se requieren para que el equipo funcione con normalidad La fuente de voltaje o rectificador generalmente suministran a los radios -48 VCD y la corriente necesaria para que opere satisfactoriamente la IDU y ODU, en el mercado lo más común es encontrar fuentes o rectificadores de 15 [A]. Generalmente a la salida de la fuente se conecta un distribuidor de voltaje llamado panel de fusibles, con 10 salidas y cada salida con un fusible independiente.
- Protección o configuración: es uno de los parámetros críticos para el continuo funcionamiento del enlace La Unidad de conmutación/MUX se utiliza para la conmutación de protección 1+1 y/o multiplexión / demultiplexión de los canales de 2Mbit/s.

# **Capítulo 3 Diseño del enlace RMH-NRT**

En este tercer capítulo se presenta la propuesta del diseño de un enlace dedicado punto a punto, realizando la interconexión entre ambas refinerías para proporcionar los servicios de telecomunicaciones que requiere la residencia encargada de la construcción de la Nueva Refinería en Tula.

# **3.1 Introducción**

Para la implementación del enlace es necesario conocer las características particulares del enlace, así como los requisitos de diseño, además de hacer cálculos como son; curvatura de la Tierra, altura de las antenas, primera zona de Fresnel, ganancia del sistema, pérdidas por espacio libre, sensibilidad del receptor y potencia mínima de portadora, que permitan obtener el mejor diseño posible del enlace.

# **3.2 Refinería Miguel Hidalgo y Nueva Refinería en Tula**

La Refinería Miguel Hidalgo (RMH) se encuentra localizada en el Estado de Hidalgo, en el municipio de Tula de Allende, a 82 km. al norte de la Ciudad de México. Sus instalaciones ocupan un área total de 749 hectáreas, que se encuentran estratégicamente situadas por encontrarse entre los principales productores de aceite crudo y el mayor consumidor de combustible. Esta refinería es considerada como una de las más importantes en el país por su capacidad instalada, y la porción del mercado que controla, ya que procesa el 24% de crudo total que se refina en México.

Tula es uno de los 84 municipios en que se divide el estado de Hidalgo, está localizado al suroeste del estado, tiene un clima templado y frío, registrando una temperatura anual de 17,6 °C, una precipitación pluvial de 699 mm por año y su periodo de lluvias es de mayo a septiembre.

Actualmente la RMH cuenta con una capacidad de refinación de 325,000 barriles por día. El área productiva está integrada por 10 sectores de proceso que incluyen plantas de proceso, plantas ecológicas, sistemas de bombeo y almacenamiento de productos y un sector de servicios auxiliares.

La Nueva Refinería en Tula (NRT) se edificará en un predio de 700 hectáreas, requerirá la inversión de 12,198 millones de dólares y se estima que la construcción concluirá hacia finales de 2018 prácticamente al final del sexenio de Enrique Peña Nieto. La nueva refinería producirá aproximadamente 142,000 barriles diarios de gasolinas, 82,000 barriles de diesel y 12,000 barriles de turbosina. Todos los productos destilados serán de ultra bajo azufre.

Se planea producir entre ambas refinerías alrededor de 600,000 barriles diarios, reduciendo así el 15% las importaciones del país y además, se podría exportar 10% de la producción de diesel y turbosina.

Con la ayuda de Google Earth se pudieron obtener las diferentes imágenes que se presentarán en este capítulo, como la figura 3.1 que presenta la ubicación de la Refinería Miguel Hidalgo y la Nueva Refinería de Tula.

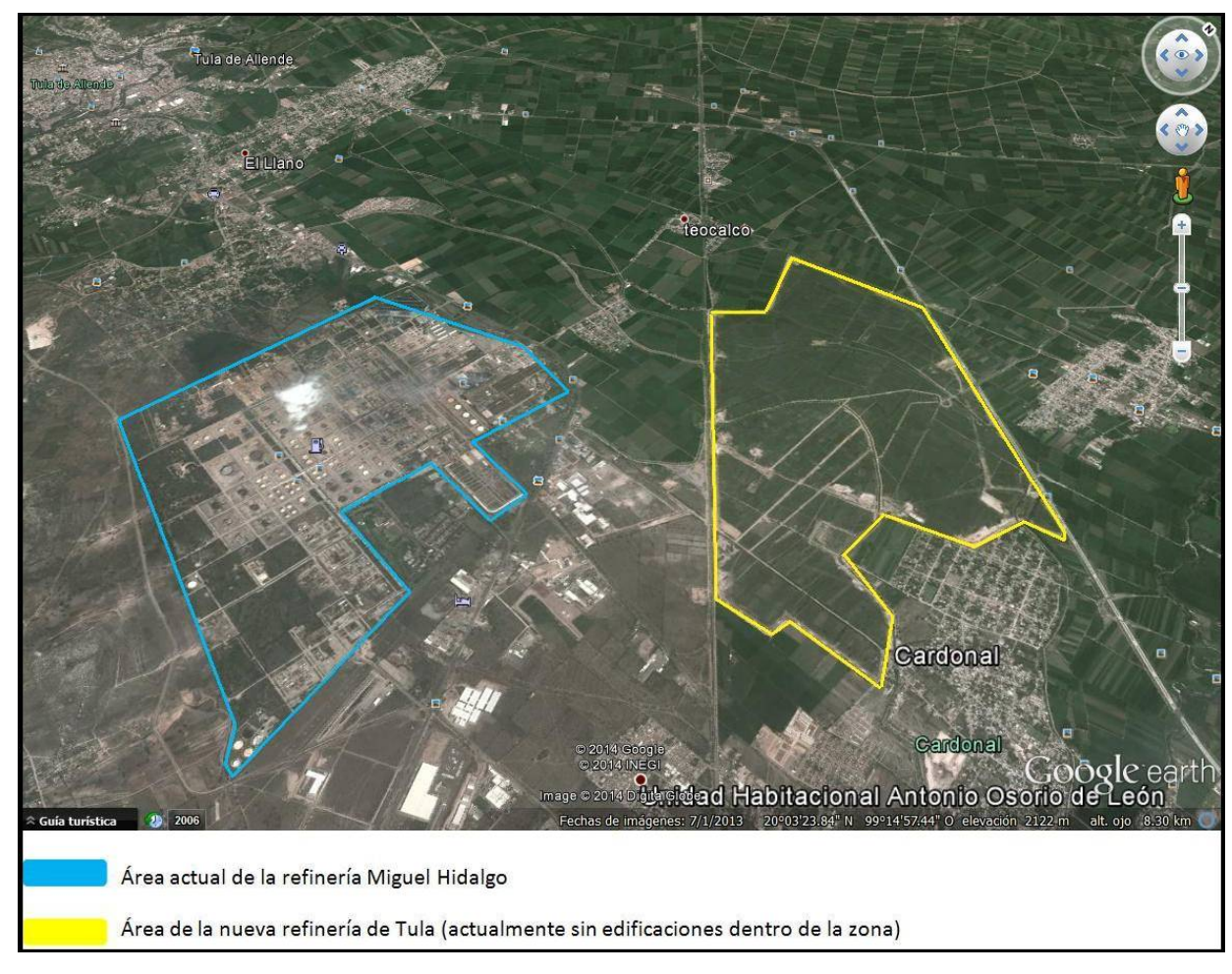

*Figura 3.1 Ubicaciones de la Refinería Miguel Hidalgo y de la Nueva Refinería de Tula*

A continuación se describen las condiciones o factores de diseño en los cuales se deben basar el enlace, como se describen a continuación.

# **3.3 Criterios de diseño**

Para proponer el enlace de microondas punto a punto entre la Refinería Miguel Hidalgo y la Nueva Refinería de Tula, hay que tener en cuenta 5 condiciones de diseño exigidas por las diferentes áreas de ingeniería que intervienen en el diseño y construcción de la refinería, las cuales son:

- 1. La ubicación física de las torres de telecomunicaciones que soportan las antenas parabólicas del enlace deben ocupar el menor espacio posible y estar situadas dentro de cada refinería. En la Refinería Miguel Hidalgo (RMH) la torre se situará en las coordenadas Latitud: 20°02'57" y Longitud: 99°16'25" (Figura 3.2). En la Nueva Refinería de Tula (NRT) se encontrará en Latitud: 20°04'34" y Longitud: 99°14'42" (Figura 3.2). La razón de ubicar las torres en dichos sitios es la cercanía que presentan estas ubicaciones con los cuartos de telecomunicaciones en sus respectivas refinerías.
- 2. Las radio bases deben contar con tecnología PDH, SDH IP/TDM, estar equipados con puertos E1, Ethernet, GbE. Esto es debido a que ésta es la tecnología utilizada por PEMEX en sus instalaciones.
- 3. El enlace deberá superar la torre de procesamiento de crudo de 20 metros de alto, la cual se construirá a 2.5 km de la RMH.
- 4. La Frecuencia de operación deberá ser de 15 GHz. Debido a que es la mayor frecuencia que le es permitido utilizar, y por lo tanto se empleará en este enlace a fin no saturar sus bandas de frecuencia más baja, las cuales se emplean en enlaces más largos.

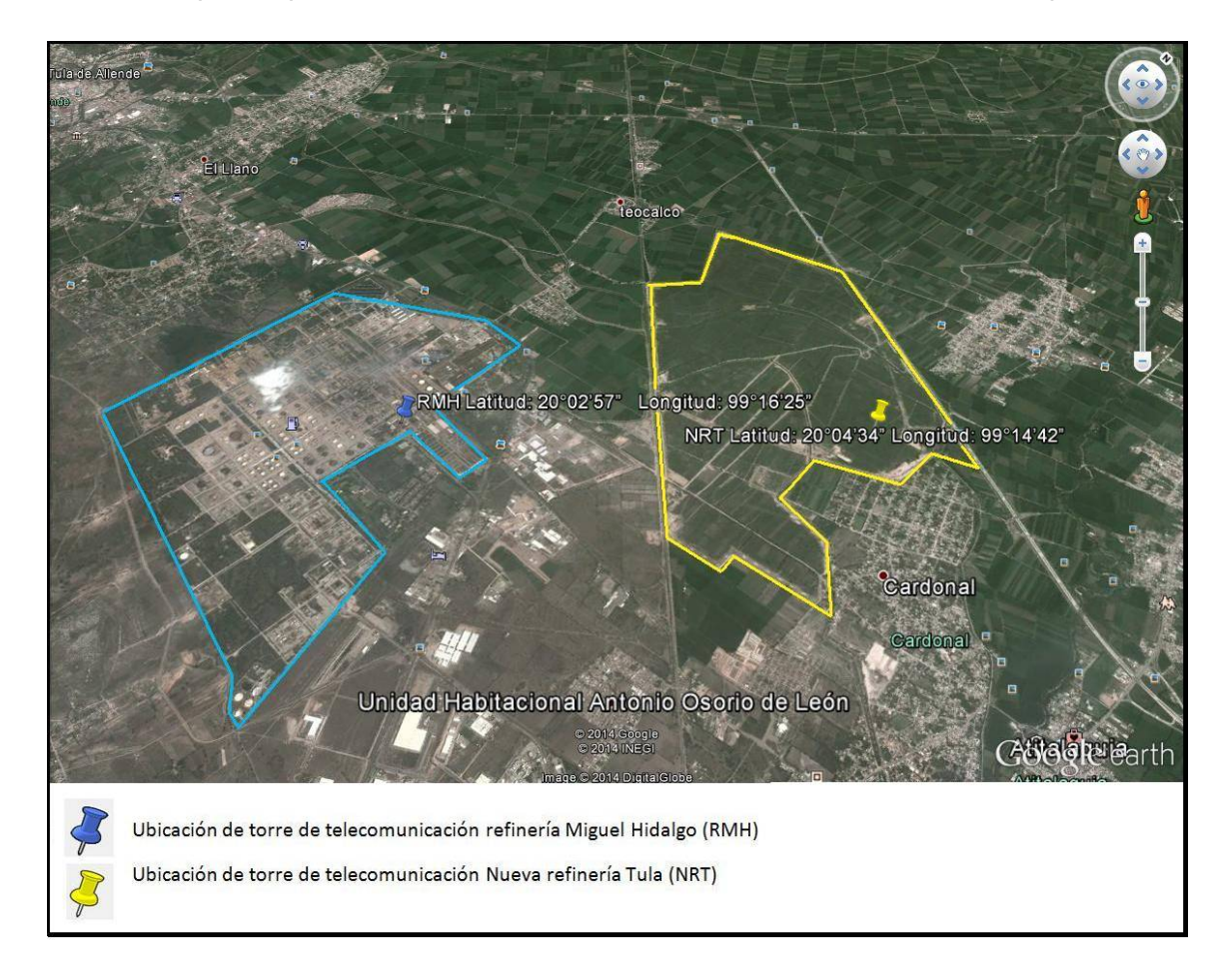

5. Se requiere que el enlace cuente con una tasa de transmisión de 34 Mbps

*Figura 3.2 Ubicaciones de las torres de telecomunicaciones en cada Refinería*

Después de conocer los criterios de diseño, se procede con el diseño el enlace, el cual deberá cumplir con las normas establecidas por el organismo regulador mexicano para dicho propósito. Estas normas se exponen a continuación.

#### **3.4 Cuadro nacional de atribución de frecuencia para 15 GHz**

La frecuencia de operación de 15 GHz es una condición de diseño y de acuerdo al cuadro nacional de atribución de frecuencias de México que se muestra en la Figura 3.3, debe cumplir con las características que se explican a continuación:

| ARTÍCULO 5.- II. ATRIBUCIÓN REGIONAL Y NACIONAL DE BANDAS |                                                                                                    |                                                                                                    |                                                                  |  |  |  |
|-----------------------------------------------------------|----------------------------------------------------------------------------------------------------|----------------------------------------------------------------------------------------------------|------------------------------------------------------------------|--|--|--|
|                                                           | <b>INTERNACIONAL GHZ</b>                                                                                                    | MÉXICO GHZ                                                                                                    | Notas                                                            |  |  |  |
| Región 1                                                  | Región 3<br>Región 2<br>والمواضحات                                                                                                    | Servicios<br>-----                                                                                                    | MEX                                                              |  |  |  |
| 14.47-14.5                                                | <b>FIJO</b><br>FIJO POR SATÉLITE (Tierra-espacio) 5.457A 5.457B 5.484A<br>5.506 5.506B<br>MÓVIL salvo móvil aeronáutico<br>Móvil por satélite (Tierra-espacio) 5.504B 5.506A 5.509A<br>Radioastronomía | $14.47 - 14.5$<br><b>FIJO</b><br>FIJO POR SATÉLITE (Tierra-espacio)<br>5.457A 5.484A 5.506<br>MÓVIL salvo móvil aeronáutico<br>Móvil por satélite (Tierra-espacio) 5.506A<br>Radioastronomía | <b>MEX141</b><br><b>MEX142</b><br><b>MEX145</b><br><b>MEX150</b> |  |  |  |
|                                                           | 5.149 5.504A                                                                                                    | 5.149 5.504A                                                                                                    |                                                                  |  |  |  |
| $145 - 148$                                               | <b>FIJO</b><br>FIJO POR SATÉLITE (Tierra-espacio) 5.510<br>MÓVIL<br>Investigación espacial                                                                                                    | $14.5 - 14.8$<br><b>FIJO</b><br>FIJO POR SATÉLITE (Tierra-espacio)<br>5.510<br>MÓVIL<br>Investigación espacial                                                                               | <b>MEX151</b><br><b>MEX152</b><br>MEX152A                        |  |  |  |
| 14.8-15.35                                                | <b>FIJO</b><br>MÓVIL<br>Investigación espacial<br>5.339                                                                                                    | 14.8-15.35<br><b>FIJO</b><br>MÓVIL<br>Investigación espacial<br>5.339                                                                                                    | <b>MEX151</b><br><b>MEX152</b><br><b>MEX152A</b>                 |  |  |  |
| 15.35-15.4                                                | EXPLORACIÓN DE LA TIERRA POR SATÉLITE (pasivo)<br><b>RADIOASTRONOMÍA</b><br>INVESTIGACIÓN ESPACIAL (pasivo)<br>5.340 5.511                                                                             | 15.35-15.4<br>EXPLORACIÓN DE LA TIERRA POR<br>SATÉLITE (pasivo)<br>RADIOASTRONOMÍA<br>INVESTIGACIÓN ESPACIAL (pasivo)<br>5.340                                                               |                                                                  |  |  |  |

*Figura 3.3 Cuadro nacional de atribución de frecuencias*

- 1. La nota **MEX151** indica que trabaja con un ancho de banda de 14.5 a 15.35 GHz y se utiliza para comunicaciones multicanal de voz y datos.
- 2. La nota **MEX152** especifica que los equipos transmisores y receptores empleados se establecen en la Norma Oficial Mexicana Emergente **NOM-EM-122-SCT1-1994**(28). En el subcapítulo 3.5 se detallará esta norma.
- 3. La nota **MEX152A** indica que la licitación para esta banda se terminó el día 30 de septiembre de 1997.

A continuación se presenta un resumen con las características más importantes de la nota MEX152, que en general tiene que ver con las especificaciones técnicas.

#### **3.5 Especificaciones técnicas de la norma NOM-EM-122-SCT1-1994**

Esta norma indicar las especificaciones técnicas para transmitir voz y datos a la frecuencia de 15 GHz y con la tasa de transmisión de 34 Mbps, como se verá a continuación. La norma **NOM-EM-122-SCT1-1994** establece las especificaciones técnicas normalizadas para la instalación y operación de los equipos de microondas punto a punto y punto a multipunto, en la banda de 14500-15350 MHz. Un resumen de estas características se presenta en la tabla 3.1.

| Resumen de las especificaciones técnicas de la norma NOM-EM-122-SCT1-1994 para 34 Mbit/s |                                                     |  |
|------------------------------------------------------------------------------------------|-----------------------------------------------------|--|
| Frecuencia de operación                                                                  | 14942-15350 MHz                                     |  |
| Velocidades de transmisión                                                               | hasta 480 canales telefónicos por radiocanal, 16 E1 |  |
| Ancho de banda                                                                           | 28 MHz                                              |  |
| Tasa de transmisión                                                                      | 34Mbit/s                                            |  |
| Modulación                                                                               | Para 34Mbit/s es 4 PSK equivalente o superior       |  |
| Ganancia máxima de la antena                                                             | $37$ dBi                                            |  |
| Potencia máxima de entrada<br>del sistema radiador                                       | $+25$ dBm                                           |  |
| P.I.R.E. máxima                                                                          | $+45$ dBW                                           |  |

*Tabla 3.1 Características de la norma NOM-EM-122-SCT1-1994*

Los datos de la tabla 3.1 indican las condiciones que deben cumplir los equipos propuestos en nuestro enlace, se estudiarán las características físicas del trayecto propuesto, como se verá a continuación.

#### **3.6 Análisis de terreno**

Es importante conocer la orografía, desde el punto inicial hasta el punto final del enlace, para verificar las alturas reales de las obstrucciones que pudieran existir en la trayectoria propuesta, como pueden ser construcciones, árboles y montañas. Por ello es necesario contar con un mapa topográfico. En este trabajo y para la descripción de la topografía del enlace, se considerará como punto inicial la refinería RMH y como punto final la NRT.

#### **3.6.1 Descripción de terreno**

La trayectoria del enlace se puede dividir en tres secciones como se puede apreciar en la figura 3.4.

La primera sección, mostrada en azul, está ubicada dentro de los límites de la RMH, iniciando en 0 km y terminando en 0.45 km, en la cual todas sus construcciones se ven reflejadas en el perfil de terreno y no se construirá nuevos edificios.

La segunda sección en rojo es zona federal, inicia en 0.45 km y termina en 2.15 km, y no se contemplan construcciones a futuro.

Finalmente la tercera sección esta en color amarillo, inicia en 2.15 km y terminando en 4.05 km, corresponde a la NRT. Actualmente no hay construcciones, pero se prevé la construcción de varios edificios, entre los cuales destaca la torre de procesamiento de crudo de 20 metros de altura y que estará ubicada en 2.5 km del enlace, como lo indica la tercera condición de diseño explicada en el punto 3.3.

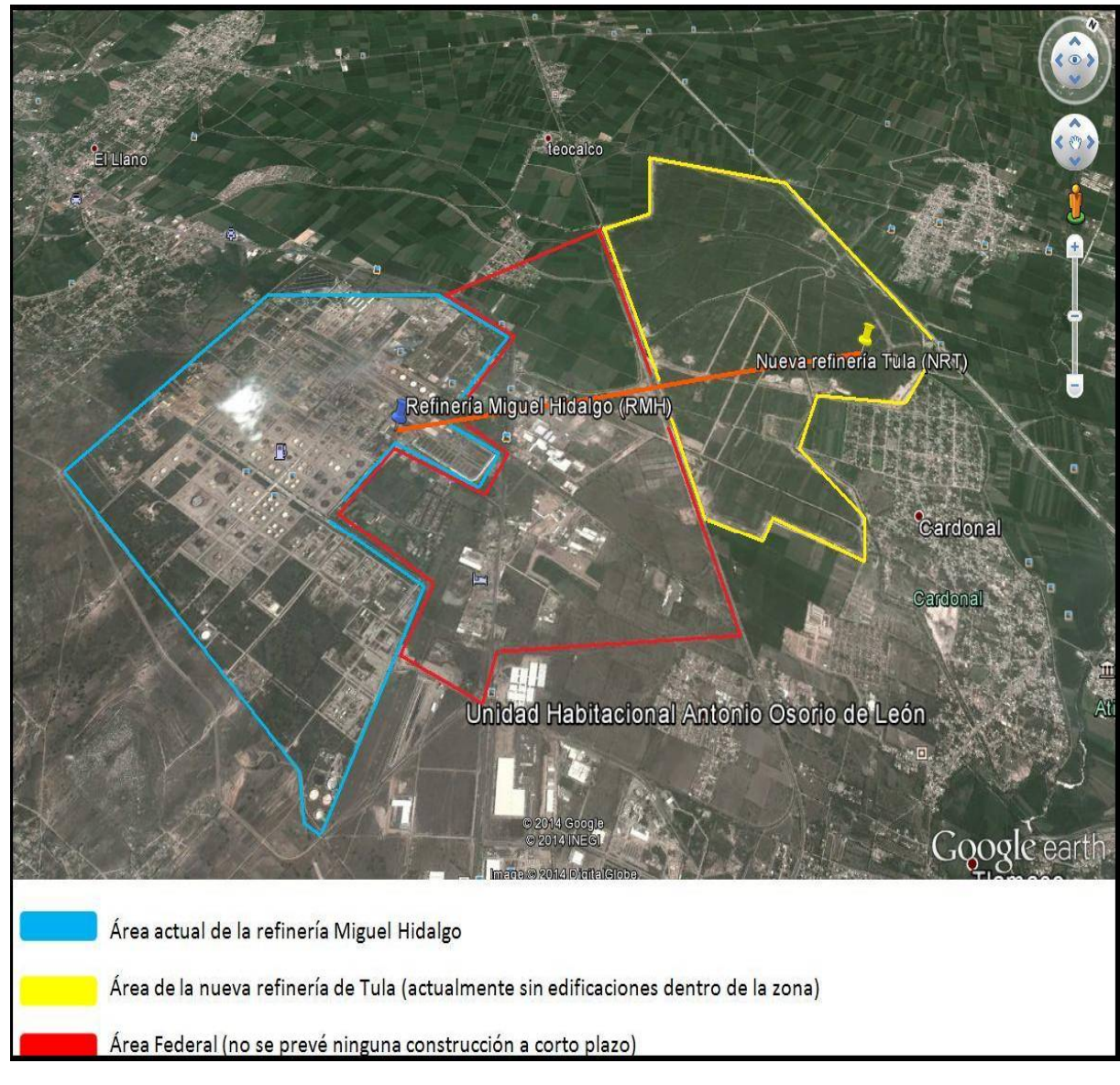

*Figura 3.4 Secciones del enlace RMH-NRT*

# **3.6.2 Perfil de terreno**

El perfil topográfico que a continuación se presenta se realizó ubicando las dos radios bases dentro de sus respectivas refinerías y trazando una trayectoria recta como se muestra en la figura 3.4 en color naranja, siendo esta la línea de vista. El punto de origen será la Refinería Miguel Hidalgo y el punto de destino es la Nueva Refinería en Tula.

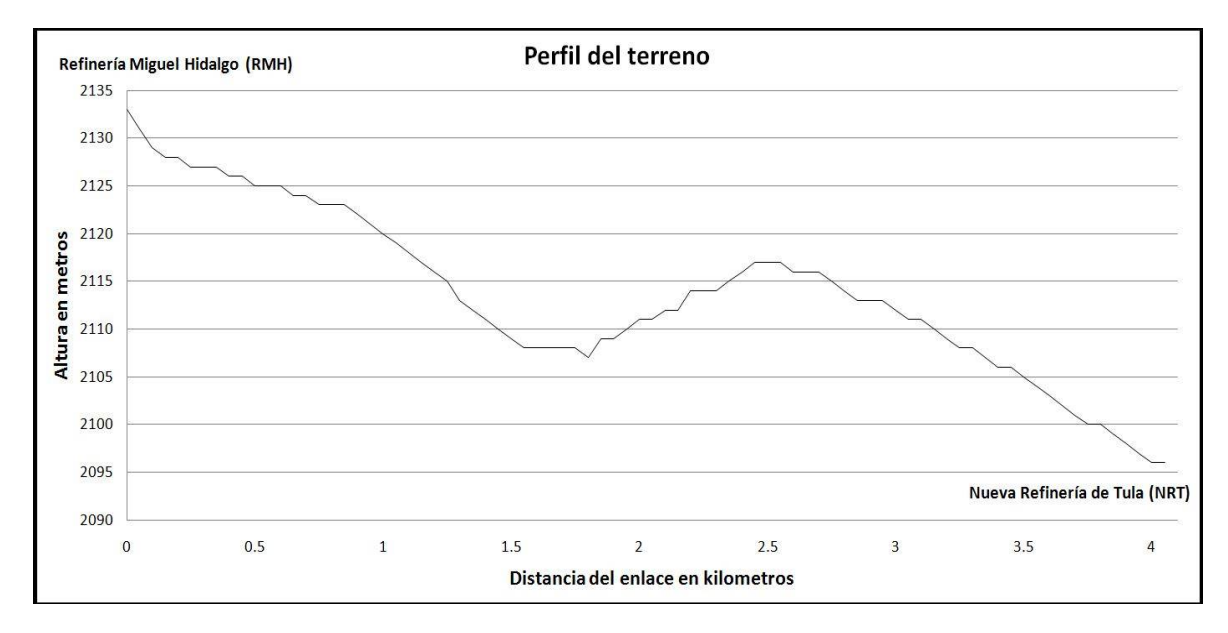

*Figura 3.5 Perfil topográfico del enlace RMH-NRT*

En el Anexo 1 se presentan la tabla completa con los datos obtenidos de las alturas reales de la trayectoria propuesta recolectadas de Google Earth en muestras discretas de 50 m. El siguiente paso es conocer la curvatura que presenta la Tierra para un distancia de 4.05 km.

# **3.6.3 Curvatura de la Tierra**

Se puede calcular la curvatura de la Tierra para una determinada distancia mediante el uso de la ecuación 3.1, en cada punto de la trayectoria del enlace.

$$
f_i = \left(\frac{x_i(x_n - x_i)}{2KR}\right) X 1000
$$
 Ec. 3.1

Donde  $X_n = 4.06 \ km, k = 1.33$  ya que se considera la atmósfera de este enlace es estándar,  $R = 6378 \ km \ y \ X_i$  es la distancia donde se quiere calcular la curvatura (km). En la figura 3.10 se muestra la curvatura de la Tierra para este enlace.

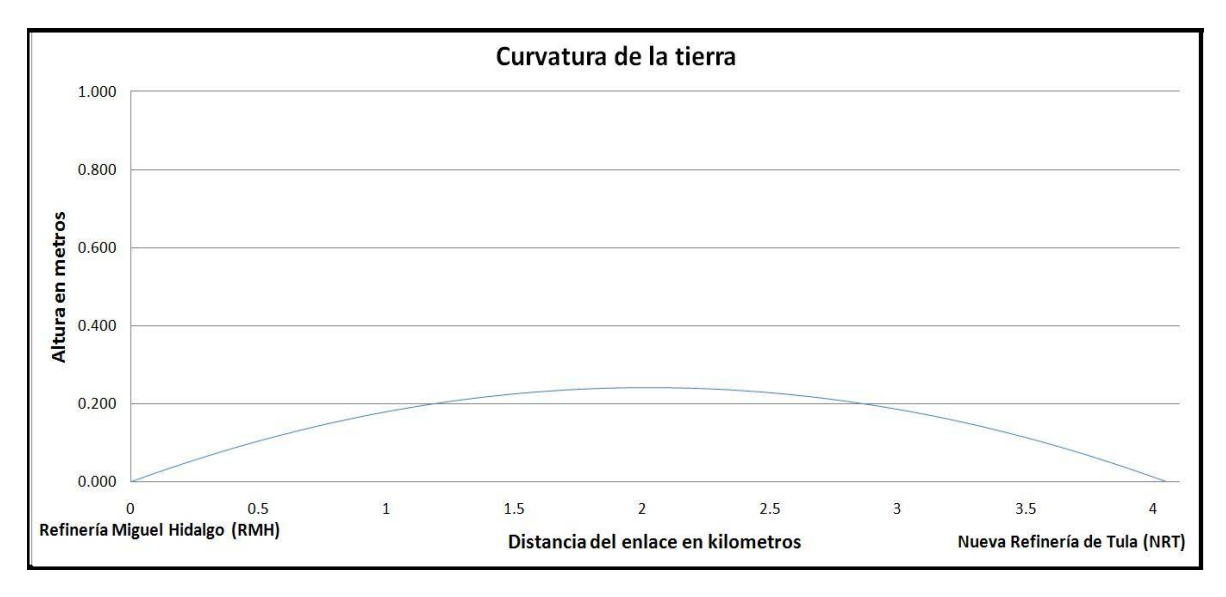

*Figura 3.6 Curvatura de la Tierra en el enlace RMH-NRT*

Como se puede apreciar en la figura 3.6, la altura máxima que presenta la curvatura de la tierra a 4.05 km es de 24.7 centímetros, por lo cual podemos considerar despreciable la curvatura para nuestro caso en particular. Aún así se trabajará con el nuevo perfil de terreno descrito en el punto 3.6.2 que incluyen esta curvatura, como se puede apreciar en el siguiente subcapítulo.

# **3.6.4 Altura equivalente del terreno**

Para obtener una mejor perspectiva del terreno se calcula la altura equivalente del enlace RMH-NRT, el cual se puede determinar con la Ec. 3.2 para cada punto situado a lo largo de la trayectoria

$$
Z_i = C_i + f_i
$$
 Ec. 3.2

Donde  $Z_i$  es la altura equivalente,  $C_i$  es la cota obtenida a partir de cartas topográficas y  $f_i$ la curvatura ficticia de la Tierra.

Debido a que la distancia del enlace es relativamente cercana, la curvatura de la Tierra es pequeña, en el punto medio se produce la mayor curvatura la cual es de 0.247 m, por lo tanto, el perfil topográfico y la altura real es prácticamente la misma como se muestra en la figura 3.7.

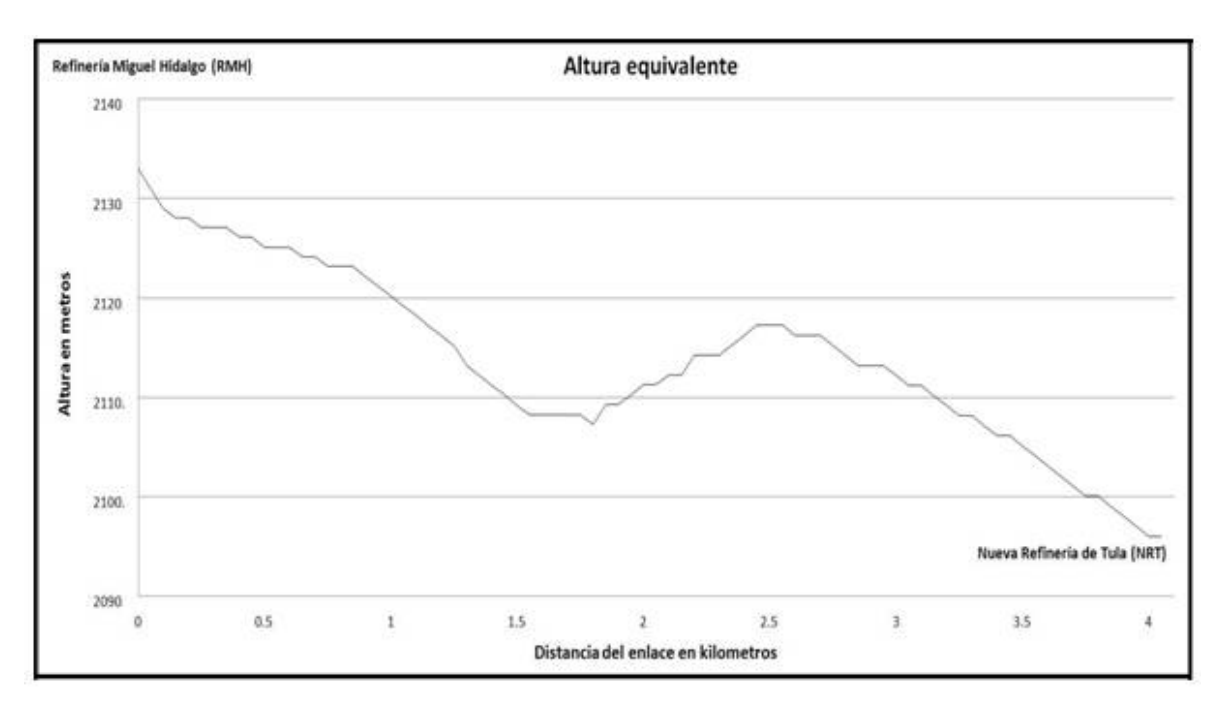

*Figura 3.7 Altura equivalente del radioenlace RMH-NRT*

El siguiente paso es conocer la primera zona de Fresnel con el fin de dejarla libre de obstáculos en un 100 %, como se muestra en el siguiente subcapítulo.

# **3.6.5 Primera zona de Fresnel con obstrucciones**

La ecuación de la recta dada por dos puntos es la siguiente ecuación.

$$
y - y_1 = \frac{y_2 - y_1}{x_2 - x_1} (x - x_1)
$$
 Ec. 3.3

Para este enlace el punto inicial es (0,2133) y el punto final es (4.05, 2096), sustituyendo la ecuación 3.5 tenemos:

Trayectoria directa = 
$$
-\frac{37}{4060}X_i + 2133
$$
 [m]

Para determinar la altura de las antenas, y poder librar las obstrucciones existentes en la trayectoria del enlace, es necesario conocer en ancho de la 1ra zona de Fresnel, lo cual se realiza con la ecuación 2.2, explicada en el capítulo 2:

$$
r_n = \sqrt{\frac{n \lambda d_1 d_2}{d_1 + d_2}}
$$
 EC. 2.2

Donde  $\lambda$ =0.02 m dado que se emplea una frecuencia de 15GHz,  $d_1$  es la distancia entre el origen y el punto que se quiere conocer el radio de la primera zona de Fresnel (m),  $d_2$  es la distancia entre el punto que se quiere conocer el radio de la primera zona de Fresnel y el
punto final del enlace (m), es decir  $d_1 + d_2 = 4.05$  km. La figura 3.8 muestra la 1ra zona de Fresnel con obstrucciones.

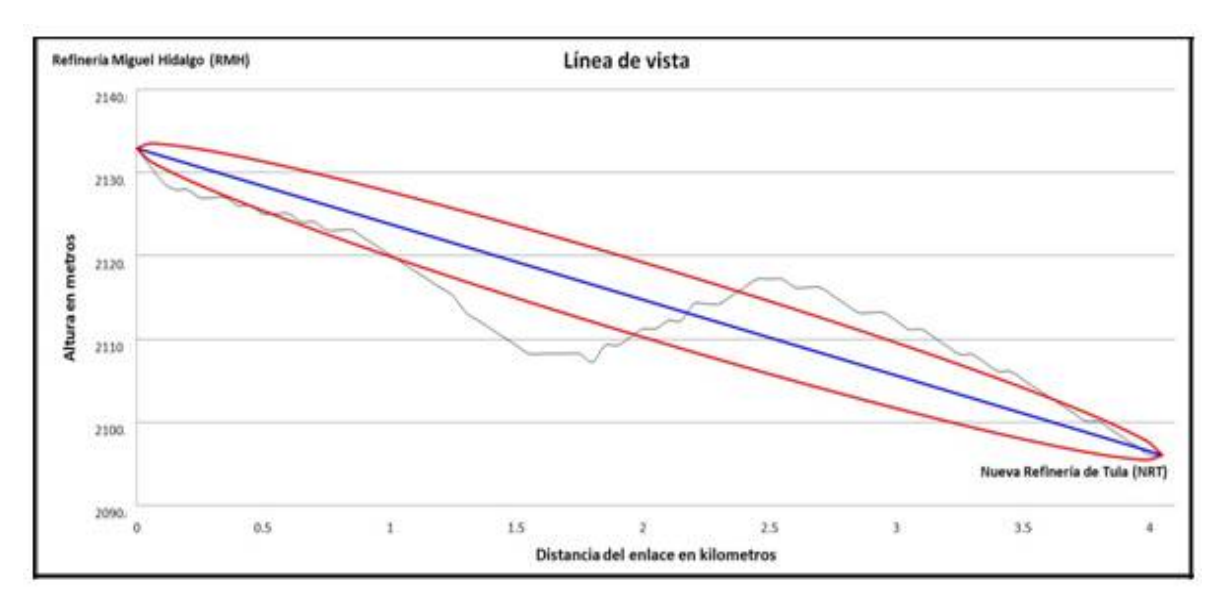

*Figura 3.8 1ra zona de Fresnel del enlace RMH-NRT*

Para calcular la altura de las antenas se debe actualizar el perfil de terreno con el obstáculo descrito en los criterios de diseño, la torre de procesamiento de crudo, que es el edificio proyectado y/o existente más alto del trayecto, el cual se encuentra ubicado en el kilómetro 2.5 y llega a una altitud de 20 m, como se aprecia en la figura 3.9.

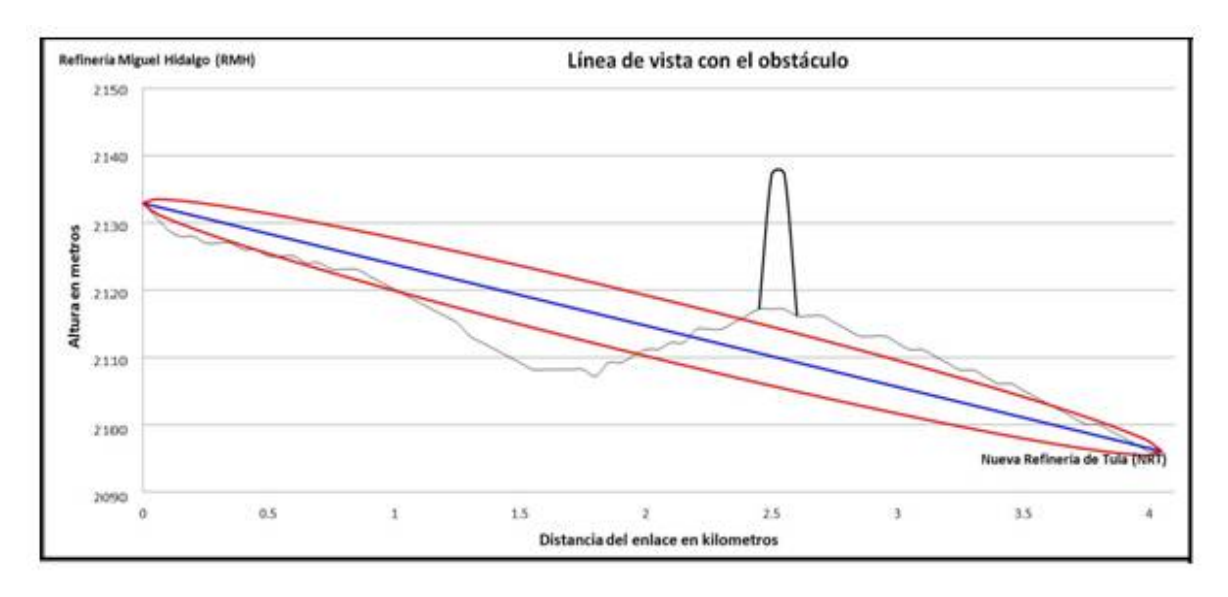

*Figura 3.9 Nuevo perfil de terreno incluyendo la obstrucción.*

El siguiente paso es conocer la altura que se debe superar con la primera zona de Fresnel, como se aprecia a continuación.

# **3.6.6 Margen de despeje sobre el obstáculo y altura de las torres**

El tamaño de las torres del transmisor y del receptor del enlace RMH-NRT dependerá de la altura máxima de obstrucción y el tamaño comercial de dichas torres. También dependerá de si se ubican en el techo de un edificio. La altura que deberá librar será la parte inferior del primer elipsoide de Fresnel, la cual es de 31.44 m debajo del obstáculo, como se muestra en la figura 3.10.

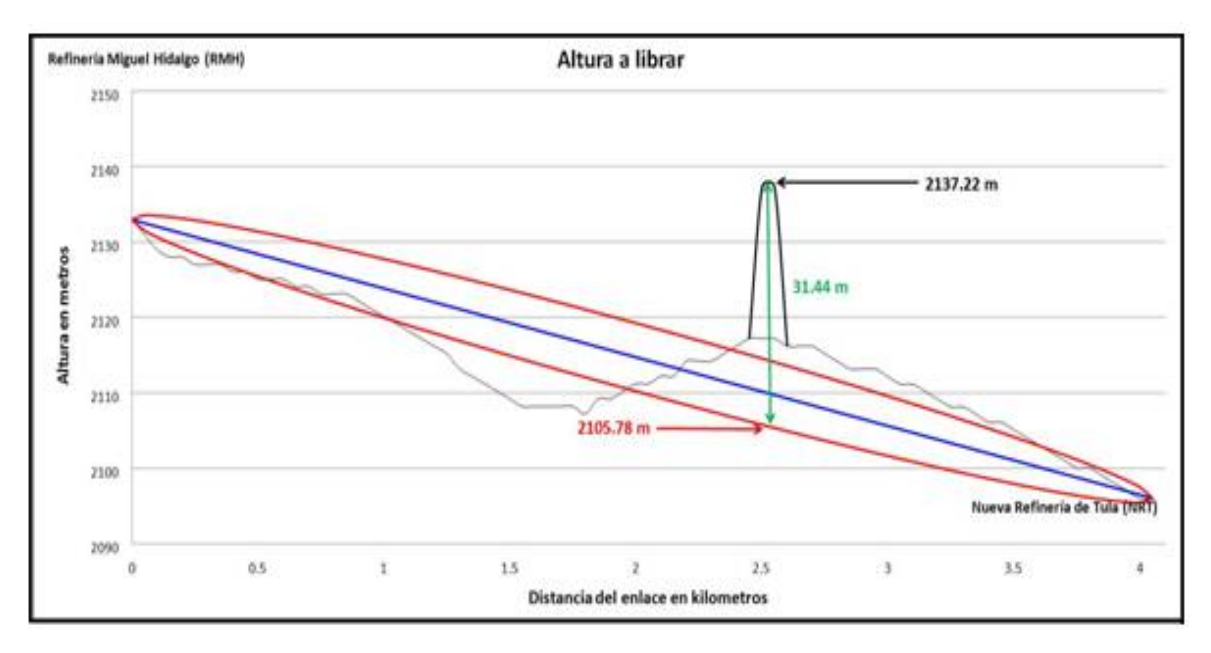

*Figura 3.10 La altura a librar es de 31.44 m*

Para iniciar el cálculo de la antena de las torres debemos considerar dos puntos importantes:

- 1. La torre que se instalará dentro de la refinería Miguel Hidalgo, será ubicada en el techo del edificio de telecomunicaciones, el cual tiene una altura de 10 metros.
- 2. La torre que se ubicará en la Nueva Refinería de Tula será instalada a nivel de piso.

La figura 3.11 indica los parámetros que intervienen para el cálculo del margen de despeje sobre el obstáculo.

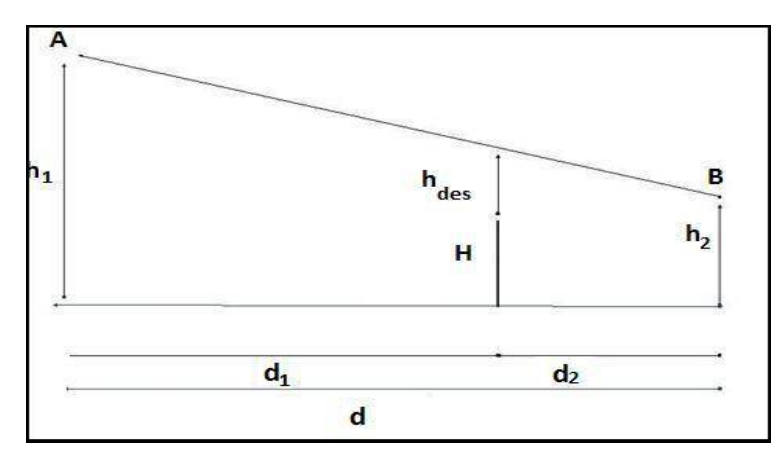

*Figura 3.11 Margen de despeje sobre un obstáculo*

## **Donde:**

Hdes = Despeje sobre un obstáculo (m).

- H = Altura del obstáculo (2137.m).
- h1 = Altura del punto de transmisión (h1).
- h2 = Altura del punto de recepción (h2).
- d1 = Distancia desde el punto de transmisión al punto de cálculo (2.5 km).
- d2 = Distancia desde el punto de cálculo al punto de recepción (1.56 km).
- d = Distancia total del trayecto (4.05 km)

En el perfil de terreno del trayecto de propagación del radioenlace, el margen de despeje exacto sobre el obstáculo, entre la línea central del trayecto de propagación y la arista del obstáculo se obtiene mediante la siguiente ecuación 3.4:

$$
H_{des} = \left(H_1 + \left(\frac{d_1}{d_1 + d_2} (H_2 - H_1)\right) - \left(H + \frac{d_1 d_2}{2Ka}\right)\right)[m] \quad \text{Ec.3.4}
$$

El método propone utilizar en esta tesis es calcular la altura de despeje (Hdes) variando la altura de ambas torres en proporciones constantes de 1 metro, iniciando la altura de ambas torres en 20 metros (h1=2163m y h2=2116m), como se ve a continuación

$$
H_{des} = 2155m + \left(\frac{2500m}{2500m + 1560m} (2116m - 2163m)\right) - \left(2137m + \frac{2500m \cdot 1560m}{2 \cdot 6370000m \cdot 4/3}\right)
$$

 $H_{des} = -7.6m$ 

Con ayuda de Excel realizaremos el método anterior para diferentes alturas a fin de conocer la altura de las torres faltantes y de esta forma librar el obstáculo. Los resultados se muestran en la siguiente tabla.

| Altura del<br><b>Edificio</b><br>[m] | Altura de la<br>Torre 1 [m] | Altura de la<br>Torre 2 [m] | H <sub>1</sub><br>[m] | H <sub>2</sub><br>[m] | <b>Hdes</b><br>[m] | <b>Hdes al Radio</b><br>de Fresnel<br>[m] |
|--------------------------------------|-----------------------------|-----------------------------|-----------------------|-----------------------|--------------------|-------------------------------------------|
| 10                                   | 20                          | 20                          | 2163                  | 2116                  | $-3.24$            | $-7.61$                                   |
| 10                                   | 21                          | 21                          | 2164                  | 2117                  | $-2.24$            | $-6.61$                                   |
| 10                                   | 22                          | 22                          | 2165                  | 2118                  | $-1.24$            | $-5.61$                                   |
| 10                                   | 23                          | 23                          | 2166                  | 2119                  | $-0.24$            | $-4.61$                                   |
| 10                                   | 24                          | 24                          | 2167                  | 2120                  | 0.76               | $-3.61$                                   |
| 10                                   | 25                          | 25                          | 2168                  | 2121                  | 1.76               | $-2.61$                                   |
| 10                                   | 26                          | 26                          | 2169                  | 2122                  | 2.76               | $-1.61$                                   |
| 10                                   | 27                          | 27                          | 2170                  | 2123                  | 3.76               | $-0.61$                                   |
| 10                                   | 28                          | 28                          | 2171                  | 2124                  | 4.76               | 0.39                                      |
| 10                                   | 29                          | 29                          | 2172                  | 2125                  | 5.76               | 1.39                                      |
| 10                                   | 30                          | 30                          | 2173                  | 2126                  | 6.76               | 2.39                                      |

*Tabla 3.2 Hdes al radio de Fresnel para las antenas del enlace RMH-NRT de 20 m a 30 m.*

En la tabla 3.2 se aprecia que a partir de una altura de 28 metros para ambas torres, se tiene un Hdes al Radio de Fresnel positivo, por lo cual, alturas mayores a 28 metros libran el obstáculo.

En este caso uno se propone utilizar una torre de telecomunicaciones de al menos 28 metros de altura en la Refinería Miguel Hidalgo aprovechando la altura que ofrece el edificio de telecomunicaciones y una torre de al menos 28 metros en la Nueva Refinería de Tula la cual se instalará en el piso, como se aprecia en la Figura 3.13

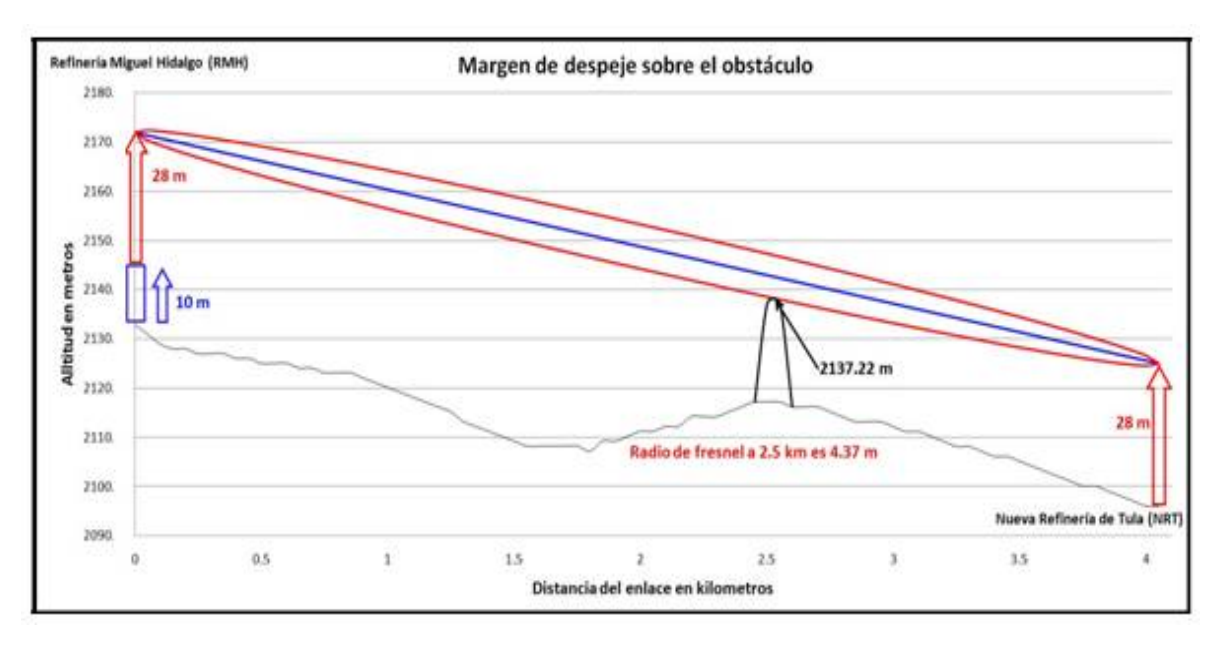

*Figura 3.12 Margen de despeje sobre el obstáculo usando torres de 28 metros en ambas Refinerías.*

A continuación se obtendrá el azimut y elevación para ambos nodos del enlace.

#### **3.6.7 Azimut y elevación**

Conociendo las coordenadas y la altura de las antenas se puede conocer el azimut y elevación.

El azimut de cada ubicación indicará la dirección exacta en que debemos apuntar la antena en el plano horizontal. Se mide en grados, desde el norte geográfico hacia el este, es decir, en sentido horario de 0° a 360°. Con ayuda de Google Earth se puede determinar el Azimut que deberá tener cada sitio. En la Refinería Miguel Hidalgo deberá contar con un azimut de 47.64°, En la Nueva Refinería de Tula deberá contar con un azimut de 227.84°.

La elevación nos indicará la inclinación que le debemos dar a cada antena con respecto al plano vertical, se mide en grados.

Empleando las siguientes ecuaciones tenemos lo siguiente:

$$
\alpha_1 = \arg \tan \left( - \left( \frac{(h_1 - h_2) + \frac{d}{2Ka}}{d} \right) \right)
$$
 EC.3.5

$$
\alpha_2 = \arg \tan \left( - \left( \frac{(h_2 - h_1) + \frac{d}{2Ka}}{d} \right) \right)
$$
 EC.3.6

Donde

 $h_1 = 2 133m + 10 m + 28m = 2171 m$  Altura de la primera antena

Capítulo 3 63

 $h_2$  = 2 096 m + 28 m = 2124 m Altura de la segunda antena  $d = 4.050$  m Distancia entre los radiadores  $Ka = 8,490 \, m$ ∝<sup>ଵ</sup> es el ángulo de elevación que tendrá la torre ubicada en la RMH  $\alpha$ <sub>2</sub> es el ángulo de elevación que tendrá la torre ubicada en la NRT

Sustituyendo tenemos:

$$
\alpha_1 = \operatorname{angtan}\left(-\left(\frac{(2171 - 2124) + \frac{4050}{(2)(8493)}}{4050}\right)\right) = -0.66^{\circ}
$$

$$
\alpha_2 = \operatorname{angtan}\left(-\left(\frac{(2124 - 2171) + \frac{4050}{(2)(8493)}}{4050}\right)\right) = 0.66^{\circ}
$$

Los datos obtenidos del los cálculos anteriores donde ambas antenas están situadas a 28 metros de altura (sobre el edificio y el terreno respectivamente) están resumidos en la tabla 3.4.

| Refinería                        |           | <b>Miguel Hidalgo</b><br>(RMH) | Nueva Refinería<br>(NRT) |  |  |
|----------------------------------|-----------|--------------------------------|--------------------------|--|--|
|                                  | Latitud   | $20^{\circ}2'57''$             | $20^{\circ}4'34''$       |  |  |
|                                  | Longitud  | 99°16'25"                      | 99°14'42"                |  |  |
| Coordenadas                      | Altitud   | 2133 m                         | 2096 m                   |  |  |
|                                  | Azimut    | $47.64^{\circ}$                | 227.84°                  |  |  |
|                                  | Elevación | $-0.66^\circ$                  | $0.66^\circ$             |  |  |
| Distancia entre nodos<br>4.05 km |           |                                |                          |  |  |

*Tabla 3.3 Datos del enlace RMH-NRT*

A continuación se presenta el análisis de potencia.

#### **3.7 Análisis de potencia del enlace RMH-NRT**

El objetivo al diseñar un enlace, es asegurarse que el receptor sea capaz de recibir la señal emitida por el transmisor después de haber sido amplificada en las antenas y de sufrir todas las pérdidas a las que estará sometida. Para lograr la buena recepción se necesita realizar un cálculo de potencia del enlace, el cual considera que desde un transmisor hasta el receptor, la señal sufrirá una pérdida en todo el sistema, producto de la suma de pérdidas y ganancias que encontrará en la trayectoria.

.

Dichas pérdidas pueden verse en a) transmisión, b) la trayectoria y c) recepción, además de prever que habrá que añadir un margen para d) el fading o desvanecimiento producto de distintos fenómenos. Todo esto se muestra en la figura 3.14.

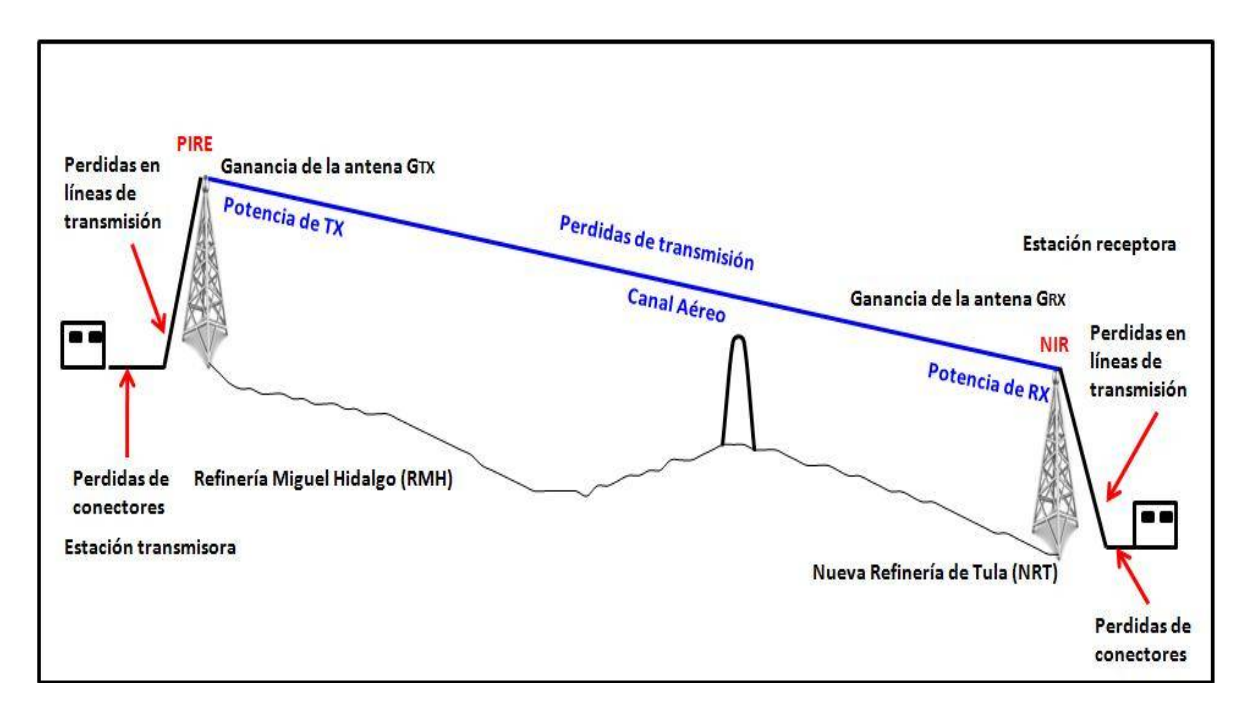

Figura 3.13 Esquema del enlace RMH-NRT

A continuación se realizará el cálculo de potencia del enlace RMH-NRT basando en la figura 3.15, utilizando los datos indicados en la norma NOM-EM-122-SCT1-1994, y cuyas características se observan en la tabla 3.1.

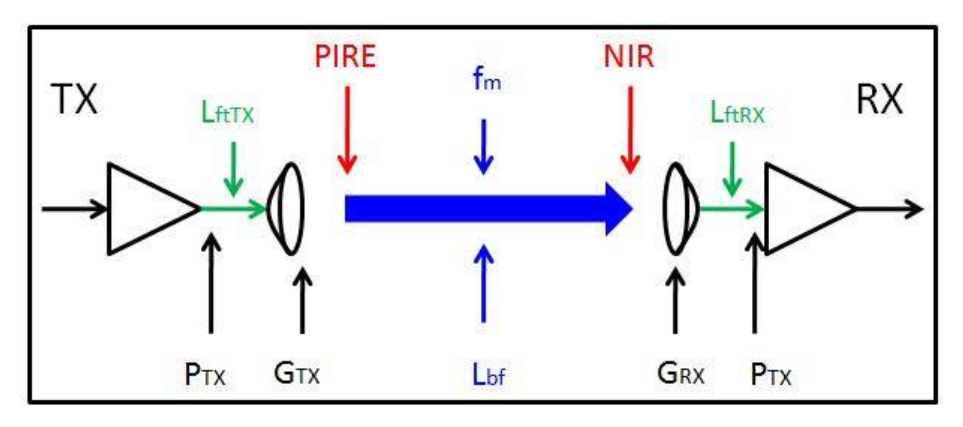

*Figura 3.14 Potencias del enlace*

#### **Donde:**

 $P_{TX}$  = Potencia de transmisión  $L_{f\text{tTX}}$ = Pérdidas en cables y conectores de transmisión  $G_{TX}$  = Ganancia de antena transmisora.

 $PIRE = P_{TX} - L_{ftxX} + G_{TX}$ . Potencia isotrópica radiada efectiva. Ec.3.7  $F_m$  = Factor de desvanecimiento  $L_{bf}$  = Pérdidas por espacio libre  $NIR = PIRE - L_{bf} - F_m$ . Nivel isotrópico recibido. Ec. 3.8  $G_{RX}$  = Ganancia de antena receptora  $L_{f t T X}$ = Pérdidas en cables y conectores de recepción  $P_{RX}$  = Potencia de Recepción

Para conocer si nuestro enlace tiene la suficiente potencia en recepción, se utiliza la ecuación de ganancia del sistema (Ec.3.9). La ganancia del sistema es la diferencia entre la potencia nominal de la salida de su transmisor y la potencia mínima de entrada requerida por el receptor.

$$
P_{RX} = P_{TX} - L_{fUTX} + G_{TX} - L_{bf} - F_m + G_{RX} - L_{fLRX}
$$
 Ec. 3.9

 $P_{RX} = PIRE - L_{hf} - F_m + G_{RX} - L_{frRX}$ 

$$
P_{RX} = NIR + G_{RX} - L_{ftRX}
$$

Para asegurar una buena recepción, la potencia recibida por el receptor debe ser mayor a su umbral de recepción.

La máxima posible  $(P_{TX})$  es de 25 dBm, como lo indica la norma, con lo cual los equipos utilizados no deben sobrepasar esta potencia. El cable utilizado para señales de 15 GHz es RG8 u RG6 como se indicó en el capítulo 2, para fines prácticos se consideran como despreciables las pérdidas causadas por este radiocable.

Los conectores que se emplean para frecuencias de 15 GHz son del tipo PBR140, la cual presenta 0.01 dB de atenuación como se aprecia en la figura 3.29. Por lo tanto, también se puede considerar despreciable para efectos de una estimación.

Como el transmisor tiene las mismas características que el receptor, las partidas en cables y conectores son las mismas y por tanto despreciables.

La ganancia máxima de la antena está indicada en la norma NOM-EM-122-SCT1-1994, la cual es de 37 dBi. La tabla 3.4 muestra la relación que hay entre la ganancia y el tamaño de las antenas parabólicas en la frecuencia de de 13, 15 y 18 GHz.

| Frecuencia    | Tamaño de<br>la antena | Ganancia (baja/media<br>/banda alta)<br>(dBi) | Tolerancia de<br>la ganancia<br>(dB) | Ancho del<br>haz 3dB |
|---------------|------------------------|-----------------------------------------------|--------------------------------------|----------------------|
|               | $60 \, \mathrm{cm}$    | 35.7 / 36.3 / 36.2                            | ±1                                   | $2.5^\circ$          |
| 13 GHz        | $120 \text{ cm}$       | 41.1/41.5/41.7                                | ±0.5                                 | $1.3^\circ$          |
|               | 180 cm                 | 44.9/45/45.3                                  | ±0.5                                 | $0.9^\circ$          |
|               | $30 \text{ cm}$        | 31.6/32.0/32.3                                | ±1                                   | $3.1^\circ$          |
| <b>15GHz.</b> | $60 \, \text{cm}$      | 36.8/37.1/37.4                                | ±0.8                                 | $2.2^\circ$          |
|               | $120 \text{ cm}$       | 42.2/42.5/43.0                                | ±0.5                                 | $1.2^\circ$          |
|               | 180 cm                 | 45.8/46.1/46.3                                | $\pm 0.5$                            | $0.8^\circ$          |
|               | $30 \text{ cm}$        | 33.7/34.4/34.6                                | $\pm 0.8$                            | $3.1^\circ$          |
| 18GHz         | 60 cm                  | 38.7/39.2/39.7                                | $\pm 0.5$                            | $1.8^\circ$          |
|               | $120 \text{ cm}$       | 44.1/44.6/45.0                                | $\pm 0.5$                            | $0.9^\circ$          |
|               | 180 cm                 | 47.9/48.3/48.8                                | ±0.8                                 | $0.6^\circ$          |

*Tabla 3.4 Especificaciones para antenas parabólicas*

De la tabla 3.4 podemos destacar que la antena de 30 cm (ft) cumple con el requisito de la norma. Se propone, como primera aproximación, utilizar las antenas de 30 cm. Y además la antena transmisora tiene las mismas características que la antena receptora. Por lo cual  $G_{TX} = G_{RX} = 32$  dBi. Con los datos anteriores podemos obtener el PIRE empleando la Ec. 3.7.

$$
PIRE = P_{TX} - L_{ftrX} + G_{TX}
$$
  
 
$$
PIRE = 25 dBm - OdB + 32 dBi
$$
  
 
$$
PIRE = 27 dBW
$$

Para obtener las pérdidas por espacio libre empleamos la ecuación 1.2, explicada en el capítulo 1.

$$
L_{bf} = 32.4 + 20 \log f + 20 \log d \, [dB]
$$

Donde:

 $f = 15\,000\,MHz$  $d = 4.05 km$ 

$$
L_{bf} = 32.4 + 20 \log(15\,000) + 20 \log(4.05)
$$

 $L_{bf} = 128.07 dB$ 

El margen de desvanecimiento se obtiene mediante la ecuación 1.4., explicada en el capítulo 1

 $Fm = 30 \log D + 10 \log (6 \cdot A \cdot B \cdot F) - 10 \log (1 - R) - 70 \left[ dB \right]$ 

Donde:

A=1 (Terreno normal) B=0.25 (Áreas mediterráneas de clima normal) D=4.05 km  $F=15$  GHz R=0.9999 (99.99%)

 $Fm = 30 \log(4.05) + 10 \log(6 \cdot 1 \cdot 0.25 \cdot 15) - 10 \log(1 - 0.9999) - 70$ 

 $Fm = 1.74$  dB

Con los datos obtenidos hasta el momento, se calcular el nivel isotrópico recibido mediante la Ec.3.7:

> $NIR = PIRE - L_{bf} - F_m$  $NIR = 27$  dBW  $- 128.07$  dB  $- 1.74$  dB

> > $NIR = -102.74$  dBW

Despejando  $P_{RX}$  de la ecuación 3.8 tenemos:

 $P_{RX} = NIR + G_{RX} - L_{ftRX}$  $P_{RX} = -102.74$   $dBW + 32$   $dBi - 0$   $dB$  $P_{RX} = -70.74$  dBW  $P_{\text{py}} = -40.74 \text{ dBm}$ 

Con la ganancia del sistema  $P_{RX} = -40.74$  dBm, debería ser mayor al umbral de recepción del equipo que se utilice, como lo indica la ecuación 3.9

$$
P_{RX} > Umbral de recepción.
$$
 EC. 3.9

#### **3.8 Simulación con PATHLOSS**

Con el fin de tener otros cálculos para el enlace se realizó la simulación des mismo con el programa PATHLOSS. A continuación se presenta la simulación a fin de tener una comprobación gráfica del enlace RMH-NRT, solamente utilizando la potencia máxima de transmisión de 25dBm.

En la siguiente figura se aprecia las coordenadas de ambos sitios, la distancia entre ellos (4.01km), y las pérdidas en espacio libre (128.06 dB), los cuales son muy parecidos a los calculados con anterioridad.

| Nombres de los Sitios      | Refinería Miguel H | Nva. Refinería Tula |                                |               |       |  |
|----------------------------|--------------------|---------------------|--------------------------------|---------------|-------|--|
| Sigla                      | <b>RMH</b>         | <b>NRT</b>          | Código de Operador             | Punto a Punto |       |  |
| Código de Estación         |                    |                     | Modelo de Radio                |               |       |  |
| Estado / Provincia         |                    |                     | Código                         |               |       |  |
| Código de Propietario      |                    |                     | Designador de Emisor           |               |       |  |
| Latitud                    | 20 02 57.10 N      | 20 04 23.71 N       | <b>Distintivo</b>              |               |       |  |
| Longitud                   | 099 16 26.90 W     | 099 14 43.90 W      | Potencia de Transmisión (dBm)  | 25.00         | 25.00 |  |
| Azimuth Verdadero (°)      | 48.33              | 228.34              | Frecuencia (MHz)               | 15000.00      |       |  |
| Distancia Calculada (km)   | 4.01               |                     | Polarización                   | Vertical      |       |  |
| Distancia del Perfil (km)  |                    | 4.01                | Pérdidas de Espacio Libre (dB) | 128.06        |       |  |
| Elipsoide                  |                    | Clarke 1866         | PIRE (dBm)                     |               |       |  |
| Elevación (m)              | 2127.59            | 2090.32             | Señal Recibida (dBm)           |               |       |  |
| Altura de Torre (m)        | 40.00              | 40.00               | Radio configuration            |               |       |  |
| Altura de Antena de TR (m) | 38.00              | 28.00               |                                |               |       |  |
| Código                     |                    |                     |                                |               |       |  |
| Pérdidas TX (dB)           | 0.00               | 0.00                |                                |               |       |  |
| Pérdidas RX (dB)           | 0.00               | 0.00                |                                |               |       |  |

*Figura 3.15 Simulación del enlace*

La siguiente figura muestra que el primer elipsoide de fresnal está completamente libre utilizando antenas de 28 metros en ambos sitios y recordando que hay un edificio de 20 metros a una distancia de 2.5 Km de la RMH, así como el azimut (48.41° para la RMH y 228.42° para la NRT) y la distancia.<br>El Impirimi Perii

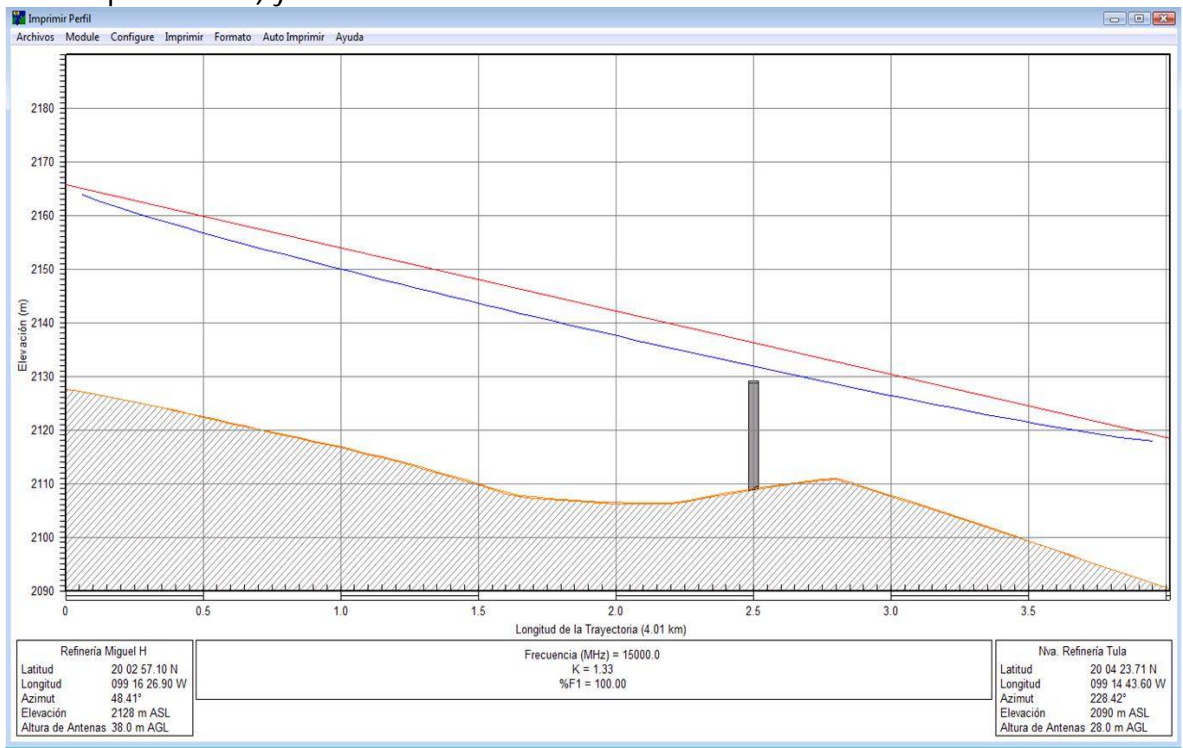

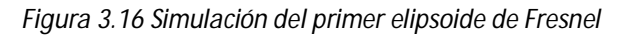

La siguiente figura muestra el ángulo de elevación que debe tener ambas antenas (-0.69° para la RMH y -0.66° para la NRT).

| Tabla de Microondas                                                                                                    |           |                                                |                    |                     | $\Box$<br>$\Box$<br>$\Box$                          |
|----------------------------------------------------------------------------------------------------|-----------|------------------------------------------------|--------------------|---------------------|-----------------------------------------------------|
| Archivos Module Configure Operations Plantilla Reporte Ayuda                                                                                  |           |                                                |                    |                     |                                                     |
|                                                                                                    |           |                                                |                    |                     |                                                     |
| $2130 -$<br>Ĵ.<br>$2120 -$<br>$\begin{array}{ l c c }\n\hline\n\text{unit} & 2110 \\ \hline\n\text{IR} & 2100 \\ \hline\n\end{array}$<br>2090 |           |                                                |                    |                     | <b>uut</b><br><b>TR</b>                             |
| Oh.<br>0.5<br>$\theta$                                                                                                    | 1.0<br>15 | 20                                             | 25                 | 3.0                 | Ch,<br>4.01<br>3.5.                                 |
| PIRE (dBm)                                                                                                    |           | Antenas TR - TR                                |                    |                     |                                                     |
| Pérdidas de Espacio Libre (dB)                                                                                                    | 128.06    | OK Cancelar Tablas CodeIndex Inspeccione Ayuda |                    |                     |                                                     |
| Pérdidas de Absorción Atmosférica (dB)                                                                                                    | 0.11      |                                                | Refinería Miquel H | Nva, Refinería Tula |                                                     |
| Pérdidas Netas del Enlace (dB)                                                                                                    |           | Modelo de Antena                               |                    |                     |                                                     |
| Señal Recibida (dBm)                                                                                                    |           | Diámetro de Antena (m)                         |                    |                     |                                                     |
| Margen de Desv. - Térmico (dB)                                                                                                    |           | Altura de Antena (m)                           | 38.00              | 28.00               |                                                     |
| Fuera de Servicio del Peor Mes por Multitrayecto (%)                                                                                          |           | Ganancia de Antena (dBi)                       |                    |                     |                                                     |
| (sec)                                                                                                    |           | Pérdida por Radome (dB)                        |                    |                     |                                                     |
| Fuera de Servicio Anual por Multitrayecto (%)                                                                                                 |           |                                                |                    |                     |                                                     |
| (sec)                                                                                                    |           | Código<br>Ancho de Haz de 3 dB (")             |                    |                     |                                                     |
| $(*-sec)$                                                                                                    |           | Azimuth Verdadero (")                          | 48.33              | 228.34              |                                                     |
|                                                                                                    |           |                                                | $-0.69$            | 0.66                |                                                     |
|                                                                                                    |           | Ángulo Vertical ()                             |                    |                     |                                                     |
|                                                                                                    |           | Azimut de la Antena (")                        |                    |                     |                                                     |
|                                                                                                    |           | Antenna Downtilt (±)                           |                    |                     |                                                     |
|                                                                                                    |           | Orientation Loss (dB)                          |                    |                     |                                                     |
|                                                                                                    |           | Refineria Miguel H Modelo de Antena:           |                    |                     |                                                     |
| Refinería Miguel H                                                                                                    |           |                                                |                    |                     | kmm Rec. ITU-R P 530-7/8 TR-TR X Nva. Refneria Tula |

*Figura 3.17 Resumen del enlace RMH y NRT de Pathloss*

Los datos obtenidos de Pathloss son muy parecidos a los calculados teóricamente.

# **Capítulo 4 Elección y costo del equipo**

Dentro del capítulo 4 se enlistarán las diferentes variedades de equipo existentes en el mercado, sus características y costos, a fin de seleccionar la mejor opción y determinar la inversión necesaria para la puesta en operación del enlace RMH-NRT.

# **4.1. Introducción**

Un sistema de microondas está formado por diferentes elementos que pueden ser exteriores o interiores, estos últimos son los que estarán dentro del sitio en los cuales se localizará el equipo interior, estos pueden ser, contenedores, gabinetes, banco de baterías y módems.

Por otra parte existen los elementos exteriores, los cuales están conformados por las torres antenas, línea de transmisión, radios de microondas (Tx y Rx), radiocable (RG8 o coaxial similar) y, soportes de antena. En la figura 4.1 se puede observar un esquema de un sistema de microondas típico punto a punto.

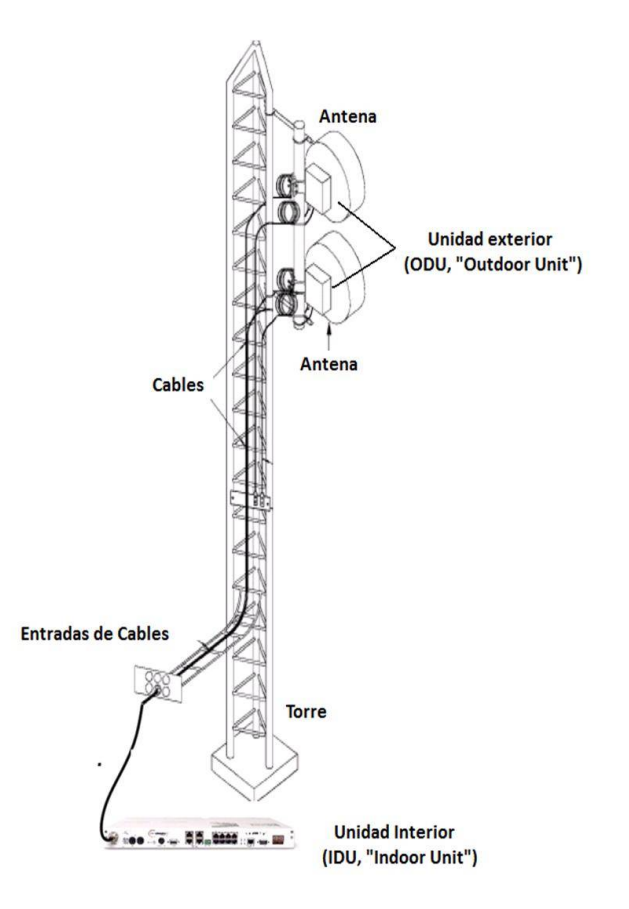

*Figura 4.1 Componentes de instalación*

# **4.2. Radios de microondas**

Actualmente existen diversas empresas dentro del mercado de enlace punto a punto mediante la transmisión de microondas las cuales ofrecen diferentes productos y equipos que están diseñados para dar soluciones de comunicaciones empleadas al diseño de cada uno de los sistemas de conexiones inalámbricas. Algunas de estas empresas son Alcatel, Huawei, NEC, Motorola, Nokia, Ericsson, Harris entre otras, las cuales ofrecen diferentes gamas de productos y modelos de equipo.

## **4.2.1. Huawei RTN 910**

El RTN 910 es un equipo integrado de transmisión de microondas el cual ofrece múltiples tipos de interfaces de servicio y se puede instalar fácilmente y de forma flexible.

Está conformado por una unidad externa (IDU) con módulo para antena de 0.3 m y un peso de 2.5 kg y una unidad interna (ODU) con dimensiones de 442 mm (largo) x 220 mm(ancho) x 44 mm (altura) y un peso de 4,1 kg.

Trabaja en frecuencias de 6 GHz, 7 GHz, 8 GHz, 10 GHz, 10,5 GHz, 11 GHz, 13 GHz, 15 GHz, 18 GHz, 23 GHz, 26 GHz, 28 GHz, 32 GHz, 38 GHz, 42 GHz.

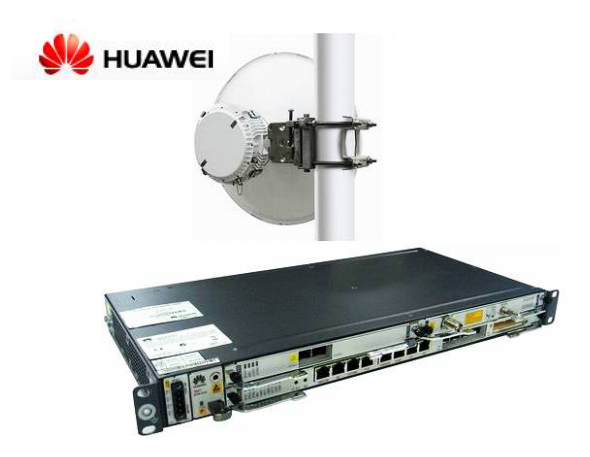

*Figura 4.2 Radio Huawei RTN 910*

Separación entre canales: 3,5 MHz, 7 MHz, 14 MHz, 28 MHz, 40 MHz, 56 MH.

Modulaciones: QPSK, 16QAM, 32QAM, 64QAM, 128QAM, 256QAM, 512QAM.

Protecciones para los radioenlaces:  $1 + 1$  HSB / SD / protección  $2 + 0$ ,  $1 + 1$ ,  $2 \times (1 + 0)$ .

Soporte de interfaz, Interfaz E1, SDH, Ethernet, auxiliar, alarma.

# **4.2.2. Harris TRuepoint™ 5000**

El TRuepoint 5000 es un equipo de radio digital de transmisión punto a punto el cual ofrece gran flexibilidad y soluciones altamente confiables para NxDS1 hasta enlaces OC-3 y de la comunicación de datos a través una amplia gama de bandas de frecuencias de 6 a 38 GHz.

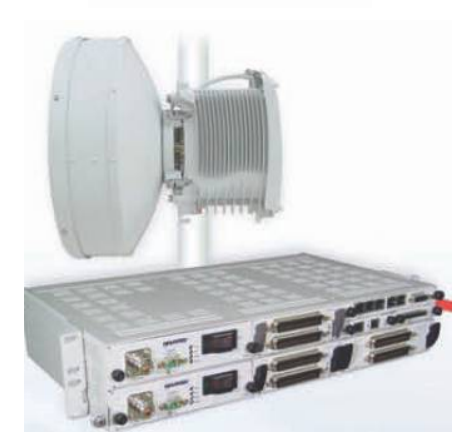

# TRuepoint" 5000

*Figura 4.3 Radio Harris Truepoint 5000*

Está conformada por una unidad externa (ODU) y una unidad interna (IDU):

Conexiones: ODU a IDU, cable coaxial con conectores Tipo N.

Modulación soportadas QPSK, 16, 32, 64, 128 QAM.

Separación entre canales: 2.5, 3.75, 5, 10, 20, 30, 40 (MHz).

Dimensiones: 483 mm (largo) x 258 mm (ancho) x 45 mm (Altura).

Modos de configuración (protección)

- TRuepoint  $5100: 1 + 0, 1 + 1$  (MHSB, SD),  $2 + 0$
- TRuepoint  $5200: 1 + 0, 1 + 1$  (MHSB, FD, SD),  $2 + 0, 3 + 0, 4 + 0, 2 + 2, 3 + 3, 4 + 4$

Características de la antena:

- Con configuración desmontable: Off-the-shelf antena parabólica de alto rendimiento de 1 pie a 4 pies. (30 cm a 1,2 m) dependiendo de la banda de frecuencia.
- Con configuración independiente: utiliza antena parabólica estándar. Utiliza la guía de ondas o Flex twist para interconectar la radio y la antena.

# **4.2.3. Nokia Flexi-Hopper**

El Nokia Flexi-Hopper es un dispositivo de radio de microondas que permiten enlaces de transmisión para que se establezca una conexión rápidamente. Esta unidad es flexible y versátil ya que se puede montar de forma rápida y fácilmente, cumple con los estándares de transmisión, satisfaciendo tanto la capacidad como la gama de los requisitos emergentes.

Operan en un rango de frecuencias de 13, 15, 18, 23, 26 y 38 bandas [GHz].

Los radios de microondas FlexI-Hopper pueden ser utilizados para diferentes tipos de comunicación, por ejemplo en redes celulares, enlaces fijos y dedicados.

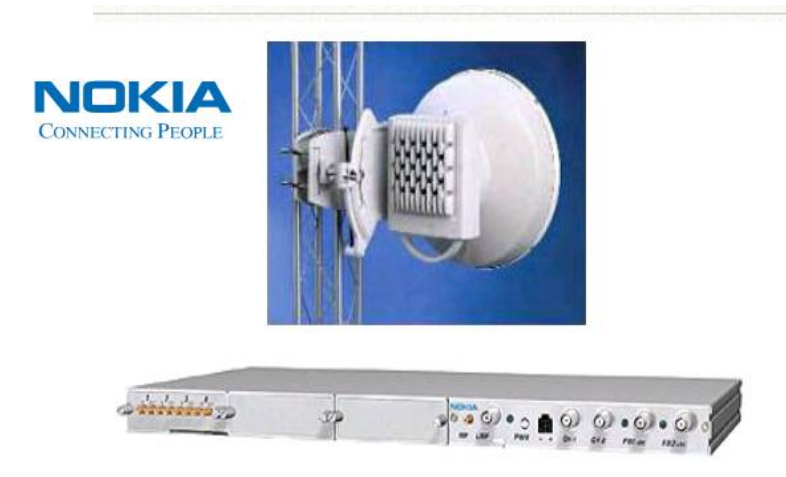

*Figura 4.4 Radio Nokia Flexi-Hopper*

Peso y dimensiones

- Unidad externa (ODU) 5.5 Kg dimensiones 210 mm (largo) x 210 mm (ancho) x 230 mm (alto).
- Unidad interna (IDU) 1+0  $3.2$  Kg 444mm (largo) x 300 mm (ancho) x 29 mm (2/3 u) (alto).

Capacidad de transmisión de 2 x 2, 4 x 2, 8 x 2 o 16 x 2 Mbit / s (software programable).

Modulación: π / 4 DQPSK.

Separación entre canales (MHz): 3,5 / 7,0 / 14,0 / 28,0.

Antena de perfil bajo integrado con polarización vertical/horizontal de 1 pie a 4 pies (30 cm a 1,2 m) dependiendo de la banda de frecuencia.

# **4.2.4. NEC iPASOLINK 200**

El equipo iPASOLINK 200 es un radio digital, con rendimiento de primera clase con una gran variedad de funciones para el transporte y trafico de múltiples servicios, cuenta con la unidad externa (ODU) con módulo para antena de 0.3m de diámetro. Esta unidad tiene las dimensiones de 239 mm de largo X 247 mm de alto X 68 mm de ancho, con un peso de 3 Kg.

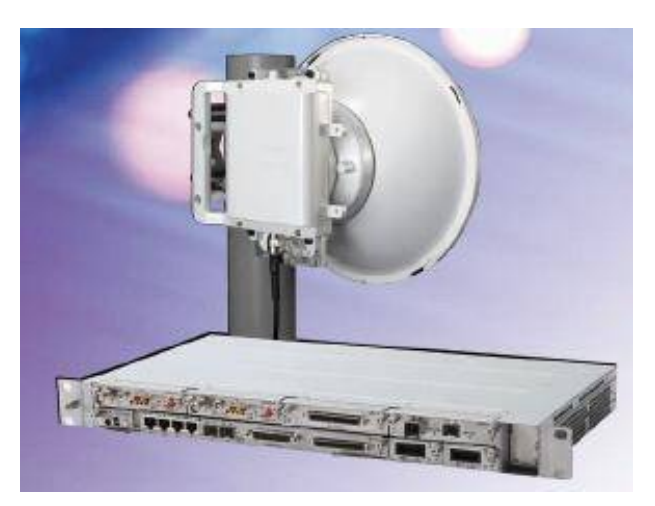

*Figura 4.5 Radio NEC iPASOLINK 200*

La unidad interna (IDU) mide 482 mm de largo X 44 mm de alto X 240 mm por ancho, cuenta con un peso de 3 Kg.

Trabaja a diferentes frecuencias las cuales son 6GHz, 7GHz, 8GHz, 10GHz, 11GHz, 13GHz, 15GHz, 18GHz, 23GHz, 26GHz, 28GHz, 32GHz, 38GHz, y 40 GHz.

Contiene protección: 1+1

# **4.2.5. ALCATEL LUCENT 9500**

El equipo LUCENT 9500 es un radio de microondas que soporta todo tipo de tráfico, es compatible con equipos que usan tecnología TDM y puede migrar sin problemas a una infraestructura totalmente IP.

Trabaja con frecuencias de operación de 5.8 a 38 GHz (5.8, 7, 8, 10, 11, 13, 15, 18, 23, 26, 28, 32 y 38 GHz), las dimensiones de su IDU es de 1 o 2 unidades de rack (482 mm de largo X 44 mm de alto X 240 mm por ancho) dependiendo si esta en modo protegido (1+1) o sin proteger, con un peso máximo de 6 Kg.

La unidad ODU mide 11X11X6.5 in (28X28X16.5 cm) con un peso de 6.5 Kg.

Su alimentación es de -48 V DC a -60 V DC.

La temperatura de trabajo es para la IDU: -40°C a 65°C y ODU: -33°C a 55°C.

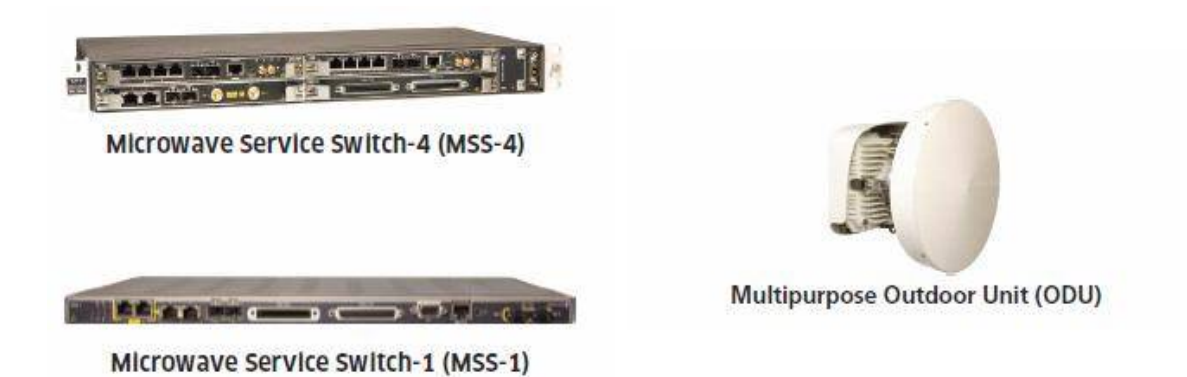

*Figura 4.6 Radio ALCATEL LUCENT 9500*

#### **4.2.6. ERICCSON Mini-Link TN**

El equipo Mini-Link es un radio de microondas con la capacidad de manejo de las tecnologías PDH, SDH, ATM y Ethernet, maneja un rango de frecuencias de operación que van desde 6 a 37 GHz (6, 7, 8, 10, 11, 13, 15, 18, 23, 26, 28, 32 y 38 GHz).

Puede ser conectado con una antena de 0.2, 0.3, 0.6, 1.2 y 1.8 metros para una polarización simple además contiene polarización dual para dos antenas, las cuales son de 0.3 y 0.6 metros.

Se requiere una alimentación de voltaje de -48 V DC y de 23W a 45 W de potencia dependiendo de la configuración.

Sus dimensiones para la unidad interna (IDU) de 482 (largo) X 44(alto) X240 (ancho) mm con un peso de 3 Kg, mientras que su unidad externa (ODU) mide 239 (largo) X 247 (alto) X 68 (ancho) mm con un peso de 3 Kg.

La temperatura de operación es de -5°C a 55°C para el IDU y de -33°C a 55°C para el ODU.

Puede configurarse como un sistema protegido 1+1.

Para una frecuencia de operación de 15 GHz puede utilizar las modulaciones de 16 y 128 QAM.

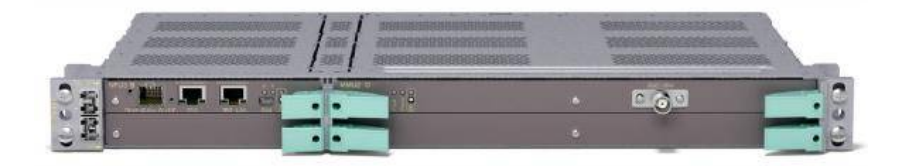

*Figura 4.7 Radio ERICCSON Mini-Link TN*

La siguiente tabla ofrece una comparación entre precios y características de las marcas mencionadas en el párrafo anterior.

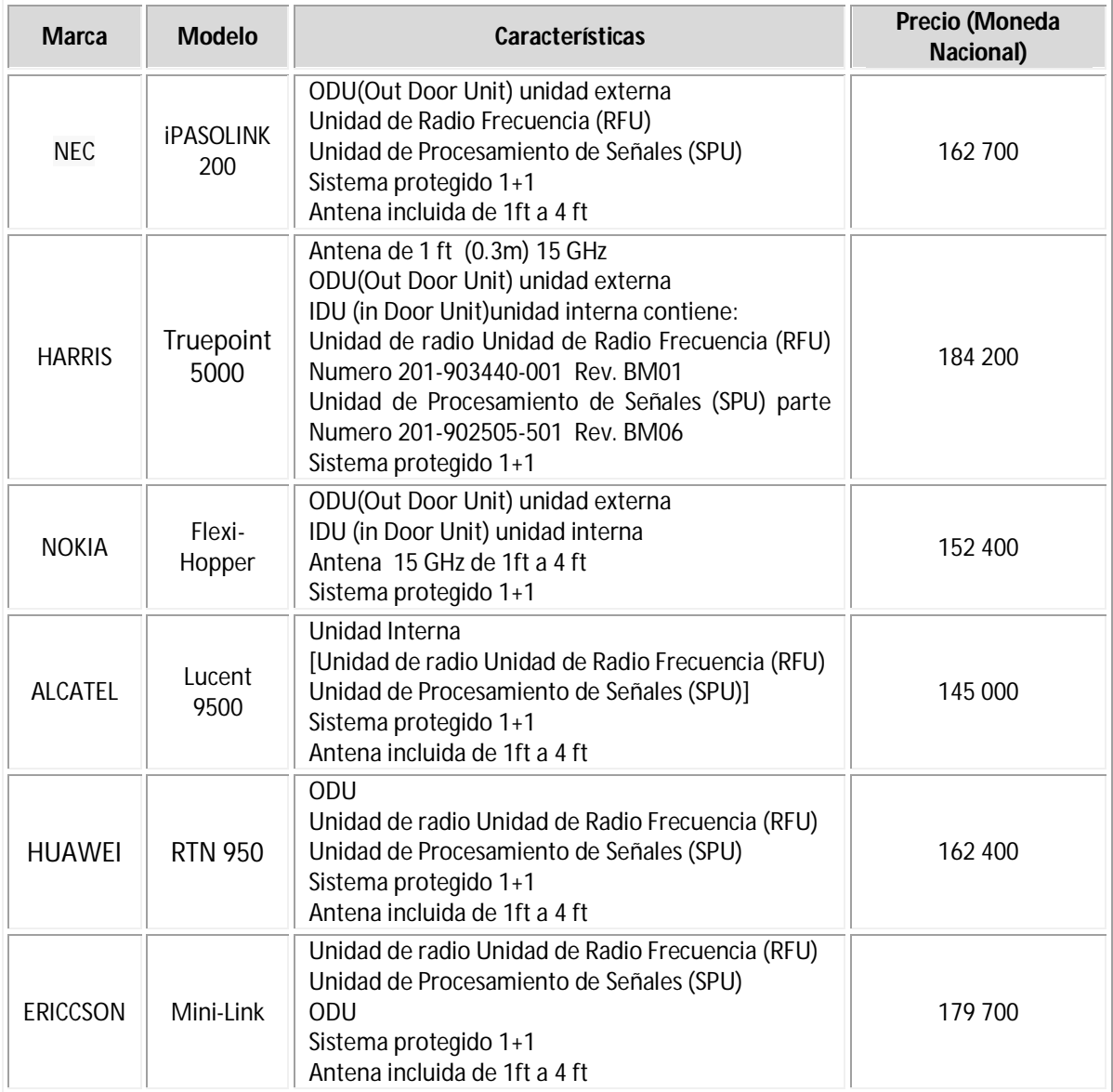

*Tabla 4.1 Costos de los equipos*

A continuación se presentan las especificaciones técnicas de las antenas dependiendo de su tamaño. Cabe recordar que ciertos radios tienen incluida la antena en su precio, por lo cual sólo se muestra la información de dichas antenas las cuales tienen una frecuencia de trabajo de 15 GHz.

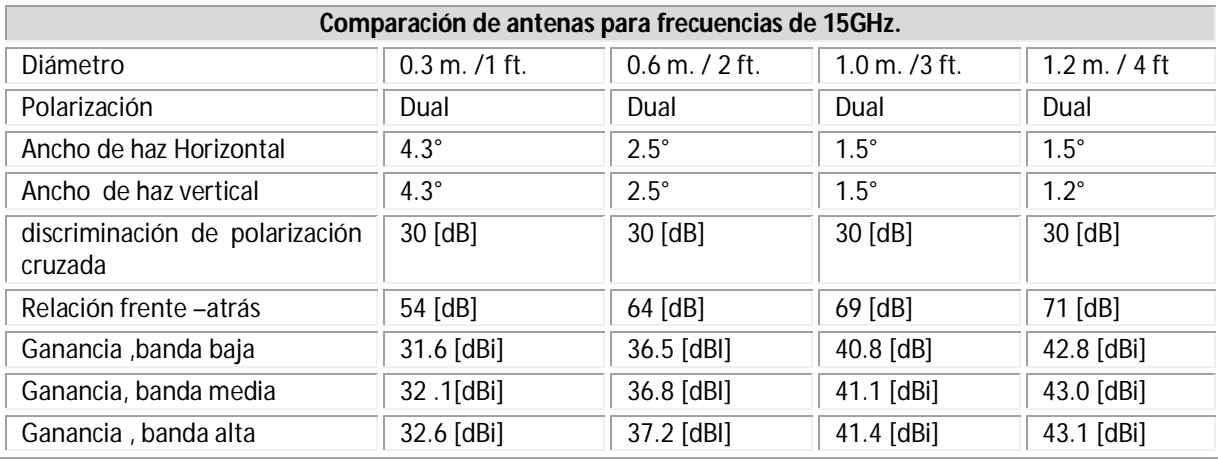

*Tabla 4.2* Especificaciones técnicas de las antenas para la frecuencia de operación de 14.400 – 15.350 GHz

# **4.3. Equipo exterior**

Hoy en día existen diferentes modelos y tipos de torres como se mostró dentro del capítulo 2, el uso de estas dependen de la aplicación de cada una de ellas, en las cuales influyen diferentes factores para su elección, como, espacio, costo, altura, uso y en algunos casos las condiciones climáticas. A continuación se presentara la cotización de diferentes torres destacando algunas de sus características a considerar para posteriormente la elección de estas, basadas en los cálculos y requerimientos del proyecto.

# **4.3.1. Torres arriostradas WEBLINKNET**

# **TORRE MODELO T-35**

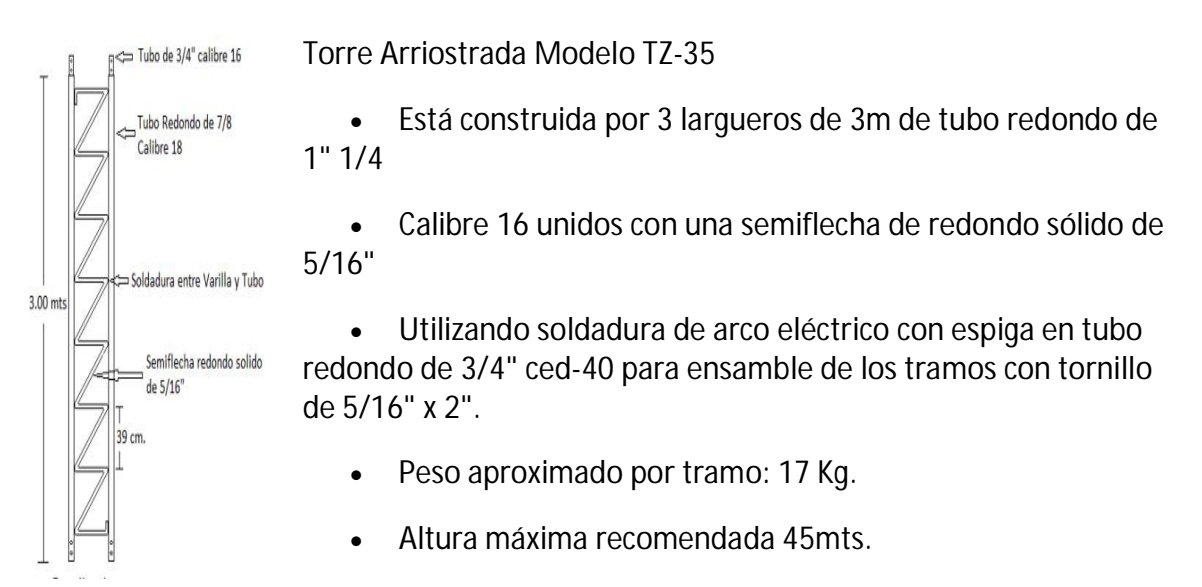

Torres con accesorios, retenida de acero alta resistencia carga de ruptura 1.24 ton., foto

celda, juego de luces de obstrucción y cable de uso rudo

De a cuerdo al catalogo de WEBLINKENT el costo de las torres aumenta según la altura de estas como se muestra a continuación en la tabla 4.3 en la cual el precio de las torres incluye accesorios como, luz de señalamiento, pararrayos.

| <b>Torres Arriostradas</b> |             |  |  |  |  |
|----------------------------|-------------|--|--|--|--|
| Altura                     | Precio (MN) |  |  |  |  |
| De 15 mts.                 | 12 534      |  |  |  |  |
| De 18 mts.                 | 13 198      |  |  |  |  |
| De 21 mts.                 | 14 664      |  |  |  |  |
| De 24 mts.                 | 18 060      |  |  |  |  |
| De 27 mts.                 | 20 237      |  |  |  |  |
| De 30 mts.                 | 21 765      |  |  |  |  |
| De 36 mts.                 | 25 664      |  |  |  |  |
| De 45 mts.                 | 32 571      |  |  |  |  |

*Tabla 4.3 Precios de las Torres Arriostradas*

# **4.3.2. Torres auto soportadas**

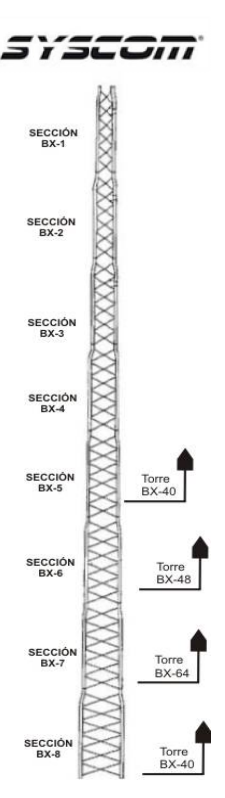

 Las torres RSL auto-soportadas Syscom son de peso ligero están diseñadas para uso en los sistemas de telecomunicaciones, redes inalámbricas, video vigilancia, enlaces de punto a punto, repetidoras, radio fusión, seguridad pública o privada, etc., y para mejorar la comunicación al alcanzar objetivos librando obstáculos como edificios, desniveles de suelo y copas de árboles entre otras.

Características:

- Disponible en alturas de 6 a 30 m.
- Piernas en forma de U para ensamblado sencillo.
- Disponible en modelos estándar y pesados.
- Orificios troquelados para la fijación de sistemas de seguridad de ascenso, kits de montaje etc.
- Los brazos de apoyo de cada sección son del mismo tamaño, mientras que los pernos son estándar.
- Galvanizado por inmersión en caliente.
- Diagramas de montaje se incluyen con la torre.
- Ángulo de cierre superior estándar con cada paquete de torre.

Las Bases de Cimentación y todos los accesorios deben pedirse por separado Incluyendo los kits de pernos para escalar, sistemas de seguridad para ascender, arnés de escalada con corredera, kits de puesta a tierra, pararrayos, placa superior, mástil superior, kits de montaje, soportes guía de onda, ensambles anti-ascenso, etc. Las 3 patas de la torre de cada sección tienen la disposición para instalarles sistemas de seguridad y pernos de escalada de ascenso debiendo ordenarse por juegos de 10 por cada sección de torre.

Elementos opcionales disponibles:

- Pernos para escalar.
- Dispositivo de Seguridad de ascenso (se requiere para estructuras superiores a 3 m).
- Mástil superior.
- Paneles anti-ascenso.
- Soportes para guías de onda.
- Placa superior.
- Kit de Puesta a Tierra.

Las siguientes tablas indican el precio de diferentes torres auto soportadas , en la tala 4.4 se muestra el costo de las torres según su tamaño y en la tabla 4.5 se indican los costos de los accesorios que se necesitan para la instalación de esta torre.

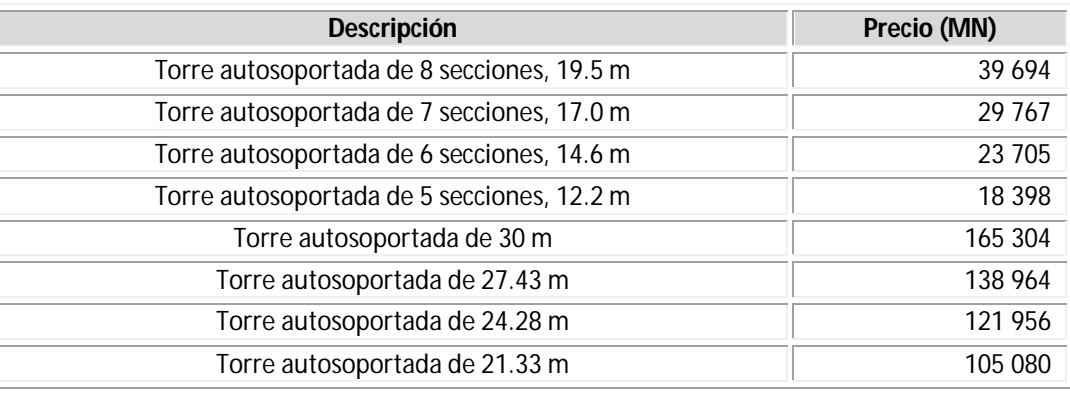

*Tabla 4.4 Costos de las torres auto soportadas*

Costo de accesorios

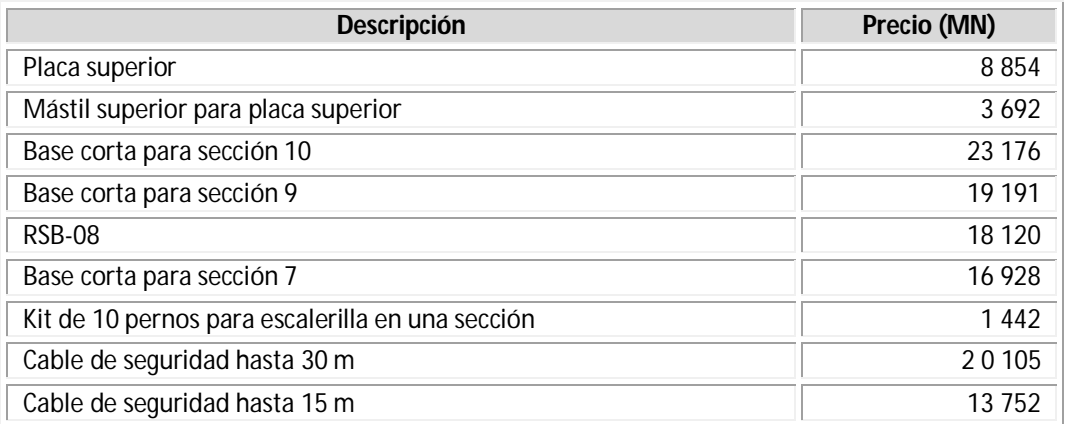

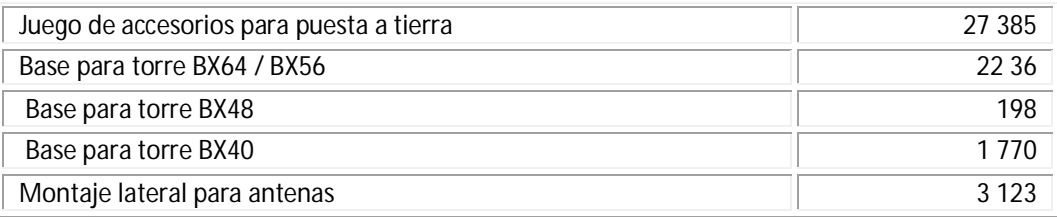

*Tabla 4.5 Costos de los accesorios*

#### **4.4. Fuentes de poder UPS**

Un UPS es una fuente de suministro eléctrico que posee una batería con el fin de seguir dando energía a un dispositivo en el caso de interrupción eléctrica. Los UPS son llamados en español SAI (Sistema de alimentación ininterrumpida). UPS significa en inglés Uninterruptible Power Supply. Los UPS suelen conectarse a la alimentación de las computadoras, permitiendo usarlas varios minutos en el caso de que se produzca un corte eléctrico. Algunos UPS también ofrecen aplicaciones que se encargan de realizar ciertos procedimientos automáticamente para los casos en que el usuario no esté y se corte el suministro eléctrico.

#### **Componentes típicos de los UPS**

Rectificador: rectifica la corriente alterna de entrada, proveyendo corriente continua para cargar la batería. Desde la batería se alimenta el inversor que nuevamente convierte la corriente en alterna. Cuando se descarga la batería, ésta se vuelve a cargar en un lapso de 8 a 10 horas, por este motivo la capacidad del cargador debe ser proporcional al tamaño de la batería necesaria.

Batería: se encarga de suministrar la energía en caso de interrupción de la corriente eléctrica. Su capacidad, que se mide en Amperes Hora, depende de su autonomía (cantidad de tiempo que puede proveer energía sin alimentación).

Inversor: transforma la corriente continua en corriente alterna, la cual alimenta los dispositivos conectados a la salida del UPS. \* Conmutador (By-Pass) de dos posiciones, que permite conectar la salida con la entrada del UPS (By Pass) o con la salida del inversor.

#### **Marca INDUSTRONIC, Modelo UPS-IND 110**

#### **Especificaciones Técnicas**

- Rango de Voltaje 120V (+ 23% 33%) 80-148 Vca
- Opciones de Voltaje (tensión) en la salida 110, 115, 120 ó 125 Vca  $(+/- 1\%)$ .
- Factor de potencia 0.8 (plena carga).
- Eficiencia 98% promedio.
- Distorsión de salida Menos de 3% thd (carga lineal).
- Protección contra sobrecarga En equipos de 2 y 3 kva monofásicos: Interruptor termo magnético en la entrada. (Equipos de 1 kva

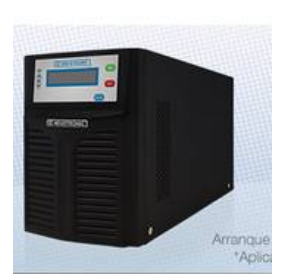

monofásicos fusible).

- Respaldo 7 min. al 100% de carga, 18 min. a 50% de carga.
- Batería 12v/7.2ah.
- Configuración Tipo torre y rack.
- Tipo de Alarma Sonora.
- Frecuencia de operación en la salida 50 ó 60 Hz. +/-0.2% (modo de batería).

## **Marca EATON modelo: 9135**

UPS EATON 9135, ofrecen alta confiabilidad y disponibilidad a equipos críticos y de alta densidad, desde servidores, redes y sistemas VoIP, hasta aplicaciones industriales, protegiéndolos de apagones, pérdida de información o interrupción de procesos, al brindar energía limpia. Su versátil configuración en Rack/Torre, su pantalla LCD y sus baterías intercambiables, le brindan una alta adaptabilidad y lo vuelven la mejor opción para sus necesidades

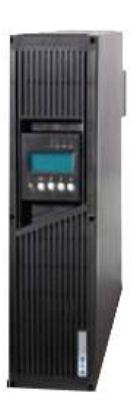

#### **Especificaciones técnicas**

- Tipo de montaje: torre /rack
- Voltaje nominal: 208V, 230V 200V, 208V, 220V, 230V, 240V y 250V seleccionable por el usuario
- Rango de voltaje: 156-280 Vac
- Consumo de energía del UPS (carga completa) 5000 VA: 24.0A @ 208V 6000 VA: 28.8A @ 208V
- Frecuencia: 50/60 Hz autoselección
- Rango de frecuencia: 40-70 Hz
- Batería Interna.
- Los módulos de baterías externas cantidad máxima de banco de baterías 15 piezas
- Duración de la batería Cuatro (4) minutos con baterías internas @ 100% de carga (0,7PF)

# **Costos**

| <b>Marca</b> | <b>Modelo</b>  | Precio (MN) |
|--------------|----------------|-------------|
| INDUSTRONIC  | UPS-IND<br>110 | 42 191      |
| <b>FATON</b> | UPS-9135       | 31 290      |

*Tabla 4.6 Costos de la fuente de poder*

## **4.5. Banco de baterías**

Un banco de baterías es un grupo de baterías interconectadas entre sí, que sirven para asegurar que el equipo soportado está respaldado de energía DC confiablemente por un número determinado de horas o minutos. De igual forma nos ayuda a evitar fallas inesperadas para avisar y predecir el fin de su vida útil.

Un Banco de baterías normalmente puede operar en -48Vdc o -24Vdc, y que servirían de apoyo inmediato en caso de fallar el equipo rectificador AC/DC.

Para estas baterías deben tomarse en cuenta las siguientes consideraciones: trabajar en servicio paralelo con los equipos rectificadores; la utilización de la batería será con el objeto de evitar la interrupción de energía DC a los equipos del sistema de comunicación en el momento de corte de la energía alterna o avería del sistema de alimentación DC;

Estos son bancos de baterías estacionarios con capacidad para suministrar potencia en corriente directa a los esquemas de protección, control, señalización y todo lo que requiera de corriente directa a través de centros de carga.

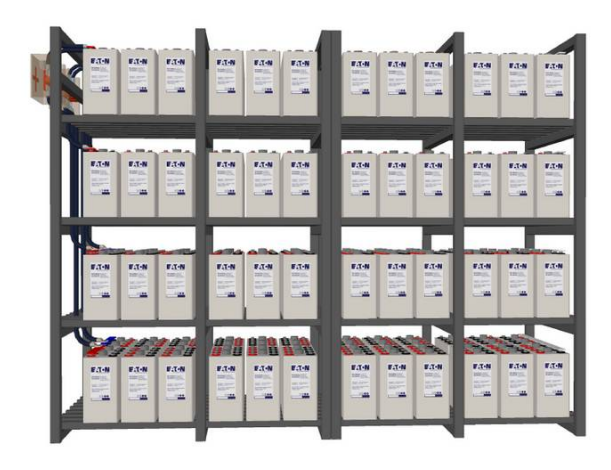

#### **Marca Dynasty modelo** Telecomunicaciones batería de larga duración

Dynasty ofrece sistemas de baterías para ups, datacenters, industria. Sistemas de batería UPS centros de soporte de datos, salas de computadoras, bancos y sistemas financieros, centros de operaciones de red, sitios de hosting de Internet, el procesamiento industrial y de control y para aplicaciones médicas de emergencia.

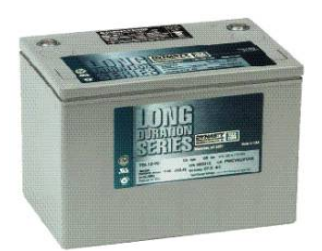

Las baterías Dynasty de larga duración están diseñadas para cumplir estos exigentes estándares. La simulación por computadora, la exigente selección de materiales para componentes y de los criterios en la etapa del diseño, así como la automatización avanzada en la etapa de fabricación son combinados para proveer un nivel de excelencia no igualado. Continuas pruebas del ciclo de vida del producto y años de servicio en la industria de telecomunicaciones y de aplicaciones de respaldo de energía son la prueba.

## **Especificaciones técnicas**

- Rango de temperatura de funcionamiento de la descarga: -40° F(-40°C) a + 160 ° F (71°C)
- Corriente de carga máxima recomendada: C / 5 amperios @ tasa de 20 H.
- Tensión de carga: 13.5-13.8 promedio por unidad de 12V (6,75 a 6,90 por unidad 6V) @ 77 ° F (25 ° C)
- Auto de descarga: Hasta 6 meses a continuación, se requiere una carga de reposición 77 ° F (25 ° C). Baterías almacenado a temperaturas superiores a + 77 ° F (25 ° C) requerirá recarga más rápido que las baterías almacenan a temperaturas inferiores a  $+ 77$   $\degree$  F (25  $\degree$  C).
- Refrescar carga en la instalación (24 horas máximo): 14,40-14,80 VDC promedio por unidad 12V @ 77 ° F (25 ° C) (7,20 a 7,40 V CC por unidad 6V.)

|          | #celdas/           | capacidad de amperaie por 1.75 Volts po celda (25°C)<br>Tiempo de operación en horas |      |      |      |      | Peso | Peso |    |      |      |      |    |      |      |            |      |
|----------|--------------------|--------------------------------------------------------------------------------------|------|------|------|------|------|------|----|------|------|------|----|------|------|------------|------|
| Modelo   | voltaje            |                                                                                      |      |      |      |      |      |      |    | 10   | 12   | 20   | 24 | 72   | 100  | <b>lbs</b> | kg   |
| TEL12-70 | 6 Cells / 12 Volts | 46.8                                                                                 | 55.0 | 59.5 | 62.2 | 64.3 | 66.0 | 67.5 | 69 | 71.0 | 72.1 | 75.0 |    | 77.8 | 78.0 | 55.8       | 25.3 |

Tabla 4.7 Capacidad de voltaje por numero de celdas a utilizar

#### **Marca**: CSB **Modelo:** GP 1245

Las baterías GP 1245 tienen como duración general hasta 5 años en el servicio de espera o más de 260 ciclos en la descarga del 100% en servicio de ciclo. Al igual que con todas las baterías CSB, todas son recargables, altamente eficiente, a prueba de fugas y libre de mantenimiento

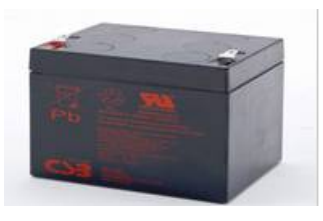

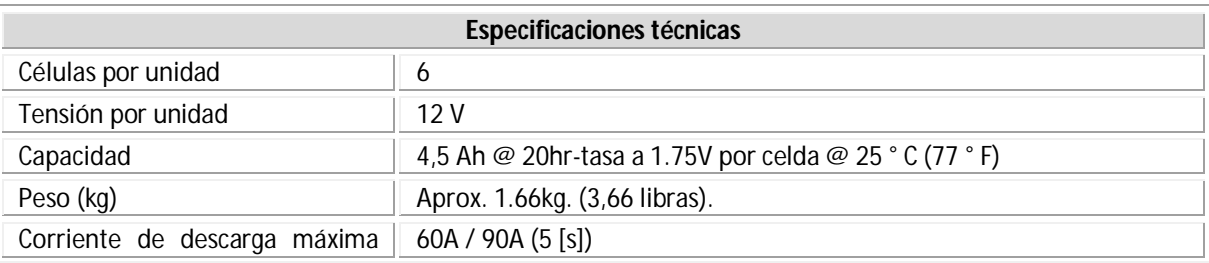

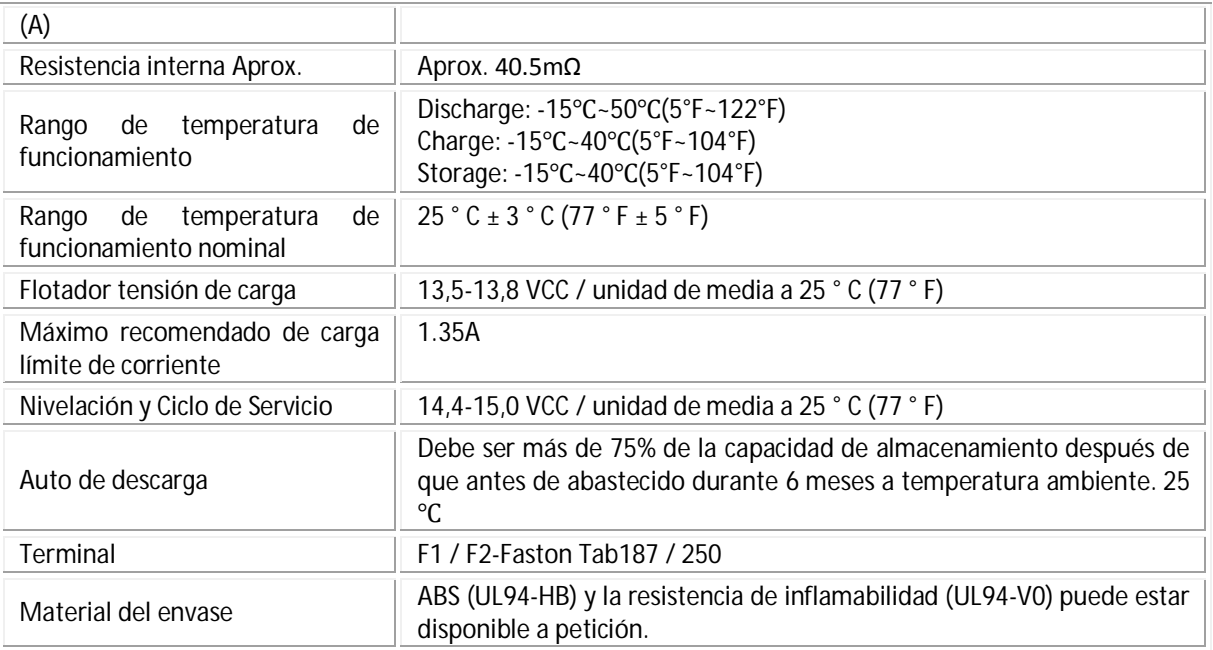

*Tabla 4.8 Especificaciones técnicas del banco de baterías modelo GP 1245* 

## **Costo de banco de baterías**

La siguiente tabla presenta el costo de los dos modelos de bancos de batería

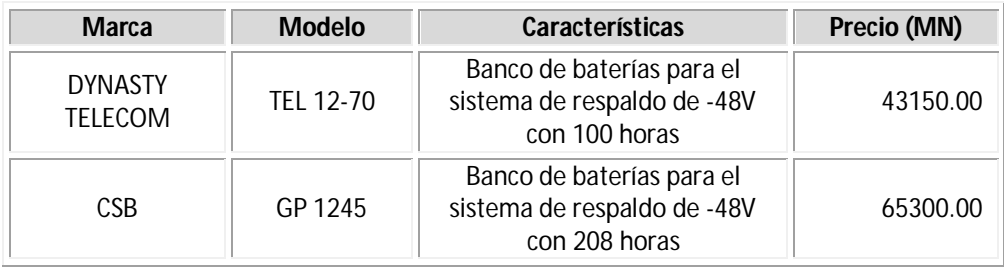

*Tabla 4.9 Costos de los bancos de baterías*

#### **4.6. Cable coaxial**

#### **Marca BELDEN RG8**

- Impedancia nominal de 50 Ohms.
- Velocidad de propagación de al menos 84%
- Conductor de cobre desnudo calibre 10AGW
- Aislamiento de polietileno, blindaje de malla trenzada de cobre estañado.
- Carrete de 500 m.

#### Nom. Attenuation:

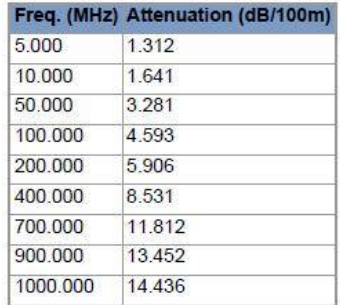

# **4.7. Gabinetes**

# **Gabinete rack de 19" 27U (unidades de racks)**

## **Especificaciones técnicas**

Hecho de hoja de acero resistente para soportar servidores y periféricos pesados

- Carga estática máxima de 800 kg; carga dinámica máxima de 350 kg
- Puerta con vidrio templado
- Paneles laterales removibles
- Bordes frontal y trasero ventilados para entradas de aire
- Los rieles están pre-ajustados para permitir la administración de los cables
- Múltiples puntos de unión y brackets ventilados para proporcionar una administración confiable de cables
- Una entrada única de cable proporciona una distribución vertical eficiente que asegura y permite liberar los cables de enredos
- Un punto de conexión de tierra en la base del gabinete facilita el correcto aterrizaje del equipo electrónico
- Se envía completamente ensamblado General
- 19"
- 27 U

#### **Accesorios**

- 4 Ventiladores
- 4 Ruedas
- 4 Pies niveladores
- 40 juegos de tornillería

#### **Gabinete rack de 19" 12 UR**

- Maraca Roger racks telecomunicaciones
- Modelo GP2719
- Tamaño 12 UR
- 12 tuercas enjauladas 12-24 o M6 con tornillos.
- 1 Barra de contactos eléctricos rack mount 19" con 6 contactos NEMA 5-15R de 15 Amps @ 120 VCA.
- 1 Ventilador
- 1 Par de rieles rack 19" para montaje de equipo de 12 UR.

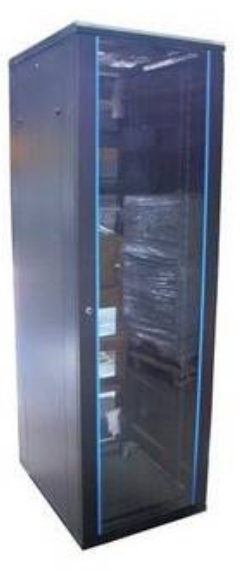

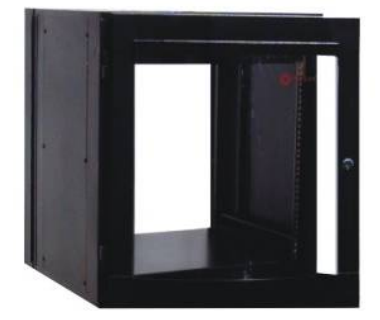

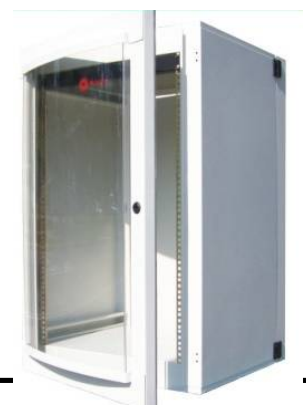

 $\bullet$  Peso 30.00 Kg

# **Gabinete rack de pared 19" 18 UR**

- Modelo GP3719
- Tamaño 18 UR
- 18 tuercas enjauladas 12-24 o M6 con tornillos.
- 1 Barra de contactos eléctricos rack mount 19" con 6 contactos NEMA 5-15R de 15 Amps @ 120 VCA.
- 1 Ventilador
- 1 Par de rieles rack 19" para montaje de equipo de 18 UR
- $\bullet$  Peso  $40.00$  Kg

# **4.8. Conectores**

# **Tipo N**

# **Marca: Hyperlinktech / L-Com modelo: ANM-1304**

- Conector macho (plug) serie "N", de apretar, para cable coaxial RG8, RG11, RG213 y RG214.
- impedancia de 50 ohms
- Rango de frecuencia DC ~ 11 GHz
- Tensión nominal 1.500 voltios pico
- Dieléctrica Voltaje que soporta 2.500 voltios RMS
- Pérdida de inserción 0.20 dB Max.

# **Tipo TNC**

**Marca:** Hyperlinktech / L-Com **modelo:** CA-400R

- Impedancia: 50 ohms
- Resistencia dieléctrica : 1500V
- FRECUENCIA DE RANGO : 0 ~ 4 GHZ
- VSWR : <  $1.50 @ 0 4$  GHz
- DURABILIDAD : > 500 CICLO
- CABLE DE RETENCIÓN : > 40 LIBRAS

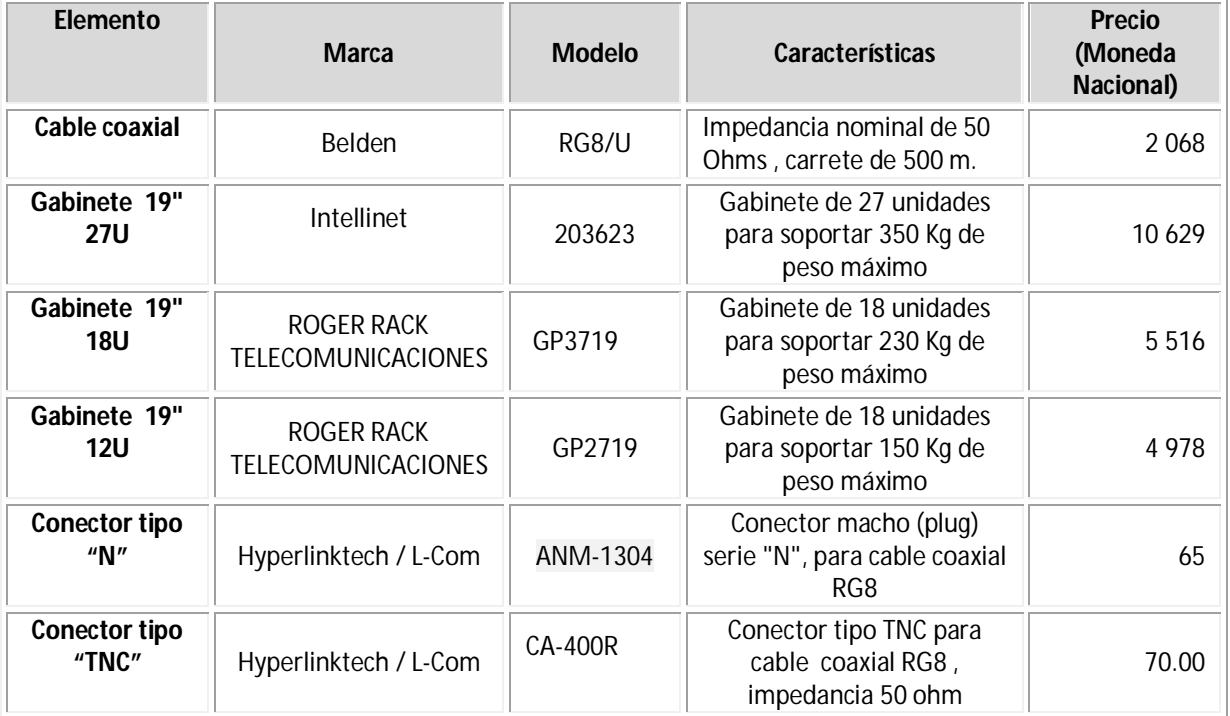

# **Costo por unidad**

*Tabla 4.10 Costos del cable coaxial, gabinete y conectores N y TNC.*

#### **4.9. Elección del equipo**

Dadas las diferentes características de los equipos que componen al enlace, se puede apreciar la similitud en contenido (especificaciones técnicas, modulación, rango de frecuencia y costo).

# **Radios**

El primer elemento a elegir es el radio. El costo de los diferentes equipos de radio se aprecia en la tabla 4.11, en donde se destaca que el costo promedio de la cotización es 166 400 MX.

| <b>Costos (Moneda Nacional)</b> |         |  |  |  |  |
|---------------------------------|---------|--|--|--|--|
| AI CATFI                        | 145 000 |  |  |  |  |
| NOKIA                           | 152 400 |  |  |  |  |
| HUAWFI                          | 162 400 |  |  |  |  |
| NFC.                            | 162 700 |  |  |  |  |
| <b>ERICCSON</b>                 | 179 700 |  |  |  |  |
| HARRIS                          | 184 200 |  |  |  |  |
| Promedio                        | 166 400 |  |  |  |  |

*Tabla 4.11 Promedio del costo de los radios*

La tabla anterior muestra los precios de los equipos organizados de menor a mayor costo, por lo cual, los cuatro primeros radios (ALCATEL, NOKIA, HUAWEI y NEC) son en el ámbito financiero, PREFERIBLES por estar por debajo del promedio, por lo cual tendremos que analizar con un poco más a detalle el funcionamiento de estos equipos mediante sus características técnicas.

Para la obtención de estos datos se tomó en cuenta el valor del umbral de recepción que nos indica las hojas de especificaciones de cada equipo, el cual permitirá conocer el valor de la potencia mínima necesaria para la transmisión de cada equipo y así poder comparar con la potencia máxima de transmisión.

Para el cálculo de estos valores se utilizó la siguiente formula.

$$
P_{TX} = P_{RX} + L_{ftRX} - G_{RX} + L_{bf} + F_m - G_{TX} + L_{ftTX}
$$

La cual se obtuvo a partir der la ecuación 3.9 que se mostró dentro del capítulo 3.

Utilizando el valor máximo permitido de ganancia de las antenas (definida en la norma NOM-EM-122-SCT1-1994) (28), corresponde a 37 dBi. Utilizando las pérdidas en espacio libre obtenidas del capítulo 3 que es de  $L_{\rm bf} = 128.07$  dB y las pérdidas por desvanecimiento de  $F_m = 1.74$ , además se estima que la distancia entre la unidad interior a la unidad exterior es de 45 metros en ambos sitios (altura de las torres y margen para el cable en interiores), con el cable coaxial de RG8 cuyas pérdidas son de 11.8 dB por 100 metros, se tiene que las pérdidas por cables son de  $L_{\text{ftrx}} = L_{\text{ftrx}} = 5.3$  dB. Se obtuvieron los siguientes resultados.

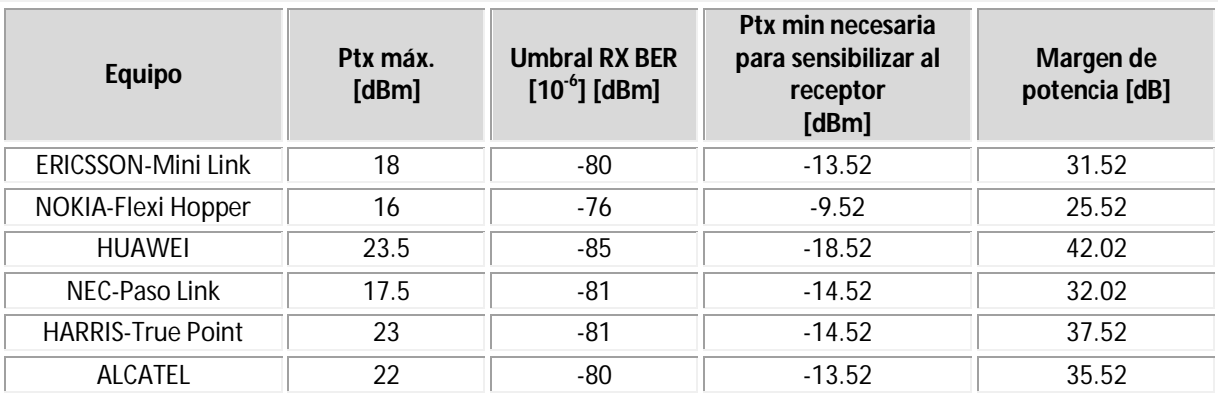

*Tabla 4.12 Margen de potencia trabajando a 34Mpbs*

Una vez obtenidos los resultados de la tabla 4.12, se puede apreciar que todos los equipos consiguen realizar el enlace, al entregarnos un margen de potencia positivo. Comparando los márgenes de potencia de recepción de cada equipo se observa que el radio HUAWEI es el que entrega el mejor margen de potencia, por lo cual, esta será una característica en la cual se tomará para la elección de nuestro equipo ya que en el ámbito técnico, este es el radio que nos garantiza funcionar con el menor desgaste posible al trabajar muy por debajo de su potencia limite.

Se propone utilizar en cada refinería la misma marca de radios y antenas, a fin de asegurar la compatibilidad tanto en recepción como en transmisión, por lo cual se elige utilizar el equipo HUAWEI modelo RTN 950 como se mencionó anteriormente por tener el mejor margen de potencia. No es el más barato pero es el más eficaz de acuerdo con los resultados obtenidos en los capítulos anteriores y es solo un 10.7 % más caro que el más barato de ellos. Aún así está por debajo del promedio de los costos de los radios, y además cuenta con las características técnicas requeridas (tasa de transmisión de 34 Mbps, tecnología empleada PDH, SDH IP/TDM y trabaja a GHz). Este equipo comercialmente se vende un paquete, en el cual puede ser seleccionada la antena desde 1 ft (0.30 m) hasta 4 ft (2 m), dependiendo de las necesidades del proyecto. En este caso se utilizará la antena de 0.30 m, debido a que ofrece la reducción de peso y de costo, además de que al contar con un margen de potencia grande se tiene la oportunidad de reducir el tamaño de las antenas tanto en transmisión como en recepción.

# **Torres**

Para la elección de las torres de telecomunicaciones, es necesario mencionar que en la práctica el costo de una torre aumenta mucho en función de su tamaño. Por ello, en esta tesis se recomienda implementar torres del mismo tamaño en vez de una grande y otra pequeña. La torre arriostrada cuenta con dos características importantes que no tiene la torre auto soportada. La primera es que no requiere cimentación especializada por lo cual se puede instalar sobre un edificio. La segunda característica es el costo, la torre arriostrada cuesta aproximadamente 7 veces menos que una auto soportada. Además presenta poco peso, tiene un peso, (tiene u peso de ruptura de 1.24 toneladas), facilita la instalación y desinstalación sin generar obras inducidas.

Para el enlace RMH-NRT se recomienda utilizar dos torres arriostradas de 30 metros marca WEBLINKNET TORRE MODELO T-35, colocándose la primera torre sobre el techo del edificio de telecomunicaciones de la Refinería Miguel Hidalgo a fin de poder obtener una altura extra de 10 metros sobre el nivel del piso. La segunda torre se colocaría a nivel de piso en la Nueva Refinería de Tula. Pero si en algún momento, se decide instalar una torre auto soportada en la Nueva Refinería de Tula el precio se incrementará \$ 143 539, debido a que este valor es la diferencia de costo entre ambas torres.

# **Fuente de poder**

La fuente de poder elegida es de la Marca EATON modelo 9135 ya que comparada con la de la maraca INDUSTRONIC modelo UPS-IND 110 es menor en costo. Ambas poseen características similares, además la marca EATON puede expandirse mediante un banco de baterías de hasta 15 piezas.

#### **Banco de baterías**

El banco de baterías elegido es DYNASTY TELECOM modelo TEL 12-70 debido a que se considera suficiente un respaldo de energía de 100 horas. Además de ser compatibles con las fuentes de energía, el costo de este banco de baterías incluye la instalación así como los estantes tipo rack para la distribución de las baterías.

# **Accesorios**

Respecto al cable de conexiones de las unidades exteriores (ODU) a la unidad interna (IDU) se utilizará el recomendado por los equipos, es decir, el cable coaxial RG8, el cual cumple con las características y la impedancia que los equipos indican así como los conectores los recomendados que son conectores tipo N y los tipo TNC.

Para el almacenamiento y resguardo del equipo se elige utilizar un gabinete rack de 19" de 18 unidades, debido a que ofrece el espacio suficiente para montar los equipos además de que no sufre de una variación considerable en el costo entre el de 18 unidades respecto al 12, y puede servir para instalar a futuro posibles expansiones que se requieran.

# **4.10. Costo total del equipo escogido**

El tipo de cambio (FIX) es determinado por el Banco de México con base en un promedio de cotizaciones del mercado de cambios al mayoreo para operaciones liquidables el segundo día hábil bancario siguiente y que son obtenidas de plataformas de transacción cambiaria y otros medios electrónicos con representatividad en el mercado de cambios.

La siguiente tabla incluye la cotización de precios donde se detalla la cantidad de elementos necesarios dentro del enlace RMH-NRT, así como su valor unitario, con el propósito de conocer la estimación del valor total del proyecto

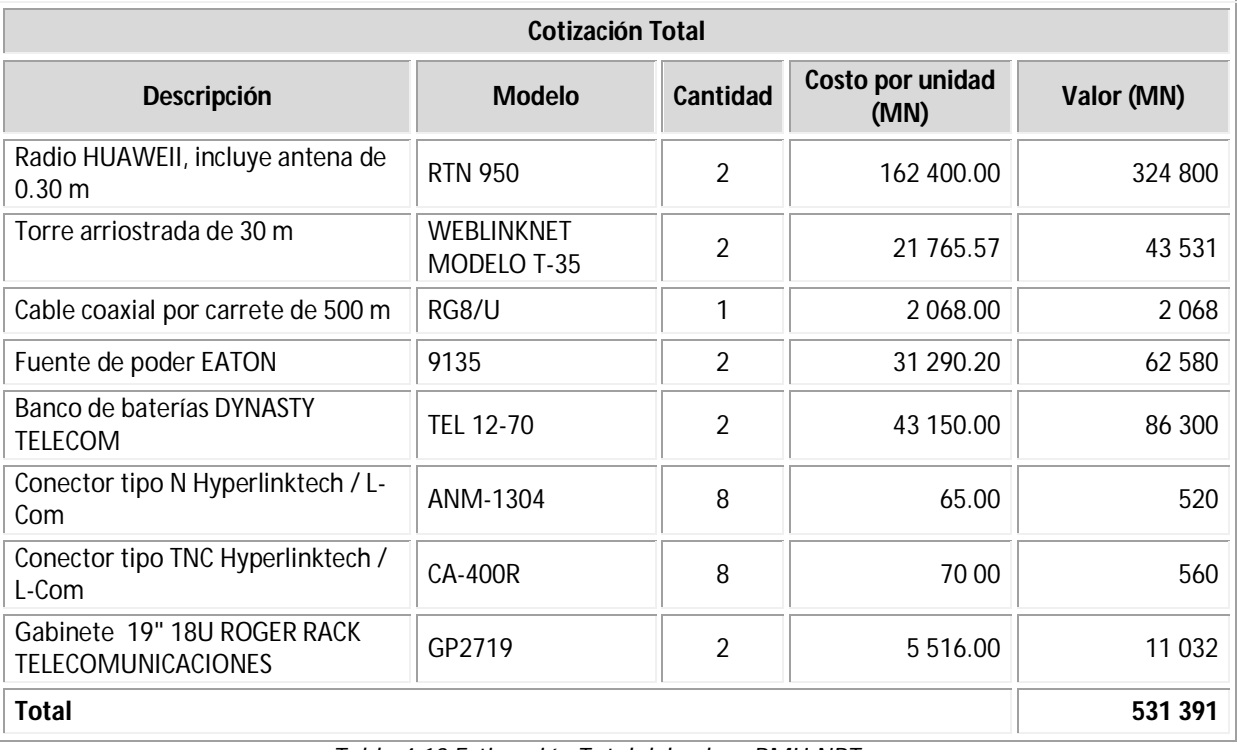

De la tabla 4.13 se aprecia que el costo total estimado del equipo el día Viernes 8 de Agosto del 2014, el cual es de \$ 531 391.

## **4.11. Simulación del enlace RMH-NRT con el equipo seleccionado**

Después de seleccionar el equipo que se implementará, se realizará la siguiente simulación con el fin de obtener la comprobación que respalde el funcionamiento del diseño teórico descrito en el capítulo 3 y 4.

PATHLOSS es un software de paga desarrollado por Contract Telecommunication Engineering Ltd. el cual que sirve como una herramienta completa para el diseño de radio enlaces punto a punto o punto-multipunto, que operan en la gama de frecuencia de 30 MHz a 100 GHz. Esta herramienta está formada por diferentes módulos para el diseño del enlace y todas las condiciones asociadas al mismo.

Los diferentes módulos con los que cuenta esta herramienta son:

- Resumen (Summary): Es la interfaz del programa que permite la entrada de datos vía parámetros.
- Datos del terreno (Terrain Data): Permite obtener el perfil topográfico, el cual es un requisito previo para acceder a los siguientes módulos de diseño del programa. Consiste de una tabla de distancias y alturas entre los dos sitios. Dentro de este módulo, el diseño ha sido optimizado para la entrada manual de datos y la edición. Estructuras individuales (árboles, edificios o torres) o rangos de estructuras se pueden agregar al perfil.
- Altura de las antenas (Antenna Heights): Permite determinar la altura que deben tener las antenas para satisfacer LOS franca, es decir, sin obstáculos.
- Tablas de cálculo (Worksheets): Permite realizar un análisis completo de la transmisión de microondas que se lleva a cabo, mediante el estudio de niveles de potencia, pérdidas del enlace debido a conectores, obstáculos, difracción, clima, entre otros.
- Difracción (Diffraction): Permite realizar cálculos de las pérdidas producidas por difracciones en el terreno.
- Reflexiones (Reflection): Permite realizar una simulación de cómo afecta las superficies reflexivas sobre el enlace.
- Multitrayectorias (Multipath): Es utilizado para simular condiciones de propagación anormal, mediante técnicas de trazado de rayos.
- Impresión de perfil del terreno (Print Profile): Permite imprimir el perfil topográfico del terreno
- Network Provee una interfaz geográfica del diseño del enlace de microondas que se lleva a cabo.

# **Datos generales**

Algunos datos requeridos para la elaboración de la simulación con la herramienta PATHLOSS fueron obtenidos anteriormente en el capítulo 3, y los restantes se toman del equipo seleccionado en el presente capítulo, el cual cumple con las características requeridas para el mejor funcionamiento de nuestro enlace. Estos datos se muestran en la siguiente tabla.

| <b>Características</b>            | <b>RMH</b>                    | <b>NRT</b>             |  |  |  |
|-----------------------------------|-------------------------------|------------------------|--|--|--|
| Coordenadas                       | Latitud: 20°02'57"            | Latitud: 20°04'23.71"  |  |  |  |
|                                   | Longitud: 99°16'25"           | Longitud: 99°14'43.60" |  |  |  |
| Altura de las torres              | 30 <sub>m</sub>               | 30 <sub>m</sub>        |  |  |  |
| Altura de la antena desde el piso | 38 <sub>m</sub>               | 28 <sub>m</sub>        |  |  |  |
| Frecuencia                        | 15 GHz                        |                        |  |  |  |
| $L_{ft}$                          | 5.31dB                        |                        |  |  |  |
| Equipo                            | <b>HUAWEI modelo RTN 950.</b> |                        |  |  |  |
| Tasa de transmisión               | 34 Mbps (16 E1)               |                        |  |  |  |
| $P_{TX}$                          | 23.50 dBm                     |                        |  |  |  |
| $G_{TX}$                          | 32 dBi                        |                        |  |  |  |
| $G_{RX}$                          | 32 dBi                        |                        |  |  |  |

*Tabla 4.14 Datos empleados en la simulación*

Al ingresar estos datos en el programa se obtienen las siguientes figuras.

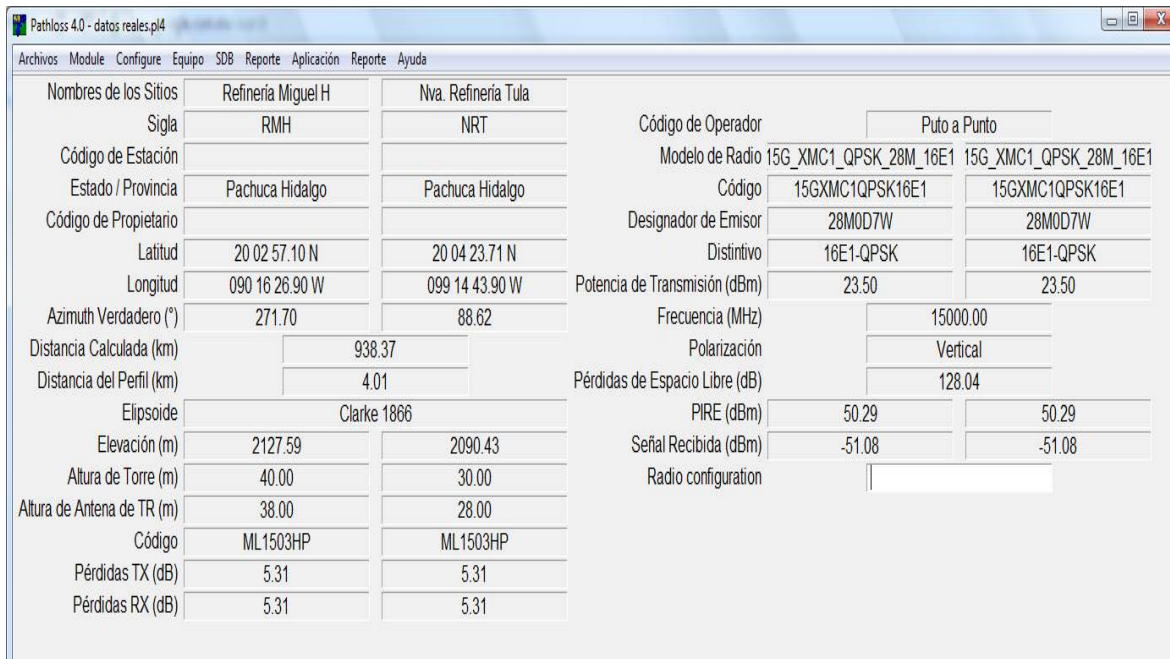

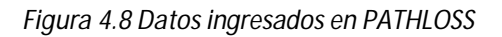

| Pathloss 4.0 - datos reales.pl4                 |                                                   |                        |  |                  |
|-------------------------------------------------|---------------------------------------------------|------------------------|--|------------------|
| Archivos Tipos Ayuda                            |                                                   |                        |  |                  |
| $\widetilde{\mathcal{C}}$<br>$\triangleq$<br>θ€ |                                                   |                        |  |                  |
| Pathloss 4.0 - datos reales.pl4                 |                                                   |                        |  | dom, dic 07 2014 |
|                                                 |                                                   |                        |  |                  |
|                                                 |                                                   |                        |  |                  |
|                                                 | Refinería Miguel H                                | Nva. Refinería Tula    |  |                  |
| Sigla                                           | <b>RMH</b>                                        | <b>NRT</b>             |  |                  |
| Estado / Provincia                              | Pachuca Hidalgo                                   | Pachuca Hidalgo        |  |                  |
| Latitud                                         | 20 02 57.10 N                                     | 20 04 23.71 N          |  |                  |
| Longitud                                        | 090 16 26.90 W                                    | 099 14 43.90 W         |  |                  |
| Azimuth Verdadero (°)                           | 271.70                                            | 88.62                  |  |                  |
|                                                 | 2127.59                                           |                        |  |                  |
| Elevación (m)                                   |                                                   | 2090.43<br>4.01        |  |                  |
| Distancia (km)                                  |                                                   |                        |  |                  |
| Modelo de Antena                                | <b>UKY 210 71/SC15</b>                            | <b>UKY 210 71/SC15</b> |  |                  |
| Altura de Antena (m)                            | 38.00                                             | 28.00                  |  |                  |
| Ganancia de Antena (dBi)                        | 32.10                                             | 32.10                  |  |                  |
| Código                                          | ML1503HP                                          | <b>ML1503HP</b>        |  |                  |
| Pérdidas TX (dB)                                | 5.31                                              | 5.31                   |  |                  |
| Pérdidas RX (dB)                                | 5.31                                              | 5.31                   |  |                  |
|                                                 |                                                   |                        |  |                  |
|                                                 | Modelo di 15G_XMC1_QPSK_28N15G_XMC1_QPSK_28M_16E1 |                        |  |                  |
|                                                 | Código 15GXMC1QPSK16E1 15GXMC1QPSK16E1            |                        |  |                  |
| Designador de Emisor                            | <b>28M0D7W</b>                                    | 28M0D7W                |  |                  |
| <b>Distintivo</b>                               | 16E1-QPSK                                         | 16E1-QPSK              |  |                  |
| Potencia de Transmisión (dBm)                   | 23.50                                             | 23.50                  |  |                  |
| PIRE (dBm)                                      | 50.29                                             | 50.29                  |  |                  |
| Señal Recibida (dBm)                            | $-51.08$                                          | $-51.08$               |  |                  |
| Pérdidas de Espacio Libre (dB)                  | 128.04                                            |                        |  |                  |
|                                                 |                                                   |                        |  |                  |
| TX Channels - Refinería Miguel H                |                                                   |                        |  |                  |
|                                                 |                                                   |                        |  |                  |
| TX Channels - Nva. Refinería Tula               |                                                   |                        |  |                  |
|                                                 |                                                   |                        |  |                  |
|                                                 |                                                   |                        |  |                  |
|                                                 |                                                   |                        |  |                  |
|                                                 |                                                   |                        |  |                  |
|                                                 |                                                   |                        |  |                  |
|                                                 |                                                   |                        |  |                  |
|                                                 |                                                   |                        |  |                  |
|                                                 |                                                   |                        |  |                  |
|                                                 |                                                   |                        |  |                  |
|                                                 |                                                   |                        |  |                  |
|                                                 |                                                   |                        |  |                  |
| Arial 10 Punto 1 page                           |                                                   |                        |  |                  |

*Figura 4.9 Simulación del enlace.*

Los datos obtenidos en las figuras 4.8 y 4.9 son muy parecidos a los obtenidos en el capítulo 3, lo que demuestra su validez. Como ya se explicó, en la RMH se utilizará una torre de 30 metros sobre un edificio de 10 metros a fin de levantar la antena a una altura de 38 metros (la antena se situaría a 28 metros sobre el mástil). Y en la NRT se usará una torre de 30 metros para subir la antena 28 metros sobre el nivel del piso, como se aprecia en el siguiente figura.
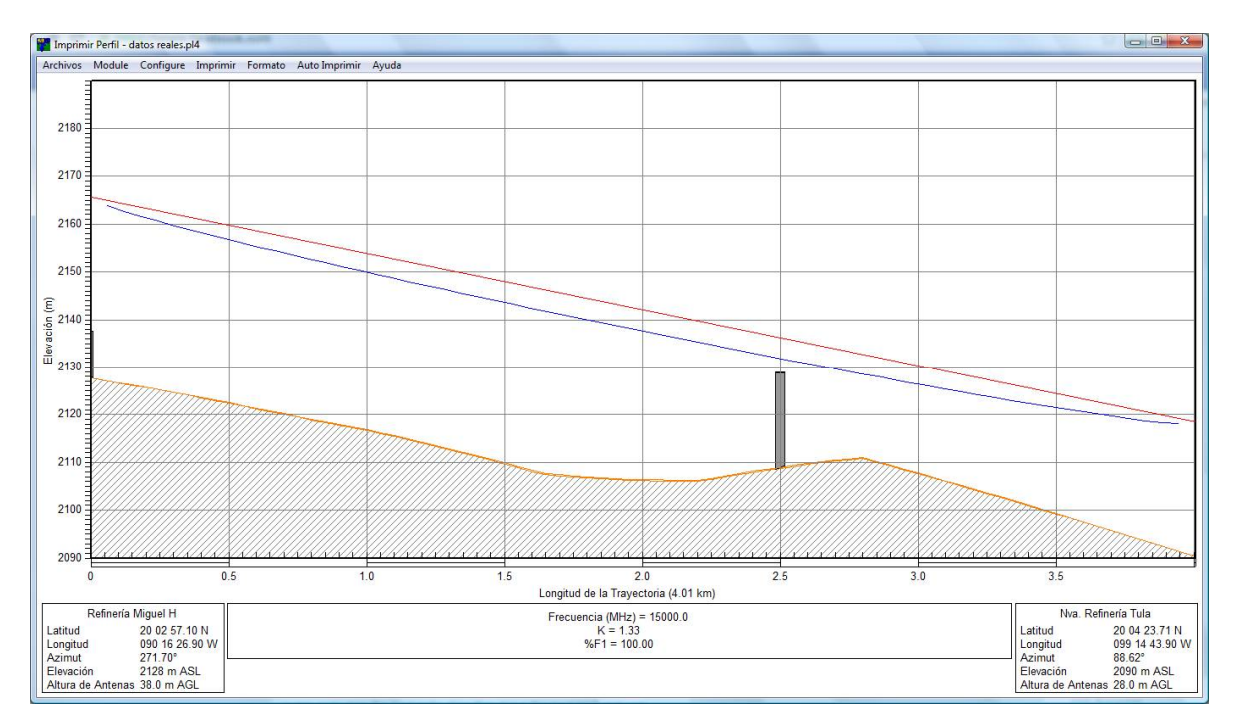

*Figura 4.10 Simulación del primer elipsoide de Fresnel* 

En la figura 4.10 se aprecia que el enlace cuenta con línea de vista con el primer elipsoide de Fresnel completamente despejados, la distancia del enlace de 4.01 km, la frecuencia de operación de 15 GHz, las coordenadas y el azimut de ambos sitios, además. La siguiente figura indica las pérdidas en espacio libre (128.04 dB) y pérdidas por absorción atmosférica (0.11 dB), así como el nivel de señal recibida (-51.08 dBm).

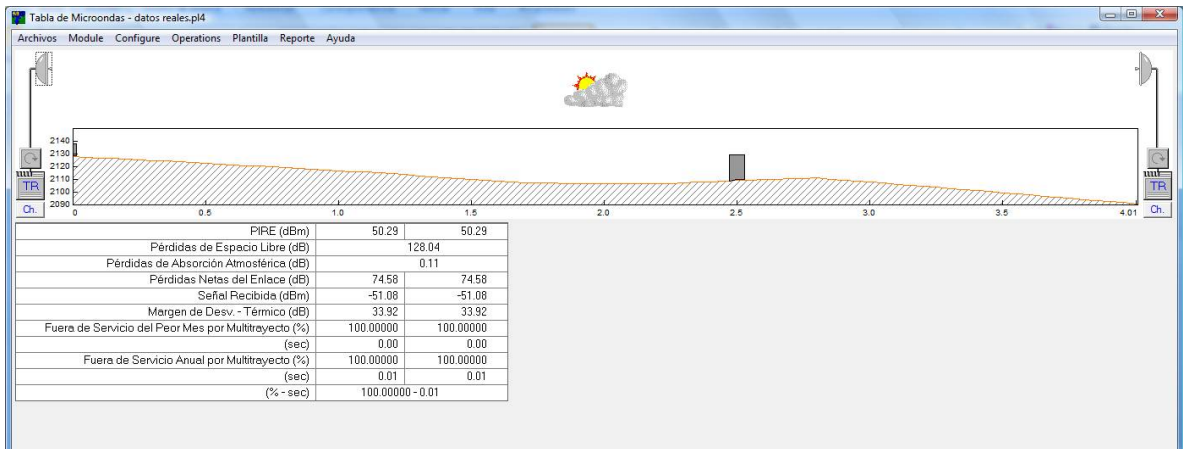

*Figura 4.11 Simulación de pérdidas en espacio libre*

Con la ayuda de la simulación se puede comprobar que el diseño del enlace RMH-NRT es factible, cumple con los factores de diseño y demuestra que existe comunicación, al enviar y recibir de información.

# **Capítulo 5 Resumen de resultados**

En este capítulo se presentará el resumen de los datos principales del enlace como son; requisitos de diseño, características físicas del enlace, equipo seleccionado y costo del proyecto. En los cuales se baso el diseño del enlace RMH-NRT.

## **5.1.Requisitos de diseño**

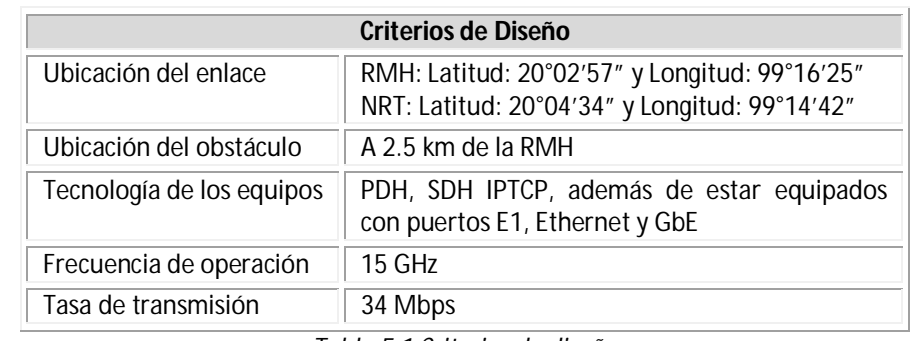

PEMEX solicitó cinco condiciones para el enlace, las cuales se resumen en la siguiente tabla.

*Tabla 5.1 Criterios de diseño*

El primero criterio, la ubicación física de las torres de telecomunicaciones proporciona la distancia del enlace y el perfil de terreno, el segundo criterio definirá la altura de las torres. En el siguiente subcapítulo se presenta el estudio realizado a éstos dos criterios.

El tercero criterio, es la tecnología usada por PEMEX, nos indica que el equipo que se comprará. Se debe contar con esto a fin de asegurar la compatibilidad entre todos los elementos que conforman la red institucional de telecomunicaciones de PEMEX

El cuarto criterio, la frecuencia de operación de 15 GHz es la más alta con la que se permite a PEMEX emplear. Es fundamental ya que nos indica el ancho de la primera zona de Fresnel, las perdidas en espacio libre y el costo del radio, entre más alta sea esta frecuencia, el radio costará más. Pero presenta una ventaja importante: debido a que es un enlace relativamente corto, se puede dejar las frecuencias más bajas para enlaces más largos y de esta forma no saturar las bandas de frecuencias bajas.

Por último, la tasa de transmisión de 34 Mbps es la estimación requerida para dar los servicios de voz, datos y video a la residencia de obra durante la etapa de construcción. Los equipos comerciales que trabajan a 15 GHz, tienen diferentes tasas de transmisión que van de 4 Mbps a 155 Mbps dependiendo de la modulación empleada.

## **5.2.Características físicas del enlace**

La trayectoria del enlace inicia en la torre de telecomunicaciones de la Refinería Miguel Hidalgo y termina en la torre de telecomunicaciones de la Nueva Refinería de Tula, cuenta con una distancia estimada de 4.05 km. En la trayectoria se prevé la construcción de una torre de procesamiento de

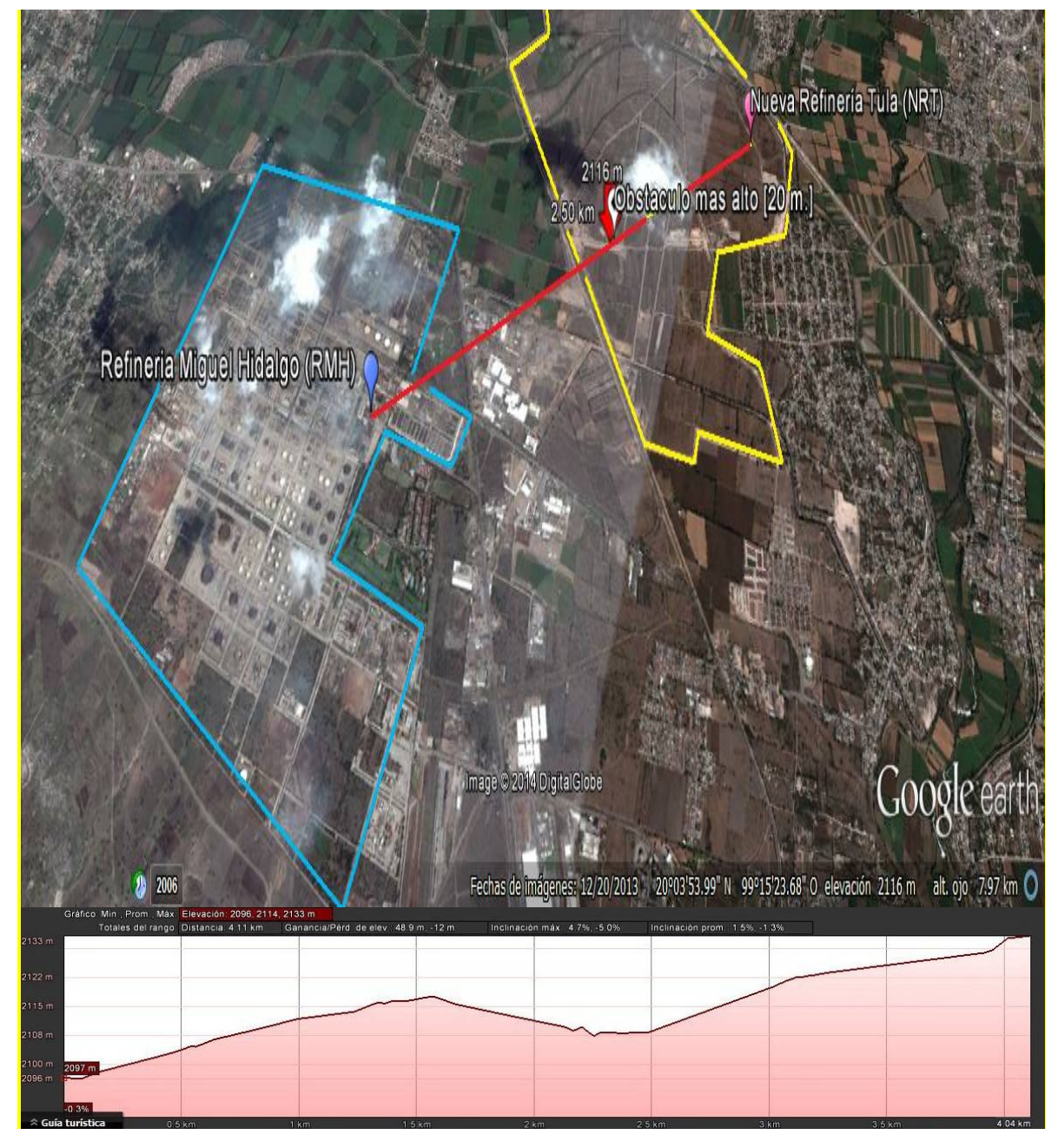

crudo de 20 metros situada a 2.5 Km de la RMH. La siguiente imagen presenta el mapa de este enlace así como su perfil de terreno.

*Figura 5.1 Trayectoria del enlace NRT-NR*

Debido al perfil de terreno, la ubicación de la obstrucción y su altura, se propone dejar libre el primer elipsoide de Fresnel utilizando torres de 30 metros de alto en cada sitio, recordando que la torre situada en la RMH será instalada en el techo del edificio de telecomunicaciones cuya altura es de 10 metros a fin de obtener una altura total equivalente de 40 metros, de tal forma que las antenas cuenten con 38 metros de alto en la RMH y 28 metros en la NRT.

Los últimos tres criterios de diseño (Tecnología de los equipos, frecuencia de operación y tasa de transmisión) indican las características básicas con las que debe contar el equipo propuesto, como se presenta en el siguiente subcapítulo.

### **5.3.Equipo seleccionado y características básicas**

Los radios cotizados de las 6 marcas (ERICCSON, NOKIA, HUAWEI, NEC, HARRIS y ALCATEL) logran enlazar ambas refinerías, también cuentan con la tecnología requerida, trabajan a 15 GHz y la tasa de transmisión de 34 Mbps y puede aumentar a 155 Mbps si es necesario.

El radio seleccionado es HUAWEI RTN 950 debido a que presenta el mejor margen de potencia de recepción (42.02 dB), por lo tanto necesita menor potencia en la transmisión (-8.52dBm) para logar sensibilizar al receptor, reduciendo de esta forma el desgaste del equipo. Además su costo es menor al promedio de todos los equipos cotizados. La antena utilizada por el radio HUAWEI está incluida en el costo del radio.

Las torres propuestas son arriostrada y auto soportada, ambas soportan los 5.5 kg de peso de la unidad exterior del radio y 4 kg de la antena de 30 centímetros de radio. La diferencia entre ellas radica en el tipo de estructura y el costo. La torre auto soportada cuenta con una cimentación robusta y por tanto, requiere de un área específica destinada únicamente a soportarla pero reducida, en cuanto a la torre arriostrada puede ser instalada en el techo de los edificios sin necesitar de cimentación especializada pero cuenta con tirantes los cuales requieren mayor espacio en su instalación.

El costo de la torre auto soportada es de 2 a 7 veces más cara que la torre arriostrada dependiendo del tamaño de esta, por lo cual se propone usar torres arriostradas de 30 metros de alto modelo WEBLINKNET en ambos sitios. Pero si es necesaria que la torre instalada en la Nueva Refinería de Tula sea auto soportada el costo total de inversión se verá aumentado en 29%,

Se propone utilizar la fuente de poder Marca EATON modelo 9135, tiene salida a -48 V DC con un rango de voltajes seleccionados por el usuario, montable en rack, batería interna para 4 minutos, y su costo es menor a la marca INDUSTRONIC,

El banco de baterías elegido es DYNASTY TELECOM modelo TEL 12-70, con 100 horas de respaldo de -48 V DC, montable en rack, además incluye el precio de la instalación y con un costo menor a la marca CSB

Las unidades internas de los radios serán reguardadas en gabinetes de 18 unidades de rack, con un espacio suficiente para la instalación y fácil mantenimiento.

Para las conexiones, respecto a la antena con el equipo externo se realizará de una forma directa ya que esto nos permitirá tener menos perdidas en esta parte de las conexiones. Con respecto a las conexiones de las unidades interna y externa de los radios se empleará cable coaxial RG8 marca BELDEN con impedancia característica de 50 ohm, con sus respectivos conectores tipo "N"

## **5.4.Valores de potencia del enlace**

Los valores de potencia de transmisión necesaria para sensibilizar al receptor en el enlace RMH-NRT se determinaron mediante la siguiente ecuación (que define el balance de potencias de un radioenlace):

$$
P_{TX} = P_{RX} + L_{ftRX} - G_{RX} + L_{bf} + F_m - G_{TX} + L_{ftTX}
$$
 Ec. 4.1

Los elementos que conforman el lado derecho de la ecuación están determinados por los fabricantes del equipo seleccionado y la distancia del enlace, la siguiente tabla resume los valores de dichos elementos.

| Elemento                            | Valor                           |
|-------------------------------------|---------------------------------|
| Umbral de recepción equipo HUAWEI   | $P_{RX} = -85$ dBm              |
| Pérdidas en cables y conectores     | $L_{ftRX} = L_{ftTX} = 5.31 dB$ |
| Ganancia de la antena de 30 cm      | $G_{RX} = G_{TX} = 32$ dBi      |
| Pérdidas en espacio libre en 4.05Km | $L_{bf} = 128.09 dB$            |
| Factor de desvanecimiento           | $F_m = 1.7 dB$                  |

*Tabla 5.2 Valores de la ecuación 4.1*

Sustituyendo los valores de la tabla 5.2 en la ecuación 4.1 se obtiene la potencia mínima de transmisión necesaria para sensibilizar al receptor  $P_{\text{TXmin}} = -8.52 \text{ dBm}$ 

El radio HUAWEI ofrece una potencia máxima de transmisión de  $P_{TXmax} = 23.5$  dBm por lo cual se tiene un margen de transmisión de  $P_{TXmax} - P_{TXmin} = 32.02$  dBm.

La siguiente figura indica el esquema general que propone ésta tesis para el enlace RMH-NRT, donde se resume de manera general los elementos que lo conforman.

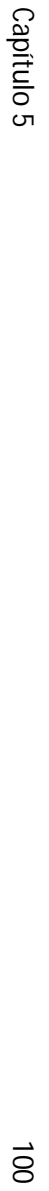

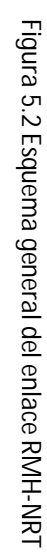

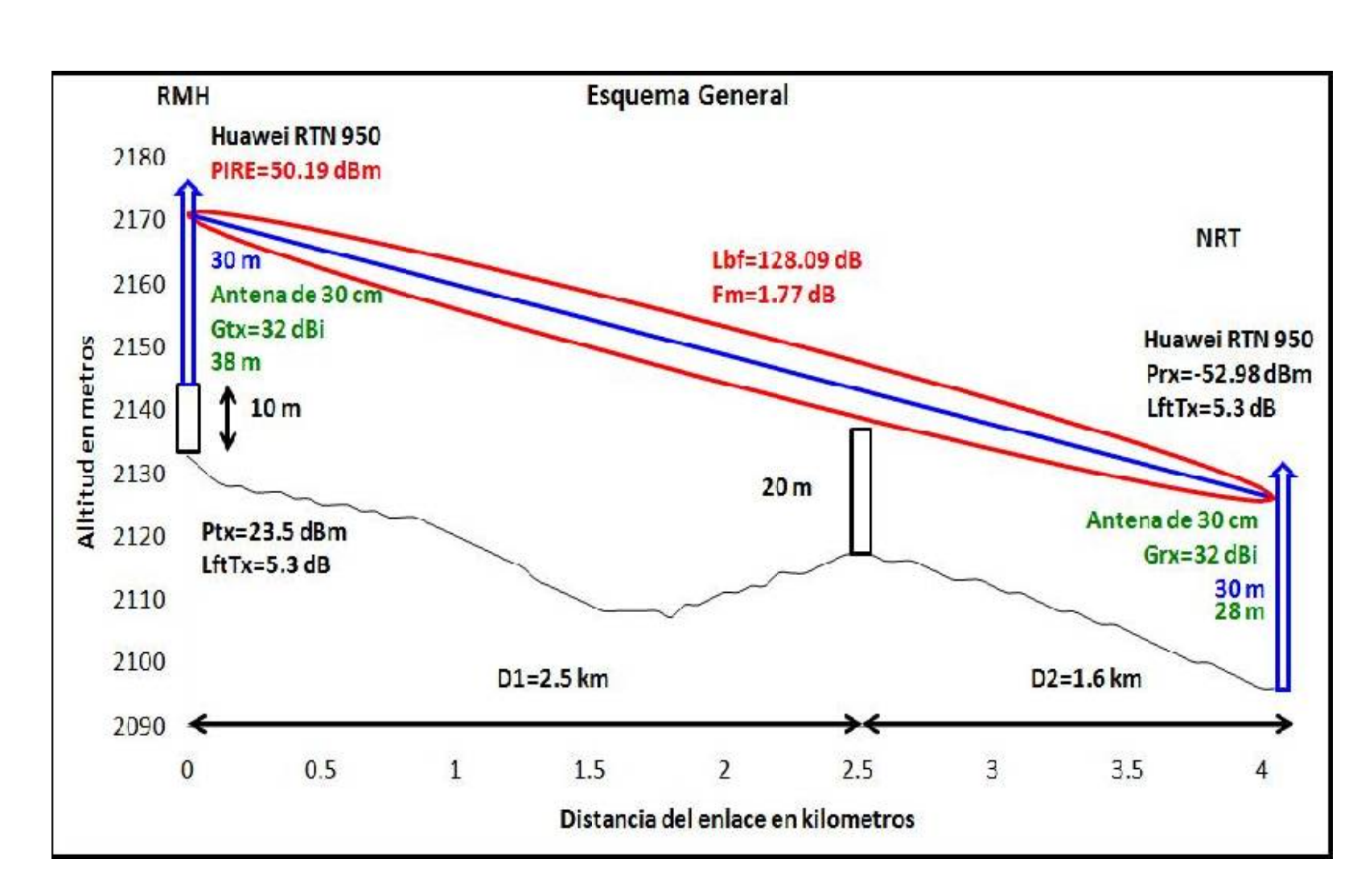

Resumen de resultados Resumen de resultados

 $\overline{\text{O}}$ 

# **5.5. Costo del proyecto**

El costo final del enlace es de \$ 531 391 cotizado el día Viernes ocho de Agosto del 2014. La siguiente tabla muestra un resumen de la cotización final del equipo seleccionado descrito brevemente en el punto 5.3.

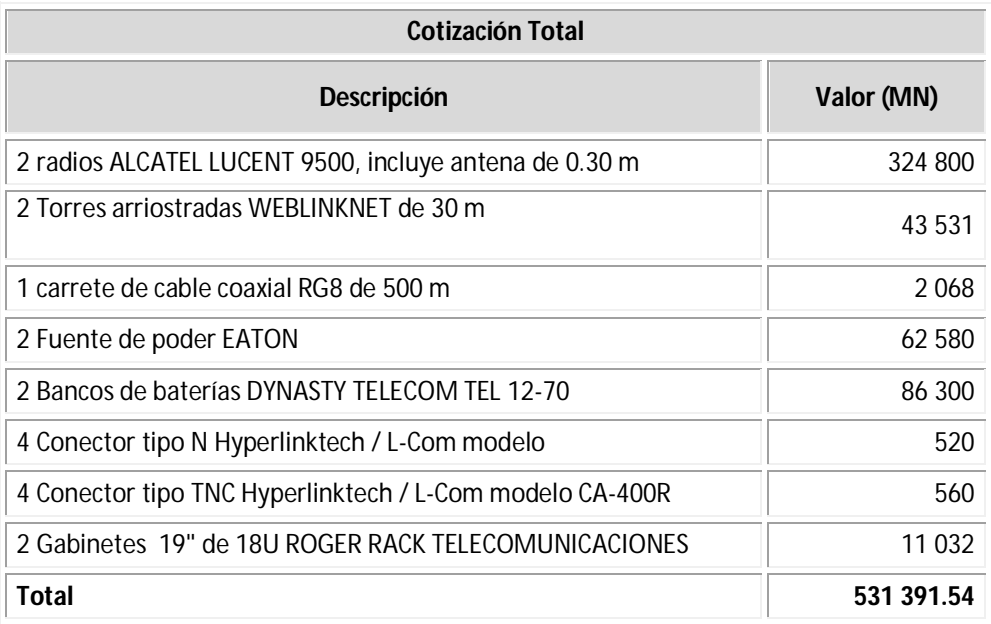

*Tabla 5.3 Resumen de la estimación total del enlace RMH-NRT*

Los cálculos teóricos y simulados realizados demuestran que el enlace RMH-NRT funcionará y es viable, además de que cumple con los factores de diseño requeridos.

# **Capítulo 6 Conclusiones**

Con el propósito de suministrar servicios de telecomunicaciones a la Residencia de Obra en la Nueva Refinería de Tula (NRT) durante su etapa de construcción, se planteó implementar un enlace de microondas punto a punto entre ésta y la Refinería Miguel Hidalgo (RMH), debido a que la RMH cuenta con la infraestructura en el ámbito de las telecomunicaciones para soportar el tráfico de servicios de la NRT, además de la cercanía entre ambas refinerías.

La importancia de un enlace de microondas dedicado, se establece al ofrecer las ventajas de; fácil instalación y mantenimiento, no necesita adquirir derechos de vías a través de propiedades privadas, las señales de radio superan las irregularidades del terreno, además supera la falta de una infraestructura de telecomunicaciones en la trayectoria del enlace, cuenta con la capacidad suficiente para la tasa de transmisión solicitada, y facilita su remoción sin provocar obras adicionales. Aunque es importante conocer y prevenir los fenómenos que afectan la propagación de las ondas electromagnéticas como son; la reflexión, atenuación, difracción y desvanecimiento.

En los primeros dos capítulos de esta tesis se explicaron los principios y conceptos que intervienen en la transmisión de las señales electromagnéticas, así como los subsistemas que conforman los enlaces de microondas punto a punto.

En el capítulo tres se expusieron los requerimientos técnicos que demanda el enlace, como son la ubicación física de los nodos RMH (Latitud: 20°02'57" y Longitud: 99°16'25") y NRT (Latitud: 20°04'34" y Longitud: 99°14'42"), la tecnología que se empleará (PDH, SDH IP/TDM, equipados con puertos E1, Ethernet, GbE.), la frecuencia de operación (15 GHz) y por último la tasa de transmisión requerida (34 Mbps).

También se explica los características que debe cumplir el enlace para la frecuencia de operación de 15 GHZ, que de acuerdo al cuadro nacional de atribución de frecuencias, se destaca la máxima potencia isotrópica posible (P.I.R.E. máxima de 45 dBW) y la máxima ganancia proporcionada por la antena (37 dBi), las cuales influyen en gran medida en la elección de equipo.

Además, se identificaron los factores críticos del diseño al trazar la trayectoria del enlace, debido a una construcción que se realizará a una distancia de 2.5 km de la RMH, con una altura estimada de 20 metros, la cual supone el mayor obstáculo a superar.

El procedimiento para superar éste obstáculo fue elevar las antenas en las torres arriostradas en alturas similares para ambos sitios, hasta el punto en que se obtiene el primer elipsoide de Fresnel completamente libre, y aprovechando la altura adicional de 10 metros que posee el edificio de la RMH. La ventaja de instalar la torre arriostrada sobre un

edificio en la RMH es la reducción en costo, ya que de lo contrario, se necesitaría la instalación de torres de 40 metros en ambos sitios.

El análisis de potencia indicó que el radio HUAWEI cuenta con el mayor umbral de recepción garantizando el menor desgate posible, además el precio de este radio se considera económico, al situarse por debajo al promedio de los radios. Estos dos factores hacen al radio HUAWEI la mejor elección con respecto a la relación eficiencia-costo. Otra característica destacable del radio es la posibilidad de incrementar la tasa de transmisión hasta 155 Mbps en caso de requerirse. Los componentes restantes que conforman al enlace se eligieron respecto al costo. Cabe recordar que todos los componentes del enlace cumplen con los requisitos técnicos indicados en los capítulos 3 y 4.

Además, en este capítulo se presenta la simulación en PATHLOSS del enlace, tomando como referencia los datos entregados por los fabricantes del equipo seleccionado, en el cual se aprecia que los resultados obtenidos en la simulación soy muy similares a los obtenidos en forma teórica, con lo cual se puede indicar que el enlace es viable.

En resumen, los resultados teóricos obtenidos en esta tesis se comparan con la simulación obtenida mediante PATHLOSS en el capítulo 5, así como un diagrama general del enlace. Sin olvidar que el enlace puede establecerse como redundancia por trayectoria física distinta a las comunicaciones por fibra óptica, al finalizar el proceso de construcción de la Nueva Refinería.

La propuesta que se estudió a lo largo de esta tesis, está basada en los factores de diseño que emitieron los encargados en cada área del proyecto. Pero es muy importante, recordar que conforme se construye la refinería, los factores pueden cambiar, como el número de usuarios, la capacidad del enlace, posibles obstrucciones no previstas debido a obras inducidas, entre otras, por lo cual, es importante, ver hacia el futuro y proveer toda posible contingencia.

# **Anexo A Tabla del enlace RMH-NRT**

La siguiente tabla presenta los datos obtenidos a partir de Google Earth, en muestras discretas de 50 metros, además incluye la corrección de perfil, 1ra Zona de Fresnel, y línea de vista.

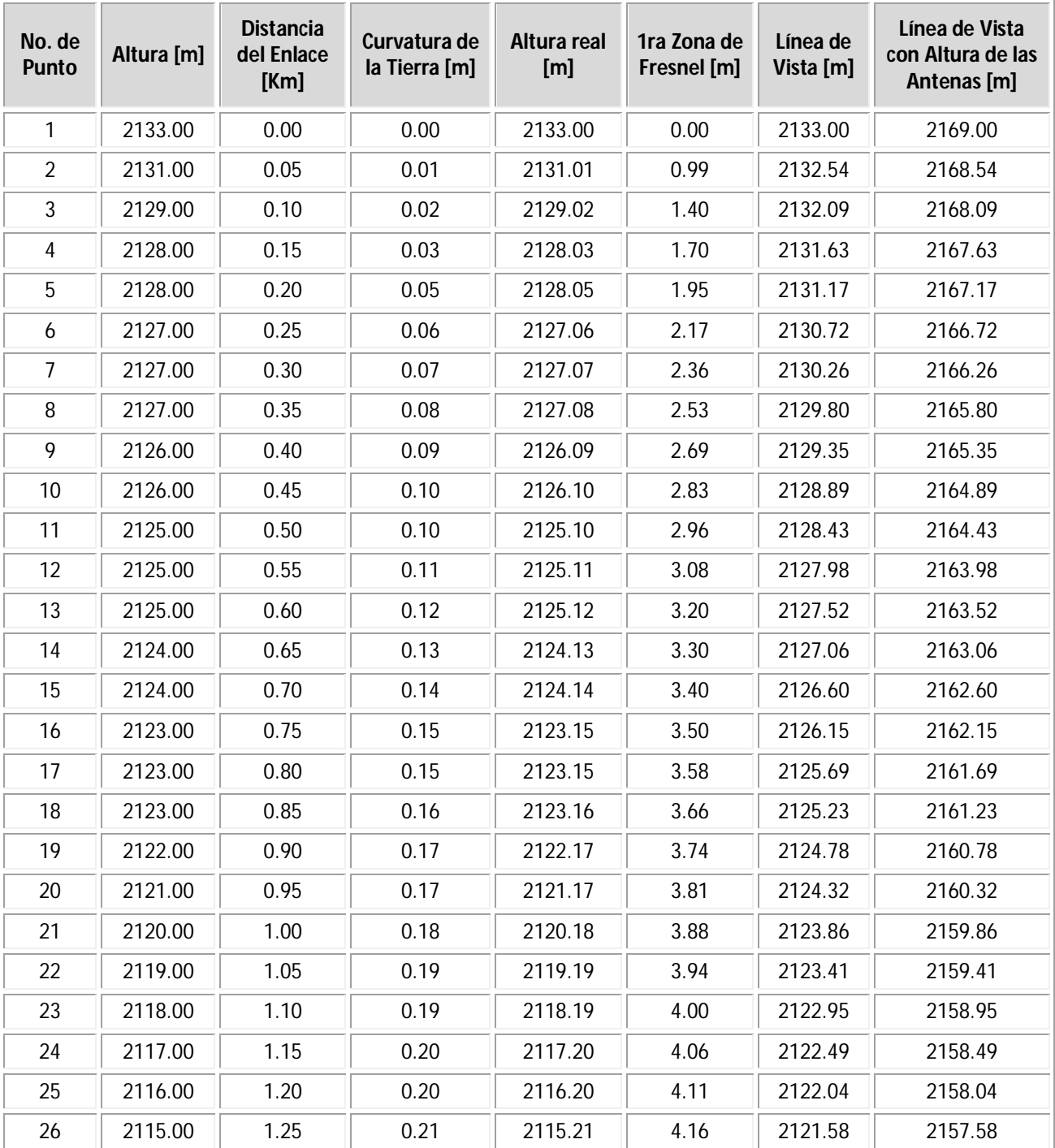

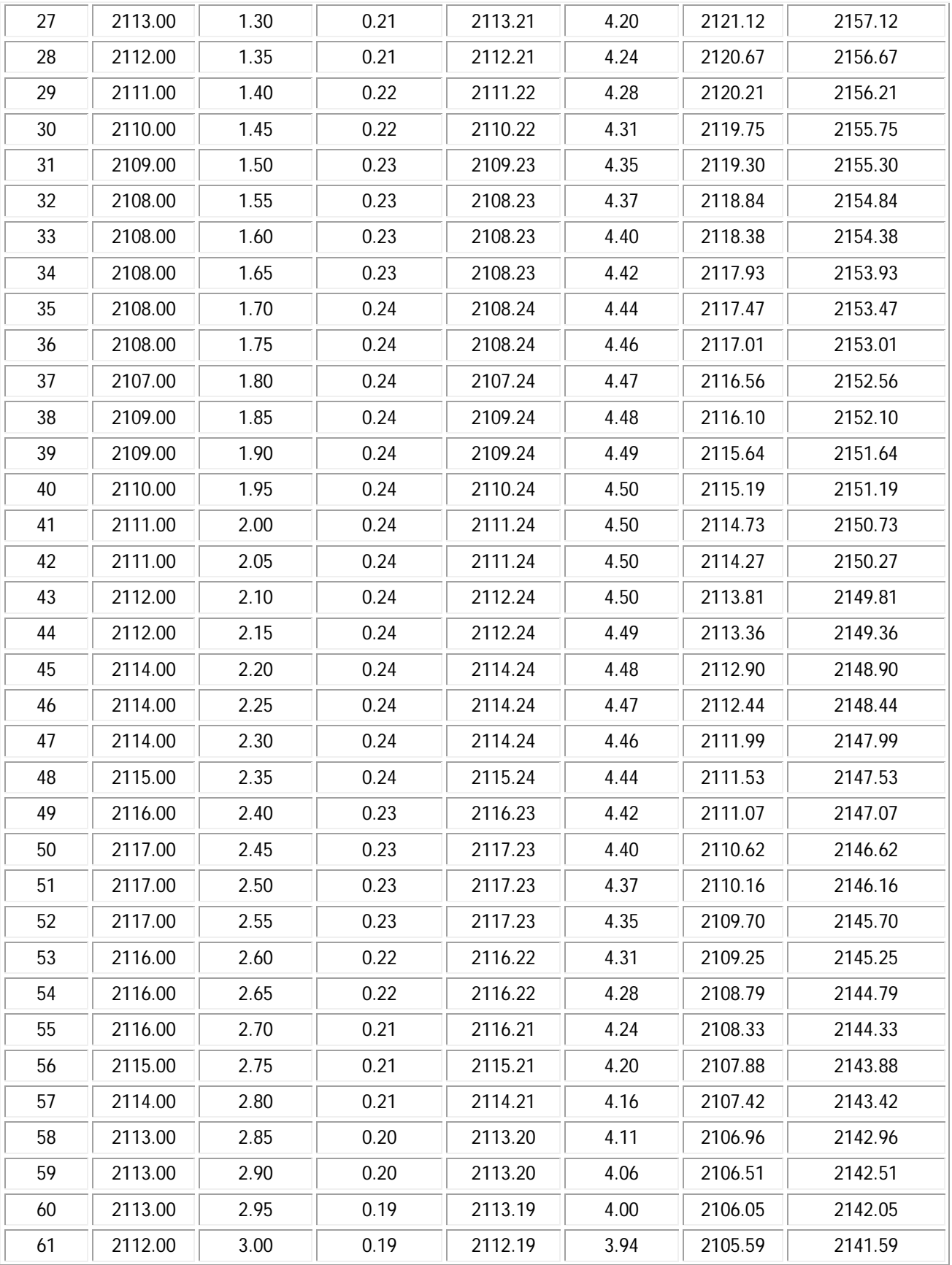

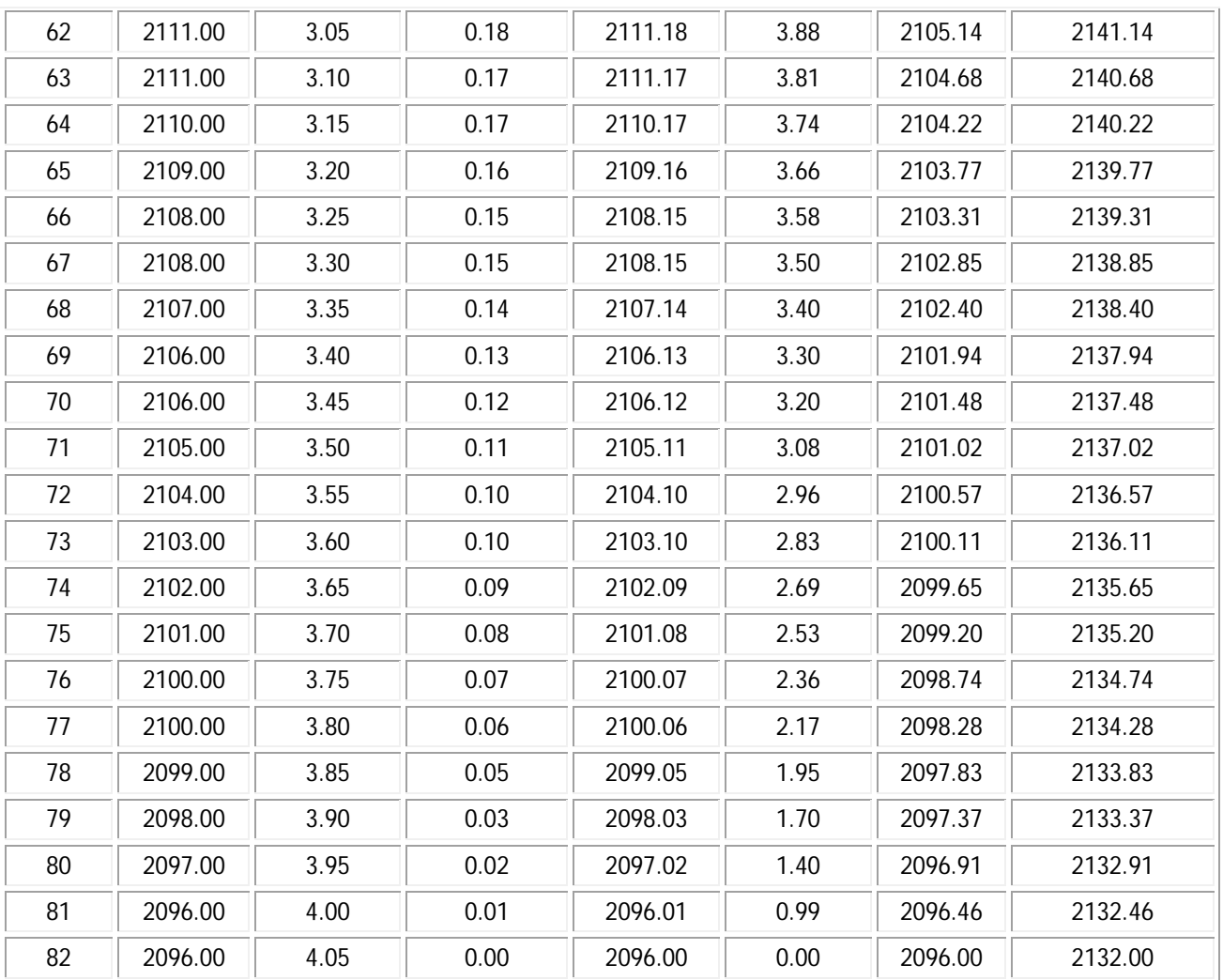

# Anexo B Especificaciones y características de los radios de microondas

# NEC iPASOLINK 100/200/400/1000

Especificaciones

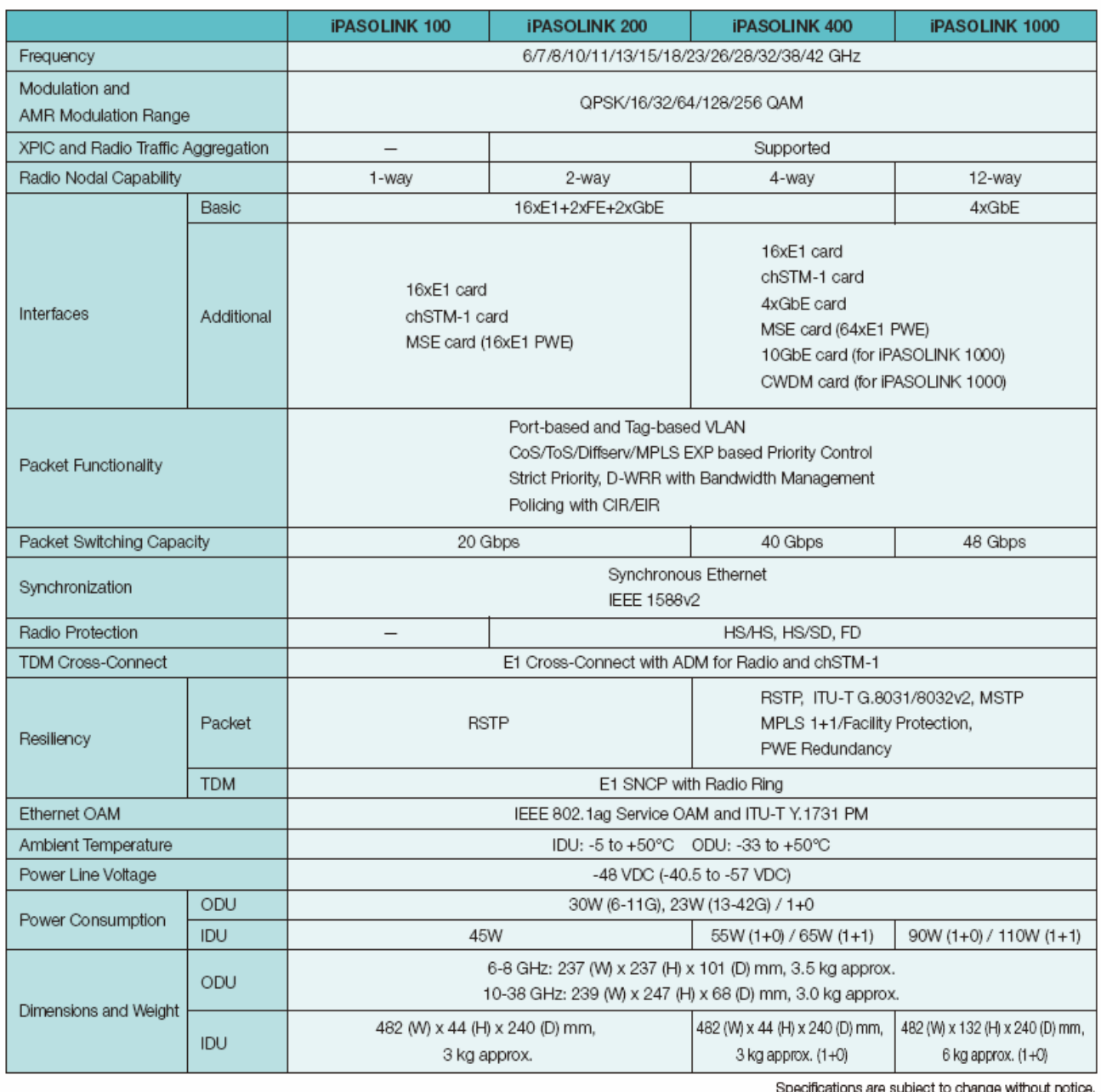

# TRuepoint" 5000

Data Sheet

#### **Technical Specifications**

Blt Rate Capacity: 4, 8, 12, 16, 28 DS1+1 DS1, 1 DS3+1 DS1, 3 DS3+3 DS1, OC-3+1 DS1, NxDS1+2x10/100BASE-T (4-100 DS1 equivalent capacity, ~6-155 Mbps)

Modulation: QPSK, 16, 32, 64, 128 QAM

FEC: Low/medium capacity: Reed-Solomon High capacity: Reed-Solomon concatenated with 2D or 4D (dimensional) TCM (Trellis Code Modulation) depending on bandwidth and system gain requirement

Digital Interfaces: DS1 (110 ohms), DS3 (75 ohms), OC-3/STS-3 (OMM [optical multimode], OSM [optical single mode], 75 ohms), 10BASE-T, 100BASE-T

Frequency Source: All transceivers are tunable within the full frequency range of each transceiver

Frequency Stability: 6 to 38 GHz: ±5 ppm including aging

#### **Auxiliary Channels:**

Standard: Service Channel 1: 19.2 kbps asynchronous (RS-232) Optional: Service Channels 2 and 3: Orderwire or Data Channel 64 kbps synchronous co- or contradirectional V.11 or G.703

Installation: SPU: indoors only; RFU: indoors or outdoors

#### Configurations:

TRuepoint 5100: 1+0, 1+1 (MHSB, SD), 2+0

TRuepoint 5200: 1+0, 1+1 (MHSB, FD, SD), 2+0, 3+0, 4+0, 2+2, 3+3, 4+4

- Network Management: NetBoss<sup>®</sup>, StarView<sup>®</sup>, FarScan<sup>®</sup>, SNMP Manager
- Radio Control, Monitoring, and Maintenance Tools: Web-CIT, VT-100, handheld terminal, NMS, PCR

Alarms: Programmable relay alarms, 4 basic relays, 2 inputs (controller)

Optional: 12 relays/12 inputs or 6 relays/30 inputs, or a combination using two Relay & Alarm modules

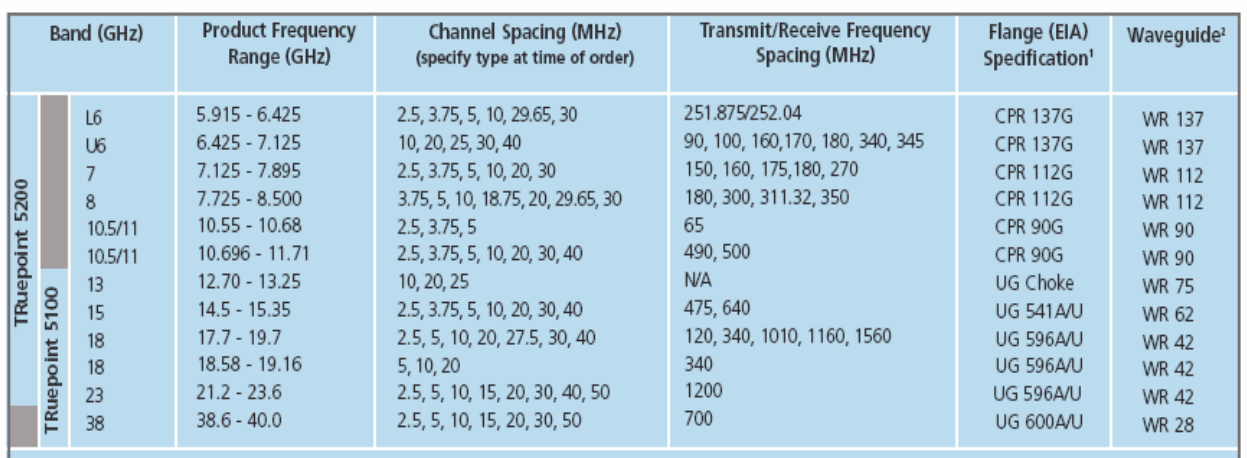

#### **System Characteristics**

NOTE: Per FCC, IC, NTIA and ITU-R standards, as applied to the respective parts thereto. For specific regulatory information, refer to manual IMN-903000-Exx

<sup>n</sup> The flanges shown refer to the radio flanges. They have flange through-holes to mate with the waveguide or Flex Twist flange through-holes. <sup>(2)</sup> Waveguide for separate or indoor RFU.

# Nokia FlexiHopper Microwave Radios

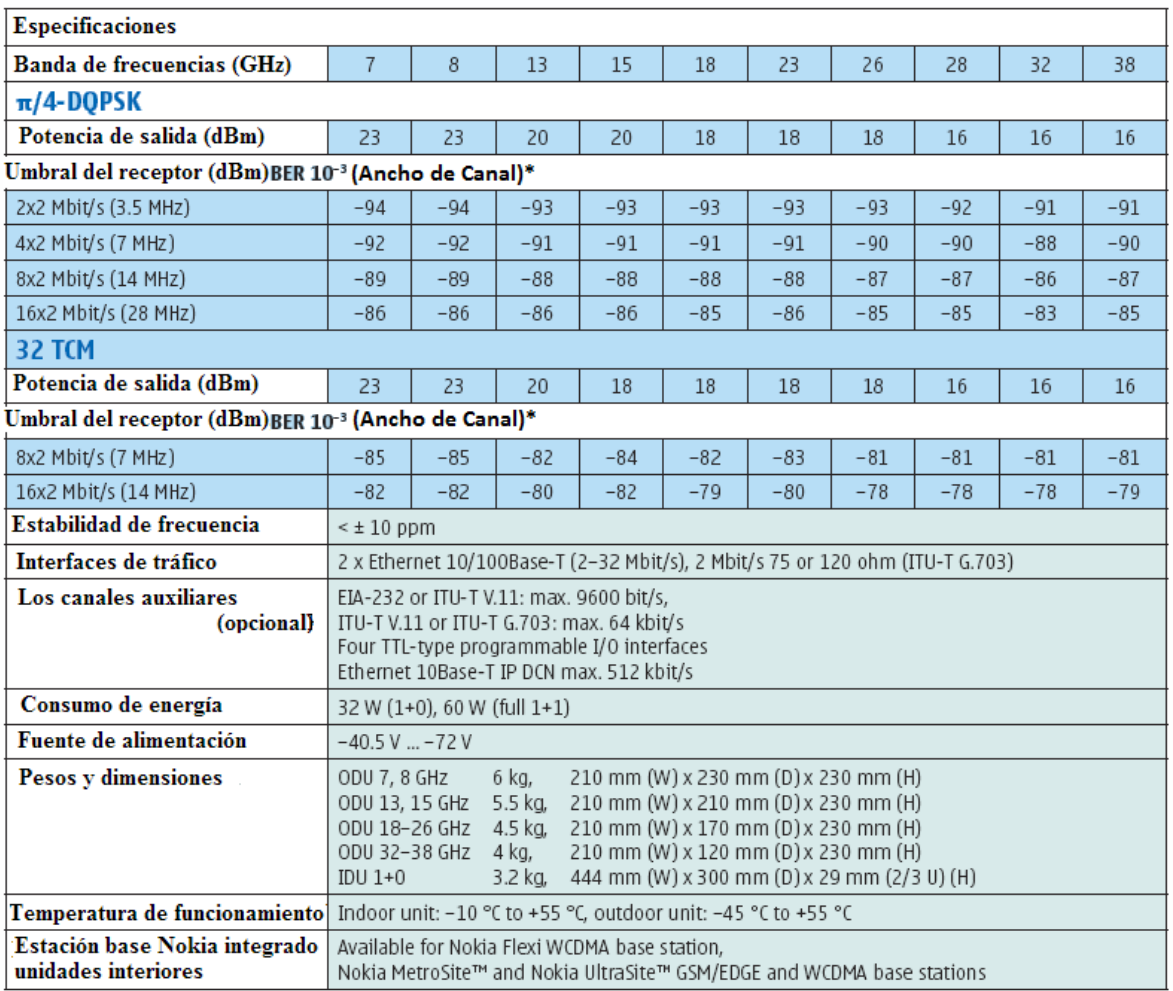

\*) 18 GHz: 5.0 (2x2), 7.5 (4x2/8x2), 13.75 (8x2/16x2) and 27.5 (16x2) MHz.

#### **Technical Specifications of Indoor Units**

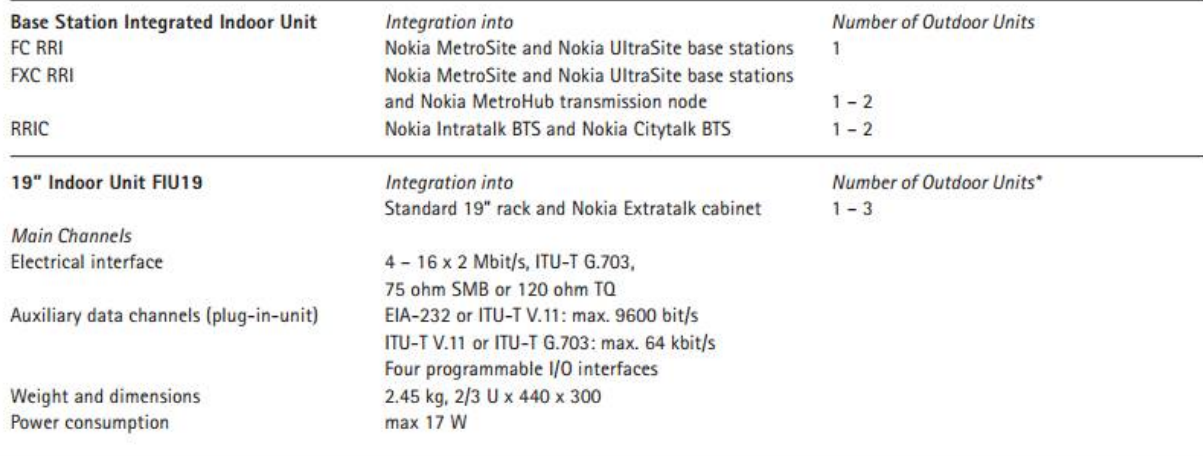

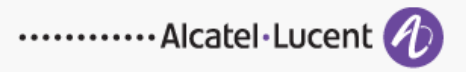

9500 Microwave Packet Radio

# Alcatel-Lucent 9500 MPR MICROWAVE PACKET RADIO | RELEASE 3 ETSI

The Alcatel-Lucent 9500 Microwave Packet Radio (MPR) platform enables the smooth transformation of transport networks from circuit to IP backhaul, thus seamlessly transporting TDM, ATM, IP and Ethernet over a Carrier Ethernet infrastructure. As a result, the Alcatel-Lucent 9500 MPR efficiently transports multimedia traffic while quaranteeing the Quality of Service (QoS) that end users require.

The Alcatel-Lucent 9500 MPR packet radio addresses all microwave applications with a single product family from full outdoor to split-mount and nodal configurations - for hybrid and full-packet traffic, thereby enabling the easy introduction of full IP base-stations such as Long Term Evolution (LTE) while leveraging the existing infrastructure. The operator is now free to maintain its current mode of operation using the TDM/hybrid model, and can start to migrate to packet as data traffic grows (boosted as well by IP-3G nodeBs and HSPA where needed). Mobile service providers, private operators and carriers now have a new platform, adding exceptional functionality to their networks.

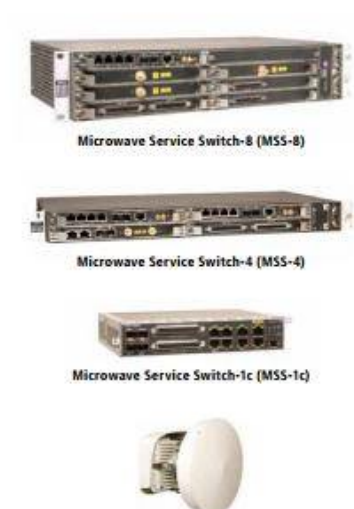

# Microwave Packet Transport (MPT):<br>Multipurpose Outdoor Unit (ODU)

#### Features

- . Intelligent nodal IDU that supports up to 12 ODUs in hybrid or packet node
- · Hitless switching service-driven adaptive modulation
- . Multiservice aggregator with embedded Circuit Emulation Service (CES) (MEF 8) and ATM IMA pseudowire (PWE3) (RFC 4717) capabilities for Carrier Ethernet transport
- . Common multipurpose ODU for standalone full outdoor application and split-mount and nodal configurations; XPIC upgradable
- · Millimeter wave support
- . MPT XPIC upgradable for very high capacity
- · Multiservice switching capacity greater than 16 Gb/s
- . Radio throughput greater than 4 Gb/s and termination of up to 192 x E1
- SDH transport, up to 8 STM1 interfaces
- . EoS GFP mapping according to **ITU-T G.7041**
- · Ethernet OAM 802.3ag
- Support of Synchronous Ethernet (SyncE) +SSM
- Support of LAG:
	- → radio link (NNI)
	- Ethernet user interfaces (UNI) → Up to 2G Ethernet throughput
	- over four channels
- · Support of XPIC configurations: Up to 1G Ethernet throughput on 56-MHz channel

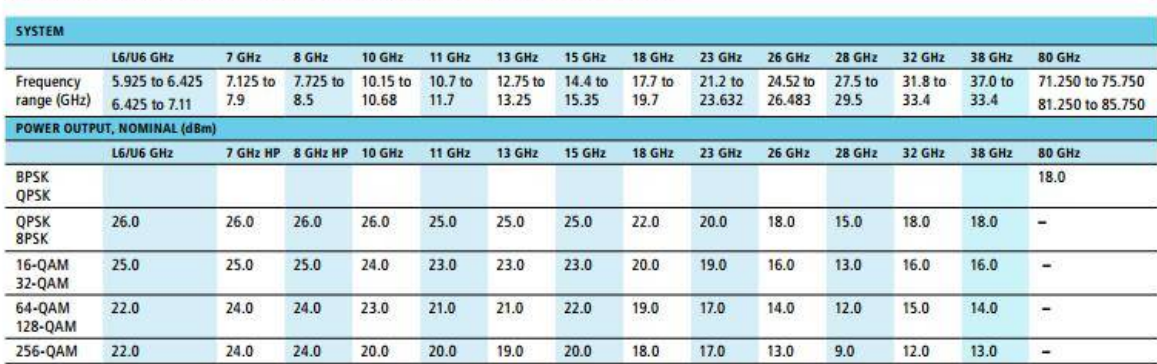

Table 1. Microwave Packet Transport radio-frequency specifications: Typical values

Table 2. System specifications: Typical values

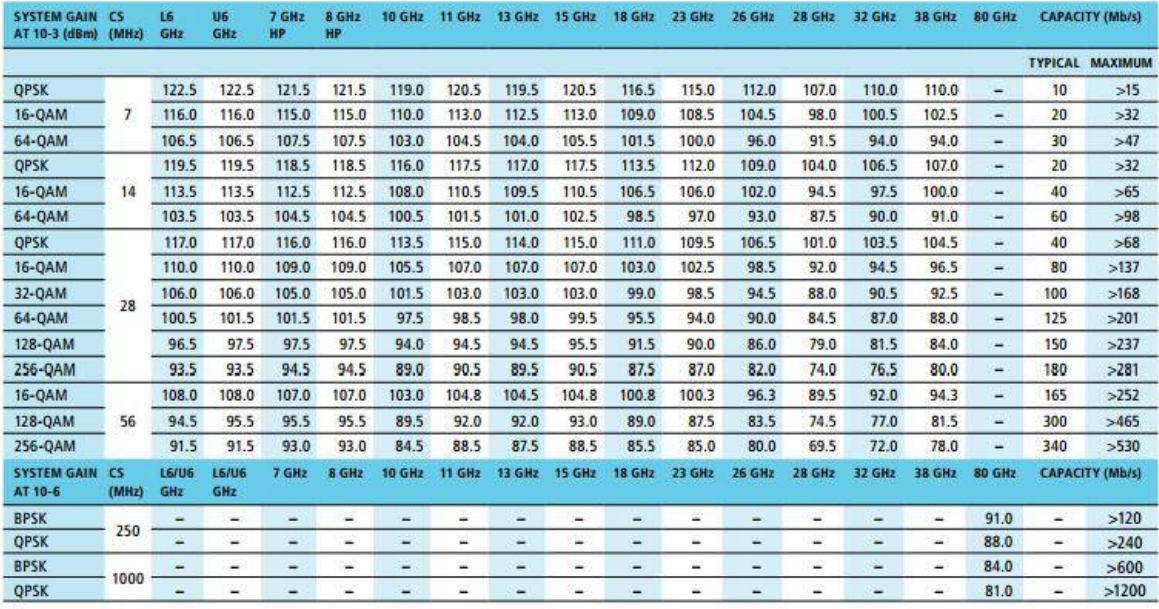

# **RTN 910 / HUAWEI**

El RTN 910 es el sistema de transmisión de microondas integrado TDM / Hibrida / Paquete de nueva generación. El RTN 910 Proporciona múltiples tipos de interfaces de servicio y puede ser instalado y configurado de forma flexible con facilidad. Proporciona una solución en la TDM, híbridos, y de paquetes de microondas se pueden integrar. Por lo tanto, los requisitos de TDM y la red IP futuro tradicionales están plenamente satisfechos. El RTN 910 es de 1U de altura (442mm [W] x 220 mm [D] x 44mm [H]), y adopta una estructura dividida Compuesto por el IDU y la ODU 910. El IDU 910 Proporciona varias tarjetas con diferentes características, y soporta convergencia de hasta dos direcciones de RF.

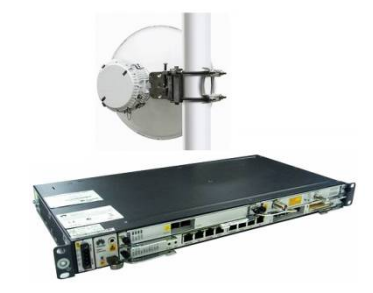

### OptiX RTN 910

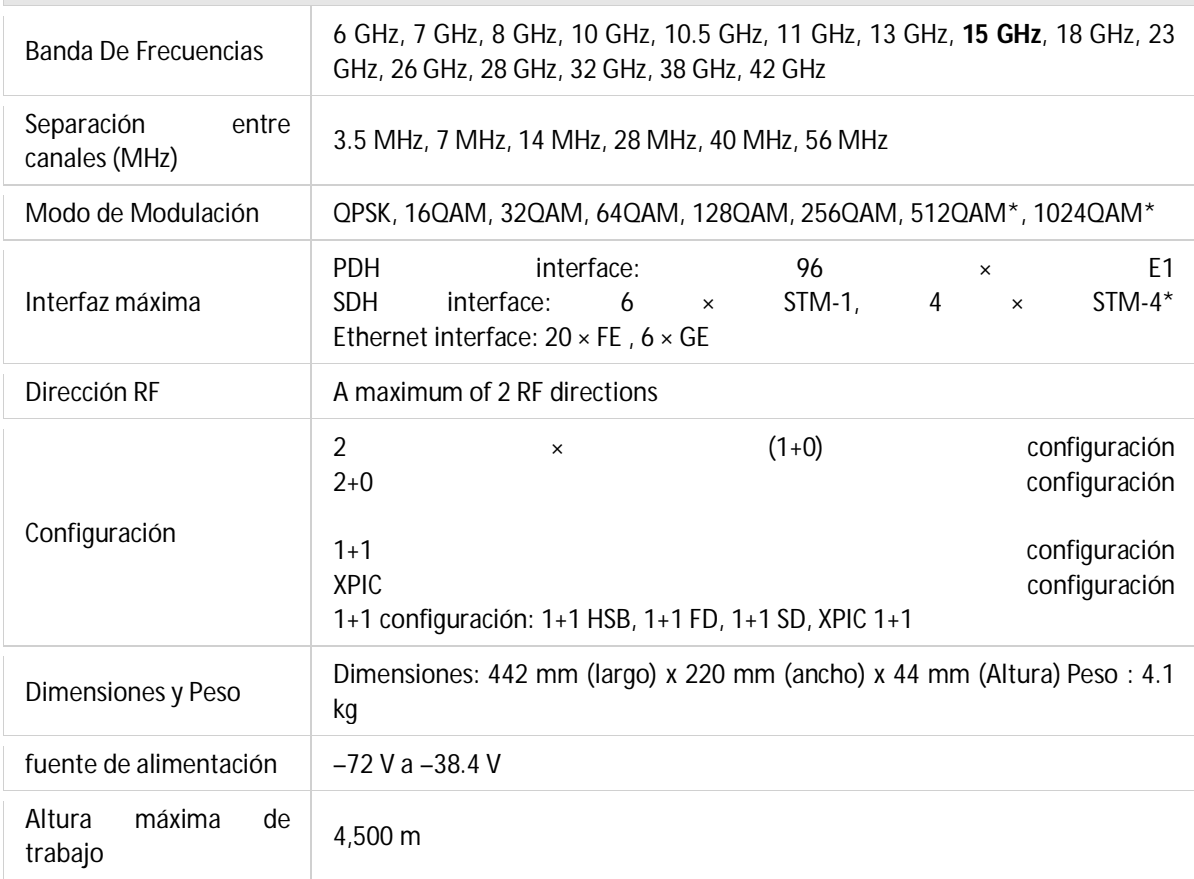

## **MINI-LINK™ TN** ERICSSON **S**

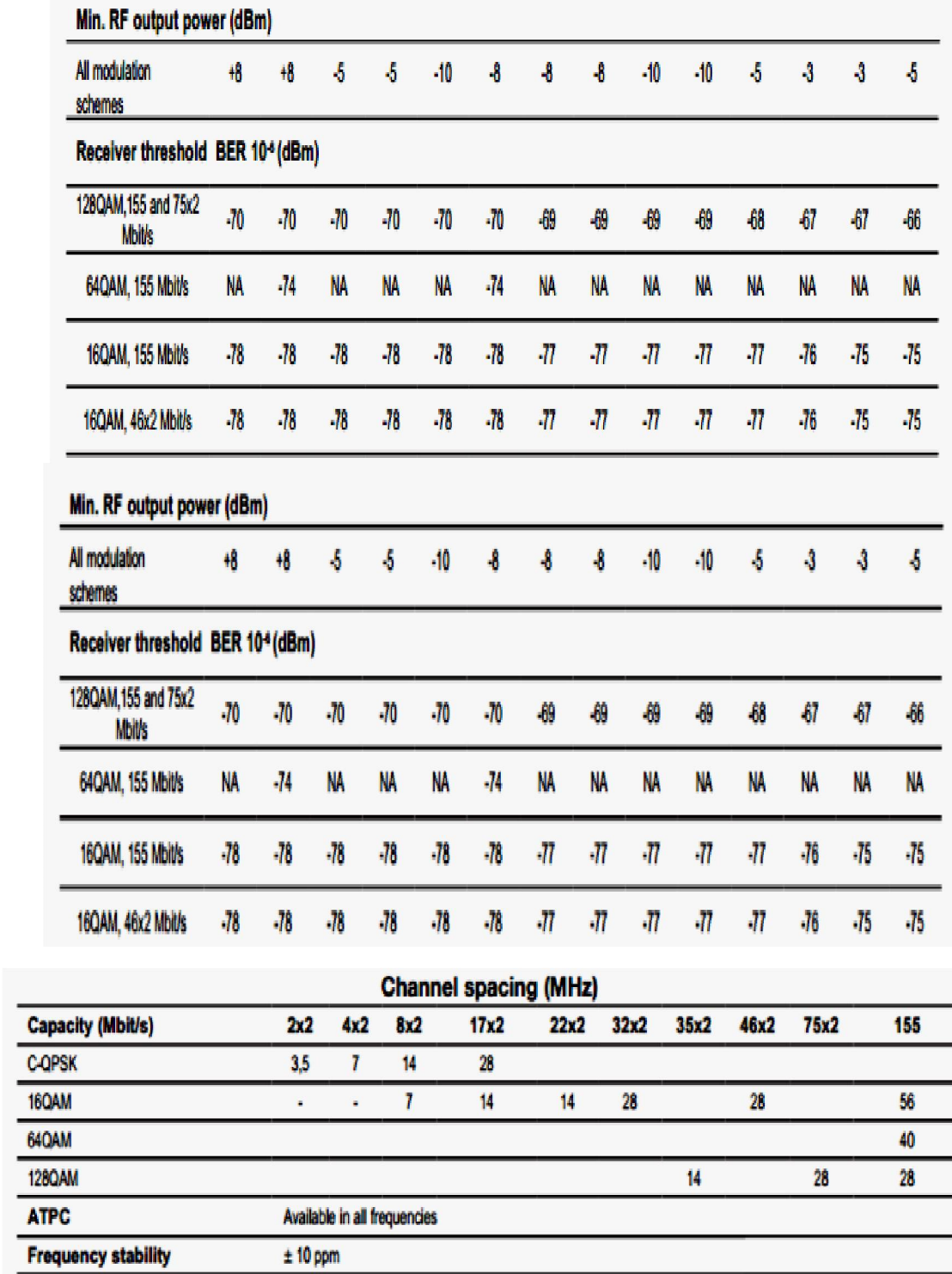

# Anexo C Especificaciones de torres y antenas

# **Torres arriostradas**

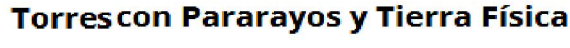

Torre de 10 metros (en 5 tramos de 2 metros) con retenidas o tirantes.

Integre a su proyecto una presentación de calidad y con gran durabilidad cumpliendo con normas de construcción. Se sugiere instalación profesional.

Incluye Sistema de Tierra y Pararrayos.

#### Características

- Sección Triangular de 22.3 cm
- Longitud útil por tramo de 1.92 m
- Largueros de una pieza (sin acoples)
- Galvanizado por inmersión en caliente
- Color natural (Acero)

Materiales de la Torre

- Tubo mecánico 1" Cal 18 (NOM-B055 / ASTM-A513)
- Semiflecha 1/4" (ASTM-A36)
- Soldadura Proceso GMAW (MIG) microalambre (AWS-ER70S-6)
- Tornillería Hexagonal de 1/4" x 1/2" (ASTM-A307)
- Galvanizado por inmersión en caliente (ASTM-A123)

#### **Torre de 40 metros**

Incluve:

1 Base con anclas "L"

10 Tramos de torre AT 35 de sección triangular de 36.7 cm, Longitud útil por tramo de 2.99 cm, Largueros de una sola pieza (sin acoples), Galvanizada por inmersión en caliente; hecha en tubo metálico 1 1/4 Calibre 18 (NOM-B055 / ASTM-A513), Semiflecha de 5/16" de diámetro (ASTM-A36), Soldadura proceso GMAW (MIG) microalambre (AWS-ER70S-6), Tornillería hexagonal de 3/8" x 2" (ASTM-A307).

1 Remate de torre

- 3 Pernos ancla de 5/8 x 1.30m con muerto
- 3 Juego de placas igualadoras modelo D-5
- 4 Juego de herrajes para retenida
- 325 metros de cable de acero de 3/16
- 51 Grapa-perro de 3/16
- 12 Tensor de 3/8 x 6" con rozadera
- 2 Lámparas de obstrucción con foco, curva, condulet OT y niple
- 1 Fotocelda
- 66 Tornillos de 3/8 x 2" con tuerca

1 Sistema de ascenso seguro (Sólo herrajes)

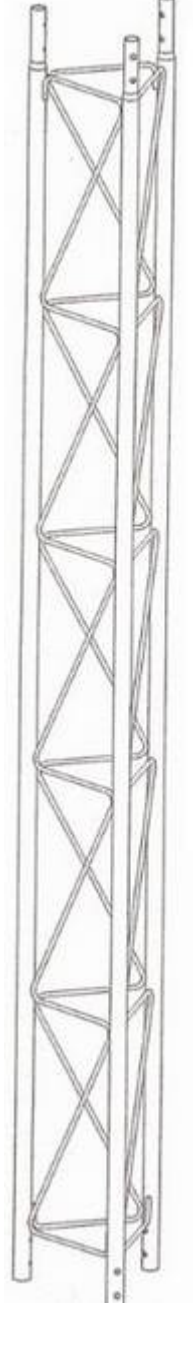

#### Pararavos

- Pararayos tipo Franklin de cuerpo de latón cromado, con cuerda de 1" y 3 puntas de 3/8 a 120° cada una
- Dimensiones: 34 cm (Alto). Peso: 1.4 Kg
- Cable de conexión cobre desnudo 1/0
- Montaje para punta tipo Franklin tipo escuadra fabricada en aluminio con abrazaderas tipo "U"

#### **Tierra Física**

- Rehilete para aterrizaje con barra central de cobre de 1/2" y aletas de contacto en lámina de cobre calibre 20
- Dimensiones: 100 cm (Alto), 21 cm (Ancho), Peso 2.8 Kg
- Cable de conexión de cobre desnudo 1/0
- Compuesto GEM para mejorar la conductividad del terreno (Libre de mantenimiento, no contamina suelo o agua)

#### Incluve:

- -1 Base triangular para sujeción en firme de concreto mediante pernos ancla o taquetes de expansión
- 3 Pernos ancla de 1/2" x .80 cm con muerto (Para ahogarlos en el concreto de la base)
- 5 Tramos de Torre (2 metros)
- 1 Remate de torre.
- 3.5 Kg de alambre galvanizado calibre 12
- 4 Tensores de 3/8" x 6", ojo y gancho
- 36 Tornillos de 1/4" x 1 1/2" con tuerca
- Kit de Pararayos tipo Franklin con 15 metros de cable de cobre desnudo 1/0

#### **CARACTERISTICAS DETALLADAS MODELO T-35**

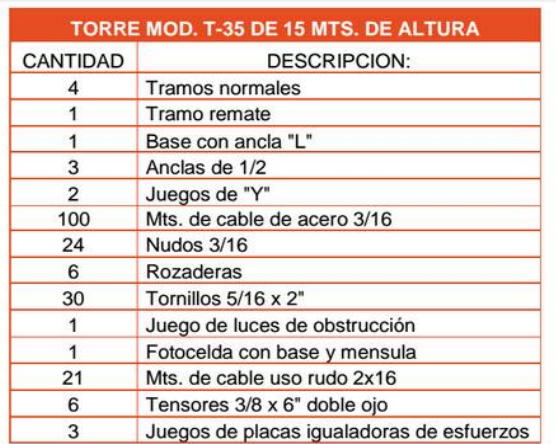

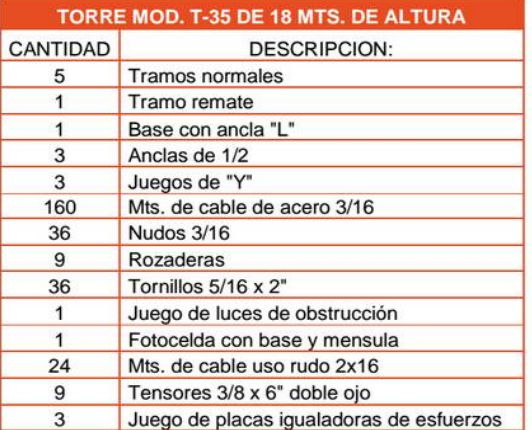

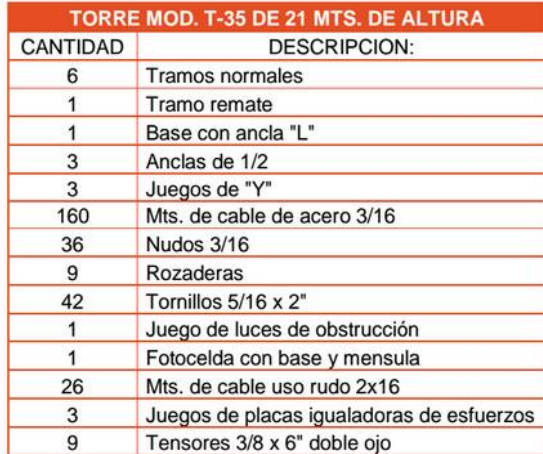

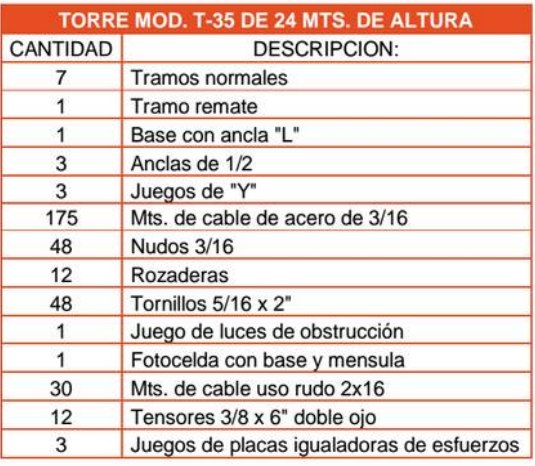

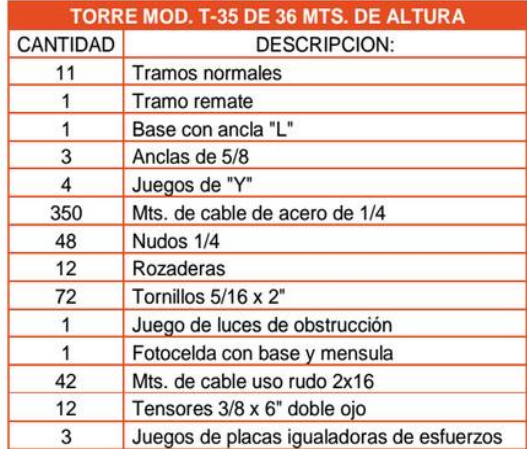

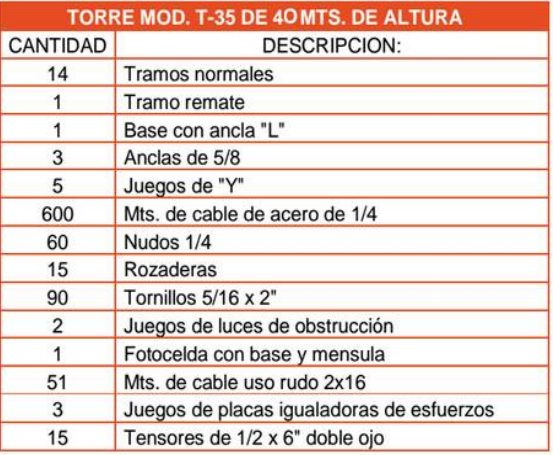

# **All-Welded**<br>Construction 20' 3WN  $\frac{1}{10'}$ ! 3WNB 20' 4N  $20'$  SN 20' 6N 20' 7N  $20'$  RN 20' 9NH **Field Bolted** 20' 10NH Construction 20' 11N 20' 12NH 20' 13NH 20' 14NH 20' 15NH 20' 16NH

# Torres autosoportada

### Especificaciones:

Las torres ROHN SSV han estado en servicio por más de 50 años, las piernas tubulares con brazos angulares en la parte inferior y sólidos en la parte superior. Toda la línea SSV, estándar (70 mph) y servicio pesado (90 mph) está

completamente galvanizada por inmersión en caliente por dentro y por fuera para alta protección a la corrosión.

Usadas para una amplia variedad de aplicaciones, preferida en la industria, incluyendo radiodifusión, PCS, seguridad, iluminación deportiva y muchas. otras más

La pre-ingeniería de diseño de sus partes hace que todas ellas sean estándar.

-145 KPH (90 MPH) -Altura de torre m (ft): 36.6(120). -Modelo de la Torre: SS120D90. -Peso de la torre (Lbs): 302.

-Área Proyectada Efectiva (ft2) -En la cima de la torre Redondo / Plano: 8.3 / 5. -9m (30') abajo de la cima Redondo /Plano: 11.7 / 7. -Sección superior: 3WN.

-Sección inferior: 8N.

1. Los diseños de las torres están de acuerdo con la aprobación ANSI/ EIA-222-F (no hielo).

2. Áreas de antenas de plato planas equivalentes a la EIA RS-222-C no deben exceder las áreas mostradas en las tablas.

3. Las áreas proyectadas efectivas se asumen que son cargas simétricas sobre la torre.

4. Los diseños asumen una línea de 7/8 hasta la punta o 2 líneas de 7/8 a 9m (30 ft) abajo de la punta, una línea para cada cara.

5. Todas las torres incluyen placa superior con soportes cónicos para tubo de 2 3/8" (6 cm) y 14" (35.6 cm) de longitud libre.

6. Detalles de cimentación y diagramas de ensamble están incluidos con la torre.

# **Antenas**

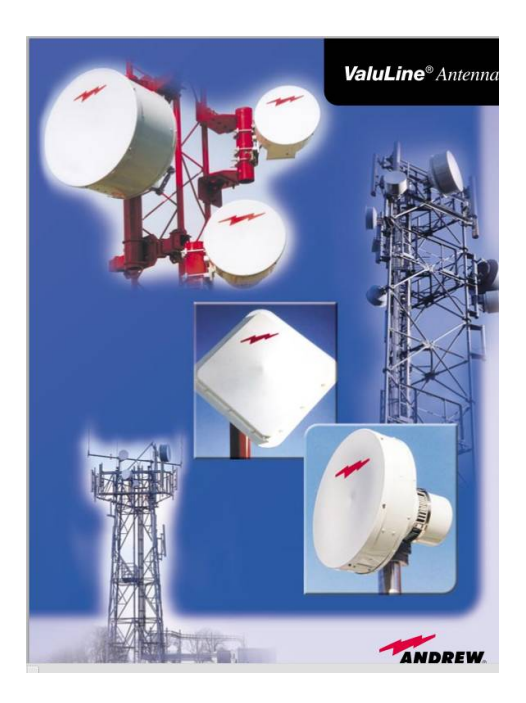

# 14.25-15.35 GHz (WR62/R140)

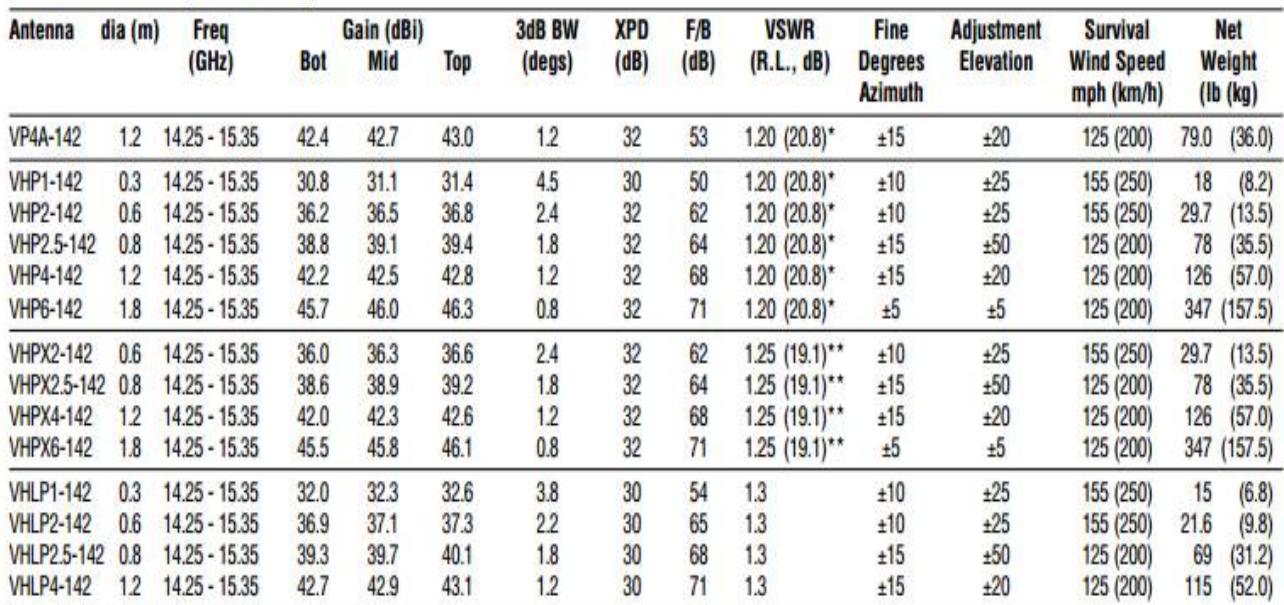

\*: 1.15 (23.1) available on request<br>\*\*: 1.20 (20.8) available on request

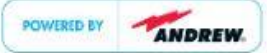

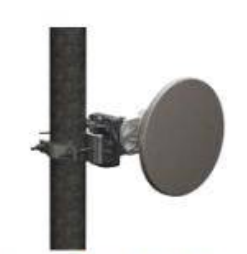

 $V H [P] - 15$ 0.3 m | 1 ft ValuLine® High Performance Low Profile Antenna, single-polarized, 14.250-15.350 GHz

#### **General Specifications**

Antenna Type VHLP - ValuLine® High Performance Low Profile Antenna, single-polarized Diameter, nominal  $0.3 m | 1 ft$ Polarization Single

## **Electrical Specifications**

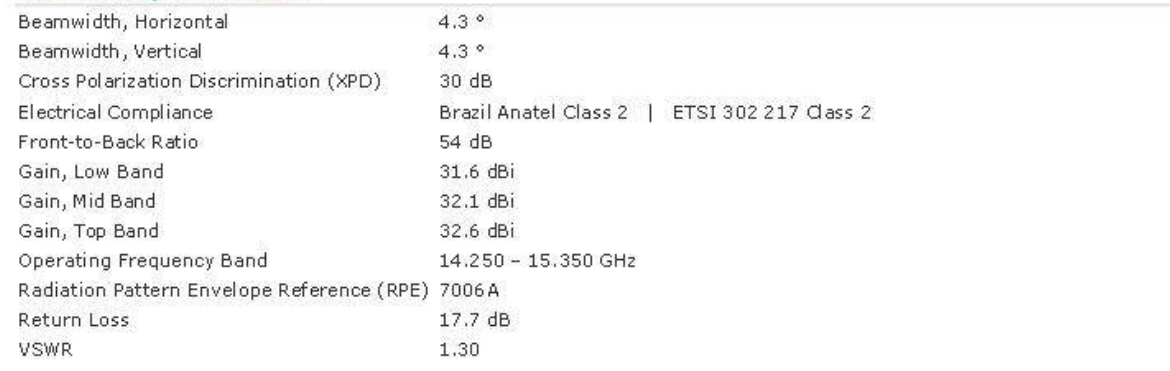

#### **Mechanical Specifications**

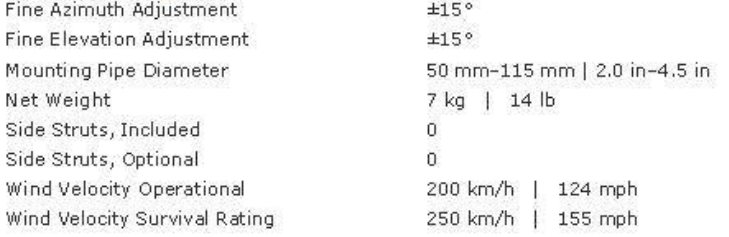

# **Anexo D Especificaciones de fuentes de poder y banco de baterías EATON 9135**

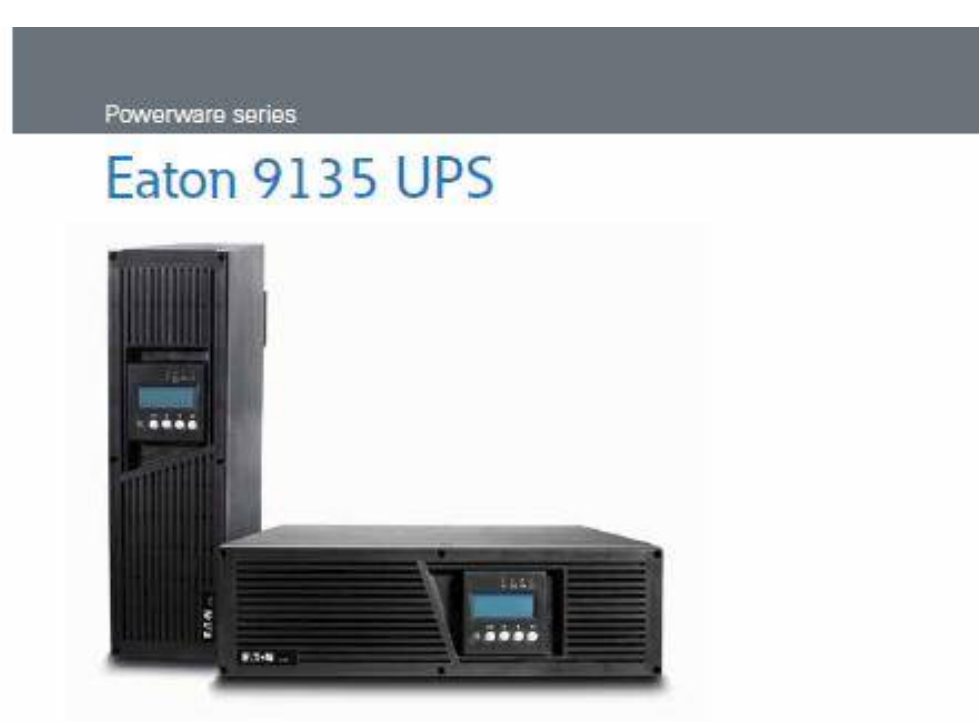

## Product snapshot

Power rating: 5 KVA/3.5 KW: 6 KVA/4.2 KW<br>Voltage: 208V or 230V nominal, 200-250 Vac range<br>Prequency: 50,60 Hz (auto-sansing)<br>Configuration: Radomount (3U) or tower 208V or 230V nominal,

#### **Features**

- Provides clean, continuous power to protect critical equipment<br>and applications from power-related downtime, data loss and Features<br>
Provides clean, continuous power to<br>
and applications from power-railate<br>
complicen, and process intermption<br>
Saves valuable rack space by deliver<br>
In only 3U<br>
Provides deployment versatility by o Features<br>
- Provides clean, continuous power to protect critical equipment<br>
and applications from power-related downtime, data loss and<br>
corruption, and process interruption<br>
- Saves valuable rack space by delivering up to
- .<br>.<br>Si
- 
- 
- 
- Provides deployment versatility by offering rack and tower<br>installation options with rail it its and podestai stands provides<br>-- Increases availability with hot-swappable balteries and power<br>- morolule and an optional ed Systems for three than an hour domination<br>- Simplifies UPS monitoring and man-<br>LCD user Interface: Intelligent Power<br>for managing virtualized environment<br>service from Eaton®<br>- Provides Investment protection with<br>an extende "'-- -\_.- .\_-- .. \_- .\_--\_ .. \_-------- ... \_- ."'----- ----"- .... "'--.-
- 

- Low t<br>Cut<br>oper<br>- Redt<br>mod
- ow total cost of ownership:<br>Cut energy usage and costs with up to 97% efficiency when<br>operating in high efficiency mode<br>Reduce facility cooling costs, when operating in high efficience<br>mode BTU cutput is reduced by more th

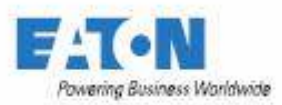

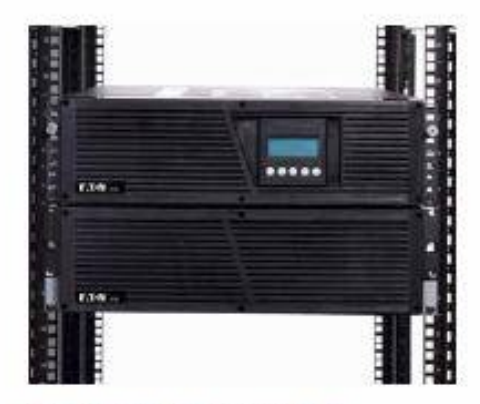

The 9135 (top) fits easily into a rack with an EBM (bottom) and a PPDM (not pictured)

#### Optional Power Pass Distribution Modules (PPDMs)

- 3U rack/tower PPDM provides additional power output receptacles · Integrated step-down transformer supplies 120V receptacles
- and loads
- Full system maintenance bypass keeps critical loads online when replacing or servicing the connected 9135

#### Optional Extended Battery Modules (EBMs)

- 3U rack/tower EBMs give 9135 users the ability to extend the available runtime of the 9135 UPS to over one hour at maximum load
- In areas prone to power loss, or where mechanical backup<br>generators are not available, EBMs give much-needed peace of mind and allow critical systems to operate for extended periods

#### Independently controlled outlet groups (230V models only)

- Enables orderly shutdown on non-essential equipment and applications to extend bettery runtime for critical loads

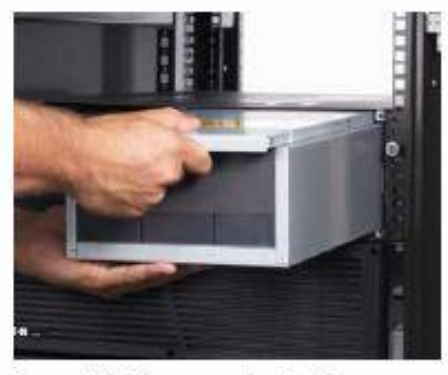

Even non-technical users can easily replace the het-swappable batteries or power modules without interrupting power to loads

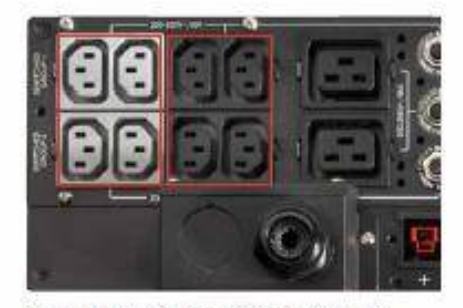

Independently control groups of output receptacles (230V models only)

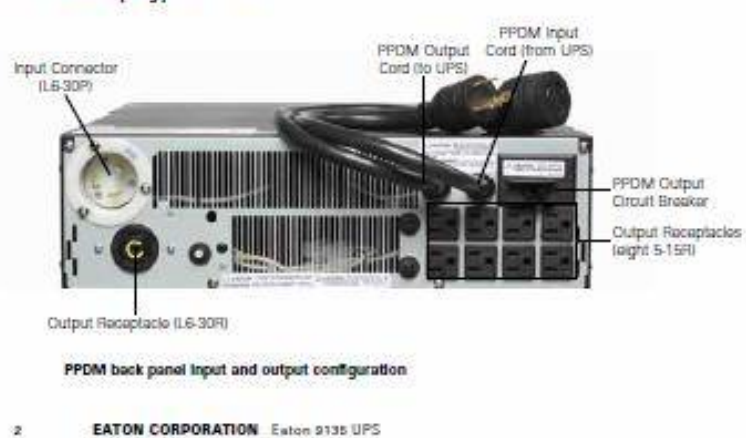

## Technical specifications<sup>1</sup>

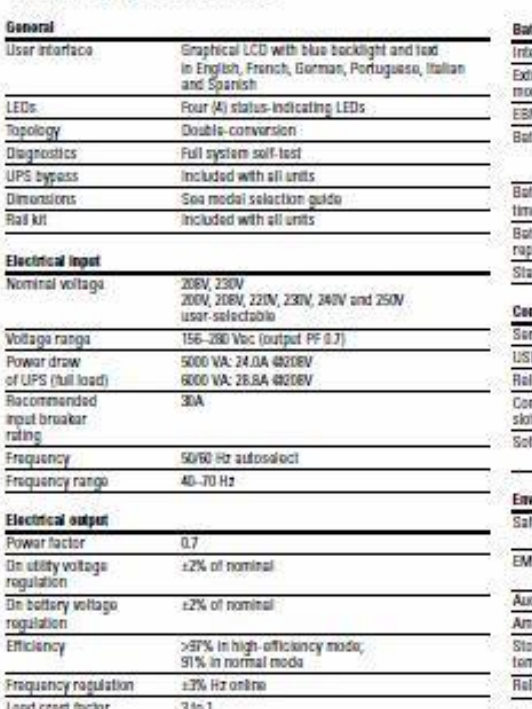

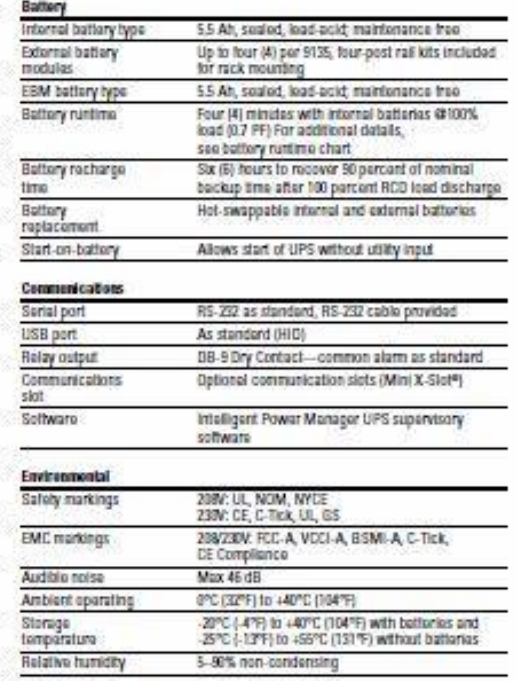

Heat dissipation (BTUs/hear)

#### **Back panel configurations**

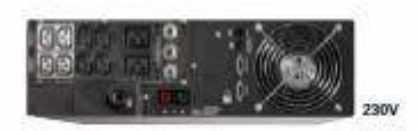

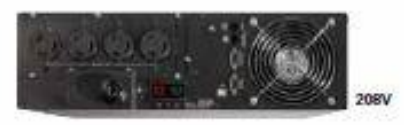

Reck panel configurations very by matielitype.

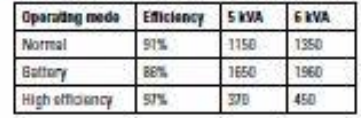

www.eston.com/powerquality 1,800.256.5754  $\mathbf{3}$ 

### **DYNASTY**

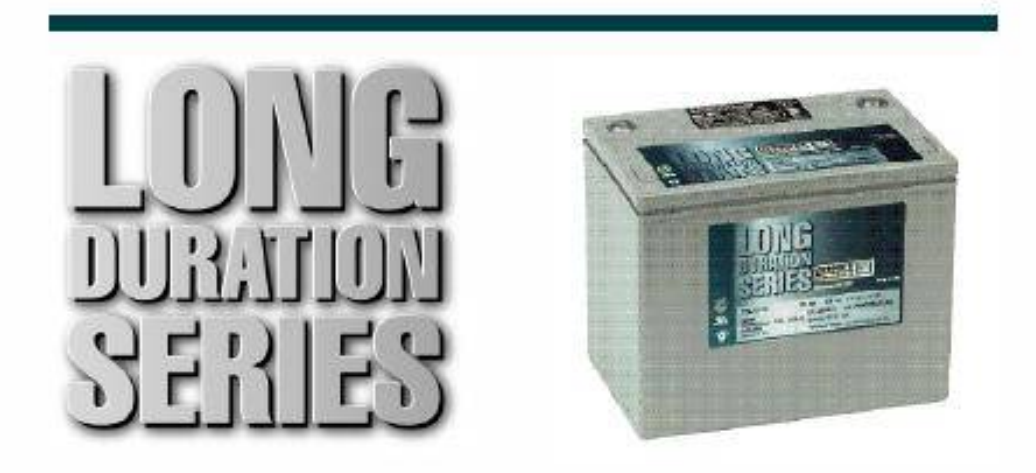

# **TEL12-70**

**VALVE REGULATED LEAD ACID BATTERY FOR COMMUNICATIONS STANDBY POWER APPLICATIONS** 

#### **FEATURES**

- · Flame-arresting one-way pressure-relief vent for safety and long life.
- . Thermally welded case to cover bond to ensure a leak-proof seal.
- Flame-retardant polypropylene case and<br>cover compliant with UL94 V-0 with an Oxygen Limiting Index of greater than 28.
- . Absorbent Glass Mat (AGM) technology for efficient gas recombination 99% plus.
- · Thick positive plate design for maximum<br>service float life 10 year design life.
- Complies with UL1778, 924, 1989 and 94 V-0.
- · UL-recognized component.
- Can be used in any orientation. Upright, side or end mounting recommended.
- · Low-profile terminals with threaded copper alloy inserts for reduced height. reduced maintenance and increased safety.
- Multicell design for ease of ٠é installation and maintenance.
- Not restricted for air transport -Complies with IATA/ICAD Special Provision A67
- · Not restricted for surface transportclassified as non-hazardous material as related to DOT-CFR Title 49 parts 171-189
- · Not restricted for water transport classified as non-hazardous material per IMDG Amendment 27.

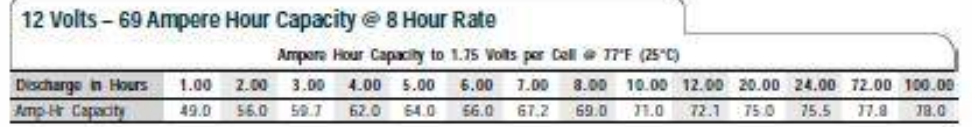

C&D Technologies, Inc. **DYNASTY Division** 900 East Keefe Awarue<br>Milwaukee, WI 53212<br>Phone: 800-396-2789

Fax: 414-961-6506

new in this year, saving reason in the school

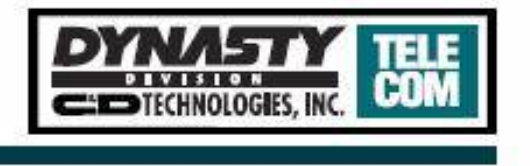

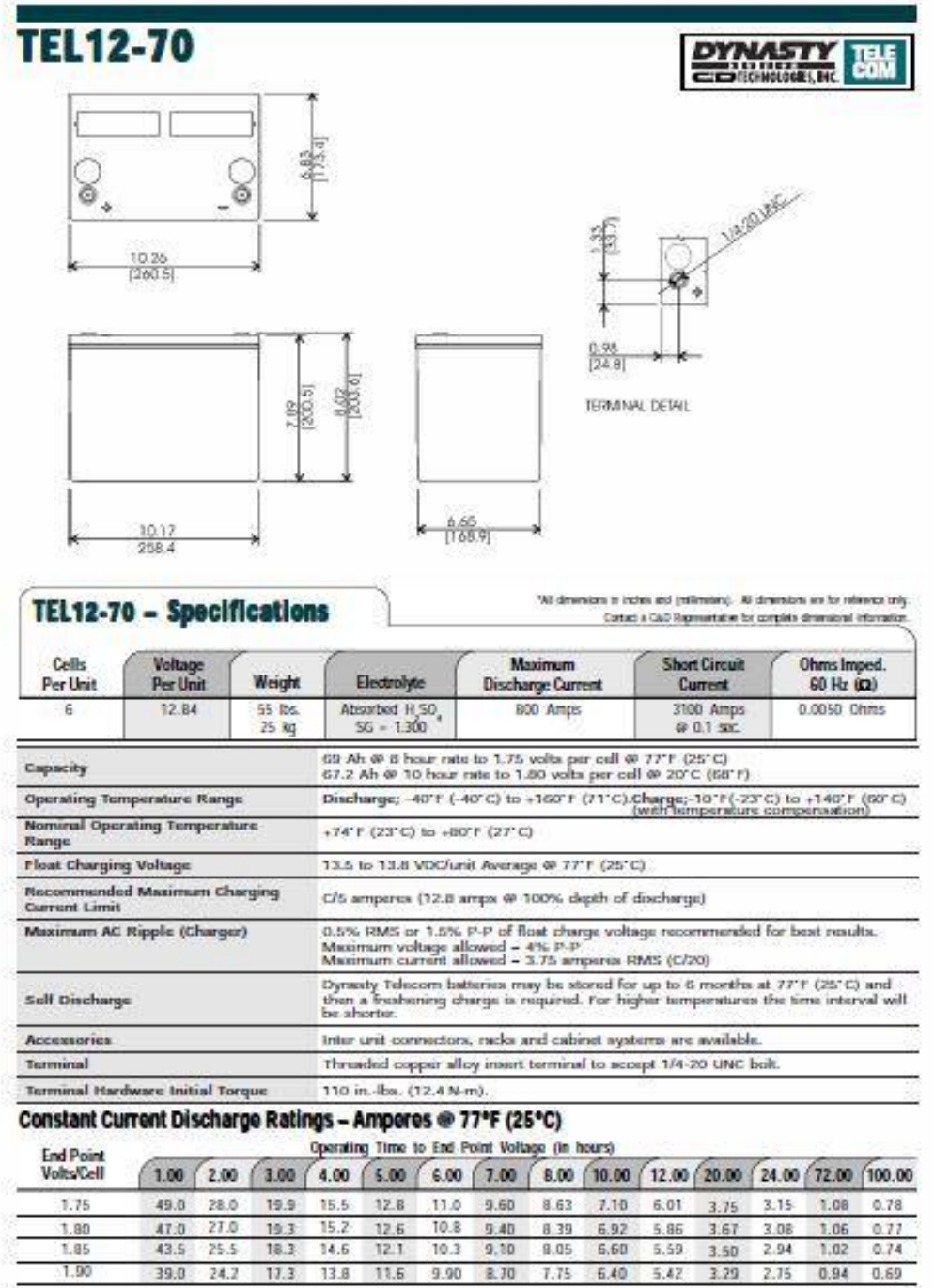

Note: Battaries to be mounted with 0.5 in. spacing minimum and free air ventilation. Spacifications subject to change without notification.

 $1.90$ 

# **GP 1245**

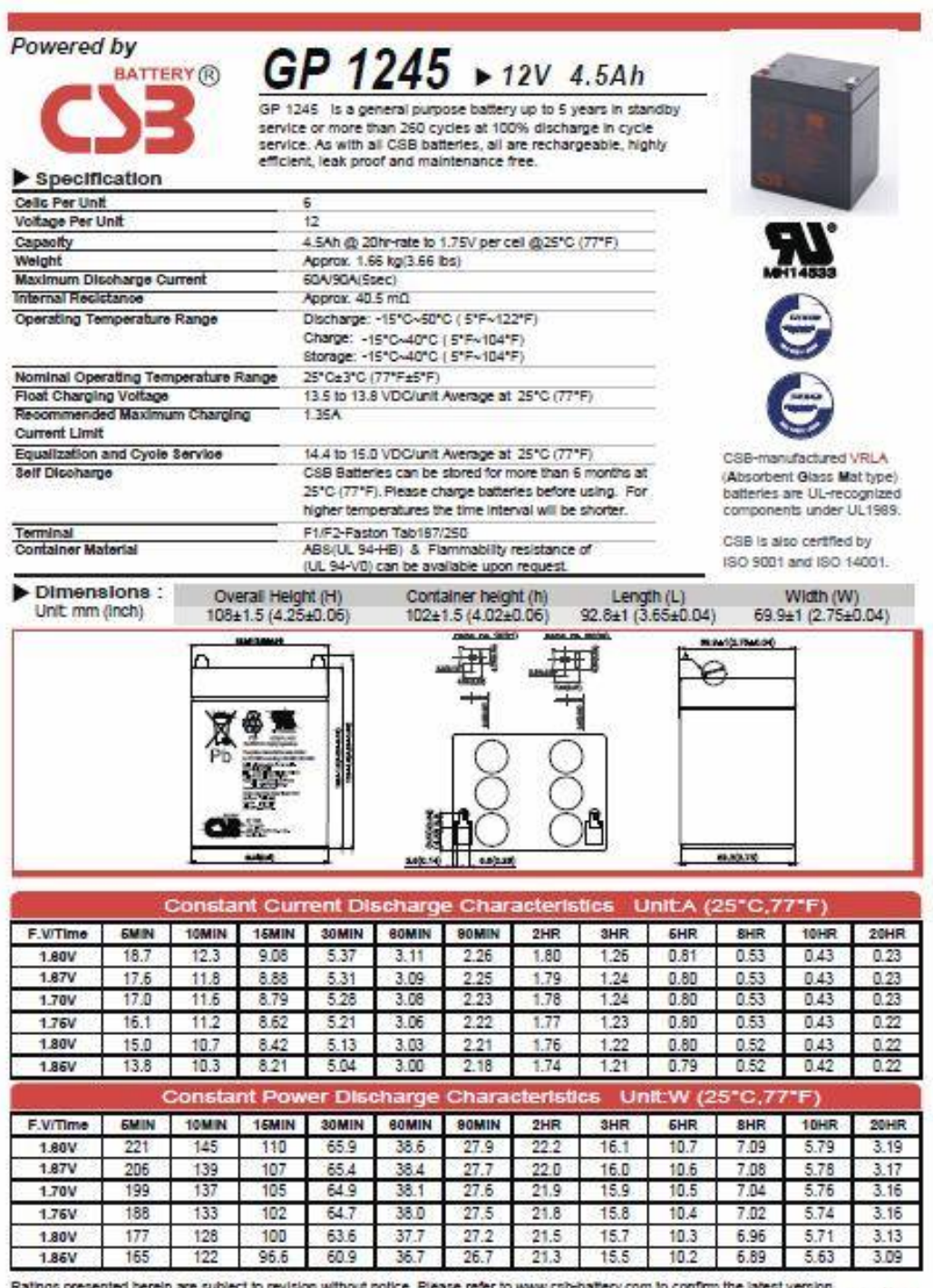

RA1406

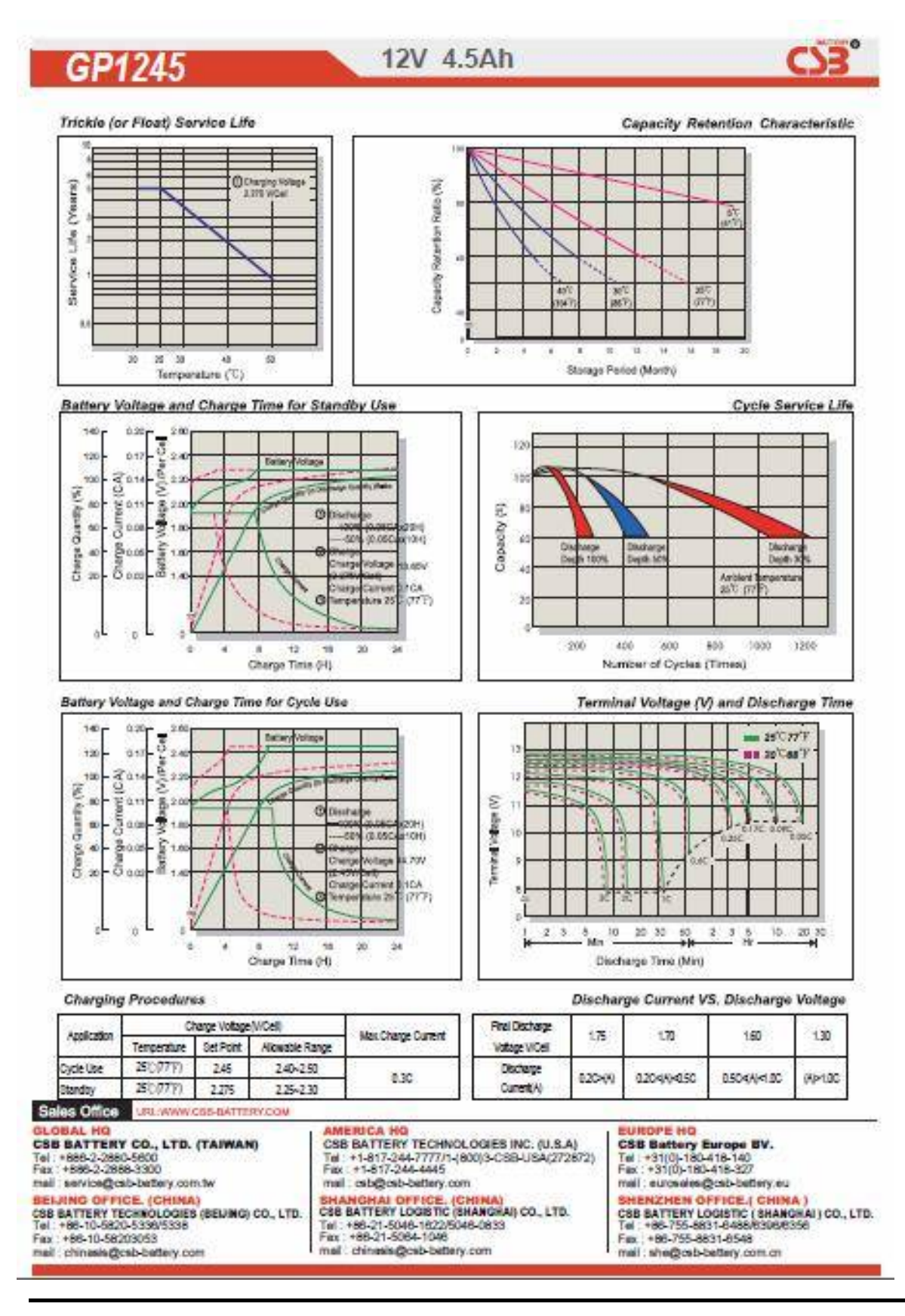

# **Glosario**

**Ancho de Banda.-** se refiere al margen entre las frecuencias inferiores y superiores que pasan por un dispositivo, un circuito o un sistema con una atenuación aceptable, típicamente de 3 dB, disponible para la transmisión de señales. En sistemas digitales indica la capacidad de caudal de tráfico en bits por segundo ofrecido por un medio o canal físico o por un protocolo de comunicaciones.

**Atenuación.-** Diferencia entre las potencias transmitida y recibida que se debe a pérdidas en el medio. Por encima de un cierto valor de atenuación no es posible la transmisión de información de modo fiable. Se expresa en decibeles (dB) como el logaritmo del cociente de potencias multiplicado por diez.

**Atenuación en la Línea de Transmisión.-** Es la pérdida que introduce la línea de transmisión por unidad de longitud. Se expresa en dB/m

**Banda ancha.-** En comunicaciones analógicas, técnica en la que se envían por un solo canal múltiples señales simultáneas. En comunicaciones digitales, se define así el servicio o sistema que requiere canales de transmisión capaces de soportar tasas de transmisión en el rango de los cientos de megabits o los Gigabits por segundo.

**BER, bit error rate (grado de error).−** Medida de calidad de los circuitos digitales, expresado como el grado de bits recibidos con error sobre el número total de bits.

**Bit.-** Contracción de Binary digit: dígito en un sistema de numeración binario. Es la mínima unidad de información, representada por una alternativa entre unos valores de señal a los que se hace corresponder el "uno" o el "cero". También se denominaban a estos valores "marca" o "espacio", por analogía con la perforación o falta de ella en las cintas de papel empleadas en los antiguos sistemas de comunicaciones con teletipos.

**Capacidad de un canal.-** Es la cantidad máxima de información que puede transportar dicho canal de forma fiable, es decir, con una probabilidad de error tan pequeña como se quiera. Normalmente se expresa en bits/s (bps). Depende de tres parámetros básicos: Calidad de la línea, Nivel de ruido (N) y, Ancho de banda (W).

**dB, decibel.−** Medida (logarítmica) comparativa de la potencia (fuerza o nivel) de una señal: +10 dB (o +1 Bel) representa una ganancia de 10:1; −3 dB representa una pérdida de potencia del 50%

**dBm.-** Medida absoluta de potencia de una señal donde 0 dBm es igual a un miliwatt.

**dBmV.-** Medida en dB referida a 1 milivoltio .

**dBW.-** Medida en dB referida a 1 watio.

**Decibel , dB**.- Medida logarítmica de la relación entre dos valores P1 y P2. Su expresión es:  $dB = 10 log_{10} P1/P2$ .

**Demodulación:** Proceso de recuperación de los datos, a partir de una señal portadora modulada. Es el proceso inverso a una modulación.

**Demodulador.-** Es la parte del equipo receptor en la cual se modifica una onda modulada de modo que presente sustancialmente las mismas características que la onda moduladora original.

**Dibit.-** Cualquier uno de los cuatro patrones de dos bits consecutivos: 00, 01, 10 y 11. El uso de modulación de fase, un dibit puede ser modulada sobre una portadora como un cambio diferente en la fase de la onda.

**Filtro.-** Dispositivo que permite la selección de determinadas frecuencias.

**Frecuencia de Transmisión.-** La frecuencia de transmisión es la frecuencia central de una emisión, que puede ser del segmento alto o bajo (ida o retorno) de las bandas dedicadas a enlaces de microondas. Se expresa en MHz o en GHz Cada estación de un enlace de microondas debe usar el segmento contrario al de su estación contraparte, de tal modo que una transmita con frecuencia del segmento alto y otra con la del segmento bajo. Las frecuencias especificadas deberán estar dentro de los bloques de frecuencia concesionados al operador respectivo.

**Frecuencia intermedia.-** Frecuencia fija, que resulta de la mezcla de la señal recibida con la frecuencia generada por el oscilador local en un (receptor superheterodino).

**Frecuencia intermedia aplicada a microondas.-** Particularmente para los equipos de alta capacidad, a partir de 300 canales, es usual emplear un paso de modulación F.M.; utilizando la frecuencia intermedia como portadora. Dicha frecuencia intermedia se recomienda coincida con la del receptor.

**Ganancia.-** es una magnitud que expresa la relación entre la amplitud de una señal de salida respecto a la señal de entrada. Por lo tanto, la ganancia es una magnitud adimensional, que se mide en unidades como belio (símbolo: B) o submúltiplos de éste como el decibelio (símbolo: dB).

**Ganancia de la antena.-** Cociente entre la intensidad de campo producida por la antena considerada en determinada distancia y dirección y la intensidad de campo producida a un radiador isótropo (isotropic radiator) que radiara la misma potencia .

**Gb (Gigabit).-** Una unidad de medida para la transmisión, procesamiento y almacenamiento de datos. Un giga se refiera a 1,000,000,000 bits

**GHz-** Gigahertz. Mil millones de Hertz o ciclos por segundo.

**IDU, indoor unit .-** Unidad interna utilizada en la transmisión de microondas , realiza el acceso, la expedición, múltiplex/demultiplexar y modulación/demodulación de servicios.

**IEEE IInstitute of Electrical and Electronics Engineers (Instituto de Ingenieros Eléctricos y de Electrónica).-** Sociedad internacional de ingeniería con más de 300,000 miembros en 130 países. Sus miembros son profesionales técnicos y científicos con intereses específicos en las áreas de ingeniería electrónica y eléctrica.

**ITU International Telecommunications Union (Unión Internacional de Telecomunicaciones ).-** Organización Internacional mediante la cual gobiernos y sectores privados establecen estándares para comunicaciones.

**Megabit** (**Mbit** o **Mb**).- Unidad de medida de información muy utilizada en las transmisiones de datos, equivale a 10<sup>6</sup> (1 000 000) blts. Con frecuencia se confunde el megabit  $-$ que equivale a 10<sup>6</sup> (1 000 000) [bits](http://es.wikipedia.org/wiki/Bit) con el [mebibit](http://es.wikipedia.org/wiki/Mebibit) (que es equivalente a  $2^{20}$ (1 048 576) bits. La diferencia es que en el primero se aplica uno de los [prefijos del](http://es.wikipedia.org/wiki/Prefijos_del_Sistema_Internacional) SI (Sistema Internacional de Unidades) y en el segundo se aplica uno de los [prefijos](http://es.wikipedia.org/wiki/Prefijo_binario) binarios.

**Modulación.-** Proceso de variar alguna característica de la onda portadora de acuerdo con los valores instantáneos o muestras de la información a transmitir. Las características que se varían son amplitud, frecuencia y/o fase.

**Modulación π / 4 DQPSK.-** Este modo se conoce como pi/4 QPSK y corresponde a un modo de modulación de fase diferencial. Esto requiere que el modulador seleccione el ángulo de salto al siguiente punto de la constelación dependiendo del dibit a transmitir.

**ODU, Out-Door Unit .-** unidad externa utilizada en la transmisión de microondas , donde se lleva a cabo el procesamiento de RF, la conversión de las señales de FI / RF.

**Pérdidas a la Transmisión por Configuración del Enlace.-** La configuración de protección de un enlace implica tener una conexión de los equipos principal y de respaldo hacia el sistema radiante o antena a través de un acoplador o divisor. Estos dispositivos introducen pérdidas adicionales que deben ser consideradas para todos los cálculos correspondientes del enlace de microondas. Estas pérdidas se refieren a aquellas presentes durante la transmisión, después del puerto de salida del equipo, y deben ser consideradas al momento de calcular la Potencia Isotrópica Radiada equivalente (PIRE). Se expresan en dB.

**PIRE potencia isótropica radiada equivalente .-** Producto de la potencia entregada por un radiotransmisor a una antena, y la ganancia isótropa de la antena en una dirección dada.

**Potencia de recepción.-** Es la que se encuentra disponible en una antena adaptada, la misma que actúa como extractor o concentrador de la energía electromagnética que se propaga por el espacio. Es en definitiva un transductor que se ocupa de hacer de interfaz entre el espacio exterior y el equipo receptor.

**Potencia de Transmisión.-** Es el nivel de potencia de transmisión en el puerto de salida del equipo. Se le llama nominal porque es el valor con el cual se configura el equipo, lo cual no quiere decir que sea exactamente la potencia con que alimenta a la antena pues los equipos manejan tolerancias de hasta +/- 3 dBm.

**Potencia en antena.-** Potencia entregada a la antena por el emisor que la excita. Cuadrado de la corriente circulante por un punto dado, multiplicado por la resistencia de la antena en el mismo punto de esta última.

**Receptor.-** En el área de comunicación, es el dispositivo o aparato que recibe la información que envía el emisor.

**Residencia de obra.-** Actividad que realiza una persona nombrada por el constructor para dirigir los trabajos y suministrar la responsabilidad de la obra.

**RFU.-** Unidad de Radio Frecuencia

**Separación de Canal.-** Según el Plan de Canalización que un concesionario utilice, se definen ciertas separaciones de canal para cada ancho de banda dentro de un determinado bloque de frecuencia. La separación de canal se define como la separación entre las frecuencias centrales de dos canales adyacentes y está expresada en MHz Lo más común es utilizar una separación de canal de igual valor al ancho de banda de la transmisión.

**Sub-Banda(s) de Operación.-** Es el intervalo o intervalos de frecuencia en los cuales el equipo de radio puede operar. Los límites de estos intervalos están expresados en MHz o GHz. Los fabricantes generalmente especifican dos intervalos, uno para la frecuencia de ida o alta, y otro para la de retorno o baja, aunque en ocasiones especifican un solo intervalo que abarca ambas.

**Transmisor.-** Aparato o equipo destinado a la transmisión o emisión de señales que pueden ser eléctricas, radioeléctricas, etc.

**Transductor.-** Dispositivo que tiene la misión de recibir energía de una naturaleza eléctrica, mecánica, acústica, etc., y suministrar otra energía de diferente naturaleza, pero de características dependientes de la que recibió.

**Umbral de Recepción.-** Es el valor mínimo de potencia que la señal deseada debe tener a la entrada del receptor del equipo para que no exista un número de errores superior a la Tasa de Error deseada. Se expresa en dBm. Este parámetro está determinado por el nivel de ruido del receptor del equipo, por lo cual existe un valor definido para cada ancho de banda. El fabricante generalmente especifica dos valores de umbral: el típico y el garantizado. El garantizado es aquel con el cual se garantiza que se obtendrá la tasa de error deseada el 100% del tiempo y el típico es con el cual se obtiene la misma tasa de error en un porcentaje de tiempo adecuado para el funcionamiento aceptable del enlace.

# **SPU.-** Unidad de Procesamiento de Señales

**UPS.-** proviene de la siglas de ("Uninterruptible Power Supply") ó respaldo de energía in interrumpible. Sin embargo el nombre más utilizado es "No Break" que significa sin interrupciones. Es un dispositivo que se conecta al enchufe de pared, integra una circuitería especial que permite alimentar un juego de baterías recargables internas mientras suministra energía eléctrica al equipo electrónico. En caso de que se dé un corte de energía en el suministro de la red eléctrica, las baterías automáticamente continúan alimentando al equipo electrónico por un cierto periodo de tiempo, evitando la desconexión de éste.
## **Bibliografía**

- 1.**NEC.** Empowered by innovation. *Hstoria de NEC en México.* [En línea] http://www.necmex.com/Historia.htm. Fecha de actualización (updated): 2014/12/25.
- 2.**UIT-R.** Radiocomunication. ARTICLE 2 Nomenclature. *Section I - Frequency and Wavelenght Bands.* [En línea] http://life.itu.int/radioclub/rr/art02.htm. Fecha de publicación Septiembre 01 , 2005.
- 3.**Recomendación UIT-R P.525-2.** Cálculo de la atenuación en el espacio libre. [En línea] http://www.itu.int/rec/R-REC-P.525/en. Fecha de actualización (updated): 2014/06/25.
- 4.**Recomendación UIT-R P. 676-10. .** *Total, dry air and water-vapour zenith attenuation from sea level. Figura 6. Pag. 20.*
- 5.**Recomendación UIT-R P.676-10.** Attenuation by atmospheric gases. [En línea] http://www.itu.int/rec/R-REC-P.676/en. Fecha de actualización (updated): 2014/09/01.
- 6.**Recomendación UIT-R P.838-3.** Modelo de atenución especifica debida a la lluvia para los métodos de predicción. [En línea] http://www.itu.int/rec/R-REC-P.838-3-200503- I/es. Fecha de actualización (updated): 2014/06/25.
- 7.**Cálculo de la atenuacion por lluvia en un radioenlace.** Radioenlaces. *Tecnologías inalambricas y diseño de radioenlaces.* [En línea] http://www.radioenlaces.es/articulos/calculo-de-la-atenuacion-por-lluvia-en-unradioenlace/. Fecha de actualización (updated): 2014/08/25.
- 8.**Recomendación UIT-R P.837-6.** Características de la precipitación para establecer modelos de propagación. *Seria P. Propagación de las ondas radioeléctricas.* [En línea] http://www.itu.int/rec/R-REC-P.837-6-201202-I/es. Fecha de actualización (updated) : 2013/04/11.
- 9.**Recomendación UIT-R P. 837-6.** *Índice de pluviosidad (mm/h) sobrepasado durante el 0.01% del año medio. Figura 2. Pag. 7.*
- 10.**Recomendación ITU-R P.833-8.** Attenuation in vegetation. *P Series. Radiowave propagation.* [En línea] http://www.itu.int/rec/R-REC-P.833/en. Fecha de actualización (updated): 2014/10/31
- 11.**Recomendación UIT-R P. 833-8.** *Specific attenuatión due to woodland. Figura 2. Pag. 5.*
- 12.**García, José Luis Gracía.** *Apuntes de sistemas de radiocomunicaciones 2 (2012).*
- 13.**WAYNE, Tomasi.** *Sistemas de comunicaciones electrónicas. Cuarta edición 2003. Editorial Prentice Hall.*
- 14.**Gil, Pablo, Pomares, Jorge y Candelas, Francisco.** *Redes de transmisión de datos. Editorial. Publicaciones Universidad de alicante.* 2010.
- 15.**Recomendación UIT-R 212/3.** Definición de las frecuencias máximas y mínimas de transmisión. [En línea] [Citado el: 10 de 01 de 2015.] http://www.itu.int/rec/R-REC-P.373-7-199510-S/en. Fecha de actualización (updated): 2010/12/03
- 16.**Recomendación UIT-R P.526-10.** Propagación por difracción. [En línea] http://www.itu.int/rec/R-REC-P.526-10-200702-S/en. Fecha de actualización (updated): 2010/12/03
- 17.**Recomendación UIT-R P.453-10.** Índice de refracción radioeléctrica: su fórmula y datos sobre la refractividad. [En línea] https://www.itu.int/rec/R-REC-P.453/es. Fecha de actualización (updated): 2015/02/10
- 18.**Recomendación UIT-R P.834-4.** Efectos de la regracción troposférica sobre la propagación de las ondas radioeléctricas. [En línea] http://www.itu.int/rec/R-REC-P.834-5-200503-S/es. Fecha de actualización (updated): 2010/12703
- 19.**Recomendación UIT G.711.** Aspectos generales de los sistemas de transmisión digital. Equipos terminales. *Modulación por impulsos codificados (mic) de frecuencias vocales.*  [En línea] http://www.itu.int/rec/T-REC-G.711/es. Fecha de actualización (updated): 2011/03/14
- 20.**Recomendación UIT-T G.702.** Velocidades binarias de la jerarquía digital. [En línea] http://www.itu.int/rec/T-REC-G.702-198811-I/es Fecha de actualización (updated): 2001/09/10
- 21.**Recomendación UIT-T G.732.** Aspectos generales de los sistemas de transmisión digital. Equipos terminales. *Carácterísticas del equipo múltiplex mic primario que funciona a 2048 kbit/s.* [En línea] www.itu.int/rec/T-REC-G.732-198811-I/es. Fecha de actualización (updated): 2001/09/10
- 22.**Recomendación UIT-T G.733.** Características del equipo múltiplex mic primario que funciona a 1544 kbit/s. [En línea] http://www.itu.int/rec/T-REC-G.733-198811-I/es. Fecha de actualización (updated): 2001/09/10
- 23.**Recomendación UIT-T G.704.** Estructuras de trama síncrona utilizadas en los niveles jerárquicos 1544,6312, 2048, 8448 y 44 736 kbit/s. [En línea] http://www.itu.int/rec/T-REC-G.704-199810-I/es. Fecha de actualización (updated): 2006/09/26
- 24.**Society of Cable Telecommunications Engineers.** ANSI/SCTE 07 2006. *Digital Transmission Satandard For Cable Television.* [En línea] http://www.scte.org/documents/pdf/Standards/ANSISCTE072006.pdf. Fecha de actualización (updated):2014
- 25.**ETSI EN 302 755 V1.3.1 (2012-04) European Standard.** Digital Video Broadcasting (DVB); Frame structure channerl coding and modulation for second generation digital terrestrial television broadcasting system (DVB-T2). [En línea] http://www.etsi.org/deliver/etsi\_en/302700\_302799/302755/01.03.01\_60/en\_302755 v010301p.pdf.
- 26.**CASTRO Lechtaler, Antonio Ricardo y FUSIANO, Rubén Jorge.** *Teleinformatica para Ingenieros en Sistemas de Informatica. Segunda edición. Volumen 2. Editorial Reverté, S. A 1999.*
- 27.**HERRERA, Perez Enrique, Tecnologías y redes de transmisión de datos, Editorial: LIMUSA NORIEGA EDITORES, 2003, ra edición.** Belden, Coaxial cables, catalogo. [En línea] [Citado el: 8 de 1 de 2015.] http://www.datasheets.pl/coaxial\_cables.
- 28.**NOM-EM-122-SCT1-1994.** Sistemas de relevadores radioeléctricos del servicio fijo multicanal que opera en la banda de 145000-15350 MHz. [En línea] http://dof.gob.mx/index.php?year=1994&month=12&day=22.[Consulta: 10/12/2014]
- 29.**CHENG, K. David.** *Fundamentos electromagnetismo para ingeniería. Editorial Pearson Educación. Primera reimpresión 1998.*
- 30.**FREZNEL, Lous E.** *Sistemas electrónicos de comunicación. Editorial Alfaomega,* 1ª. edición (Agosto 1, 2003).
- 31.**BOSCOM IP Telephony... Clear and Simple.** Voice over IP: Per Call Bandwidth Consumption. [En línea] http://www.slideshare.net/Catharine24/voice-over-ip-per-callbandwidth-consumption. 2014.
- 32.**Román, Bolívar Fernando Contero.** *Tesis: Estudio y diseño de una red de datos y VoIP en la empresa Rinteco Cia. LTDA. usando OPEN SOURCE y construcción de IVRS de Asterisk para mejoramiento en calidad de atención al cliente.*
- 33.**Anexo B.** *Características Técnicas de los Radios de Microondas.*
- 34.**Recomencación UIT-R P.525-2.** Cálculo de la atenuación en el espacio libre. [En línea] http://www.itu.int/rec/R-REC-P.525/en. Fecha de actualización (updated) 2014/06/25
- 33.**MANNING, Trevor**. Microwave Radio Transmission Design Guide, Boston Artech House Publisher, 1999.
- 34.**LAPHPAMER, Harvey.** Microwave Transmission Networks (Planning, Design and Deployment) New York, McGraw Hill Co., 2004.
- 34 **iPASOLINK**. Installation Manual, NEC.
- 35. **Nokia Flexi Hopper**. Manual de usuario e instalación, Nokia.
- 36. **Minilink High Capacity**. Installation Manual, Ericsson.
- 37. **Lucent 9500**. User Manual, Alcatel.
- 38. **Huawei RTN**. Installation Manual, Huawei.
- 39**. True point**. Características y manual de instalación. Harris.
- 40. Normas estructurales para torres y estructuras de acero para antenas, TIA/EIA-222-f
- 41.**Catalogo de productos WEBLINKNET**, Torres arriostradas 2013 [En línea] [http://weblinknet.com.mx/website/index.php/2013-04-15-07-19-15/catalogo-de](http://weblinknet.com.mx/website/index.php/2013-04-15-07-19-15/catalogo-de productos) productos, 2014.
- 42.**Pathloss 4.0**, Contract Telecommunication Engineering. [Web En línea] Fecha de actualización (updated): 2015/02/12. [www.pathloss.com](http://www.pathloss.com/) [Consulta: 10/12/2014]
- 43. **INDUSTRIC,** [Web en línea]<http://www.industronic.com.mx/> [Consulta: 5/12/2014]
- 44. **Eaton**, [Web en línea]<http://www.eaton.com/> [Consulta: 5/12/2014]
- 45. **Baterias Dynasty** [Web en línea] [www.latco.com.mx](http://www.latco.com.mx/) [Consulta: 23/11/2014]
- 46. **CSB batery** [Web en línea]<http://www.csb-battery.com/> [Consulta: 23/1172014]
- 47. **Términos Técnicos De Telecomunicaciones ICMAS Ltd**.
- 48 .**Catalogo de gabinetes y racks** [Web en línea] <http://www.roger-racks.com/> [Consulta:12/11/2014]
- 49. **Diccionario y acrónimos de redes de datos L&M data communications S.A** , Edición 6 de noviembre de 2003 , L&M Data Communications.